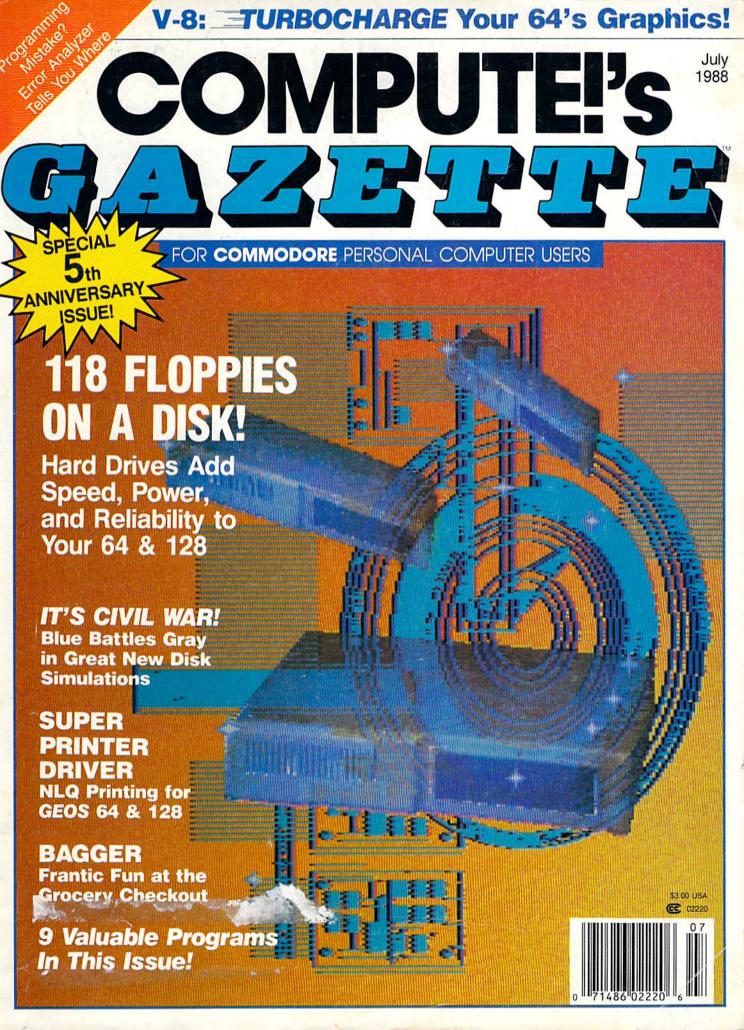

# When the Bard's scared sober, trust a thief

...like me.

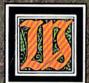

hen the Bard's Tale began, we lived a charmed life. Good ale. Good song. Good company.

Mangar came along, but we cut him to pieces before he could blink. Soon the world got bigger, and its problems got bigger. We wandered the wilderness for months to find the pieces of that infernal Destiny Wand. But once we reforged it, Lagoth Zanta was history.

Back then, being a thief was dull. Pick this lock. Disarm that trap. When things got hot, they'd tell me "Into the shadows, wimp." I should've lifted their gold and split long ago. But it's too late now.

We battle through the seven worlds. Cast Warstrike and Rimefang over and over. Cut down the endless Hookfangs and Slathbeasts. And suddenly, The Archmage is powerless. The Warrior is weak. The Bard can't play. Now they say I'm the only hope. I'm slick. I'm sneaky. And I'm going to fight the Mad God ... alone.

Some fate.

# THE BARD'S TALE"III THIEF OF FATE

- 3 WAYS TO ORDER:
- 1) Visit your retailer.
- Call 800-245-4525 from U.S. or Canada, 8am to 5pm PST, to order by VISA/MC.
   Mail check (U.S. \$) or VISA/MC #, cardholder name, and exp. date to Electronic Arts Direct Sales, P.O. Box 7530, San Mateo, CA 94403. Apple II version \$49.95, Commodore version \$39.95, plus \$3 shipping/handling. CA residents add 6.5% sales tax. Allow 1-3 weeks for U.S. delivery.

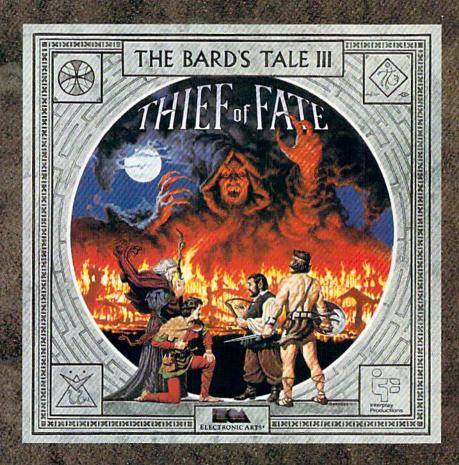

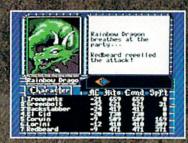

Over 500 colorful, animated kinds of monsters want to meet you. Some might even join your party.

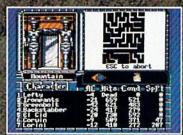

New auto-map feature lets you find your way in the 84 dungeon levels and seven dimensions. No copy protection to slow you down. Save the game at any location.

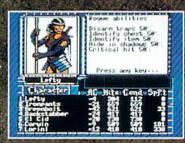

Your stats show you're hot at lock picking, trap disarming . . . and hiding. Need more help than that? Seven kinds of spellcasters-including new Chronomancers and Geomancers—cast over 100 spells.

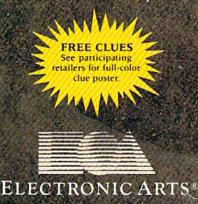

# Get Results

# with proven software and books from Abacus.

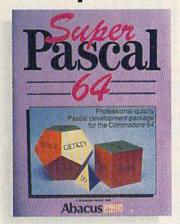

Super Pascal—Get the fastest and complete Pascal for your computer. Super Pascal is a full implementation of standard Pascal. Extensive editor features search, replace, etc. Even add machine language routines with the built-in assembler. Fast graphics library. C-64 version has high-speed DOS for faster access. More than just a compiler—Super Pascal is a complete system that gives you programming results.

C-64 \$59.95 C-128 \$59.95

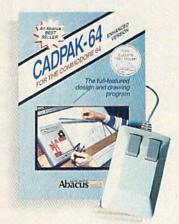

Cadpak—The professional design tool. Enter simple or intricate drawings with the keyboard, lightpen or 1531 mouse. With the flexible object editor you can create libraries of furniture, electronics, etc. as intricate as screen resolution permits. Zoom in to do detailed work. Produce exact scaled output to most printers in inches, feet, etc. Get design results fast with Cadpak and your Commodore® computer.

C-64 \$39.95 C-128 \$59.95

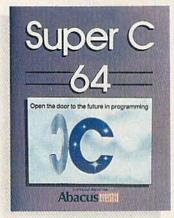

Super C—You can now develop software or just learn C on your computer. Easy-to-use and takes full advantage of this versatile language. Produces 6502 machine code and is many times faster than BASIC. Includes full-screen editor (search, replace and block operations), compiler, linker and handbook. Libraries for graphics and advanced math are included. Whether you want to learn C, or program in a serious C environment for your Commodore, Super C is the one to buy. C-64 \$59.95 C-128 \$59.95

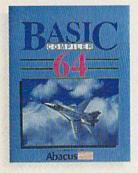

New!

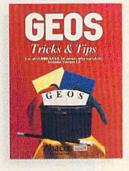

BASIC Compiler— Now anyone can make their BASIC programs run faster! Easily converts your programs into fast machine language or speed code. Even speed up programs written in Simon's Basic, Video Basic etc. If your program walks or crawls, give it speed to RUN! C64 \$39.95 C128 \$59.95

GEOS™ Tricks & Tips— A new book with something for everyone. Contains over 50 tricks and tips that you can use everyday. Converts any word processor file into geoWrite format; edit existing GEOS fonts or create your own; Write in machine language or explore the internals of GEOS. \$16.95

Please note our new address and phone numbers

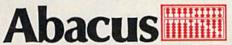

Dept. G1 • 5370 52nd Street SE • Grand Rapids, MI 49508 Phone 616/698-0330 • Telex 709-101 • Telefax 616/698-0325

Call or write today for your **free** catalog or the name of your nearest dealer. Or you can order direct using your Visa, American Express or MasterCard. Add \$4.00 per order for shipping and handling. Foreign orders add \$12.00 per item. 30-day money back guarantee on software. Dealer inquiries welcome—over 2400 dealers nationwide.

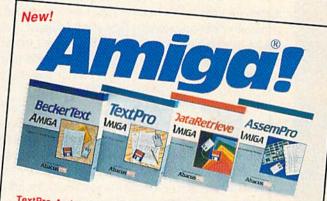

TextPro Amiga is a full-function word processing package. Easy-touse, fast and powerful—with a suprising number of extras. \$79.95

BeckerText Amiga is the professional word processor. WYSIWYG formatting. Automatic creation of table of contents and index. Expandable spelling checker. Merge graphics into text. Much more. \$150.00

DataRetrieve Amiga is the powerful, and easy-to-use database. Sets up in minutes. Password security. Large capacity. Performs complex searches. Very flexible.

AssemPro Amiga unlocks the full power of the Amiga's 68000 processor. Integrated Editor, Debugger, Disassembler and Reassembler. Cross-reference list. Conditional assembly. \$99.95

Call (616) 698-0330 or write for your free Amiga software and book catalog. More software and books coming soon!

Commodore is a registered trademark of Commodore Electronics Ltd. Amiga is a registered trademark of Commodore-Amiga, Inc. GEOS is a trademark of Berkeley Softworks.

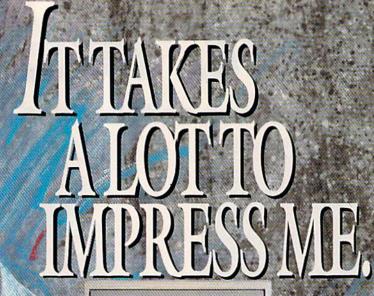

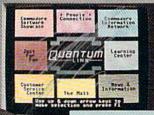

# BRIAN DOUGHERTY

Software Designer/CEO Berkeley Softworks

And Q-Link, the dynamic telecommunications service for Commodore® owners, does just that!

As the developer of GEOS, the graphics environment operating system for Commodore 64s and 128s, I know how good Q-Link is. Personally and professionally. Here at my company, we recommend Q-Link to all our customers. We use it ourselves, too, for online customer service . . . so you can get help when you need it. We've also found it's a very efficient way to provide upgrades and patches and to announce new GEOS-compatible products.

With just your Commodore, a modem and Q-Link software, a new world of personal computing options opens up: thousands of programs you can download and keep; advanced graphics (thanks to GEOS); an exclusive help line to experts at Commodore; online educational courses taught by real teachers; fun; games; friendship, you-name-it. Q-Link lets you realize the full potential of Commodore computing—right at your fingertips.

Do I use Q-Link? Absolutely! And what's really impressive is that when you join Q-Link, you get a modem and Q-Link Software free! To my mind that's a tough offer to turn down. But don't take my word for it. Find out for yourself. Call . . .

1-800-782-2278 ext. 1534

Call today to get your free modem and software.

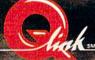

8619 Westwood Center Drive Vienna, VA 22180

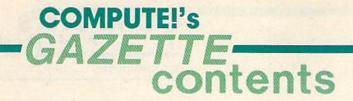

July 1988 Vol. 6, No. 7

| ## Hard Disk Drives: The Powerful Peripherals                                                                                                    |
|----------------------------------------------------------------------------------------------------|
| Apollo 18                                                                                                    |
| Varp Speed       Art Hunkins       30       128/64         Merlin 128       Robert Bixby       31       128         the Train       Ervin Bobo       32       64         speed Buggy       Robert Bixby       34       64         Classes         Bagger       Kevin Black       36       64         Scrambler       Rhett Anderson and David Hensley, Jr.       47       64         Corogramming         BASIC for Beginners:       BASIC Geometry       Larry Cotton       38       128/64/+         Machine       Language       Programming:       Simple       Counting       Loops       Jim Butterfield       44       128/64         Jower       BASIC:       Quick Save       Buck Childress       43       128/64/+       128/64/+         Jest Turbocharged Graphics for the       64       Stephan R. Borden       53       64         For Turbocharged       Sanjoy       Dasgupta       59       64                                                                                                    |
| Intertain   128   Robert Bixby   31   128   128   128   128   128   128   128   128   128   128   128   128   128   128   128   128   128   128   128   128   128   128   128   128   128   128   128   128   128   128   128   128   128   128   128   128   128   128   128   128   128   128   128   128   128   128   128   128   128   128   128   128   128   128   128   128   128   128   128   128   128   128   128   128   128   128   128   128   128   128   128   128   128   128   128   128   128   128   128   128   128   128   128   128   128   128   128   128   128   128   128   128   128   128   128   128   128   128   128   128   128   128   128   128   128   128   128   128   128   128   128   128   128   128   128   128   128   128   128   128   128   128   128   128   128   128   128   128   128   128   128   128   128   128   128   128   128   128   128   128   128   128   128   128   128   128   128   128   128   128   128   128   128   128   128   128   128   128   128   128   128   128   128   128   128   128   128   128   128   128   128   128   128   128   128   128   128   128   128   128   128   128   128   128   128   128   128   128   128   128   128   128   128   128   128   128   128   128   128   128   128   128   128   128   128   128   128   128   128   128   128   128   128   128   128   128   128   128   128   128   128   128   128   128   128   128   128   128   128   128   128   128   128   128   128   128   128   128   128   128   128   128   128   128   128   128   128   128   128   128   128   128   128   128   128   128   128   128   128   128   128   128   128   128   128   128   128   128   128   128   128   128   128   128   128   128   128   128   128   128   128   128   128   128   128   128   128   128   128   128   128   128   128   128   128   128   128   128   128   128   128   128   128   128   128   128   128   128   128   128   128   128   128   128   128   128   128   128   128   128   128   128   128   128   128   128   128   128   128   128   128   128   128   128   12 |
| The Train Ervin Bobo                                                                                                    |
| Speed Buggy Robert Bixby                                                                                                    |
| Games  Bagger Kevin Black                                                                                                    |
| Bagger Kevin Black                                                                                                    |
| Bagger Kevin Black                                                                                                    |
| Programming  BASIC for Beginners: BASIC Geometry Larry Cotton  Machine Language Programming: Simple Counting Loops Jim Butterfield  Power BASIC: Quick Save Buck Childress  Jints & Tips: Disks and Files  Jest Turbocharged Graphics for the 64 Stephan R. Borden  Scrambler Rhett Anderson and David Hensley, Jr.  47 64  128/64/+  128/64/+  128/64/+  128/64/+  128/64/+  128/64/+  128/64/+  128/64/+  128/64/+  128/64/+  128/64/+  128/64/+  128/64/+  128/64/+  128/64/+  128/64/+  128/64/+  128/64/+  128/64/+  128/64/+  128/64/+  128/64/+  128/64/+  128/64/+  128/64/+  128/64/+  128/64/+  128/64/+  128/64/+  128/64/+  128/64/+  128/64/+  128/64/+  128/64/+  128/64/+  128/64/+  128/64/+  128/64/+  128/64/+  128/64/+  128/64/+  128/64/+  128/64/+  128/64/+  128/64/+  128/64/+  128/64/+  128/64/+  128/64/+  128/64/+  128/64/+  128/64/+  128/64/+  128/64/+  128/64/+  128/64/+  128/64/+  128/64/+  128/64/+  128/64/+  128/64/+  128/64/+  128/64/+  128/64/+  128/64/+  128/64/+  128/64/+  128/64/+  128/64/+  128/64/+  128/64/+  128/64/+  128/64/+  128/64/+  128/64/+  128/64/+  128/64/+  128/64/+  128/64/+  128/64/+  128/64/+  128/64/+  128/64/+  128/64/+  128/64/+  128/64/+  128/64/+  128/64/+  128/64/+  128/64/+  128/64/+  128/64/+  128/64/+  128/64/+  128/64/+  128/64/+  128/64/+  128/64/+  128/64/+  128/64/+  128/64/+  128/64/+  128/64/+  128/64/+  128/64/+  128/64/+  128/64/+  128/64/+  128/64/+  128/64/+  128/64/+  128/64/+  128/64/+  128/64/+  128/64/+  128/64/+  128/64/+  128/64/+  128/64/+  128/64/+  128/64/+  128/64/+  128/64/+  128/64/+  128/64/+  128/64/+  128/64/+  128/64/+  128/64/+  128/64/+  128/64/+  128/64/+  128/64/+  128/64/+  128/64/+  128/64/+  128/64/+  128/64/+  128/64/+  128/64/+  128/64/+  128/64/+  128/64/+  128/64/+  128/64/+  128/64/+  128/64/+  128/64/+  128/64/+  128/64/+  128/64/+  128/64/+  128/64/+  128/64/+  128/64/+  128/64/+  128/64/+  128/64/+  128/64/+  128/64/+  128/64/+  128/64/+  128/64/+  128/64/+                                                                                           |
| Programming  BASIC for Beginners: BASIC Geometry Larry Cotton  Machine Language Programming: Simple Counting Loops Jim Butterfield  Power BASIC: Quick Save Buck Childress  Hints & Tips: Disks and Files  V-8: Turbocharged Graphics for the 64 Stephan R. Borden  Error Analyzer Sanjoy Dasgupta  38 128/64/+  128/64/+  128/64/+  53 64                                                                                                    |
| mergency BASIC         James Host         62         64           flusical Zippers         Larry Cotton         65         64                                                                                                    |
| departments                                                                                                    |
| The Editor's Notes Lance Elko                                                                                                    |
| etters to the Editor                                                                                                    |
| Feedback Editors and Readers                                                                                                    |
| D'Iversions: The Intimate Machine Fred D'Ignazio                                                                                                    |
| Horizons: Viral Infections Todd Heimarck                                                                                                    |
| The GEOS Column: Super Printer Driver Douglas Blakely                                                                                                    |
| Bug-Swatter: Modifications and Corrections                                                                                                    |
| lews & Products                                                                                                    |
|                                                                                                    |
| program listings                                                                                                    |
| program listings How to Type In COMPUTE!'s Gazette Programs 88 *                                                                                                    |
| Program listings  How to Type In COMPUTE!'s Gazette Programs 88 * The Automatic Proofreader 90 128/64/+6  MLX: Machine Language Entry Program for Commodore 64 92 64                                                                                                    |

\*=General, 64=Commodore 64, +4=Plus/4, 16=Commodore 16, 128=Commodore 128

COMPUTE!'S GAZETTE (ISSN 0737-3716) is a COMPUTE! Publication, and is published monthly by ABC Consumer Magazines, Inc., 825 Seventh Ave., New York, NY 10019, a division of ABC Publishing, Inc., a Capital Cities/ABC Inc., company. © 1988 ABC Consumer Magazines, Inc. All rights reserved. Editorial offices are located at Suite 200, 324 West Wendover Ave., Greensboro, NC 2740B, Domestic subscriptions; 12 issues, \$24, POSTMASTER: Send address changes to COMPUTE!'s GAZETTE, P.O. Box 10957, Des Moines, IA 50340. Second class postage paid at New York, NY and additional mailing offices.

# editor's

As you may have noticed on the cover, this issue marks a milestone-it's our fifth anniversary. In looking over the contents of the debut issue (July 1983) and comparing them with this one, it's easy to see not only the evolution of a magazine, but also that of an industry.

Just a glance at the 1983 table of contents tells you that VIC-20 coverage exceeded that of the 64. The main feature of that first issue was "Does Your Computer Need a Cassette Recorder?" The reviews section included close-up looks at the Exatron Stringy Floppy—a high-speed, minicassette storage device priced at \$200-and the Deadly Duck cartridge game for the 2K VIC (\$35). Programs in that issue included "VIC Timepiece," a graphic display of balls rolling through chutes to mark the passing of seconds and minutes; "VIC Marquee"; and "Alfabug," a race involving six bugs trying to get from the right side of the screen to the left.

And we handled reader questions such as "If I buy preprogrammed cassettes from Timex or Atari, can I play them on my VIC-20?

While you're smiling, try to remember what computing was like in the summer of '83. It would be ludicrous in 1988 to publish any of the articles or programs from that issue, but the debut magazine was received with accolades and a tidal wave of subscription forms. And while its contents can elicit a few laughs now (and perhaps a bit of nostalgia), so can the advertisements. There's the Universal Tape Interface and Duplicator (\$49), a ten-key numeric keypad (\$70), a 24K memory-expansion board for the VIC (\$149), and an "under \$600" Commodore 64.

All of the programs in that first issue were written in BASIC. Machine language programs did not emerge until several months later, and for the next year were published sparingly. As the magazine grew, so did the readers and users who programmed. We began writing about machine language, and, correspondingly, we received an increasing number of machine language programs, each batch more ambitious and sophisticated than the previous one. The quality of the BASIC programs increased dramatically as well. When it became apparent that we had a consistent flow of outstanding software, we broke ground with a disk product. The GAZETTE Disk was born in May 1984, and it remains a key component of our publications group.

All of these developments have taken place in an environment in which three, and even four, years ago, many industry observers predicted the quick decline of an eightbit Commodore computer market. The obvious correlation is that we, the GAZETTE, should have long been buried as well. So there's a lot to celebrate on this fifth anniversary. We have an active, healthy readership and some exciting future plans. It also affords us the opportunity to say a special thanks to you, our readers, for your loyalty and support.

Two more comments. It's interesting to note that in our first issue, we covered the tape drive as the most popular data-storage device. In this issue, we have an exciting feature on a different kind of storage device: the hard drive. Also, we're not the only ones celebrating an anniversary in July. This month marks the 125th anniversary of the Battle of Gettysburg. In keeping with our reflective mood, we've included "The Civil War on Disk," a feature that we think everyone will enjoy.

Vance 2/6

Lance Elko Senior Editor

# **COMPUTE!'s**

FOR COMMODORE PERSONAL COMPUTER USERS

Features Editor Assistant Editor Assistant Technical Editor Dale McBane Assistant Features Editor Tom Netsel Assistant Editor, Submissions & Disk Products

Editor Lance Elko Art Director Janice R. Fary Technical Editor Patrick Parrish Rhett Anderson

David Hensley

Mickey McLean Karen Siepak Editorial Assistant Copy Editors Lori Sonoski Tammie Taylor Karen Uhlendorf Programming Assistant Contributing Editors

Troy Tucker Todd Heimarck Jim Butterfield (Toronto, Canada) Fred D'Ignazio (E. Lansing, MI)

ART DEPARTMENT

Associate Art Director Mechanical Artists

Lee Noel, Jr. Scotty Billings Robin Case

PRODUCTION

DEPARTMENT Production Director Assistant Production Manager Typesetting Carole Dunton
Advertising Production
Assistant Anita Armfield

Irma Swain De Potter Carole Dunton

COMPUTE! PUBLICATIONS

Group Vice President Publisher/Editorial Director
Managing Editor
Senior Editor
Editorial Operations Director Editor, COMPUTE! Books Executive Assistant Senior Administrative

William Tynan Kathleen Martinek Lance Fiko Tony Roberts Stephen Levy Sybil Agee

Assistant Julia Fleming Administrative Assistant Iris Brooks

> ABC CONSUMER MAGAZINES

Senior Vice President Marc Reisch Senior Vice President. Advertising Vice President, Finance Vice President. Operations

Richard J. Marino Richard Willis Lucian A. Parziale Vice President, Production Ilene Berson-Weiner

CIRCULATION

DEPARTMENT Vice President Subscription Staff

Robert I. Gursha Ora Blackman-DeBrown Tom Slater James J. Smith

Customer Service Kay Harris Single Copy Sales A. Heather Wood

One of the ABC PUBLISHING Companies

President Robert G. Burton 1330 Avenue of the Americas New York, NY 10019

ADVERTISING OFFICES

ADVENTISING OFFICES
New York: ADC Consumer Magazines. Inc.: 825 Seventri Ave. New York: NY 10019. Tel. (212) 265-8360. Peter T. Johnsmeyer. Group Advertising Director. Bernard J. Thaobald, Jr. Advertising Director Greensboro: COMPUTE! Publications. Suste 200. 324 West Wendower Ave. Greensboro. NC 27408. Tel. (919) 275-9809. Kathleen Ingram. New England & Mid-Atlantic: Bernard J. Theobald. Jr. (212)

New England & Mid Atlantic: Bernard J. Theobald, Jr. (212) 315-1655, Peter Hardy (617) 681-9000 Midwest & Southwest: Jerry Thompson, Lucille Dennis (312) 726-6047 [Chicago]; (713) 731-2605 [Texas]; (303) 595-9299 (Colorado]; 415) 348-8222 [California] West, Northwest, & British Columbia: Jerry Thompson, Lucille

rs (415) 348-8222

Southeast & International: Peter Hardy (617) 681-9000.

Address all advertising materials to Anita Armfield, COMPUTE! Publications, Inc. 324 West Wendover Ave., Suite 200, Greensboro

Editorial inquiries should be addressed to The Editor, COMPUTE's GAZETTE, Suite 200, 324 West Wendover Ave., Greensboro, NC

PRINTED IN THE U.S.A.

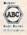

# **AUGUST 20. 2087**

Nothing could be worse than this godforsaken, radioactive desert.

More Sniperdroids! All tracking me with them death glares. And them Uzis. They're weird trigger-twitchin' folks. I suspect it's them poisoning the water.

Or maybe it's those Leather Thugs. Heck, I don't know anymore. I heard they have a bunch of civilians cut off east of Ranger Center, which is where I'm headed. Hope not. They want me dead. Like every other mutant

this side of Vegas.

The worst part is, I'm getting to be as bad as they are. You wouldn't believe some of the ways I've learned to kill. I hang out in sewers, and my best friend is a MAC 17 submachine gun.

Gramps talked about life before the nuclear war. All I know is I don't want others living this way. Gotta rebuild this desert right. Gotta make it so you can sleep with your eyes closed.

\* WASTELAND.™ A new role-playing game from the creators of the Bard's Tale™ series.

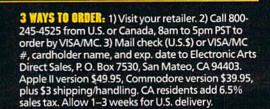

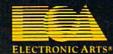

Apple II is a registered trademark of Apple Computer, Inc. Commodore is a registered trademark of Commodore Business Machines Ltd.

# letters to the editor

# The Rumor Mill

A reader from California called recently to tell us that a number of bulletin boards and user groups have been reporting the imminent demise of GAZETTE. And the editor of a rival publication called recently to ask if we would comment on the rumor that we were going out of business. To those who have been propagating this rumor or to those who may have heard it, we'd like to respond with "no, nyet, nah, nope, nein, and not a chance." GAZETTE has consistently had the largest circulation of any Commodore magazine since our startupfive years ago this month, and we still have the largest. We don't know how these rumors got started, but we would like everyone to know that we're doing just fine. And we plan to serve our readers for a long time to come.

**Taking Exception** 

I think Rich McIntyre made a mistake during your interview with him in the May issue. He stated, "There's no recreational software per se written for the 128." I have Bureaucracy and Beyond Zork, both from Infocom.

I also take exception to "The View from Activision" by Bruce Davis. First he remarks that Commodore needs to improve its price/value relationship (by claiming that the 64 has been selling at the same price, with the same features, for quite a few years). He then admonishes Commodore to either lower the price or add features. What else in this world of inflation has held the line and not had price increase?

Mr. Davis then goes on to bemoan what he calls a "price degradation" only on the 64 software. Is that not what he just previously requested from Commodore? It seems to me that Mr. Davis wants to have his cake and eat it, too!

> Frederick R. Claus Frankfort, KY

Call to 128 Programmers

In response to Matt Getman's letter (April), I totally agree that there should be more support for the 128. I am not an avid programmer, but I have a suggestion to those of us who are: Write a program for the 128 and put it on the market.

Edward Grenga, Jr. Syracuse, NY

The attitude of many software companies is that if you own a 128, you own a 64, and, thus, a 64 product can be marketed to both 64 and 128 users. (Remember, there are ten million 64 owners.) This is the major reason why there have not been a lot of commercial 128 releases.

When you admonish 128 programmers to put their wares on the market, we'd like them to consider GAZETTE as a publisher. We run the best of what we get for the 128, but the overwhelming majority of program submissions we receive are for the 64. So, yes, 128 programmers, we agree with Matt and Edward—write some good software, and don't forget that we'd be delighted to see it.

# GAZETTE Index?

Do you have an index that covers the multitude of articles, programs, hints, etc., from the first issue to date?

Burr White Richmond, VA

We have a large file comprised of letters of request for an index. While we don't have one available now, we do have one in the works. It will be available on disk later this year, and will include every issue from July 1983 through December 1988. Look for details beginning in the October issue.

# 128D Blues

I got my 128D back after a month in the shop and one program later my drive failed again. The technicians at the authorized Commodore facility told me there had been quite a few 128Ds coming back for repair. It seems there is a design deficiency in the drive door lever mechanism. If the drive door is not handled with extreme caution, irreparable damage may result to the internal drive—it must be replaced, at about the cost of an external drive. There is nothing in the 128D manual warning of this situation. I had to hear it from the repair shop after it was too late.

Donald A. Weaver Osawatomie, KS

We've not had any problem with the 128D drive here at the office, nor have we had any readers reporting this kind of trouble. A Commodore representative told us that while they are not aware of any problem with the 128D drive, it is true that if a drive door lever were bent or twisted, the entire drive would be seriously damaged. Since the repair persons in your area noted that several 128Ds have been returned, you could suspect that your drive was one of a bad shipment.

If any other readers have had this problem, we'd like to hear from you.

## New 64?

I've heard rumors of a 64D, a Commodore 64 with a built-in disk drive. Do you have any information on this?

Rachel Bimpers Bozeman, MT

At the recent Software Publishers Association (SPA) Spring Symposium in Berkeley, California, Commodore held a seminar and emphatically denied the existence of such a machine, but added that the company had heard this of rumor for some time. Representatives noted that there are no current plans to modify the existing 64 or 128D, both of which continue to sell very well. They also stated that Commodore is still selling annually more than a million 64s—about half of these in the U.S.—with minimal promotional activity.

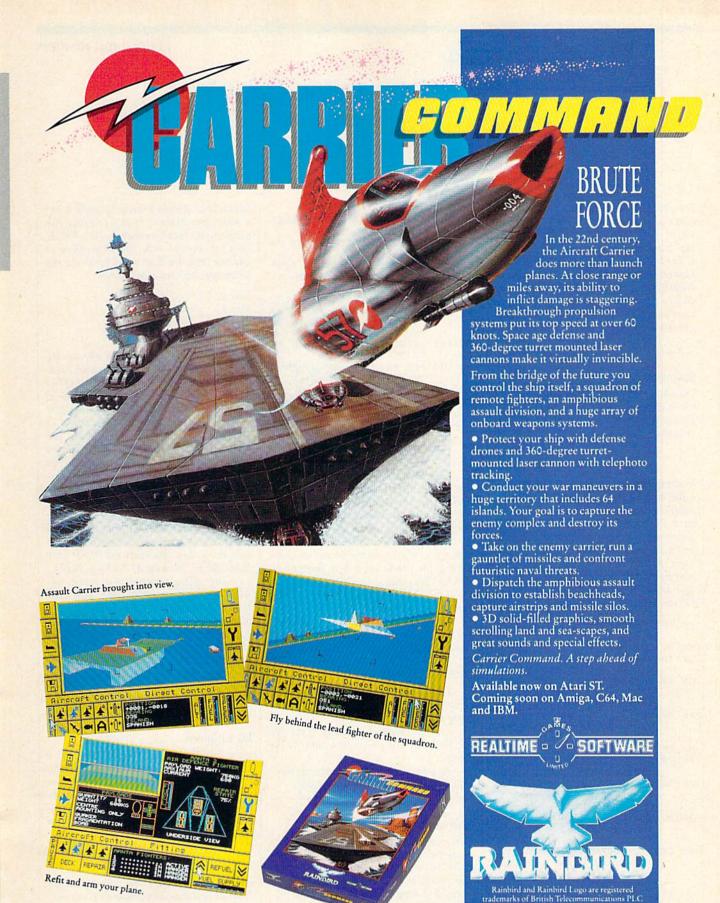

Atari ST<sup>®</sup> Atari Corporation. Amiga<sup>®</sup> and C64<sup>®</sup> Commodore Business Machine Inc. Mac<sup>®</sup> and Apple II<sup>®</sup> Apple Computers Inc. IBM<sup>®</sup> International Business Machine Corporation.

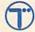

Screenshots from Atari ST.
Telecom Soft, P.O. Box 2227, Menlo Park, California 94026.

# feedback

Do you have a question or a problem? Have you discovered something that could help other Commodore users? We want to hear from you. Write to Gazette Feedback, COMPUTE!'s Gazette, P.O. Box 5406, Greensboro, North Carolina 27403. We regret that, due to the volume of mail received, we cannot respond individually to programming questions.

# Saving Arrays

I need to know if you can save two- and three-dimensional arrays to file. If so, please write a program to save them to and load them from a file.

> Kingston Cassidy East Port Orchard, WA

Multidimensional arrays can be stored in a file as long as you're careful about the order in which you write and read the data. The following program writes a two-dimensional array to disk, clears the array, and reads the data back into the array. (Tape users: Follow the directions in the REM statements. You will also need to rewind the tape when the message READ THE ARRAY FROM THE FILE . . . appears.)

- CC 10 X=10:Y=3:REM THE SIZE OF THE ARRAY
- KP 20 DIM AR (X,Y)
- QX 30 PRINT"FILL THE ARRAY WIT H RANDOM VALUES..."
- GP 40 FORI=1TOX:FORJ=1TOY:REM {SPACE}FILL THE ARRAY WI TH RANDOM INTEGERS
- KF 50 AR(I,J)=INT(RND(1)\*10):P
  RINT AR(I,J);"{2 SPACES}
  ".
- MK 60 NEXTJ:PRINT:NEXTI
- FE 70 PRINT "SAVE THE ARRAY TO DISK..."
- SF 80 OPEN15,8,15,"S0:ARRAY":C LOSE15:REM TAPE USERS RE
- AD 90 OPEN1,8,2,"0:ARRAY,S,W":
  REM TAPE USERS REMOVE TH
  IS LINE
- BK 100 REM OPEN 1,1,1,"ARRAY":
  REM TAPE USERS REMOVE T
  HE FIRST REM FROM THIS
  {SPACE}LINE
- SG 110 PRINT#1,X:PRINT#1,Y:REM
  SAVE THE SIZE OF THE A
  RRAY
- RJ 120 FOR I=1TOX:FORJ=1TOY:PR INT#1,AR(I,J):NEXTJ,I:R EM SAVE THE ARRAY ITSEL F

- RD 130 CLOSE1
- KH 140 PRINT"CLEAR ALL VARIABL ES...":CLR
- QG 150 PRINT"READ THE ARRAY FR OM THE FILE..."
- KA 160 OPEN1,8,2,"0:ARRAY,S,R"
  :REM TAPE USERS REMOVE
  {SPACE}THIS LINE
- HF 170 REM OPEN 1,1,0,"ARRAY":
  REM TAPE USERS REMOVE T
  HE FIRST REM FROM THIS
  {SPACE}LINE
- GQ 180 INPUT#1,X,Y:REM READ SI ZE OF ARRAY
- DC 190 DIM AR(X,Y): REM DIMENSI ON THE ARRAY TO SIZE X,
- GR 200 FOR I=lTOX:FORJ=lTOY:IN
  PUT#1,AR(I,J):PRINTAR(I
  ,J);"{2 SPACES}";:NEXTJ
  :PRINT:NEXTI
- CH 210 CLOSE1

Line 80 opens the file as a sequential file for writing. You must explicitly tell BASIC that you want to write to the file; otherwise it will assume you want to read the file.

Line 110 writes the size of the array to the file. It's necessary for the program reading the file to know how large to dimension its array.

Lines 120 and 130 write the array data to the file and close the file.

Line 160 opens the file as a sequential file for reading. Because BASIC assumes that you want to read a sequential file, line 160 could be entered as 160 OPEN1,D,2,"0:ARRAY".

Lines 180 and 190 read the size of the array from the file and dimension a new array of that size.

Line 200 reads the data from the file into the array and prints each value to the screen.

As an experiment, exchange the variables X and Y in lines 190 and 200.

### **Unscrambling Sprites**

I am making a game that uses 20 sprites in memory at 8192 and a hi-res screen at 24576, which I created with *Doodle*. The problem occurs when I switch to hi-res and turn on the sprites. The picture is fine, but the sprites are scrambled. Can you tell me why this happens and how to overcome it?

Chris Cole Barberton, OH In this case, it's not a memory conflict, but a hardware feature that's causing the problem. As mentioned above, the VIC-II chip can handle only 16K of memory at any one time. The four video banks use the following sections of memory:

| bank 0 | 0-16383     |
|--------|-------------|
| bank 1 | 16384-32767 |
| bank 2 | 32768-49151 |
| bank 3 | 49152-65535 |

The hi-res screen and the sprite shapes must occupy the same video bank. A Doodle screen uses locations 24576-32575, and the color memory loads at 23552. That leaves you 7K of available memory in video bank 1—from 16384 to 23551—which is much more than you need for 20 sprites. Since sprites use 64 bytes each, you can start the sprite shapes at 23552-1280 or at location 22272 (instead of location 8192).

Two things change when you move the sprites up in memory. Instead of using POKE 55,0: POKE 56,92 to move the top of BASIC down, preventing it from interfering with the screen, you must use POKE 55,0: POKE 56,87, because 87 \* 256 is 22272.

The sprite pointers also move. Instead of locations 2040–2047, use locations 24568–24575, which are at the end of hi-res color memory. The offsets are calculated relative to the start of the video bank. To point to the sprite at 22272, subtract 16384 and divide by 64. POKE the resulting value (92) into one of the eight pointers. POKE 24575,92, for example, to give the shape at 22272 to sprite 7.

## 80 Columns

I am considering the purchase of a Commodore 64. I want an 80-column cartridge and a 128K RAM expansion and a word processor that utilizes them. I know these items are available for Apple computers. Do you have any advice or suggestions?

Mel Anderson Houghton, MO

One of the differences between the Apple II series and the Commodore 64 is expandability. The Apple has expansion slots, permitting easy additions. The 64 has a cartridge port designed primarily for software, not expansion.

In the past, there have been 80-column

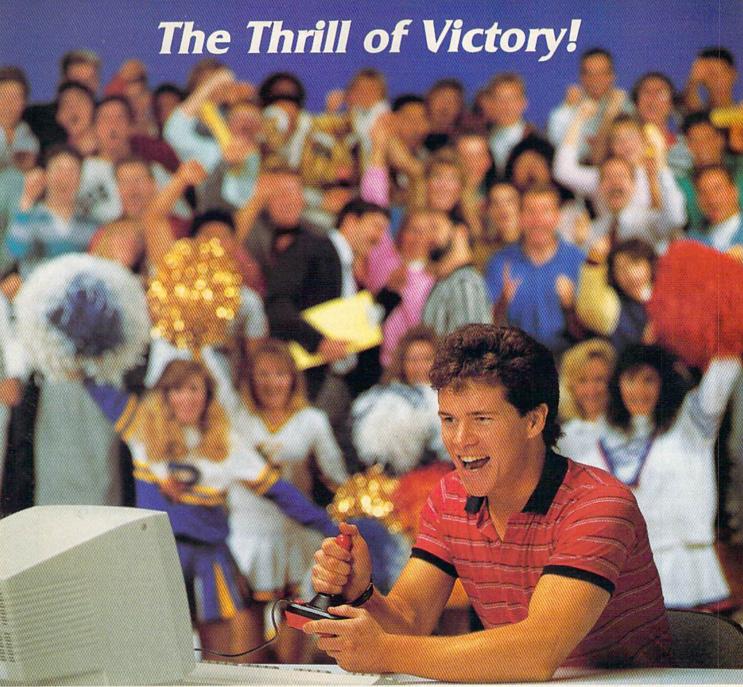

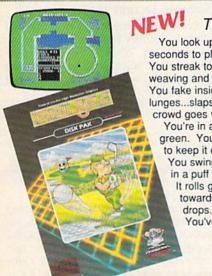

You look up at the clock...eight seconds to play...the score's tied. You streak towards the goal,

You streak towards the goal,

You streak towards the goal,

weaving and bobbing.
You fake inside...the goalie
lunges...slapshot...score...the
crowd goes wild!

You're in a bunker just off the green. You need par to keep it even.

You swing...the ball floats out in a puff of sand.
It rolls gently breaking towards the hole...then

You've won!

HAT TRICKIM and MINI-GOLFIM by CAPCOM put the thrill and excitement of competitive sports in your Commodore. Vibrant graphics make these games so real that you can feel the pressure of intense athletic competition. The outcome of these CAPCOM Sports Series challenges depends upon your quick reflexes and brilliant strategy.

CAPCOM's HAT TRICK<sup>TM</sup> and MINI-GOLF<sup>TM</sup>—games so real you can hear the roar of the crowd!

# CAPCOM

CAPCOM U.S.A., Inc. 1283-C Mountain View/Alviso Road Sunnyvale, CA 94089 408-745-7081 cartridges for the 64, but they did not generate a crisp display. If you require 80 columns, you're better off buying a Commodore 128. Here is a list of word processors that work in 80-column mode:

Fontmaster 128, \$69.95 Xetec 2804 Arnold Rd. Salina, KS 67401

PaperClip II and III, \$79.95 Batteries Included (distributed by Electronic Arts) 1820 Gateway Dr. San Mateo, CA 94404

Pocket Writer 2, \$49.95 Digital Solutions 2-30 Wertheim Ct. Richmond Hill, Ontario Canada L4B 1B9

Superscript 128, \$79.95 Progressive Peripherals & Software 464 Kalamath St. Denver, CO 80204

Term Paper Writer, \$39.95 Activision 2350 Bayshore Frontage Rd. Mountain View, CA 94043

Word Writer 128, \$69.95 Timeworks 444 Lake Cook Rd. Deerfield, IL 60015

GAZETTE also has a fine 80-column word processor for the 128: SpeedScript 128. It was published in the October 1987 issue and on that issue's companion disk.

### **Memory Management**

I'm working on a game for the 64. It contains redefined characters and makes extensive use of three-dimensional arrays. The problem is that when the program gets to a certain length, the screen turns to trash when I run it. Nothing can be deciphered except for reversed characters. Can you help? I think the problem is a memory limit. If it is, could it be corrected if I rewrote the program in 128 mode?

Abe Kauffman Payette, ID

The problem you describe is a typical memory conflict. Within your program, you've put the new character shapes in a certain chunk of memory. Later, as the program uses variables, BASIC ends up storing the variable values in the same memory where the character shapes are. The screen isn't turning to garbage; the individual character shapes are. The reverse character shapes are in the second half of the character set, so they're the last to be trashed.

The Video Interface Chip (VIC-II) handles all video-related jobs, including display of the character shapes. The VIC-

II chip can access only 16K of memory at any one time. The default video bank is 0 (from location 0 to location 16383), which means that the screen, the sprite shapes, and the custom character shapes must all reside within that 16K section. Since a complete character set uses 2048 bytes, it's fairly common to use the 2K at the top of the video bank. This puts the characters at 14336–16383.

The BASIC language built into the 64 requires a continuous section of memory. The computer uses locations 0-1023 for its own purposes. Screen memory and sprite pointers occupy 1024-2047. The first byte available for BASIC is 2048. Read only memory (ROM) starts at 40960, which means that, in normal situations, BASIC controls all of the memory from 2048 to 40959. But what about the custom characters at 14336-16383? That's somewhere in the middle of the memory BASIC thinks it owns. When your program runs, BASIC assumes it can use any and all of the available memory, which sets the scene for custom characters that turn to garbage. As the BASIC program uses more and more variables, they gradually fill up memory and, in the end, overwrite your character shapes.

There are two solutions: Move the characters or move BASIC. Moving the character set involves changing video banks, which also means you have to move the screen and the HIBASE pointer at 648. Plus, you must either avoid pressing RUN/STOP-RESTORE or disable the RESTORE key (see below). It's easier to move BASIC. To transfer the start of BASIC from 2048 to 16384 (which is just past the end of your character set), enter these lines in direct mode before you load your program:

POKE 43,1: POKE 44,64: POKE 16384,0: NEW

### Plus Means 0-127

I have a question regarding the machine language BPL instruction. I've enclosed a program that doesn't work with BPL. I've managed to make the program run correctly with BCS, however.

Wayne Dooley Winchester, VA

ML programmers tend to think that bytes hold values in the range 0-255, which is true. It's just as true to say that bytes can hold positive values from 0-127 and negative values of 128-255. Like a clock, bytes have a wraparound point. A clock displays the hours 1-12 and then starts over at 1. A memory location can count from 0-255 before it starts over at 0.

The positive number 255 can be regarded as -1. Thus, 254 is -2, and so on. If you think in terms of clock arithmetic, ten hours is the same as minus two hours (four o'clock plus ten hours is 14:00, which is two o'clock, so 4 + 10 = 2).

The machine language BPL instruction stands for Branch if PLus, which can be tricky. The status register holds a negative flag that keeps track of positive or negative values. For instance, 15-13 is 2 (a plus result) and 13-15 is -2 (also called 254, which is minus). But 254-3 should be 251, which you might consider a positive number. It's not: 254 is a negative number (-2), and when you add a-3, the answer is -5 (251). Just remember that absolute values of 0-127 are positive and the absolute values of 128-255 are negative. If you're using BPL and BMI commands, also remember that there are two points where the sign changes: from 255 (minus) to 0 (plus) and from 127 (plus) to 128 (minus).

# **Magic POKEs**

I am writing a program for the 64 and need to disable and enable some keys. Is there a routine that shows me the values to POKE to disable or enable a key?

> Jose L. Stephens Santiago, Chile

You didn't say which keys you wanted to disable, so here are two answers.

If you're trying to limit keyboard input to certain keys, you can do it with a series of IF-THENs:

400 PRINT "NORTH, SOUTH, EAST, OR WEST?"
410 GET A\$: IF A\$ = "" THEN 410
420 IF A\$ = "N" THEN 500
430 IF A\$ = "S" THEN 600
440 IF A\$ = "E" THEN 700

450 IF A\$ <> "W" THEN 410

There's no need to explicitly disable the other keys when you can write a program to filter out the acceptable answers. Note that line 450 checks for the final character and goes back to 410 if it's not W. If the user types a W, the program falls through to the next line.

### Software Security Key

I recently purchased a game that included a security key that plugs into the cassette port. What is the purpose of this key and is it safe to leave it in the cassette port when running any other programs?

> Wayne Addington Winchester, WI

The purpose of the security key (also known as a dongle) is to prevent software piracy. The key is one of several protection schemes designed to stop illegal distribution of programs.

The buyer can make as many backup copies of the program as he or she needs, but pirates cannot run these copies without the security key. Programs that use the tape drive must have the key unplugged. Other programs should function properly, but to be on the safe side, disconnect the key.

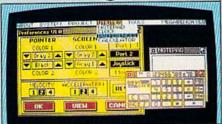

# THE FINAL CARTRIDGE III A POWERFUL 64K ROM BASED OPERATING SYSTEM FOR THE

C64 AND C128

Easy to use WINDOWS and FULL DOWN MENUS allow you to select Comfortable ML MONITOR including 1541 drive access and sprite-editing, a NOTEPAD/WORDPROCESSOR with with either mouse, joystick or keyboard more than 60 new COMMANDS and FUNCTIONS. proportional characters, 2 DISK LOADERS with speeds, up to 15 times faster and a state of the art THE FINAL Various PRINTER INTER FREEZER. Transform your Commodore into a complete FACES, a BASIC TOOLKIT CARTRIDGE IIInew - AMIGA LOOK ALIKE - system.

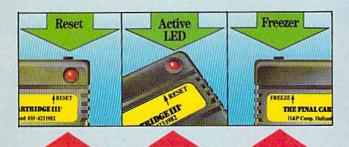

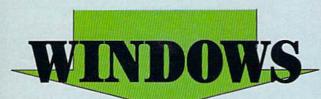

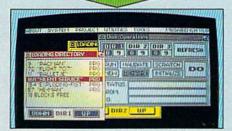

THE FINAL CARTRIDGE III
The high-resolution bit mapped windows are selected from a menu bar. An unlimited number of windows can be open on the screen at the time. The windows can be freely moved on the screen.

The following windows are already implemented in ROM:

# PREFERENCE WINDOW

Selects: mouse port, joystick port, mouse speed, screen colours, pointer clours, keyboard click, keyboard repeat.

### CALCULATOR

Complete simulation of a LCD-Complete simulation of a 123-calculator Input either with mouse, joystick or keyboard. The numeric key-pad of the Cl28 can be used in 084-mode.

### NOTE PAD

Easy to use wordprocessor with proportional characters enables you to store and print small notes, letters, etc.

# DIRECTORY WINDOWS

Enables you to open directories from different disks and drives, sort and print directories. DISK WINDOWS

Load, Run, Rename, Validate, Scratch, Initialize,

# Past format disks.

TAPE WINDOW Activates fast and normal modes.

PRINTER WINDOWS

Select different printers, such as Commodore serial, Centronics, RS 232, Colour printers. REQUESTER WINDOWS

### DISC BASED USER WINDOWS

Real Time Clock, with Alarm.

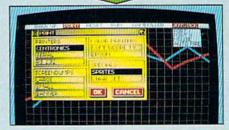

# THE FINAL CARTRIDGE III

Innovative hardware, combined with smart software, allow you to freeze and continue every well-known C64-program.

## Freezer options include:

### CENTRONICS/SERIAL/RS 232 SCREENDUMPS

- Full A4 printing
   Variable printsize
   Colour printing
   Sprite printing
   Reverse printing
   Colour changes.

### GAMEKILLER

 Kills sprite to sprite and/or sprite to background collision
 Can be started at any point in your game.

### AUTO FIRE

 Transforms a normal joystick to an advanced auto fire engine.

# JOYSTICK PORT CHANGER

 Never blow up your computer again by changing joystick ports while the C64 is running.

### BACK UPS

Oisk to disk Tape to disk Disk to tape 

### ML MONITOR

Comfortable ML monitor. Does not reside in memory.

Functions include:

- Scrolling up and down 64K ROM/RAM access Sprite editor Character editor Drive monitor Fast loading and saving
- Printer driver.

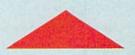

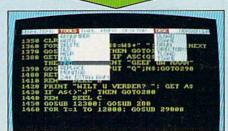

# THE FINAL **CARTRIDGE III**

Almost all commands and functions that are not activated by windows can be selected from a menu bar, which appears on top of the screen after pressing the fire button, either in Basic or from the freezer. The following Basic Toolkit and keyboard extra's are included:

 Renumber
 Auto
 Delete
 Old 🚳 Help 🍩 Kill 🚳 Find 🍩 Replace 🍩 24K extra RAM for Basic Append DAppend

DSave DOS Monitor Drive
monitor Sprite editing Centronics
interface Past format Low Res screen
dumps Plist Scrolling up and down
Stops and continues listings Pro-

med functionkeys O Packer/Cruncher Hex to decimal conversion Pokes, syscalls and variables may all have Hexadecimal values Trace, Dump, Order,

PTHAL CARTRIDGE is a super powerful Utility/Backup Cartridge to give your 64/128

AMIGA LOOK-A-LIKE SCREENS Plus backup power and unmatched Toolkit!

When reviewing FINAL CARTRIDGE III,

when reviewing International said,
"This product is so versatile, so easy to use,
it deserves the highest commendation. If you
want probably the best utility around check
out FINAL CARTRIDGE III"

ONLY \$59.99 Add \$3 Shipping & Handling

# HOW TO ORDER

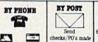

TRLEX/PAX Talex Orders: 6503441417 MCIVW Pax Orders: (702) 454 7700) After 7.30 pm

# ATEL

SALES ONLY 1-800-782-9110 (702) 454 7700

# TOTAL BACK UP POWER TAKES ACTION

REPLAY IV THE UITIMATE UTILITIES/BACK-UP CARTRIDGE FOR THE 64/128

· Action Replay allows you to Freeze the action of any memory Resident Program and make a complete back-up to disk or tape - but thats not all . . . . Just compare these features

Simple Operation: Just press the button at any point and make a complete back-up of any' memory resident program to tape or disk.

☐ Turbo Reload: All backups reload completely independently of the cartridge at Turbo speed.

(3)

Sprite Monitor: View the Sprite set from the frozen program — save the Sprite — transfer Sprites from one game to another. Wipe out Sprites, view the animation on screen. Create custom programs.

Sprite Killer: Effective on most programs — make yourself invincible. Disable Sprite/Sprite/Backround collisions.

Unique Picture Save: Freeze and save any Hires Screen to tape or disk. Saved in Koala, Blazing Paddles

## UNIQUE FEATURES:

# WARP 25

Loads 50K in under 5 seconds!!

it true action replay features 'Warp 25' the world's fas k serial Turbo. A typical backup will reload in under 5

seconds.

No additional hardware required 
No special formats

Super reliable 
No Receive 
Super reliable 
No Receive 
No Receive 
No Receive 
No Receive 
No Receive 
No Receive 
No Receive 
No Receive 
No Receive 
No Receive 
No Receive 
No Receive 
No Receive 
No Receive 
No Receive 
No Receive 
No Receive 
No Receive 
No Receive 
No Receive 
No Receive 
No Receive 
No Receive 
No Receive 
No Receive 
No Receive 
No Receive 
No Receive 
No Receive 
No Receive 
No Receive 
No Receive 
No Receive 
No Receive 
No Receive 
No Receive 
No Receive 
No Receive 
No Receive 
No Receive 
No Receive 
No Receive 
No Receive 
No Receive 
No Receive 
No Receive 
No Receive 
No Receive 
No Receive 
No Receive 
No Receive 
No Receive 
No Receive 
No Receive 
No Receive 
No Receive 
No Receive 
No Receive 
No Receive 
No Receive 
No Receive 
No Receive 
No Receive 
No Receive 
No Receive 
No Receive 
No Receive 
No Receive 
No Receive 
No Receive 
No Receive 
No Receive 
No Receive 
No Receive 
No Receive 
No Receive 
No Receive 
No Receive 
No Receive 
No Receive 
No Receive 
No Receive 
No Receive 
No Receive 
No Receive 
No Receive 
No Receive 
No Receive 
No Receive 
No Receive 
No Receive 
No Receive 
No Receive 
No Receive 
No Receive 
No Receive 
No Receive 
No Receive 
No Receive 
No Receive 
No Receive 
No Receive 
No Receive 
No Receive 
No Receive 
No Receive 
No Receive 
No Receive 
No Receive 
No Receive 
No Receive 
No Receive 
No Receive 
No Receive 
No Receive 
No Receive 
No Receive 
No Receive 
No Receive 
No Receive 
No Receive 
No Receive 
No Receive 
No Receive 
No Receive 
No Receive 
No Receive 
No Receive 
No Receive 
No Receive 
No Receive 
No Receive 
No Receive 
No Receive 
No Receive 
No Receive 
No Receive 
No Receive 
No Receive 
No Receive 
No Receive 
No Receive 
No Receive 
No Receive 
No Receive 
No Receive 
No Receive 
No Receive 
No Receive 
No Receive 
No Receive 
No Receive 
No Receive 
No Receive 
No Receive 
No Receive 
No Receive 
No Receive 
No Receive 
No Receive 
No Receive 
No Rece

# I Plus unique Code **Cracker Monitor**

• Freeze any program and enter a full machine code mention.
• Pull Mention Features. — Dismanenthe Hex. Pind. Jump. Compares. Rejainer. The Wind Features. The Wind Features. The Wind Features. The Wind Features. The Wind Features of Action Replay's on Board Ran. Use Freeze. program can be looked at in the ENTINETY: — In its Process state. This means Winds Ram, Erro Bayle etc. and remember you see the code in the Present state so in a Resel state as with competitions products. ● Restart the program at any point.
• No oversystem ◆ An abouted must for the program Hacker—make changes and see your result's instantity!

# PLUS SUPPORT UTILITIES

# Action Replay **Graphics Support Disk**

To help take advantage of action replay's unique power to freeze may acreen and save it into your favourite graphics package we have prepared a still of graphic support helitites.

Sermen Viewer Vew novemen in a Stille show's exquence—Joyatics control simple to use: 

Manage Maker Add not/oling message with the Add not/oling messages with the Add not/oling message or now now server with music, very easy to use.

Prosperite A full aprile editor modify/save/load/neature, full edit facilities. 

Deso Lean Explose sections of any naved acreem to full size including Border.

Superb fun and very useful.

ONLY \$14.99

# Action Replay Parameter Support Disk

Action Replay can backup any memory resident program plus the majority of multiloading disks. To further enhance your soldity to backup the enait number of trivity programs we have a number of useful utilities and tips to holp, those include a disk nibbler, track sector entire, special file copier, plus a number of others. A must for the delicated crucker:

ONLY \$14.99

Compactor:
Efficient compacting
techniques - 3 programs per disk
side - 6 programs if you use both sides.

Single File: All programs saved as a single file for maximum compatibility.

Utility Commands: A host of additional commands:

- Autonum, Append, Old, Delete, Linesave, Printorlister

Screen Dump: Print out any Screen to Host or Printers. 16 Gray Scales. Double size print options.

\_\_\_! Unstoppable Reset: Reset button to Rectrieve System and Reset even so called Unstoppable

Pully Compatible: Works with 1541/C, 1581, 1571 and Datacassette with C64,128, 128D (in 64 Mode)

Compatible: With Fast DOS and Turbo Rom Systems

Disk Utilities: Fast Format, Directory, List, Run and many other key commands are operated by Function

Unique Restart Remember all of these utilities are available at one time from an integrated operating system.
A running program can be Prozen
to enter any Utility and the program
is restarted at the touch of a key — without corruption

ISI Logic Processor: This is where Action Replay IV gets it's power. A special custom ISI chip designed to process the logic necessary for this unmatched Freeze/Restart power. No other cartridge has this power!

1-800-782-9110

NOTE: - Technical or any other type of Enquiry cannot be answered by the staff on this number

FAX: (702) 454 7700 (After 7.50 pm) TELEX: 6503441417 MCIVW (702) 454 7700

5.30pm to 7.30pm (Pacific Time) and Sat - Sun

# DATEL COMPUTERS

# 256K SUPEROM EXPANDER

- Now you can select from any of 8 32K EPROMs instantly.
- 8 sockets to accept upto a 32K EPROM in each.
- On board operating system no programs to load
- Program your own EPROMs using our EPROM programmer
- No need to have loads of cartridges just make a selection from the Superom menu.
- Directory of utilities on power up.
- Pully menu driven on power up.
- Select any slot under software controls.
- Unique EPROM generator feature will take your own programs - basic or m/c and turn them into autostart EPROMs. (EPROM burner
- Accepts 2764/27128/27256 EPROMs.
- On board unstoppable reset,

ONLY \$49.99

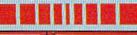

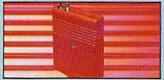

# ULTRA CRUNCHER

- . The ultimate cartridge based program compactor.

  Compact by upto 30%!
- More programs per disk.
- 3 compacting programs on one cartridge
- Fast loading/saving routines works with Disk Demon
- Can even further compact AR III files!
- 250 block file copy function
- Pull DOS support including fast format

ONLY \$24.99 COMPLETE OR \$14.99 ROM ONLY

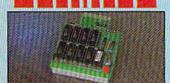

# DUPLIKATOR...

- Copies whole disk in one pass only one
- Makes back-up copies in eight seconds!!

  Duplikator is the fastest, most efficient and
- easiest to use disk copying system ever Omes complete with 256K on board ram
- and it's own operating system no software Makes multiple copies from one original
- Full disk verification during back-up
- Copies standard software as well as errors 21 29 and upto 40 tracks.

  Full disk error check in eight seconds.
- Pull disk verify against ram in fifteen
- seconds.

  A must for chibs, user groups etc. How else can you copy over 250 disks an hour for less
- Comes complete with on/off switch and reset button
- Ptted in minutes no soldering usually

ONLY \$159.99

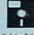

The ultimate disk toolkit for the 1840/1841

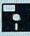

- A disk toolkit is an absolute must for the serious disk hacker. Toolkit IV has more features than most for less.
- DISK DOCTOR V2 Read and write any track and sector including extra and renumbered tracks. Repair damaged sectors. Look underneath read errors.
- HEADER/GAP EDITOR Decodes and displays ALL header information including off bytes and header gap. Rewrite the entire header and header gap. Renumber sectors. Also edit any sector tail gap.
- DISK LOOK Sort directory. Recover lost files. Display file start/end address Disassemble any file program directly from the disk to SCREEN or PRINTER including undocumented opcodes. Edit Bam. Much, much

DATEL

UTILITIES

- FILE COMPACTOR Can compact machine programs by up to 50%. Saves disk space. Compacted programs run as normal.
- PAST DISK COPY Copy an entire disk in 2 minutes or less using single 1541.
- ☐ HAST FILE COPY Selective file copy. Works at up to 6 times normal speed.
- ☐ FORMATTER 10 second format an entire disk or format any individual track or half track 0 to 41. Redefine any of 30 parameters to create or recreate unique disk formats.
- ERROR EDIT Quickly find and recreate all read errors including extra and renumbered tracks or sectors and half tracks from 0 to 41. Even recreates data under errors and allows you to redefine any necessary parameters.

ONLY \$14.99

# DEEP SCAN BURST NIBBLER<sup>TM</sup>

The most powerful disk nibbler available anywhere, at any price | Burst Nibbler to normally a two park system — a software package and a parallel cash to connect the 1941/1970/1971 to 60/128 (state type) | What gives Burst Nibbler the power? Conventional nibblers have to decode the data from the disk before it can transfer it using the serial tour — when nor standard data to encountered they are best. Burst Nibbler transfers of all an area of Cot onde via the parallel cashe without the need to decode it so you get a perfect stopy to the original. Will nibble upon \$41 tracks. | Opp as whole disk in under 2 ministers | Will nibble upon \$41 tracks. | Opp as whole disk in under 2 ministers | Will nibble upon \$41 tracks. | Opp as whole disk in under 2 ministers | Will nibble upon \$41 tracks. | Opp as whole disk in under 2 ministers | Will nibble upon \$41 tracks. | Opp as whole disk in under 2 ministers | Will nibble upon \$41 tracks. | Pitted in minister = 100 soldering usually required. | Pitted in minister = 100 soldering usually required. | Pitted in minister = 100 soldering usually required. | Pitted in minister = 100 soldering usually required. | Pitted in minister = 100 soldering usually required. | Pitted in minister = 100 soldering usually required. | Pitted in minister = 100 soldering usually required.

ONLY \$39.99 COMPLETE SOFTWARE ONLY \$19.99

CABLE ONLY \$19.99

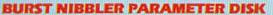

□ Burst Nibbler is the most powerful Nibbler around. Let even the best can be tester □ This disk contains domes of parameters specially written for the preaction scheme impossible is Nibble. These are nakely Year and Napythoric and include titler such as Definition of the Crown, Gaintlet etc. □ Regularly updated to include any new titles. □ This disk is by no means a processity. The standard Brant Nibbler will copy 50% of software as is — if you want to go to the limits, this is the product for you! ONLY \$14.99

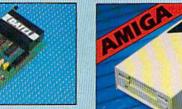

# **EPROMMER**

Cold TM

A top quality, easy to use EPROM programmer for the 64/128.

TURBO

Turbo Rom II is a replacement

Loads/Saves most programs at 5-6 times normal speed. Improved DOS support including 10 sec

for the actual kernal inside your 64. It provides superfast load/save routines.

Programmed function keys-load, directory, old, etc.

PCOPY - 250 block file copier FLOAD - special I/O loader.

Plus lots more.

Return to normal kernal at flick of a

Fitted in minutes — no soldering usual required. (On some 64's the old ROM may have be desoldered).

ONLY \$24.99

ROM II

- Pully menu driven software/hardware package makes programming/reading/verifying/ copying EFROM's simplicity itself.
- Will program 2716, 2732 2764, 27128 and 27256 chips. 12.5, 21 or 25 volts.
- Pits into user port for maximum com patibility with cartridges/Superom Board etc.
- Pull feature system all functions covered including device check/verify.
- We believe Eprommer 64 is the most com-prehensive, most friendly and best value for money programmer available for the 64/128.
- Ideal companion for Superom Board. Cartridge development System, our kernal expanders or indeed any ERPOM base project.
- Comes complete with instructions plus the cartridge handbook

\$69.99 COMPLETE

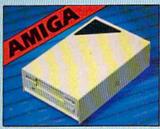

# **IEXTERNAL 3.5" DISK DRIVE**

Simine extrs low profile unit — only 6" long!
 Roy quality NEU drive mechanism. ● Throughport also discretaining other drives. ● A superhly styled case finished in anigu colours. ● Fully compatible. ● I may unformatted capacity. ● Cool length cable for positioning.

ONLY \$169.99

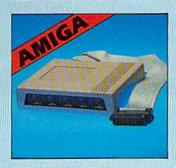

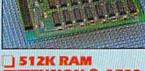

# EXTENSION @ A500

- Available with/without calendar clock on Available with without case of code opinion of Switch in/out with newton supplied. If the dismoster is observed with each of substantially booked. I battery backed to return time date.
- ONLY \$119.99 for standard 812K card or

ONLY \$139.99 for version with clock/cal.

# IMIDIMASTER

- Full Midi Interface for A500/2000/ 1000 (Please state model).
- Compatible with most leading Midi packages (inc. D/Music).
- Midi In Midi Out x 3 Midi Thru.
- Fully Opto Isolated
- No need to p / more Full Midi standard

ONLY \$49.99

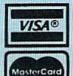

Add \$4.00 Shipping/ Handling

> CHECKS/ CODS ACCEPTED.

DATEL COMPUTERS 3430 E. TROPICANA AVE., **UNIT #67** LAS VEGAS NV 89121

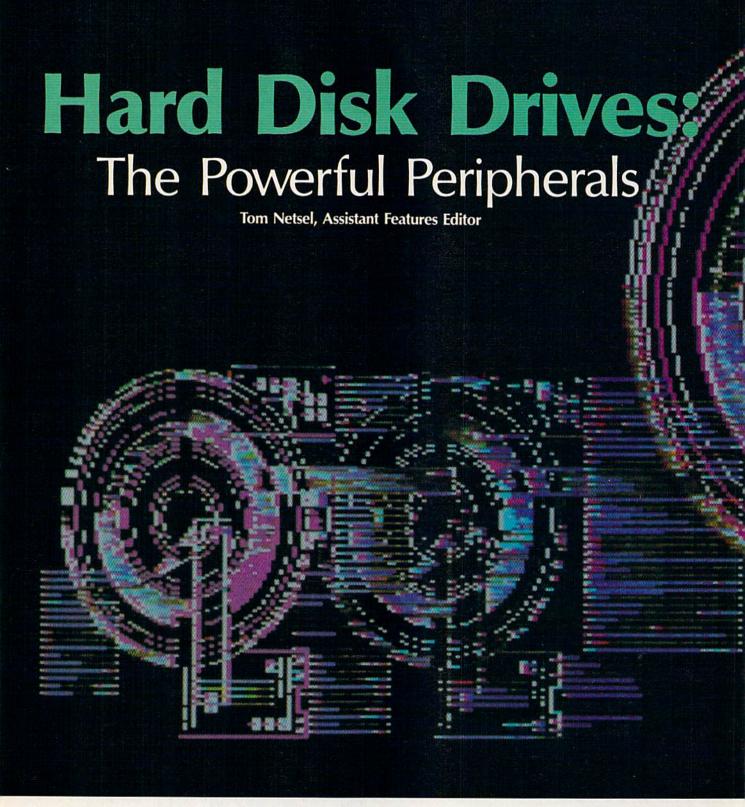

Hitching a hard disk drive to a 64 or 128 may not be for everyone. But power users who need massive storage capacity and programs that load in an instant say a hard drive is worth its weight in floppies.

Hard disk drives are the power-houses of data storage devices. When it comes to managing massive amounts of data in a hurry, nothing compares to a unit whose storage capacity is measured in megabytes. That's millions of bytes worth of information. In addition to having large storage capacity, a hard disk

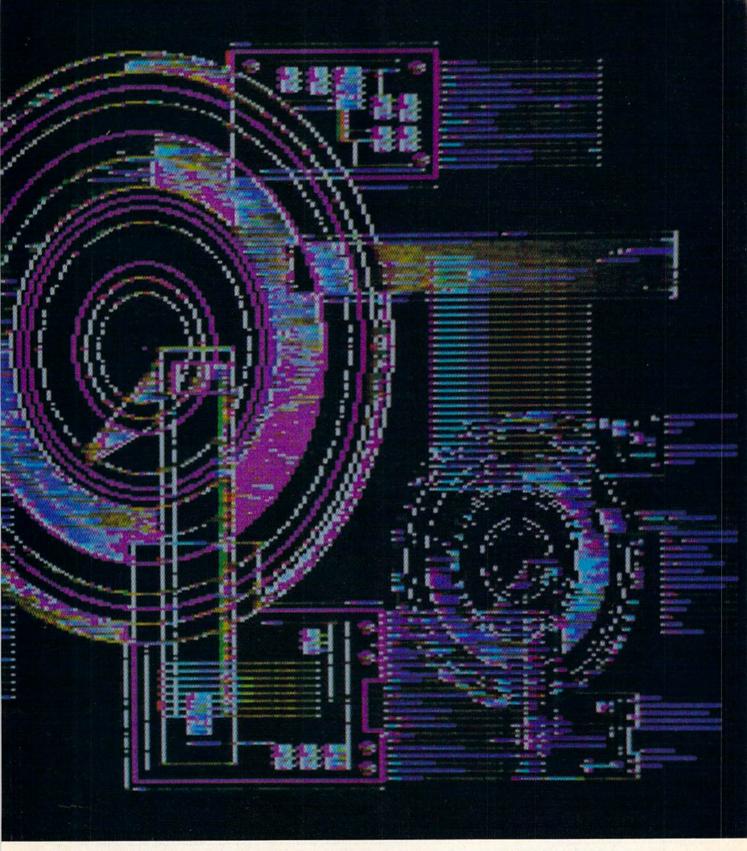

drive is also fast—it can load programs almost instantaneously.

This speed and power is not inexpensive, at least not yet, and not everyone can justify the cost of adding a hard disk to his or her 64 or 128 system. But anyone who has ever waded through a stack of floppies trying to find one specific program can appreciate the convenience of a hard disk drive. So can the person who has to swap disks half a dozen times to complete one computer chore. But buying a hard drive is another matter. Your particular budget and computing needs will determine whether a hard drive is for you or not.

# Who Needs One?

Right now, most individuals buying hard drives for their 64 or 128 use them to run electronic bulletin boards. Software developers are another group of people buying hard drives. Business and professional people use hard drives to handle inventory, accounts payable

and receivable, payroll, and other data-intensive chores necessary in running a business. In the business world, the bottom line can easily justify the cost of a hard disk system.

There are only a few manufacturers making hard disk systems for the 64 or 128. Prices still are not cheap, but they have dropped from the \$1,500 range they were in just a couple of years ago. (See "Why Do Big Blue's Cost Less?")

The Lt. Kernal (Xetec, 2804 Arnold Road, Salina, Kansas 67401) is a 20-megabyte drive that sells for \$899.95 for the 64 version, and \$949.95 for the 128 model. The drive includes a set of commands that upgrade the 64's BASIC. The 128 drive requires the installation of an additional adapter board inside the computer. For 1571 burst compatibility, a computer modification is required, but all necessary instructions are included in the current versions of the technical manual.

JCT (P.O. Box 286, Grants Pass, Oregon 97526) has two hard drives for the 64 and 128. The JCT-1005 is a 5-megabyte drive selling for \$495. The JCT-1010 is a 10-megabyte system with a suggested retail price of \$595. Both drives work with either the 64 or the 128. They support all DOS and wedge commands and are compatible with the GEOS operating system. The drives come with a built-in floppy drive.

# What Do I Get for My Money?

A hard disk drive is probably the dullest-looking peripheral you could add to your 64 or 128. You won't be impressed looking at one on your dealer's shelf. Typically, it's an enclosed metal box that has one or two small indicator lights, a power cord, and an interface to connect it to the computer. There are no fancy lights to watch, no buttons to push, no musical sounds to entertain you—but it's hard to imagine a device that expands a computer's capabilities as dramatically.

There isn't much to see on the outside because hard disk drives are sealed to keep dirt, dust, and even cigarette smoke away from the interior. The disk itself is about the same size as a floppy, but the 51/4-inch coated aluminum platter rotates at a much higher speed. A floppy spins at 300 revolutions per

minute, while a hard disk drive gallops along at 3600 rpm. The top and bottom surfaces of the disk each have a read/write head that is considerably smaller than the heads in a floppy drive. Each side of the disk can store about 5 megabytes of information. Therefore, a 20-megabyte drive, such as Xetec's Lt. Kernal, has two disks sealed inside its outer cabinet.

Unlike the read/write heads of a 1541 or 1571, the heads on a hard drive do not actually touch the disk's magnetic oxide coating. Instead, they float a few millionths of an inch above the surface of the spinning disk. This close tolerance is why the systems are sealed. A speck of dirt or even a particle of smoke that wedges itself between the head and disk could cause irreparable damage to the head or disk surface, ruining any data stored there.

A 20-megabyte hard disk drive can hold the equivalent of 118 1541 floppy disks, or approximately 15,340 pages of text.

### Handle with Care

Improvements over the past couple of years have made the drives less susceptible to head crashes that can destroy data, but they still should be handled with care. If you physically move a drive from one place to another, the heads should first be parked in a safe position. Most drives have a special command to do this. If you have children or pets in the house who are liable to jostle the drive even when it's off, park the heads while you are away.

The JCT drives have a load arm that reportedly protects the heads from crashing, especially while the drives are being moved. The heads are automatically protected and no special park command is necessary. "It's the only drive that you can fill up in any state of the union and then ship to Sydney, Australia," says JCT vice president Eddie Cate. "Bring it back, plug it in, and you won't lose any data."

The read/write heads are also much smaller than those found on a floppy drive. These smaller heads and faster drive speeds are what account for the system's tremendous storage capacity. While the diameter of a hard disk is the same as that of a floppy, the hard disk system packs data into a much smaller area.

# How Much Data?

A 1541 stores about 170 kilobytes of data on a floppy disk. That's the equivalent of 130 pages of double-spaced typewritten text. In comparison, a 20-megabyte hard disk drive can hold the equivalent of 118 1541 floppy disks, or approximately 15,340 pages of text. If you stacked those same 118 disks on top of each other, you'd have a pile almost 15 inches tall. That's a lot of data at your finger tips.

# How Fast?

With all this storage capacity, how fast can a hard disk drive find a file or program? Then, once the data is located, how long does it take to transfer the data to the computer? Since the heads on a hard drive are so close to the disk's surface, they do not have to be lifted, moved, and lowered every time they change positions. This cuts down on access time. While it usually takes a floppy disk drive about a second to locate data, a hard disk can find it in a few milliseconds.

Data transfer from the JCT is via the serial bus, and reportedly is 1.7-2 times faster than on the 1541. That's a modest gain in speed, but it still faces the serial bottleneck that has earned the 1541 a reputation for slowness. To truly demonstrate the advantage of a hard disk drive, data must be passed a byte at a time rather than a bit at a time. JCT offers this parallel mode of data transfer, which speeds up the process considerably. In parallel mode, the JCT transfers data at the rate of 32,000 bytes per second. The Lt. Kernal has a transfer rate of 38,000 bytes per second for the 64. That's reportedly fast enough to load a full screen of high-resolution color

# WHAT'S A TAITO?..

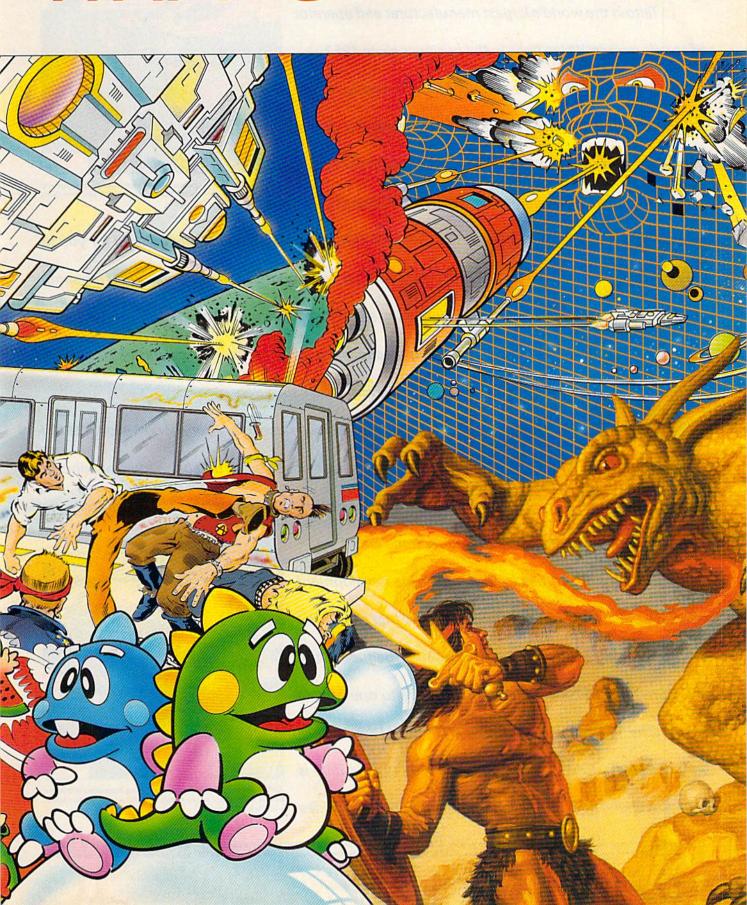

That's a very good question. Taito (pronounced Tie-toe) is one of the oldest and biggest names in the arcade industry.

Taito is the world's largest manufacturer and operator

of arcade games. We've been in the business since 1953.

And that's just the beginning. Taito practically started the video game industry with our classic arcade hit, Space Invaders.™ And over the years, Taito has created more than 1,000 other great action games for arcade and home play.

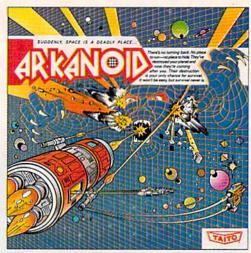

ARKANOID: 33 screens of space-age excitement. Award winning coin-op hit. Over 1 million sold in Japan. "One of the best ever."—Electronic Game Player Magazine.

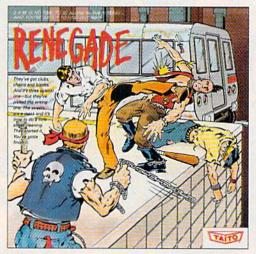

RENEGADE: This is the one and only. Don't settle for imitations. Blistering, fast paced and real life street-style Karate action. One of the hottest games in Europe.

Now Taito has something equally exciting for you to slip into your home computer. Taito is bringing you the same pioneering spirit, technical quality and excitement that made us the arcade leader for play on your Commodore, Amiga, IBM, Apple and Atari computers.

We are the arcade leader for a very good reason. We consistently make great video games that bring more action and value to the people who play our games. And literally millions

of people play our games in arcades all over the world.

Our strength comes from the massive development effort we put into creating the kind of games that satisfy the ever-growing arcade appetite and the research gathered from the more than 100,000 arcade machines Taito operates in Japan. (The money in the coin boxes at the end of the day tells very quickly if you've got a good game or not.) And Taito is always working hard to develop the most exciting new video

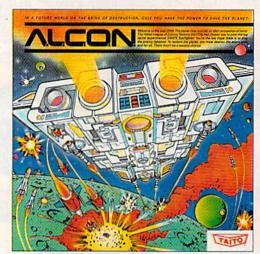

ALCON: The ultimate in inter-planetary combat. Battle aliens with lasers, homing missiles, bombs and shields. Fantastic vertical scrolling future-world landscapes.

games that push the technology to its limits.\*

Because arcade games are the benchmark for home video games, Taito's leadership in the arcade translates into more home video thrills—more mesmerizing arcade quality graphics, sound and above all, action!

That's why nobody but Taito can bring you more of what you're looking for in home computer video games.

You don't get to be the biggest in the arcade business by

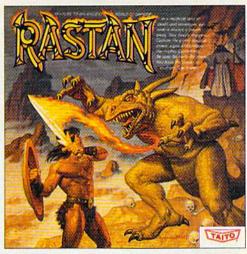

RASTAN: One of the biggest coin-op hits of 1987. Sturning graphics. Nonstop, mythical super hero action with multiple weapons, enemies and

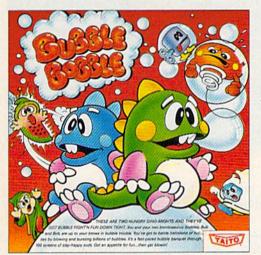

BUBBLE BOBBLE: Addictive action. Up to 100 levels of arcade quality play. One or two player action. The number one game in Europe for three

developing and manufacturing run of the mill video games.

When you buy Taito games, you're getting more than just fun. We bring you games that test your nerve and your strategy. Games that make you laugh and put you on the edge of your seat, games of adventure and excitement. Taito takes you on voyages to places you've never been before—to brave new worlds of imagination and fantasy. After all, isn't that what great video games are all about?

And every action game we put our name on is more than just competitive confrontation. Taito games are all about the values of good triumphing over evil, of being the best you can be—games like Arkanoid,™ Renegade,™ Alcon,™ Rastan,™ and Bubble Bobble.™ And we have more arcade blockbusters like Operation Wolf,™ Sky Shark,™ and Gladiator,™ coming soon to software formats for play on your home computer. Taito's home-bound hit parade of video fun has just begun.

Who but the arcade leader could bring you so much? That's Taito! Aren't you glad you asked? Buy Taito products at leading computer stores everywhere. If no stores are near you, Visa/ MasterCard holders can order anywhere in the U.S. by calling 1-800-663-8067.

Why Do Big Blue's Cost Less?

Affordability has always been a major selling point for hardware and software for the 64 and 128. This is especially true when comparing their prices against similar items developed for the IBM PC and compatibles. With a list price of \$899.95, the Lt. Kernal hard drive has been described as a data storage device that uses a 64 as a plug-in accessory. When a drive costs five times as much as the computer it supports, it's hard to say which is the peripheral. But, if you can buy a 20-megabyte drive for an IBM for less than \$300, why does one for the 64 or 128 cost three times that amount?

"The Commodore wasn't designed for a hard drive," explains John Shoultys, sales manager for Xetec, distributor of the Lt. Kernal hard disk drive. Commodore designers originally thought the cassette tape recorder would be the storage device everyone would use. To interface a hard drive with a 64 and get it to work at high speed require solving problems Big Blue and clones never had to face. It's not just a simple matter of plugging in additional hardware.

"You can go out and buy a drive for \$200 and stick it in your IBM, and it'll probably run," Shoultys says. "The hard drive we sell has a built-in SCSI (Small Computer System Interface, pronounced scuzzy) card, a power supply, a fan, a line filter, and all the FCC-approved wiring and cabinetry to house it."

Shoultys says an interface is needed to get from the SCSI card on the drive to the computer, which does not have a SCSI port. That interface is a powerful little device that has ROM and memory built in, so it does not take any memory away from the 64 or 128. That speeds up the whole process, he says.

The 200K disk operating system (version 7.0) is built into the drive and is not sold separately, as MS-DOS is. You don't get an operating system with most

hard drive kits, he says.

"When you combine all these things," Shoultys says, "you end up with an 18-pound package that gets shipped to the customer with a pretty comprehensive manual and a lot of other goodies that make this system work on these two computers. If you can take that \$200 drive and make it work on your Commodore, more power to you . . . but it's not going to happen."

At JCT, where the ten-megabyte JCT-1010 lists for \$595, and the five-megabyte JCT-1005 sells for \$495, vice president Eddie Cate offers further explanation.

"Let's face it, the IBM and PCs have been out there for so many years that there's a lot of competition. It hasn't been too many years—less than five—that there's been a hard drive for the Commodore 64 and 128. It's basically a brand-new product, and nobody's really ventured into that marketplace."

graphics (about 11 kilobytes) in less than one second. The Lt. Kernal's transfer rate for the 128 is 65,000 bytes per second, or as much as 65 times faster than that of the 1541.

# Where Is That File?

A hard drive can store a tremendous number of programs, find each one in less than a second, and load one into memory almost instantly. But if you can't locate the program you want, the whole process slows to a crawl. Imagine searching through a directory that holds the equivalent of 118 floppies. Managing the files on a hard disk system requires a little planning and learning a few new DOS commands.

Rather than making one large directory, you can divide hard disk systems into subdirectories. These subdirectories can themselves be subdivided. For example, you could have a directory called *Games* and another called *Productivity*. Under Games, you could have subdirectories for BASIC, Machine Language, Arcade, Adventure, and any other categories that would help you find a desired game. This may

not seem too important at first, but it will as you add more and more programs to your drive.

The Productivity directory could be divided into areas containing Word Processing, Spreadsheet, and Database files. A directory called *School* could be subdivided to contain the notes for each of your classes. The idea is to divide the drive into logical directories that make it easy for you to find the program you want.

# Extra Commands

Both the JCT drives and the Lt. Kernal use standard Commodore commands plus a number of special ones that facilitate the creation and use of subdirectories. The Lt. Kernal's DOS (version 7.0) has almost 50 enhanced system commands, including AUTOMOVE, a command that moves files from one subdirectory to another. CP/M commands have also been added to the latest versions of the Lt. Kernal's DOS to take advantage of the vast amount of CP/M software available for the 128.

Programs can be loaded into the computer's memory, saved to the hard disk, or copied directly from a floppy via a number of built-in copy commands. The biggest problem associated with using a hard drive comes from trying to install copy-protected software.

# Backing Up Copy-Protected Software

An interesting command on the Lt. Kernal is one called ICQUB, (pronounced ice cube). ICQUB captures memory-resident programs in 64 mode and stores them on the hard drive. The program can then be called from the hard drive and started where it left off when it was saved. This is not meant to be a software-pirating feature. Programs saved with ICQUB can be run only from the hard drive. Copies saved to a floppy will not run. This feature permits users to back up copyprotected software and use it with the convenience of a hard disk. If a program returns to the floppy to look for specific modules, then IC-QUB may not capture all of the program. If a program calls for a security key to be plugged into a joystick port, ICQUB will not elimi-

# Lt. Kernal Battles the Bad Guys

When the prototype of the Lt. Kernal hard drive system was being refined, its designers at Fiscal Information came up with a rather interesting test. They gave an early version of the 20-megabyte hard drive to the police in Lakeland, Florida to help with the department's fingerprint analysis.

The department computerized a portion of its fingerprint files, using a Commodore 64 and a Computer-Eyes video digitizer. Fingerprints were scanned with a video camera, digitized, and then stored on the Lt. Kernal prototype. Fiscal Information devised a program to record a person's fingerprints, along with that person's name, address, physical description, and mug shot. This information could be called up quickly on a monitor.

The police could digitize prints found at the scene of a burglary, for example, and then quickly compare them for identification with those stored on the drive. "You could do searches and comparisons," says Officer Joseph Salvadore of the department's Computer Applications Unit. "It would split the screen and put the suspect on one side and the print you were comparing it with on the other side. Instead of reading the print with an eyepiece off a card, you could actually read it off the screen."

Fingerprints are unique, but they can be grouped into several general classifications. After technicians lifted a print from the scene of a crime, it was digitized. The 64 scanned the digitized print and dropped it into a specific class. A fingerprint expert would then call up prints with similar criteria, looking for a match.

"He could bring up both prints, move them closer together, reverse the screens, look at them in reverse field—anything he wanted," Salvadore said.

The department tested the drive with the fingerprint analysis program for about four months, Salvadore said, but the software was never developed fully for permanent use. The hard drive, the 64, and the digitizer performed well, but converting the records and entering them into the computer was time consuming. The police department lacked the personnel to complete the necessary digitization.

"It was taking about seven seconds to digitize a print, and we had to digitize all ten fingers and store them," Salvadore said. "We have 25,000 fingerprint cards on file, so you're talking about a significant amount of time. But the system itself worked excellently."

nate that requirement. A company representative said there are no plans to make a version of ICQUB for the 128.

Several companies are producing software for the 64 and 128 that is hard disk-friendly. If the programs are not totally unprotected, then they at least have provisions for installation to a hard disk. Few, if any, of these are games; most are productivity-oriented. Superbase, Progressive Peripheral's popular and powerful database program, is being released for use on a hard disk drive. Owners of protected versions can purchase updates for a modest cost. Timeworks, Spinnaker, and Electronic Arts are other firms who offer unprotected word processors, spreadsheets, and databases. More and more firms are expected to offer products for hard disk drives.

# Reliability

Compared to floppy drives, hard disk drives offer improved speed and storage capacity. Because of these advantages, once people use a hard disk system, most of them are reluctant to return to floppies. In addition to speed and storage capacity, the drives are reliable. The JCT series has a limited five-year

warranty on the drive and a oneyear warranty on all other hardware. The Lt. Kernal is covered by a limited one-year warranty. If you have warranty questions about your Lt. Kernal, Xetec offers a BBS at its Kansas headquarters. For technical questions, the drive's designers at Fiscal Information in Florida provide a BBS as well.

As with many electronic and electro-mechanical devices, the majority of failures usually occur during the first few days of operation. Many technicians recommend turning the drive on once you get it up and running, and then leaving it on for several weeks. If a drive is going to fail, most problems should occur during this period, while the warranty is in effect. A hard disk drive consumes less power than a 50watt light bulb does, so it won't add much to your power bill.

# Make Those Backups

Despite a drive's reliability, as with any other storage medium, it is important to back up important files. This can be tedious with large files, but imagine the problems if such files or programs were lost. Floppy disks are perhaps the most convenient way to back up files, but special tape drives have a higher storage capacity. Xetec offers a 40-megabyte streaming-tape drive that provides a fast means of backing up a whole hard disk.

As noted earlier, disk drives are still expensive accessories for a moderately priced 64 or 128. Xetec has been selling the Lt. Kernal for just over a year, and the price has stayed around the \$900 mark. In the past year, JCT has lowered prices for the 1005 and 1010 by \$100 and \$200, respectively. There is talk of JCT offering a 20-megabyte drive. If one drive doesn't offer enough storage capacity, they all can be daisy-chained or expanded. As more 64 and 128 owners experience the speed and convenience of hard disk drives and begin buying them in greater numbers, we'll see lower price tags in the future.

When Commodore owners first saved programs on tape cassettes just a few years ago, it would have been difficult to imagine just how sophisticated data storage would become. While a hard disk drive may not be on everyone's shopping list this year, it goes to show how much power is available for 64 and 128 owners. It also reveals the fact that the 64 and 128 are still among the most versatile machines on the computer scene.

# DON'T SETTLE FOR LESS...

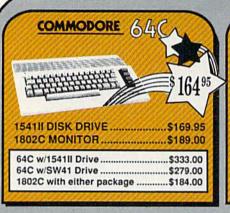

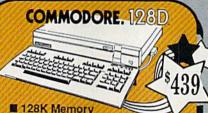

- 128K Memory
- Built in 1571 Disk Drive
- Detatchable Keyboard

| 128D w/1084 Monitor | \$719.00 |
|---------------------|----------|
| 128D w/Thomson 4120 | \$649.00 |

# MIG

FOR ALLYOUR AMIGA NEEDS ... CALL

512K RAM Upgrade.. \$159.00 1010 EXT DRIVE ......\$219.00 1680 MODEM .....\$139.00

# TUSSEY'S SPECIAL PACKAGES

# **Educational Software too!** MINDSCAPE THE

| Digital<br>Solutions<br>Inc. |         |  |
|------------------------------|---------|--|
| Pocket Writer 2              | \$39.95 |  |
| Pocket Filer 2               | \$37.95 |  |
| Pocket Planner 2             | \$37.95 |  |
| Digital Superpak             | \$64.95 |  |
| Dictionary                   | \$12.95 |  |

| 16                  | 1       |
|---------------------|---------|
| ELECTRONIC          | ARTS    |
| Bard's Tale         | \$24.95 |
| Bard's Tale II      | \$27.95 |
| Chessmaster 2000    | \$26.95 |
| Demon Stalkers      | \$19.95 |
| Dragon's Lair       |         |
| Dungeon Runners .   |         |
| EOS(Erth Orbit Sta  |         |
| Instant Music       |         |
| Legacy of the Ancie |         |
| Marble Madness      |         |
| Master Ninja        |         |
| Monopoly            | \$24.95 |
| Outrageous Pages    | \$34.95 |
| PHM Pegasus         |         |
| Roadwars            |         |
| Rockford            |         |
| Skate or Die        |         |
|                     | \$19.95 |
| Strike Fleet        | \$19.95 |
| World Tour Golf     |         |
| Yeager AFT          | \$24.95 |

| EPYX                                                                                                    |                                                                                                    |
|----------------------------------------------------------------------------------------------------|----------------------------------------------------------------------------------------------------|
| 500 XJ Joystick California Games Champ'ship Wrestling Create a Calendar Deystroyer 4x4 Off-Road Racing Movie Monster Street Sports Basketball St Sports Basketball St Sports Basketball Street Sports Soccer Sub Battle Summer Games Summer Games Winter Games World Games | \$24.95<br>\$17.95<br>\$22.95<br>\$24.95<br>\$24.95<br>\$24.95<br>\$24.95<br>\$14.95<br>\$14.95<br>\$14.95 |

| All Games stocke      | ed for qu |
|-----------------------|-----------|
| FIREBIRD              |           |
| Elite                 | \$17.95   |
| Guild of Thieves      | \$22.95   |
| Knight ORC            | \$24.95   |
| Star Glider           | \$24.95   |
| The Sentry            | \$24.95   |
| GAMESTAL              | g*        |
| Championship Football | \$24.95   |
| GBA Basketball 2 on 2 | \$22.95   |
| Top Fuel Eliminator   | \$17.95   |

| L  | ANCI   | HA     | FNER  | for the |
|----|--------|--------|-------|---------|
|    |        |        |       | \$29.9  |
|    |        |        |       | \$29.9  |
|    |        |        |       | \$29.9  |
| Fu | II Cou | nt Bas | eball | \$29.9  |

INFOCOM

| Wrestling         | \$19.95 |
|-------------------|---------|
| MICRO PRO         | SE      |
| Airborne Rangers  | \$24.95 |
| F-15 Strike Eagle | \$21.95 |
| Gunship           | \$21.95 |
| Kennedy Approach  | \$14.95 |
| NATO Commander    | \$22.95 |
| Pirates           | \$23.95 |
| Silent Service    | \$21.95 |
| Solo Flight       | \$14.95 |
| Stealth Fighter   | \$24.95 |

| SIMON & SHUSTER                   |
|-----------------------------------|
| Star Trek: Promethian Adv \$24.95 |
|                                   |
| Typing Tutor IV\$24.95            |
| SPECTRUM HOLOBYTE                 |
| Falcon\$22.95                     |
| Intrigue\$19.95                   |
| PT 109\$24.95                     |
| Soko Ban\$17.95                   |
| SOFTWARE SIMULATINS               |
| Football\$19.95                   |
| Pure Stat Baseball\$24.95         |
| Pure Stat College BB \$24.95      |
| SSI                               |
| B-24\$22.95                       |
| Eternal Dagger\$24.95             |
|                                   |
| Phantasie I, III (each) \$24.95   |
| Realms of Darkness \$24.95        |
| Rings of Zilfin\$24.95            |
| Roadwar Europa\$24.95             |
| Shard of Spring\$24.95            |
| Wargame Const Set \$19.95         |
| Wrath of Nicademus\$27.95         |
| SUBLOGIC                          |
| Flight Simulator II \$22.05       |
|                                   |

Paperboy ......\$22.95 Perfect Score:SAT prep ...\$44.95 Superstar Hockey .....\$22.95

Indoor Sports .. Infiltrator II .....

Uchi Mata .....

Uridium

# 64C BUSINESS AND PRODUCTIVITY

| 64C DATABASES            | -       |
|--------------------------|---------|
| Bank Street Filer        |         |
| Data Manager II          | \$19.95 |
| 64C INTEGRATED           | PKGS    |
| Vizastar 64 4K           | \$24.95 |
| 64C SPREADSHEE           | TS      |
| Swiftcalc 64 w/sideways  | \$17.95 |
| Sideways                 | \$14.95 |
| 64C WORD PROCE           | SSORS   |
| Bank Street Writer       | \$29.95 |
| Font Master II           | \$29.95 |
| Paperclip w/spellpack    | \$32,95 |
| Paperclip III            | \$39.95 |
| Pocket Writer Dictionary | \$12.95 |
| Word Writer III          | \$34.95 |

| THIMITOINE & ACC          |         |
|---------------------------|---------|
| Timewks Electr. Checkbk   | \$17.95 |
| Timeworks Money Mgr       | \$17.95 |
| CMS Acct Pkg/64           | 119.95  |
| MISC. HARDWARE            |         |
| Estes pwr supply for C-64 | \$54.95 |
| Naverone 3 Slot expder    | \$24.95 |
| UTILITIES                 |         |
| Thinking Cap              | \$24.95 |
| Toy Shop                  | \$24.95 |
| Copy II 64/128            | \$24.00 |
| Fast Load                 | \$24.95 |
| Bobs Term Pro             | \$32.95 |
|                           |         |

Abacus IIII

FINANCIAL & ACCT

# COMMODORE SOFTWARE

| WORD PROCESSORS                                                                                                    | 1     |
|----------------------------------------------------------------------------------------------------|-------|
| Fleet System 4 \$49.95                                                                                                    | 5     |
| Font Master 128 \$39.9                                                                                                    | 5     |
| Paperclip II\$54.9!                                                                                                    | 5     |
| Paperclip III\$39.95                                                                                                    | 5     |
| Superscript 128 \$44.95                                                                                                    | 5     |
| Term Paper Writer \$29.9!                                                                                                    | 5     |
| Wrdwriter 128 w/spell .\$34.9                                                                                                    | 5     |
|                                                                                                    | Ž,    |
| SPREADSHEETS                                                                                                    | À     |
| Swiftcalc 128 w/sdwys \$39.9                                                                                                    | 5     |
| D. M. D. GDG                                                                                                    | ж     |
|                                                                                                    | -51   |
| DATA BASES                                                                                                    |       |
| Data Manager 128\$34.9                                                                                                    |       |
| Data Manager 128\$34.9!<br>Perfect Filer\$44.9!                                                                                                    | 5     |
| Data Manager 128\$34.9                                                                                                    | 5     |
| Data Manager 128\$34.9! Perfect Filer\$44.9! Superbase 128\$49.9!                                                                                   | 5     |
| Data Manager 128\$34.9! Perfect Filer\$44.9! Superbase 128\$49.9! MISC. 128 SOFTWARE                                                                | 5     |
| Data Manager 128\$34.9: Perfect Filer\$44.9: Superbase 128\$49.9: MISC. 128 SOFTWARE Accountant Inc\$59.9:                                          | 5     |
| Data Manager 128\$34.9! Perfect Filer\$44.9! Superbase 128\$49.9! MISC. 128 SOFTWARE Accountant Inc\$59.9! CMS Acct Pkg/128\$124.9!                 | 5 5 5 |
| Data Manager 128\$34.9! Perfect Filer\$44.9! Superbase 128\$49.9! MISC. 128 SOFTWARE Accountant Inc\$59.9! CMS Acct Pkg/128\$124.9! Mach 128\$34.9! | 5 5 5 |
| Data Manager 128\$34.9! Perfect Filer\$44.9! Superbase 128\$49.9! MISC. 128 SOFTWARE Accountant Inc\$59.9! CMS Acct Pkg/128\$124.9!                 | 5 5 5 |

| Batteries Included           |      |     |
|------------------------------|------|-----|
| Paperclip Publisher          | \$39 | .95 |
| Berkeley Softworks           |      |     |
| GEO Publish                  | \$44 | 95  |
| Broderbund                   |      |     |
| Graphics Library I,II or III | \$16 | 95  |
| Print Shop                   | \$25 | .95 |
| Electronics Arts             |      |     |
| Outrageous Pages             | \$34 | 95  |
| Springboard                  |      |     |
| Certificate Maker            |      |     |
| Clip Art I or III            | \$19 | .95 |
| Newsroom                     | \$19 | 95  |
| Timeworks                    |      |     |
| Desktop Publisher            | \$39 | 95  |
| Unison World                 |      |     |
| Printmaster Plus             | \$24 | 95  |

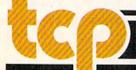

TUSSEY COMPUTER

# ... TCD SHIPS IT

# **PRINTERS**

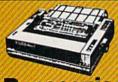

Panasonic 2 yr warranty

1080iII ....\$164.95 1091iII ....\$199.00 1092i ......\$339.00

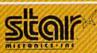

(144 draft/36 NLQ) NX-1000 .....\$169.95

(color printer) NX 1000

Rainbow ......\$229.95 (Commodore Interface)

NX-1000C ......\$174.95 (Commodore Interface/ olor Printer)

NX-1000C Rainbow ..... \$229.95

# SEIKOSHA

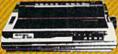

2 vr warranty

SP-180 VC ....\$139.00 SP-1200 VC ....\$CALL SP-1200 AI....\$169.00 120cps, NLQ Mode

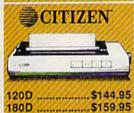

MSP-40 .....\$294.95

Tribute 224......\$629.95

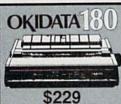

\$229 ■ Built in COMMODORE® and EPSON® Interface m 180 CPS Print Speed Call For Other Okidata Printers

# INTRODUCING ...

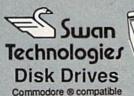

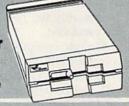

# SW41

- Commodore ® 1541II compatible
- Full 1 year warranty Suggested Retail \$169.95

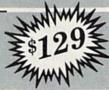

# SW71

- Commodore ® 1571 compatible
- Full 1 year warranty Suggested Retail \$249.95

# **NEW LOWER PRICES!!**

SUPER GRAPHIX JR Printer Interface w/Printer from Tussey ..... \$29.95

SUPER GRAPHIX Interface w/8K buffer down loadable fonts . w/Printer from Tussey ......\$49.95

SUPER GRAPHIX GOLD . \$94.95 w/Printer from Tussey .....

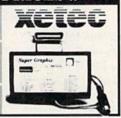

# RGB/COMPOSITE COLOR MONITORS FOR THE 128

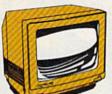

COMMODORE 1084 640 x 400 Resolutio 4 Operating Modes

.....\$299.00 MAGNAVOX 8762

640 x 240 Resolution. 3 Modes. 1 yr warranty .....\$249.00

THOMSON 4120 560 x 240 Resolution 4 Modes 1 yr warranty

.....\$219.00 All 3 monitors include cables to Commodore 128

# Berkeley Softworks

NEW!!... GEO PUBLISH (64/128) ......\$44.95

| GEOS 128\$44.95       | GEOS\$36.9      |
|-----------------------|-----------------|
| Geo Calc 128\$44.95   | Geo Calc\$31.9  |
| Geo File 128\$44.95   | Geo File\$31.9  |
| Geo Programmer\$47.95 | Geodex\$24.9    |
| Deskpack 128 \$44.95  | Deskpack\$21.9  |
| Geo Write 128\$44.95  | Fontpack\$19.9  |
| Geo Spell\$22.95      | Geo Write\$31.9 |

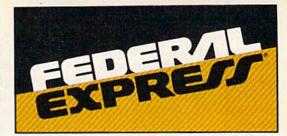

# Software orders over \$100 and Accessories under 6 pounds will be shipped Federal Express

(Even at these prices) You only pay TCP's standard shipping charge of \$4.00 per order. Orders arriving before 3:00 PM our time will be shipped out same day. If part of your order is backordered the remainder will be shipped UPS Ground FREE!

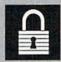

### SECURITY

- Your Credit Card is not charged until your
- order is shipped.

  We insure your order at no extra cost to you.
  Tussey is a financially strong and well established company.

### CUSTOMER SUPPORT

- After sales support. Knowledgeable staff, all graduates of Tussey's "Computer Boot Camp". Our advanced warehouse/materials
- handling system assures your order is shipped out accurately & on time.

  Our IBM 5360 allows instant order and inventory status.

To order by mail: We accept money order, certified check, personal check. Allow 2 weeks for personal & company checks to clear. Shipping: \$4.00 for software FOR ALL HARDWARE AND ANY ACCESSORY OVER 6lbb Call our Toll Free Number 1-800-468-9044 for shipping charges. Add \$3.00 per box shipped COD. Additional shipping required on APO, FPO, AK, HI, and foreign orders. Terms: PRICES REFLECT CASH DISCOUNT, ADD 1.9% FOR MASTERCARD OR VISA.
ALL SALES ARE FINAL.

Defective items replaced or repaired at our discretion. Pennsylvania residents add 6% sales tax. Prices and terms subject to change without notice

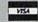

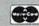

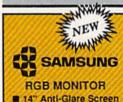

14" Anti-Glare Screen ■ 640 x 240 Resolution

M Tilt/Swivel

only \$199

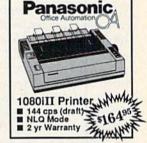

C: COMMODORE

1670 MODEM **\$79**  C= COMMODORE 1764 **256K RAM** EXPANSION \$119

C= COMMODORE 1581 31/2" DISK DRIVE

\$197

# **CMS**

**ACCOUNTING SYSTEMS** Pkg. Price for all Modules: C128 version .....\$124.95 C64 version ......\$119.95

0 BONUS DISKS TUSSEY DISK CLOSEOUTS \$4.49 \$4.99

Regular Hrs: 8:00AM-9:00PM Mon-Fri, 10:00AM-6:00PM Sat, 12:00PM-8:00PM EST

FREE 1-800-468-

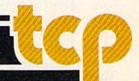

Six score and five years ago. . . .

On July 1, 1863, Heth met Buford near the small Pennsylvania town of Gettysburg. Heth's men wanted to find new shoes; Buford wanted to find the Confederate army.

Buford was more successful.

Within hours, reinforcements appeared for both sides. Soon, the bulk of Lee's Army of Northern Virginia was pushing back the bulk of Meade's Army of the Potomac. Two days later, Lee and his men were in full retreat. It was to be the start of a retreat that, for the Confederate States of America, would

Chickamauga to Wilson's Creek and Pea Ridge, with man-to-man battle games and strategic-scale theater games showing up as well. One Civil War game, SPI's *Terrible Swift Sword*, is arguably the best war game ever produced.

Strangely, though, computer games based on the Civil War were relatively slow in coming. Games of World War II and contemporary hypothetical warfare dominated the early 1980s. Not until comparatively recently has the Civil War surfaced on disk. Strategic Simulations Incorporated (SSI) leads the pack, quantitatively

# The Civil War on Disk

Neil Randall

last for almost two years.

As world history goes, 125 years is a very short time. But for North America, which counts history in decades rather than centuries, it is long enough. In the 125 years since the Battle of Gettysburg, the American Civil War has continued to gain historical significance, not just for the United States but for much of the western world. For one thing, along with the American Revolution, it was one of only two truly important wars ever fought in the New World. For another, it really did affect global destiny.

It did one other thing as well. It captured the imagination of story-tellers and historians. And, through the historians, it captured the imagination of designers of histori-

cal games.

## The Games Arrive

Over its 30-year life span, the wargaming hobby has seen a plethora of games based on the Civil War. One of the first of all war games was Milton Bradley's Battle Cry, and one of the offerings of the fledgling Avalon Hill Game Company was the original Gettysburg. Since then, the hobby has seen games recreating almost all Civil War battles, from Antietam through

at least, on this topic as on pretty well all other war topics, but they aren't alone. At least one smaller company, Garde Games of Distinction, has produced a thoroughly notable game,

Australia's Strategic Studies Group (SSG) has released the first in a series of Civil War efforts. Suddenly, the Civil War gamer has a fair bit to choose from.

## SSI's Civil War

SSI, unquestionably the hobby's war-gaming leader, offers three titles.

Gettysburg: The Turning Point, Antietam, and Rebel Charge at Chickamauga all use the same gaming system. As with many SSI games, players can choose from among basic, intermediate, and advanced rules, with each set increasing the complexity, the playing time, and the gamer's sense of realism. The games emphasize both the movement of units and the problems of command, and the systems reflect this emphasis. Since Rebel

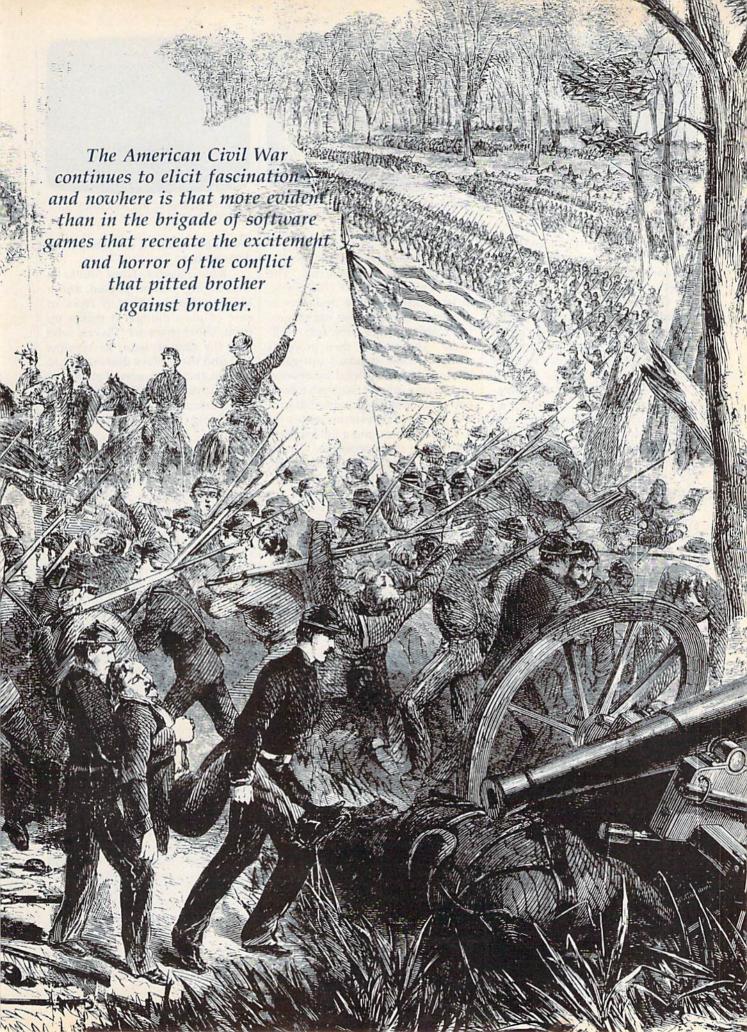

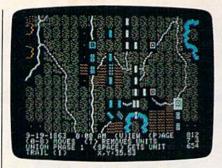

Rebel Charge at Chickamauga

Charge is the most recent, we'll let it stand here as an example of SSI's approach to the War Between the States.

On the whole, war gamers are served by the best manuals in the computer industry, and SSI's are at the top of the heap. Ten densely packed pages explain the rules of Rebel Charge, and these are followed by the Order of Battle, organization charts for both armies, an explanation of the computer's calculations, four pages of maps, and a six-page analysis of the historical battle. The manual is important to the understanding of the game, because without it, the relationship between leaders and units and the reasons for the results of movement and combat are lost.

The game is playable by one player against the computer, or by two human opponents. Setting up the game requires decisions about how difficult you want your job to be, and whether you want advanced rules and hidden units. Once started, the game runs through the various parts of the sequence of play, beginning with Command Control and ending with Victory Determination. In between are the vital parts, Reinforcements, Operations, and Combat.

The focus is on the player's ability to control the battle. Each unit is moved individually, and you must worry about such things as where the leaders are, what direction the units are facing, and how much ammunition your units are using. And all that is on top of worrying about what you have to do to win the game. In other words, there's a great deal to do, and a turn, on the whole, takes a considerable amount of time. War gamers, for the most part, are notoriously serious about their games, a fact that SSI fully recognizes.

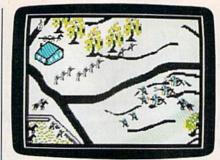

Blue Powder, Grey Smoke

# En Garde

Just as serious are the designers at Garde Games of Distinction. The manual for Blue Powder, Grey Smoke, in fact, introduces the designers as "veterans of countless campaigns, late nights and not a few lost weekends." The manual then proceeds along the now standard war-game lines, with a quasi-legal numbering system (the rule for Skirmish formation is number 7.2.3), a discussion of the game's subsystems, notes on Civil War tactics, and a full explanation of the three scenarios. Unsurprisingly, the chosen scenarios are the big ones: Gettysburg, Antietam, and Chickamauga.

The Commodore 64 version of Blue Powder, Grey Smoke operates entirely with a joystick. At the bottom of the screen is a series of menus (actually, one menu with accessible submenus), and all the game's functions are controlled through them. There are three map levels, ranging from a depiction of the entire battlefield to detailed views of small portions of the battle. The game worries about the density of units, the posture of units (standing, kneeling, or lying down), formations, and firing by quad, file, or rank. In addition, BPGS offers 11 different types of terrain and differentiates among the seasons of the year.

The game's focus is on command, even though units are often individually controlled. As commander, you must issue orders to your troops in a simulated realtime environment. This is what makes *BPGS* unique. Rather than a series of game "phases," things keep happening until you press the button to give new orders. Then, with the Execute command, you start the battle rolling once more. The effect is quite convincingly that of a battle continually evolving, an effect both

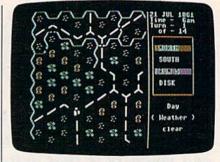

Decisive Battles of the American Civil War, Volume One

seemingly realistic and somewhat disorienting.

Blue Powder, Grey Smoke is challenging, feature-packed, and a little confusing. What it lacks in ease of play, though, it makes up for in sheer character. Players who take the time to learn its systems will find themselves drawn back to it again and again, even if playing is not always a satisfying experience. An unusual game, it's well worth examining.

# The Australian View

The most recent addition to the Civil War library is SSG's Decisive Battles of the American Civil War, Volume One. SSG's focus has been primarily on World War II (even though designer Roger Keating made his name with SSI's 1985 series), but for well over a year they have been promising a strategic level Civil War effort. It hasn't surfaced yet, but the Decisive Battles series might ease the long wait.

The big news is the move away from the big three battles. *Decisive Battles, Volume One* simulates six engagements from the first half of the war, with six more to follow in *Volume Two*. Here are First Bull Run, Shiloh, Second Bull Run, Fredericksburg, and Chancellorsville. The sixth is Antietam once more, but the first five are the drawing cards.

SSG followers will recognize Decisive Battles' systems. The game is menu-driven, with a structure modified (considerably) from the company's popular Battlefront series. As in all SSG games, except the venerable Reach for the Stars, the menu IS the game, and learning your way around the menus is essential to learning how to play. Once the menus are mastered, players can concentrate on strategy.

SSG's trademark is its emphasis on the role played by the player. Here, you are in command, and you can even select a personal profile. Being cautious will minimize personal danger but do nothing to inspire the troops, while being heroic (the opposite end of the scale) will lift the troops to great heights and you, probably, to the heavens. This is an extremely nice touch, and it reflects the fact that the Civil War was in one sense the last of the personally led wars.

Beyond that, the game is easy to control. You give general orders to each brigade, telling them to move, fight, or rest, and the computer takes it from there. Unlike Rebel Charge or Blue Powder, Decisive Battles does not allow individual unit commands because the game requires you to adopt a specific role. In this way it's the opposite of Rebel Charge, while taking the menu interface of BPGS to a highly playable but sometimes frustrating level.

# More to Come

There are other games, all with their own strengths and weaknesses. GDW's Chickamauga (distributed by Electronic Arts) offers great flexibility in rules, but it suffers somewhat in playability and interest. SSI's Wargame Construction Set includes a First Bull Run scenario, but it's limited by the game's need of standardized systems. Eagerly anticipated is Avalon Hill's Civil War, the adaptation of the superb board game from Victory Games. It was not available as of this writing.

What is apparent, even at this early stage in computer gaming, is that the Civil War is becoming increasingly well represented. Furthermore, the games them-

selves are very good. With this kind of start, and the fact that many aspects of the war have yet to be simulated, we can only assume that the future holds many fine offerings. On disk as in the history books, the American Civil War remains fully alive.

Blue Powder, Grey Smoke Garde Games of Distinction 8 Bishop Ln. Madison CT 06443

Decisive Battles of the American Civil War Strategic Studies Group distributed by Electronic Arts 1820 Gateway Dr. San Mateo, CA 94404

Chickamauga Game Designers' Workshop distributed by Electronic Arts

Rebel Charge at Chickamauga Gettysburg: The Turning Point Antietam Wargame Construction Set SSI 1046 N. Regstorff Ave. Mountain View, CA 94043

# Tevex Computer Software 1-800-456-1162

| C-64/128 software   | List \$ Our \$ | C-64/128 software | List \$ Our \$ |
|---------------------|----------------|-------------------|----------------|
| Airborne Ranger     | \$35 \$24      | Might & Magic     | \$40 \$28      |
| Aliens              | \$35 \$24      | ML Wresting       | \$30 \$21      |
| B-24                | \$35 \$24      | NBA               | \$40 \$28      |
| Bard's Tale I or II | \$40 \$28      | Patton & Rommel   | \$30 \$21      |
| Battles - Civil War | \$40 \$28      | Phantasie III     | \$40 \$28      |
| Beyond Zork         | \$45 \$31      | Pirates           | \$40 \$28      |
| California Games    | \$40 \$28      | Questron II       | \$40 \$28      |
| Chuck Yeager AFT    | \$35 \$24      | Sinbad            | \$35 \$24      |
| Defender - Crown    | \$35 \$24      | Skate or Die      | \$30 \$21      |
| Dragon's Lair       | \$25 \$18      | Sons of Liberty   | \$35 \$24      |
| Echelon             | \$45 \$31      | Starfleet I       | \$40 \$28      |
| Games: Winter ed    | \$40 \$28      | Stealth Fighter   | \$40 \$28      |
| Gauntlet            | \$35 \$24      | Strike Fleet      | \$30 \$21      |
| Gunship             | \$35 \$24      | Test Drive        | \$30 \$21      |
| Hunt Red October    | \$40 \$28      | Three Stooges     | \$35 \$24      |
| Ikari Warrior       | \$35 \$24      | Under Fire        | \$35 \$24      |
| Last Ninia          | \$35 \$24      | Wargame Constr.   | \$30 \$21      |
| Legacy Ancients     | \$30 \$21      | Wizardry I        | \$40 \$28      |
| Maniac Mansion      | \$35 \$24      | Wooden Ships      | \$35 \$24      |

Same Day Shipping

Just call us before 3:30 and we'll ship your order today by UPS. Your package is only days away with Tevex.

Free 40 page catalog with your first order. We stock hundreds of C-64 games.

When ordering by mail send money order, Include phone number, SHIPPING; U.S. orders add \$3.00 for shipping and handling charge. Georgia residents add 4% sales tax.

# TEVEX

4205 First Ave #100 Tucker, GA 30084 404-934-5059 New products are underlined

We accept Visa or Mastercard

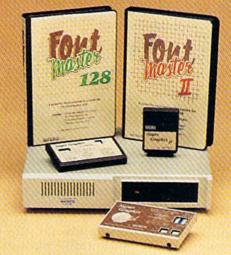

# Excellence...

for the Commodore

The **ACTO**Product Family

Look for the name that spells *Quality*, *Affordability*, and *Reliability*.

Lt. Kernal - a 20 or 40 Megabyte Hard Drive which supports CP/M.

**Super Graphix GOLD** - the ultimate printer interface including a 32K buffer, 4 built-in fonts, a utility disk with 27 fonts and more.

Super Graphix - an enhanced printer interface including NLQ, an 8K buffer, reset button, a utility disk with 27 fonts and more.

**Super Graphix jr** - an economical printer interface with NLQ and graphics. **FontMaster II** - a powerful wordprocessor for the C64 with 30 fonts ready to use, 65 commands, font creator and more.

FontMaster 128 - a super wordprocessor for the 128 including 56 fonts ready to use, a 102,000 word spell checker and much more.

All Hardware is FCC Certified All Interfaces include a Lifetime Warranty

C64 and 128 are reg. TM of Commodore Business Machines, Inc.

2804 Arnold Rd. Salina, KS. 67401 (913) 827-0685

# reviews

# Apollo 18: Mission to the Moon

Although I wish them well, there is a sadness in seeing former Apollo astronauts on TV, extolling the virtues of cold medicines. It comes from knowing there is no employment for their special skills since the Apollo series ended more than 15 years ago.

With the release of *Apollo 18* (the last real mission was number 17), Accolade makes it possible for those of us who remember the voyages into space to continue flying missions with a Commodore 64. Those too young to remember the original missions can learn of some of the excitement of the last of the great explorations—the manned missions to the moon.

I don't know what they teach about them in school these days—my own children know of the missions through their parents, through stories handed down like folk legends. But whatever is taught, *Apollo 18* will introduce you to history worth remembering: America's assault against the last frontier.

And yet it is not an accurate simulation. If compared to such classics as Flight Simulator II or F-15 Strike Eagle, Apollo 18 would quickly go begging. In effect, nothing that can be stuffed into a 64K computer can duplicate the workings of the control panel and the numerous computers aboard real spacecraft.

Then again, this is not what Accolade attempted, making the failure a moot point. Rather, they have tried to simulate a mission—to take you from liftoff to splashdown, with at least a nod to every major routine along the way. In abandoning the impossible, they have created a mission simulator, as opposed to an Apollo simulator. They have broken the mission down into seven distinct parts—each with its own submissions—and have based the challenge upon timing and quick reflexes.

The look and feel of a real mission are there for those who remember. You begin with a screen showing the interior of the Command Center. Ahead of you, at screen center is a large TV monitor, watched by those who labor at the desks. At the lower right are timing instruments; on the left is a trajectory map; and at low center is the event window, apprising you of the current task

and the time left to liftoff.

A digitized voice tells you to go to the telemetry screen, where you make the necessary adjustments to ensure that all systems are "Go." Then flip back to Command Center and watch as the countdown progresses.

Your initial tasks will be to fire your rockets at precisely the right time, release the umbilical cables, and then separate the first stage. All events are accomplished by pressing the fire button at precisely the right instant. Time is measured in thousandths of a second, and an accumulated error of 148/1000 second or greater results in an aborted mission. During an abort, you must fire escape-tower rockets, jettison fuel, and so on.

On the other hand, you may achieve orbit, in which case, you must again check all systems on the telemetry screen. If you are "Go," the rocket burns for translunar injection will be made by onboard computers. You'll then go to a sketchy control panel and perform the joystick maneuvers necessary to accomplish docking with the landing module.

These sketchy control panels are some of the elements that keep *Apollo* 18 from being a true simulator: Each shows only the instruments necessary for the job at hand. This deficiency is somewhat alleviated by the telemetry screens, which are a shorthand way of indicating the many functions found in the onboard controls. Since it is a solution to an impossibility, it works well.

Other events encountered will be midcourse corrections, insertion into lunar orbit, landing on the moon, and retrieving pieces of Surveyor III (an actual mission of Apollo 12). After blast off from the moon and rendezvous with the command capsule, there are more midcourse corrections on the way home, EVA activity which includes deployment or retrieval of a satellite, and finally the reentry procedure.

Each broad category has a number of sub-missions designed to test your timing and reflexes in new ways. These tests make it difficult to complete a mission on your first attempt but keep you coming back for more. Think of all the aborted missions as simulator training that gets you ready for the real thing, where all your newly acquired skills

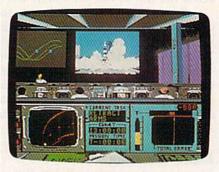

must come together and function perfectly. (It worked for the real astronauts.)

As each major event is accomplished, you'll be treated to a graphics screen that shows the earth and the moon, with a point of light between the two indicating your craft's progress. If you survive reentry (which even the badly crippled Apollo 13 managed), you'll see your capsule descending under parachutes and be told whether you landed at the correct spot.

As we've come to expect from Accolade, graphics and sound are as good as any seen and better than most. The digitized voice of Mission Control adds to the total experience. When you watch your rocket lift off, roll, and go through stage separations, you are watching what many of us were privileged to see on live television. It is an experience worth reliving.

I think the one weak spot is the documentation. All the information you need seems to be there, but the organization reminds me of a breathless person with much to say and too little time to say it. Plan to spend some time with the booklet.

At the end of the game—or at the end of any event—you'll be presented with a score card. Each mission and sub-mission event has its own score, and these numbers are then averaged for a final score. As you'll see when you boot up the game, all the real Apollo astronauts are credited with a perfect score of 25, and that's the mark for which you'll want to shoot.

But don't get the idea that it's going to be easy. Nothing worth doing ever is. —Ervin Bobo

Apollo 18 Accolade 550 S. Winchester Blvd. Cupertino, CA 95128 \$29.95

# THE NAME OF THE GAME IS SURVIVAL.

PLAT

n Vietnam, an American soldier soon learned that there were no winners in this deadly game. To survive each mission with his morale and sanity intact, and return to base safely, was all he could hope for. This was captured in the award-winning film, Platoon.

In Data East's Platoon, you will experience the full impact of the film as you lead your platoon into the jungles, villages, bunkers, foxholes, and underground tunnels

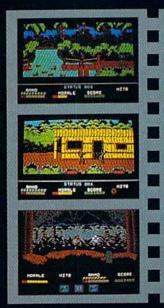

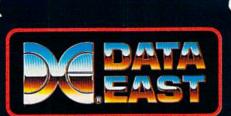

DATA EAST USA, INC.

470 NEEDLES DR., SAN JOSE, CA 95112. (408) 286-7074.

LICENSED BY

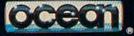

of war-torn Southeast Asia.

There you will encounter guerilla fighters, snipers, booby-trapped trip wires, armed patrols, and napalm air strikes. You must pick up food, medical supplies, and ammunition along the way.

At times, the odds may seem insurmountable. But don't think about winning — to survive is enough.

FOR COMMODORE 64/128™ AND AMIGA; ATARI® ST, APPLE II SERIES, AND IBM.®

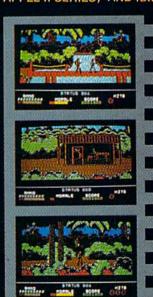

# Warp Speed

The accelerator cartridge war continues! One of the latest and most impressive entries is Warp Speed from Cinemaware, a company famous for its interactive software movies.

The utility cartridge market is crowded and competitive, so any new entry must have its own unique strengths. Warp Speed does. It's almost totally compatible with FastLoad, the original turbo-loader from Epyx that has been the leader for years. Of course, it does a lot more than FastLoad, and it works both on the 64 and the 128 (in native mode). In this last respect it is, to my knowledge, unique.

Warp Speed loads, saves, verifies, copies, and formats at turbo speed (disk only). Scratch and validate are done, unfortunately, at a slow speed. Fast-loading time is comparable to other cartridges (including FastLoad), and saving is quicker than most. The DOS wedge, as well as main menu, follows the FastLoad format. The short-hand for the save command (the back-arrow key) seems to be more dependable and bug-free.

Many FastLoad commands are unchanged. The directory is accessed by typing \$. The first program on disk is loaded by pressing the Commodore-RUN key combination. Loading from the screen directory is even easier than FastLoad; just type / or % and press RETURN (no need to blank out the re-

maining "block-size" digits).

The cartridge works identically on the 64 and the 128; a small switch selects the desired mode. On the 64, choosing the 128 position disables the cartridge-a handy feature. There is a reset button as well. With this, together with a welcome UNNEW command (†U), you can recover a BASIC program after a system crash. (This is possible on the 64 even with the cartridge disabled; just switch to the 64 position, reset, and type †U.)

A KILL command (†K) is available to disable the accelerator if and when necessary. On the 128, Warp Speed set to 64 will automatically place the computer in 64 mode—another simple yet

useful feature.

The cartridge market is crowded, but Warp Speed has its own unique strengths-and it works both on the 64 and 128.

Particularly elegant are the copy and scratch submenus-copying and scratching at their "user-friendliest." Both are very flexible. There are both dual (two-drive, fast, nibble-type) and single (fully verified) copiers. Since Warp Speed compresses data, complete disk copies-using the single copierare made in from one to three disk swaps. This takes less than three minutes. In general, copying on the 64 takes more swaps than the 128 (but still no more than three), though the load/ save speed seems to be the same. I should also mention that Warp Speed always saves in a format ("skew 6") that subsequently permits somewhat faster loading.

According to the satisfactory, if not copious documentation, Warp Speed accommodates the 1541, 1571, 1581, and "most compatible disk drives," including various hard drives, and the MSD dual drive. (The cartridge supports single and dual-drive systems, single or double-sided modes, and flexible renumbering of drives.)

Another significant feature offered by Warp Speed is the well-integrated disk sector editor and ML monitor. You go from one to the other and back again directly. Both have features you expect in today's better software. The sector editor in particular includes some that

make it a delight to use, including a direct text-entry mode and commands that make it possible to load successive sectors of a file without typing in track and sector numbers.

Also unique is the TYPE command, which lists any text file to the screen, sector by sector, without corrupting memory. This works well with Warp Speed's ability to dump any text

screen to a printer.

Type †\$ for an auto-run disk menu with a highlighted directory that allows single-key load/run of selected files. This is a mixed blessing—not only does it take longer to access the directory this way, but the directory overwrites memory. It would seem a simple matter to have allowed the Commodore-RUN key combination to execute any program from the usual onscreen directory (which doesn't corrupt memory); at least one competing cartridge does this. This simple change would eliminate the need for a separate auto-run menu.

There are two features, contained on several competing cartridges, that I miss on Warp Speed: a set of Aid utilities (Delete, Merge, Renumber, and so on), and programmed or reprogrammable function keys. Of course, readily reprogrammable function keys might require the addition of RAM to Warp Speed (which it lacks). Perhaps this is asking too much of a 16K ROM cartridge. As the programmers profess, "We have taken 32K of machine language code and have rewritten it over and over until we could fit it inside a 16K ROM (to keep your cost down).'

This brings me to a final observation: \$49.95 seems a bit steep for even an excellent 16K ROM cartridge. Several competing cartridges offer 32K ROM for only \$5 to \$10 more, and one even

includes 8K RAM.

That wish list notwithstanding, Warp Speed is a fine cartridge. If you want FastLoad compatibility and an accelerator cartridge that works in both 64 and 128 mode, choose Warp Speed.

-Art Hunkins

Warp Speed Cinemaware 4165 Thousand Oaks Blvd. Westlake Village, CA 91362 \$49.95

Skules Electric Works is pleased to announce exclusively to Commodore Owners Everywhere

231-E South Whisman Rd. Mountain View, CA 9404 Works

COMPUTE!'s GAZETTE TOLL FREE

Subscription Order Line 1-800-727-6937

# Merlin 128

I must in all honesty begin by saying that Merlin 64 is one of only two pieces of software that inspired me to write a fan letter.

As a result, one of my principal reasons for wanting to review the *Merlin 128* assembler was to see how the designers could possibly improve on the original package. In case you're not familiar with it, *Merlin 64* is a fast and friendly assembler for the 64. It's even a little slick (an adjective rarely applicable to professional-level 64 programs).

Merlin 64 has line numbers like a BASIC program. Merlin 128 also has line numbers that appear when the source code is listed, but only the current line number is visible in edit mode, in the upper right corner of the screen. I miss the line numbers. They made a nice transition from BASIC, even though they were not usable as labels. (If I had a subroutine that began at line 2000, I would still have to insert a label on that line to which the JSR could jump.)

I also miss the 40-column screen. Merlin 128 runs only on the 80-column screen (if you boot while in 40-column mode, you are given a message to switch). You might think that using an 80-column screen would allow you to have longer comments, but this is not the case. You can have only about 70

columns of comment, about the same number as with *Merlin 64* (although long comments in *Merlin 64* wrap).

I believe most users would prefer a substantial comment field, perhaps 160 columns. I rarely use the comment field, but as far as I'm concerned, as long as I'm free to write something when the spirit moves me, I'm happy.

Merlin 128 is a powerful assembler that comes on a 1571-formatted disk packed to within an inch of its life.

Merlin 128 features many demonstration programs and macros on its 1571-formatted disk. In fact, it's packed to within an inch of its life. If you have a 1581 drive, my advice is to copy all the files immediately onto a 3½-inch work disk so you have a little breathing room. Roger Wagner Publishing has generously provided an unprotected disk. Reward this considerate company by guarding your copies with your life. Don't allow anyone to "borrow" a copy.

Like Merlin 64, Merlin 128 is a macro assembler. That means that you can

build up your own libraries of simulated instructions. Unfortunately, as with Merlin 64, you're left to your own devices when it comes to using the macros provided on the disk. The assembler itself is very friendly, but the documentation hasn't improved. It's virtually indistinguishable from the 64 versionvery thin and spare. Merlin 128 also comes with Sourceror, a powerful and fast disassembler that can be downright user-rude. For instance, the help screen tells you to enter the beginning address of the disassembly as \$8000l if your code begins at \$8000. This will generate an error message. You have to enter 80001-don't ask how long it took me to figure that out. But this is entirely in keeping with Sourceror 64, with which I have to spend half an hour to relearn each time I use it.

The Sourceror 128 help screen is bigger than the 64's, and there are additional features. Disassembly of a 4K program takes only a few minutes.

Merlin 128, like its predecessor, allows you to assemble to and from disk, saving time and memory, and it supports conditional assembly. It goes beyond the 64 version by converting integers to floating-point and by providing a linker that can generate relocated code (useful with the 128's varying BASIC text storage area).

Merlin 128's biggest improvement

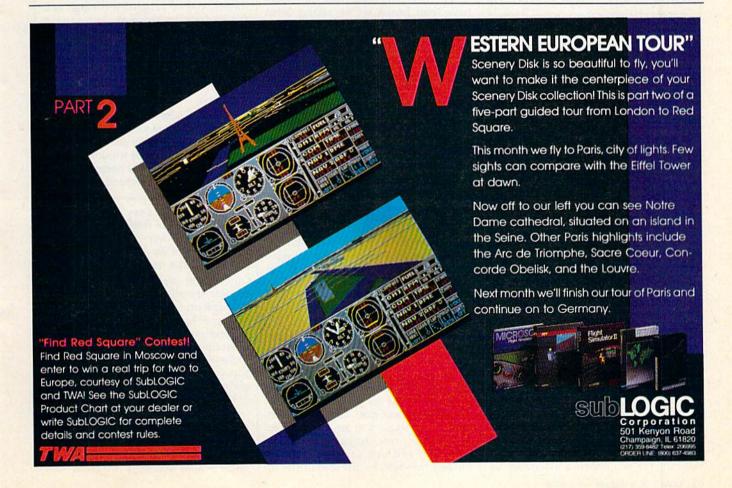

over Merlin 64 by far, however, is its ability to scroll in two directions in edit mode. Nothing is so tiresome as listing a section again and again, trying to find the beginning of a routine or the crucial constant list that always seems to hover just inches above the visible screen. Scrolling backward through a file is a dizzying experience, and not all that common even on assemblers for more sophisticated machines, I am told. You can cursor up and down through the file, or you can use the cursor keys in combinaton with the Commodore key to move up and down by "pages" (a page is generally understood to mean a screenful of material).

Merlin 128 allows about 35K of source code in memory at one time (enough to generate about 8K of object code, if you don't use too many comments) before you have to concern yourself with disk assembly and include files.

Using the 80-column screen and the 1581 disk drive results in real 8502 processing speeds. I assembled a 77-block source file to get a sense of the program's speed. Merlin 128 loaded in just 5 seconds. It loaded the source code in 5 seconds. It loaded the source code in 5 seconds. It assembled the 19K source into a 4K machine language program in 13 seconds and then saved the object code to disk in 9 seconds. This should help me in my weight-loss plan. Merlin 64 was always considerate enough to let me eat while it performed its various functions; now I have barely enough time to take a sip of coffee.

If you have a 1581 drive, I must warn you that the operating system may have a few remaining bugs. At least one person has discovered a scrambled directory after renaming a file. My own testing revealed a disturbing tendency to "lose" source code. Admittedly, this happens less often with Merlin 128 than with Merlin 64. In an informal test, I discovered that it failed to save the source code between 1.5 and 20 percent of the attempts. In one test, two out of 40 test saves were crossed (that is, one file was misdirected to blocks containing another file). My advice is to treat the 1581 as if it were a small hard disk. Keep your application files (like Merlin 128, SpeedScript, and so on) on your 31/2-inch disk and use your 51/4-inch disk to save your source code, text files, and data files. Like some hard disks, the 1581 has terrific capacity and speed, but less than terrific reliability.

I knew from the outset that Merlin 128 would be better than Merlin 64. My main question was whether Merlin 128 was improved enough to win me over from my previous practice of writing and assembling 128 programs in 64 mode and toggling between the two computers using the reset switch. It is. Merlin 128 is a superior assembler for

what arguably is the most advanced 8-bit computer that will ever be manufactured. If you are interested in 128 machine language programming (from what I have read, there is a dearth of 128-specific software), you should seriously consider *Merlin* 128.

-Robert Bixby

Merlin 128 Roger Wagner Publishing 1050 Pioneer Way Suite P El Cajon, CA 92020 \$69.95

# The Train

When I set out to explain *The Train*, a new game by Accolade, to my wife, it was easiest to say that the train in question held the finest art treasures of Nazi-occupied France, and that Burt Lancaster and a band of French resistance fighters had to steal the train and take it behind Allied lines. That pretty well sums up both the computer game and the motion picture, but in the game, Burt Lancaster isn't there to help you. You and Le Duc, a resistance fighter, have to do it yourselves.

If that sounds simple, remember that the Allied lines can be reached only by crossing miles of Nazi-occupied territory. Also remember that the Nazis have their hearts set on taking these treasures to Berlin, where they may be held to ransom a negotiated settlement to World War II.

You see the bullets walking through the dirt toward you in the best Hollywood tradition.

Before you can begin your race across France, you must capture the station where the train is waiting. With the perspective that has become a trademark of Accolade games, you see the action through the eyes of your character, in this case looking over the business end of a submachine gun. Your problem is to take out the Nazis you see behind the lighted windows, while the shadowy figure of Le Duc creeps into the station telegraph office.

Strangely, with the action under way, the game pauses and asks which level you'd like to play. Perhaps the idea is that, once you survive the first half-dozen Nazis, you are equipped to go on. At any rate, the bad guys are firing back, and you see their bullets walking through the dirt toward you in

the best Hollywood tradition. Fail to duck (or accidentally shoot Le Duc), and the game is over.

After taking the station, you board the train. Before you lie controls for the throttle, brakes, steam blowoff, whistle, and so on. All the operating controls will be used during the course of your run. Keep your eyes on the gauges that show steam pressure and boiler temperature—you'll have to open the firebox so you can shovel in more coal from time to time.

As if this weren't enough, you're likely to receive a warning from Le Duc that enemy fighters are attacking. When this happens, switch your view to the front or rear of the train and hold off the attack with the guns mounted there.

Other messages tell you when you're nearing a bridge, a switch, or another station. These are the three other hazards you'll encounter. In the case of the switch, you must refer to the map to find out which way to go and then blow the whistle in a code that will tell the French resistance how you wish the switch to be set.

If you fail to stop at bridges, you'll be destroyed by the gunboats in the rivers. All stops must be precise. Warnings that a bridge or station is ahead will also include the distance to them in kilometers—these count down as you approach. Unless you stop at zero kilometers, you've bungled it (though at a station you can back up).

Once properly stopped on a bridge, the screen shifts and puts you in control of a cannon mounted in the center of the train. To survive, you must destroy the gunboats before they destroy you.

Train stations must be taken the same way that you took the first station: Fire at the Nazis (who are again shooting back) in the lighted windows, giving the shadowy Le Duc the necessary cover to get inside and capture the telegraph.

Pay close attention as you read the latest messages. They contain information about the track ahead and the progress of the war. After all, you need to know where the Allies are before you can deliver the train to them.

You can also use the telegraph to request specific help from the French underground. Ask them to take the next station or bridge, or ask for repairs. If a request can be granted, you'll be told what time the services will be in effect. Once back aboard the train, you can adjust your speed so as not to arrive too early. If a bridge can't be taken until 3:30, it won't do to arrive at 3:15.

Since scoring is based on how many guards you kill while taking a station and on how many gunboats you sink at a bridge, you'll want to use the underground sparingly to avoid rob-

# We're giving away

# List of prizes

Grand Prize

2nd Prize

3rd Prize

4th Prize

5th Prize

\$1000 CASH (1 winner)
Choice of Abacus books and
software (2 awards) \$500 value
Choice of Abacus books and
software (2 awards) \$400 value
Choice of Abacus books and

software (2 awards) \$300 value Our complete C-64 Library Set-\$227 value (100 awards)

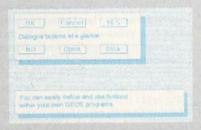

BeckerBASIC gives you over 270 commands

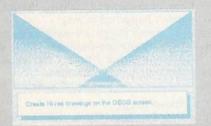

Create Hi-res drawings on the GEOS screen

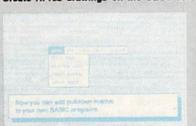

**Pulldown Menu Construction Set** 

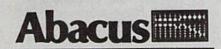

Dept. M3 • 5370 52nd Street SE Grand Rapids, MI 49508 Telex 709-101• FAX 616/698-0325 Phone 616/698-0330

# \$25,000

# In prizes, in our BeckerBASIC GEOS application contest

You already know GEOS. And if you know BASIC, then you can write applications to run under GEOS using our new and exciting BeckerBASIC for the C-64.

Now Abacus is sponsoring a contest to find the most talented authors among you. We're looking for the best GEOS applications written using our powerful BeckerBASIC. With more than 270+ new commands and functions, BeckerBASIC makes writing GEOS applications a snap. There's commands for hires graphics, pulldown menus, dialog boxes and much more.

To learn more about BeckerBASIC or our contest write or call Abacus. Or better yet, pick up a copy of BeckerBASIC at one of our thousands of dealers and start writing those GEOS applications now.

# Here's the contest rules:

- Write your entries using BeckerBASIC to run under GEOS. Entries must be submitted on a diskette.
- You can submit multiple entries provided that all entries fit on a single diskette.
- Entries must be accompanied by the official entry form you'll
  find inside the BeckerBASIC package. Xerox or reproductions of
  the entry form are not acceptable.
- You must make sure that your entry is received by Abacus no later than August 31, 1988.
- 5. We'll announce the winning entries by October 31, 1988.

Complete rules are on the official entry form inside the BeckerBASIC package.

| Payment  | VISA            | MC AME | EX Check | MoneyOrder |
|----------|-----------------|--------|----------|------------|
| Card No. | 100             |        | Exp.     | date       |
| Address  | - Thirties      |        |          |            |
| City     |                 |        | State    | Zip        |
|          | Thursday, N. S. |        | State    | . Zip      |

bing yourself of points. (The number of enemy fighter planes shot down also figures into your score-which is written to a high-score table on the disk.)

The elimination of planes, boats, and train stations requires the skills you've honed on arcade games. The difference here is that they are better suited to the story line than in games where the story is written only after the arcade sequences are done. For the rest of it, you'll learn how and when to control the train as you go along. Control is logical, such as using the steam blow-off when the steam pressure climbs too high. Such control soon becomes instinctive.

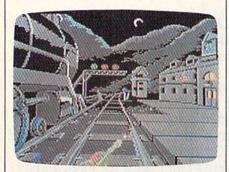

You control the train by joystick and a few easily memorized key commands for switching positions. All graphics are very well done, as are the numerous sound effects. I particularly like hearing the roar of the fire whenever the firebox door is opened-it shows someone was thinking of making the game complete.

In other simulations, such as The Dam Busters and The Desert Fox, Accolade provided in-depth background material on the times, weapons, and mission. That has not been done with The Train. Since my only prior knowledge of the mission is through the movie, I have no idea whether the event

ever occured

No matter. If it didn't happen, it should have, for this is the stuff of which myths are made. When I wrote the review of The Dam Busters almost two years ago, I expressed the hope that such history transformed into computer games would inspire other programmers to new games of varied richness. Apparently someone took heed, for The Train presents us with new challenges that should not be missed.

The Train should appeal to model railroaders who would rather be inside their toys, operating all the levers and switches. Certainly it will appeal to all of us who appreciate good computer craftsmanship.

- Ervin Bobo

The Train Accolade 550 S. Winchester Blvd. Cupertino, CA 95128 \$29.95

# Speed Buggy

At its heart, Speed Buggy from Data East is just a race game. And at its heart, the Mona Lisa is just a picture of a lady.

Well, maybe that comparison is a little high-flown. But Speed Buggy is actually superior to the Mona Lisa in many ways. First of all, it's more affordable. Also, coming in a rectangular box, it's stackable, a claim Leonardo couldn't make for his masterpiece. And finally, just try racing the Mona Lisa along five completely different tracks with the aid of a joystick. The guards at the Louvre would do a pas de deux on your pâté de foie gras.

What's unique about Speed Buggy is the junk littering the road. This junk is what makes the game interesting. You'll play it again and again, learning the choreography to avoid the pitfalls of rally racing. It's a matter of honing your reflexes and kinesthetic memory. In fact, if you're driving fast enough to win, the obstacles will appear much too

fast for you to react.

You'll play Speed Buggy again and again, learning the choreography to avoid the pitfalls.

Actually, the Speed Buggy course isn't very different from the street I used to live on in Kalamazoo. The only real differences are that there aren't any potholes in the software and the drivers generally try to avoid running into things in Speed Buggy.

You will occasionally see another car, but it doesn't really play a part in the game, and it doesn't last long. Within seconds it crashes into a wall and bursts into flames, or falls into the lake.

Generally, as I said, you try to avoid running into things like boulders, gates, brick walls, and trees in order to avoid the delay of putting your car back on its wheels. In addition to avoiding the obstacles, you must also beat the clock. As you proceed through the game, you'll face more obstacles and have less time to take the course.

While avoiding hazards, try to run down flags and drive under banners to collect points. Time banners add extra seconds onto the next (not the current) leg of the race. Time banners are almost always behind trees or in front of rocks. You'll have to slow down, gaining time for the next leg at the expense of time in the current leg. The benefit is questionable, unless you are a much better driver than I am.

If you complete the leg in the allotted time, you'll be given a new time limit and bonus points.

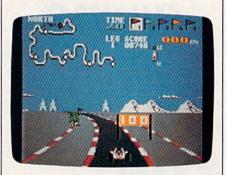

The five different race courses represent open-ended courses located at the four points of the compass, plus a fifth looping course at an indeterminate location. The track in the north, for instance, has a background of snow and pines. The west is a desert. The courses differ primarily in their shape. It would have been interesting to have an icy northern course, for instance, or a dust storm in the west, complete with tumbleweeds, but the authors let this opportunity slip by.

You often will find yourself driving on two wheels. The manual suggests that this is a good way to squeeze through narrow openings between fences or boulders. I was not able to master this skill. You can also fly by running over a log. This happened to me once in real life, and I can attest to the game's realism of this maneuver. Unfortunately, you can't steer in the air (which is also realistic), and you're in danger of landing on top of something (which, thankfully, didn't happened to me).

Speed Buggy is a solid value and a true adrenaline-pumper. You'll work your joystick like a Charles Atlas dynamic-tension machine.

-Robert Bixby

Speed Buggy Data East USA 470 Needles Dr. San Jose, CA 95112

COMPUTEI's Gazette is looking for utilities, games, applications, educational programs, and tutorial articles. If you've created a program that you think other readers might enjoy or find useful, send it, on tape or disk, to: Submissions Reviewer, COMPUTE! Publications, P.O. Box 5406, Greensboro, NC 27403. Please enclose an SASE if you wish to have the materials returned. Articles are reviewed within four weeks of submission.

#### PRICE & QUALITY

#### The Great Communicator

THE DIRECT-CONNECT HAYES® AND COMMODORE® 1670 COMPATIBLE 1200 BAUD MODEM FOR ONLY \$89,95

Everything from Electronic Mail (E-mail) to stock quotes and huge databases of every imaginable type is now on line to the small computer owner. You can even send and receive messages anywhere in the world. All you need is a telephone and a modem which allows your computer to communicate with others.

Almost all modems (and services) are set up to communicate in one or more of three speeds; 300, 1200 and 2400 Baud. Most computer users prefer 1200 Baud. (1200 Baud is about 4 times as fast as 300 which means you spend about 1/4 the time and money getting the data you want and more time enjoying it.)

2400's are great (but quite expensive). Most users can't justify the cost difference unless they do a large amount of modem work with a service that can handle 2400 baud.

You will also notice a few very cheap 1200s on the market at "too good to be true prices." They are. The reason is that they are not truly Hayes and Commodore 1670° compatible therefore not usable in all situations and with all serivces.

What is Hayes® compatibility? It's the industry standard and about all modern manufacturers have adopted the "AT" (Hayes) command set. Virtually all software being written now uses Hayes commands. Beware of those who don't.

Let's compare Minimodem-C™ with the 1670®

| Comparison of               | Minimodem-C™ | VS.   | 1670®       |
|-----------------------------|--------------|-------|-------------|
| Hayes® Compatibility?       | 100%         | Dist. | Subset Only |
| Number of Status Indicators | 7            |       | 0           |
| Busy Detect?                | Yes          |       | No          |
| DTR Signal Support?         | Yes          |       | No          |
| High Speed Detect Line?     | Yes          |       | No          |
| Number of DIP Switches      | 8            |       | 3           |
| Number of Status Registers  | 16           |       | 3           |
| Guarantee                   | 1 yr.        |       | 90 days     |

You now have the FACTS to make an informed decision.

What do you get for \$89.95? Everything! You don't need to worry about cables, compatibility or anything else! The Aprotek Minimodem-C<sup>™</sup> plugs directly into your Commodore C-64, C-64C or C-128 USER port. It is unique in that it has two separate (switchable)

emulation modes (Hayes and Commodore 1670®) to make it compatible with ALL available software. The Minimodem-C™ is a full feature, 300/1200 Baud modem with Auto Answer, Auto Dial, Touch-Tone or rotary dialing, has status indicators and a builtin speaker. Just plug it into your computer and standard phone

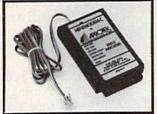

jack with the attached cable. Minimodem-C™ is supplied with "Multiterm" 64 and 128, and a free trial subscription to Compuserve.

Do you have more than one computer or do you plan to get another computer? We have your solution. Simply order our new Com-Modem™ adapter (#5100) along with the standard Aprotek Minimodem-H™ which you can use with any computer that has a RS-232 serial port as well as with your Commodore. Aprotek Minimodems™ are tiny. Only 4¾" long, 2¾" wide and ¾" high. Our highly integrated, state-of-the-art circuitry makes this modem as smart as any on the market and a very smart buy.

Built with pride in the USA and fully guaranteed for 1 year.

#### Order yours today!

#### NO RISK POLICY

Try any Aprotek product for two weeks. If you are not satisfied, call us then send it back for a prompt refund.

#### NOW FOR THE BEST PART, THE PRICE!

| Orde  | r – Item                | Qty | Price | Shipping            | Total       |
|-------|-------------------------|-----|-------|---------------------|-------------|
| 6212  | MINIMODEM-C (Commodore) |     | 89.95 |                     |             |
| 6214  | MINIMODEM-H (RS-232)    | _   | 99.95 |                     |             |
| 6216  | MINIMODEM-AM (Amiga)    |     | 99.95 | THE PERSON NAMED IN | Commerce of |
| (Spec | cify Computer Model)    | 7   |       |                     |             |

Modem shipping-Cont. US \$6.00; UPS Blue, CAN, AK, HI, APO \$10.00

Aprospand-64 Gives your Commodore 64 or 128 full expandability! This superbly designed expansion module plugs into the expansion port and gives you four switchable expansion connectors—plus fuse protection—plus a reset button! Before you buy an expander, be sure that it has a fuse to protect your computer and that you can activate your cartridges in any combination allowed by the cartridges.

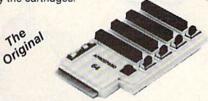

ONLY \$29.95 + S&H

Order #5064

#### UNIVERSAL RS-232 INTERFACE

with Commodore USER Port expansion. ONLY \$39.95 + S&H

Now, you can connect and communicate with any of the popular RS-232 peripherals using your Commodore USER Port. This superb expander opens a whole new world to your Commodore computer's capabilities. You can now connect to printers, modems and any other

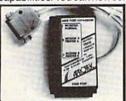

RS-232 device. If you already have something that connects to the USER port, don't worry because the port is duplicated on the outside edge of the interface. Comes complete with sample driver program listings. Compatible with all Commodore home computers with a USER port. 1-year warranty. Order #5232.

NEW! "COM-MODEM" ADAPTER — Used only with any Hayes® compatible modem with DB-25 connector through your USER port. You can make it emulate a 1670 too, or turn it off entirely. Can be used with our other USER port equipment such as "USER EXTENDER" (#5250) or "UNIVERSAL RS-232 INTERFACE" (#5232).

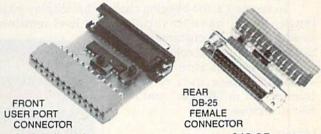

Order #5100 . . . . . . . . . . . . . . . \$19.95 + S&H

"USER EXTENDER" - 10" Ribbon cable extender for your Commodore USER port. Order #5250 . . . . . . . . \$21.95 + S&H

Com 6 Pin Serial Cable (5ft) #3006-5MM \$9.95, (8ft) #3006-8MM \$11.95 Commodore Serial Ext. (5ft) #3006-5MF \$9.95, (8ft) #3006-8MF \$11.95

Shipping per each above item: Cont. US = \$3.Can, PR, HI, AK, APO, UPS Blue =\$6

ORDERINFORMATION California residents add 6% tax. All prices are cash prices—VISA and MC add 3% to total. We ship the next business day on money orders, cashier's checks, and charge cards. A 14-day clearing period is required for checks. Prices and availability subject to change—CALL. Available at Selected Dealers. Dealer inquiries invited. 2 week satisfaction or your money back trial period on all products.

For info and order status call 805/987-2454 (8-5 PST)

TO ORDER CALL TOLL FREE

800-962-5800 - USA, 800-962-3800 - CA (7-6 PST)

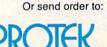

APROTEK 1071-A Avenida Acaso Camarillo, CA 93010 Dept. CG

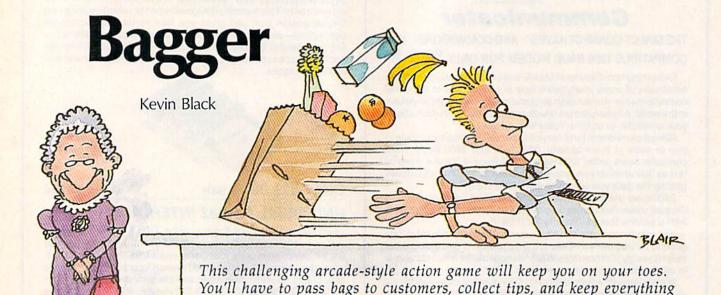

A new sport has just been added to the Summer Olympics: bagging. Inspired by the millions of baggers in supermarkets across the country, the new event will test the skills of bag boys and girls around the

world. You've been chosen to represent your country and bring back

the bagging gold.

To succeed at the bagging challenge, you'll have to supply a steady stream of customers with bags of groceries and collect the tips they leave. This would be easy enough if there were only one counter, but in "Bagger" you have four to service.

**Getting Started** 

Since Bagger is written in machine language, you'll need to enter it with "MLX," the machine language entry program printed elsewhere in this issue. When you run MLX, you'll be asked for the starting and ending addresses of the data you'll be entering. Here are the values to use for Bagger:

Starting address: 0801 Ending address: 1828

Follow the MLX instructions carefully, and be sure to save a copy of the Bagger data before you leave MLX. After you've saved the data, plug your joystick into port 2 and then load and run Bagger just as you would any BASIC program.

When you first run the program, you'll see the moving title screen. To start playing, press RUN/STOP. You'll be notified of the starting level and immediately will be sent to the bagging arena. Here you'll see four tables with moving conveyor belts and two boxes at the bottom of the screen that display your score and number of lives remaining.

running smoothly at four counters to win. For the 64 with joystick.

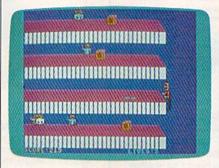

"Bagger needed for aisle two." Bag groceries and collect tips in this unusually busy supermarket.

Meeting the Challenge

You have two missions in Bagger: to supply each customer with a bag, making sure you don't hand out any extra packages, and to pick up any tips your customers leave. Customers appear at the left end of each counter and gradually move toward you. To send a bag down the table, press the joystick's fire button. To move from table to table,

simply move the joystick forward or backward. All you have to do to pick up a tip is be at the end of the table when it arrives.

If you send one bag too many down a table, fail to get a bag to a customer, or fail to pick up your tip, you'll lose one of your lives. But don't worry, you have four lives in Bagger.

Satisfying all your customers and picking up all your tips means you progress to the next level. At each new level, there are more customers to supply with bags and more tips to collect.

**Big Scores** 

Scoring in Bagger is simple. Each time a customer receives a bag, you earn 5 points. Every time you pick up a tip, you receive 20 points. And when you finish the current level,

you earn 100 points.

To make playing the game easier, there are some helpful features in Bagger. First, to pause the game, press SHIFT. The game will stay paused as long as SHIFT is pressed. You can pause the game for a longer period with SHIFT/LOCK. Simply press the key to stop the game and press it again to restart. If you want to end the current game at any time, you can press RUN/STOP. To exit Bagger, reset your 64.

See program listing on page 70.

#### simple answers to common questions

Tom R. Halfhill

Each month, COMPUTE!'s Gazette tackles some questions commonly asked by Commodore users. If you have a question you'd like to see answered here, send it to this column, c/o COMPUTE!'s Gazette, P.O. Box 5406, Greensboro, North Carolina 27403.

Q. I bought a BASIC compiler for my Commodore 64 to make my programs run faster. Why is it that the compiled programs are so much larger than the uncompiled programs?

A. To answer this question, we'll have to briefly review what a BASIC compiler is and how it works.

Normally, when you run a BASIC program on a Commodore 64 or 128, you're using the computer's built-in BASIC *interpreter*. An interpreter takes each individual instruction in a program and translates it into the corresponding *machine language* instructions that the computer really understands.

When you run a BASIC program, the interpreter does its job—translating BASIC statements one at a time. Note that even a seemingly simple BASIC instruction such as PRINT may translate into a fairly large number of machine language instructions. Due to these two factors, BASIC interpreters run programs at a relatively slow speed.

Machine language programs, on the other hand, run at the computer's top speed. That's because the program is already written in the true language that the computer understands, so no interpretation or translation is necessary.

It would be great if all programs were written in machine language, but that just isn't practical. Machine language (a term that we use synonomously with assembly language, by the way) is more diffi-

cult to master than higher-level languages like BASIC, and machine language programs take longer to design, write, and debug. As with all labor-intensive tasks, sometimes the high quality of the results aren't judged to be worth the investment in time.

That's why compilers were invented. A compiler lets you write a program in a familiar high-level language like BASIC. When you have a debugged version of the program working, the compiler translates the program into machine language instructions.

Unlike an interpreter, however, a compiler does not carry out this translation "on the fly" as the program runs. Instead, it translates the BASIC instructions into machine language instructions just once, during a step known as compilation. The translated machine language instructions are then stored in a disk file that usually can be run like any other machine language program.

As you've noticed, though, this compiled program is much longer than the original BASIC program with which you started. It's also much longer than an equivalent program would be if written directly in machine language in the first place.

The main reason is that all of the machine instructions required to carry out a BASIC instruction such as PRINT must be included in the program when it's compiled. Every command you use in the BASIC program forces the compiler to add a whole series of machine language instructions to the final, compiled version.

In addition, the compiler must include many more instructions to handle such routine jobs as keeping track of variables, translating decimal numbers into binary, performing mathematical computations, and so forth. Most compilers automatically include all of the machine

instructions for executing these functions whether they're actually used in the program or not. This is referred to as *overhead*, and it explains why even a one-line program compiles into a file several kilobytes long.

An interpreted BASIC program doesn't need to include this overhead because it's built into BASIC itself. The machine language instructions for PRINT and all other BASIC commands are permanently stored in the computer's read-only memory (ROM) chips. When the computer encounters a PRINT command in a BASIC program, the BASIC interpreter jumps to the appropriate machine instructions in ROM that print a character on the screen.

To put things into perspective, you could consider the BASIC interpreter in ROM as the "overhead" for an interpreted BASIC program. The BASIC interpreter in a Commodore 64 occupies 10K of ROM; when you add this to the length of an interpreter BASIC program, it's more in line with the length of an equivalent compiled BASIC program.

In case you're also wondering why even a compiled BASIC program runs more slowly than a similar program written directly in machine language, it's because today's compilers aren't nearly as efficient as the competent machine language programs. If you were to examine the compiled code (with a disassembler), you'd find numerous examples of sloppy programming.

Much more efficient compilers (known as optimizing compilers) are available for larger computers. These compilers analyze and improve the code that they produce, resulting in smaller and faster programs. Unfortunately, it will probably take several years for advanced optimizing techniques to "trickle down" to compilers made for home computers like your 64.

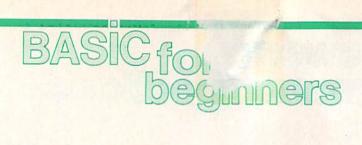

Larry Cotton

Now that we've learned how to program the four BASIC math functions, let's find some ways to put our new abilities to practical use.

Geometry is a good start. Suppose you wanted to calculate the distance around certain figures, such as triangles, rectangles, squares, and circles. The distance around a plane (flat) figure is called the perimeter, except in the special case of the circle, where it's known as the circumference.

The accompanying illustrations show various geometric figures. As we write our programs, refer to these illustrations to see the logic behind the mathematic formulas we use.

Let's start with the triangle. We'll find its perimeter. Type in this program:

- 10 INPUT "LENGTH OF FIRST SIDE IN INCHES";X
- 20 INPUT "LENGTH OF SECOND SIDE IN INCHES":Y
- 30 INPUT "LENGTH OF THIRD SIDE IN INCHES";Z
- 40 P = X + Y + Z
- 50 PRINT
- 60 PRINT "THE PERIMETER OF THE TRIANGLE IS"
- 70 PRINT P"INCHES."

The three INPUT statements get the lengths of the three sides. Line 40 calculates the perimeter, line 50 prints a blank line, and line 60 prints the answer in sentence form.

Notice that the variable P in line 70 is not within the quotation marks. If it were, the letter P would be printed instead of the value that the variable P holds.

Suppose we want to calculate a rectangle's perimeter. Since there are four sides, but only two different lengths, we can use multiplication and addition:

- 10 INPUT "LENGTH OF RECTANGLE IN INCHES";L
- 20 INPUT "WIDTH OF RECTANGLE IN INCHES";W
- 30 P=2\*L+2\*W

40 PRINT

50 PRINT "THE PERIMETER OF THE RECTANGLE IS" 60 PRINT P"INCHES."

Last month we learned about My Dear Aunt Sally-the mnemonic phrase that reminds us that multiplication and division are performed before addition and subtraction. In line 30, variable L is multiplied by 2, W is multiplied by 2, and then the two results are added together and are assigned to the variable P. Note that line 30 could be replaced by this mathematical equivalent:

30 P = 2\*(L+W)

The parentheses keep My Dear Aunt Sally from multiplying L by 2 and then adding W. Parentheses are the only way to short-circuit My Dear Aunt Sally.

Here's a program to calculate the perimeter of a square. Since all four sides of a square are of equal length, we can simply multiply one side by 4.

- 10 INPUT "LENGTH OF SQUARE'S SIDE IN INCHES";S
- 20 P=4\*S
- 30 PRINT
- 40 PRINT "THE PERIMETER OF THE SQUARE IS"
- 50 PRINT P"INCHES."

The Ever-Popular Pi

Calculating the value of circle's perimeter is a little trickier. We can envision a triangle's, a rectangle's, or a square's sides and logically arrive at the correct mathematical operations to total their lengths. But for a circle we'll need this formula:

Circumference =  $\pi \times$  Diameter

Pi (or  $\pi$ ) is a constant used in problems which involve circles. You can see the value of pi by entering this line and pressing RETURN:

This never-ending decimal number is a subject unto itself, so for now, just think of pi as the constant 3.14. The diameter of a circle is its width through the center. Enter this program:

- 10 INPUT "CIRCLE'S DIAMETER IN INCHES";D
- 20  $C = \pi^*D$
- 30 PRINT
- 40 PRINT "THE CIRCLE'S CIRCUM FERENCE IS"C"INCHES."

Your answer will be about nine digits long with a decimal. For this month, let's leave it that way; we'll save rounding—the shortening of a number to fewer decimal placesfor next month.

Calculating Areas

The areas of plane figures are expressed in square units, such as square inches. The simplest formula for calculating the area of a triangle uses the length of the triangle's base (B) and its height (H). Refer to the accompanying illustration. The formula is:

 $A = B \times H / 2$ 

Here's one possible program to calculate a triangle's area:

- 10 PRINT "ALL MEASUREMENTS ARE IN INCHES."
- 20 PRINT
- 30 INPUT "WHAT IS THE TRIANGLE'S HEIGHT";H
- 40 INPUT "WHAT IS THE TRIANGLE'S BASE";B
- 50 A = B\*H/2
- 60 PRINT
- 70 PRINT "THE TRIANGLE'S AREA IS" 80 PRINT A"SQ. IN."

The other formulas for areas are somewhat easier. For a rectangle, one side is multiplied by the other:

 $A = L \times W$ 

The program:

- 10 INPUT "LENGTH OF RECTANGLE IN INCHES";L
- 20 INPUT "WIDTH OF RECTANGLE IN INCHES";W
- 30 A=L\*W
- 40 PRINT
- 50 PRINT "THE AREA OF THE
- RECTANGLE IS"
- 60 PRINT A"SQ. IN."

Now we return to the square.

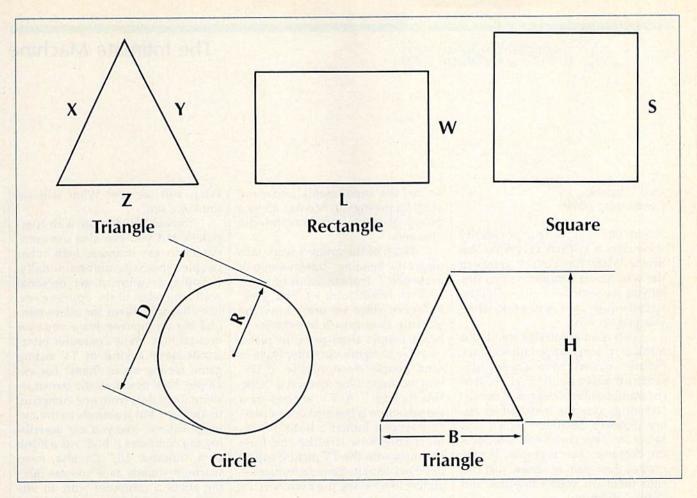

Now we return to the square. Here is one way it can be calculated:

- 10 INPUT "LENGTH OF SQUARE'S SIDE IN INCHES";S
- 20 A=S\*S
- 30 PRINT
- 40 PRINT "SQUARE'S AREA IS" A"SQ. IN."

#### **Numbers and Powers**

Variable S times variable S can also be expressed as  $S^2$ , which is called "raising S to a power of two" or simply "S-squared."  $S^2$  on a computer is entered by typing  $S^2$ . The  $\hat{}$  is (at least on Commodore computers) coincidentally on the same key that  $\pi$  is on. The 2 is the number of times S is multiplied by itself. Try this:

#### S=5:PRINT S^2

Enter this in the immediate mode and press RETURN. You should see 25. Try making S equal to other numbers. You always see the "square" of S (S multiplied by itself) as the answer.

The final exercise for this month will be to find the area of a circle. For this we need to know the circle's radius, which is half its diameter. The formula for a circle's

area is

 $A = \pi \times R^2$ 

Here we use both  $\pi$  and  $\hat{}$ . The formula in words is: The area equals pi times R-squared or simply pi R-square. We are multiplying  $\pi$  (the constant equal to about 3.14) times the radius multiplied by itself. Here's the program:

- 10 INPUT "CIRCLE'S DIAMETER IN INCHES";D
- 20 R=D/2:REM RADIUS IS HALF THE DIAMETER
- 30  $A = \pi^* R^2$
- 40 PRINT
- 50 PRINT "THE CIRCLE'S AREA IS"A"SQ. IN."

My Dear Aunt Sally doesn't address raising numbers to a power. Numbers are raised to powers before any multiplication, division, addition, or subtraction takes place. If that were not true, line 30 would have to look like this:

#### 30 $A = \pi^*(R^2)$

The parentheses then would guarantee that the radius is multiplied by itself before the result is multiplied by pi.

That's our mathematical work-

out for this month. We should now be familiar with adding, subtracting, multiplying, dividing, using parentheses, and squaring numbers.

Don't be discouraged if all this has been a bit difficult to absorb in one sitting. As I've said before, the only way to learn anything well is to practice—so spend a little time playing with these exercises, entering various values at the input prompts. Next month we'll take a look at rounding.

Use the handy

Reader Service Card

in the back of the magazine to receive additional information on our advertisers.

#### d'iversions

Fred D'Ignazio Contributing Editor

A term that is growing in popularity these days is WYSIWYG (What You See Is What You Get). It refers to the way newer computer programs let you see your final output on the screen-just as it will look when

you print it out.

This is an admirable trend. But think of its long-range implications. Futurist writers have already described advanced CAD/CAM (computer-aided design and manufacturing) systems installed in every person's basement which will fabricate new consumer products on demand. For example, if you want a new pair of shoes, just design them on your computer and 'print" them out.

The concept of WYSIWYG has already reached an astounding stage in advanced laboratories. A newspaper recently reported on a new compact disc (CD ROM) drive in which the search time for the disk had been reduced dramatically by replacing the physical lens. which had to be moved mechanically, with a laser-simulated lens. Think of it. A real-world object—a lens—was created out of nothing but pure light. Something from nothing. WYSIWYG!

#### Multimedia Hackers

As computers become more intimate and personalized, the concept of WYSIWYG may extend to how we think about machines. When we look at a computer in the future, what will we see? What will we get?

I'm reading a great book which I recommend to anyone interested in personal computers of the future. It's called The Media Lab, and it was written by Stewart Brand, the author of The Last Whole Earth Catalog. (The Media Lab, from Viking Press, came out in late 1987, and should be out soon in paperback.) It describes the experiments underway at MIT's prestigious Media Lab by a group of ingenious, multimedia 'hackers.'

Much of the group's work falls under the heading "transmission of presence." Transmission of presence is reminiscent of Star Trek. However, since we don't have the Starship Enterprise's transporter to beam people from place to place, we have to figure out other ways to send people electronically to distant locations. One method is "talking heads." A TV signal of a person's face is beamed onto a plastic bust of a human's head. It's remarkable how lifelike the bust becomes with the TV picture superimposed onto its generic features almost like having the person in the room with you.

#### Look into My Eyes

Another goal of MIT's researchers is to make technology more personal and more intimate. They have developed joysticks that fight back in a videogame; touch screens which let you "feel" data; cartoons with intelligent characters (sharks, skeletons, and worms); playful, cuddly robot blimps, chairs, and stuffed animals which interact with children; and computers that read lips and track eye movements so they can tell where you're looking on the screen.

Brand described an eerie experiment in which the intelligent character in a computer cartoon turned and faced him while he was staring at the computer screen. The character looked Brand directly in the eye. If this character had had the ability to gauge where Brand was looking, it would have known Brand was looking into its eyes.

Brand describes the experience as almost hypnotic and a little scary. The day is not far off when we'll come eye to eye with a computer. Will this be WYSIWYG?

What will we see? What will we think we see?

You can get intimate with computers, but you can also use computers to get intimate with other people-perhaps unintentionally. If you ever want to get personal with a member of the opposite sex, just chat with them for a few minutes in computerese. Have you ever noticed how many computer buzzwords have a kind of TV dating game feeling about them? For example, baud describes the transmission rate of data from one computer to another, but it sounds to the average listener like you are describing the computer ("bod") as a hunk or a "number 10." Or else, even worse, it sounds as if you are talking about a computer with an offcolor, risqué sense of humor (a computer "bawd").

And we chatter mindlessly about computers, printers, monitors, and so on, as being compatible or incompatible. Again, the computer dating game. Just think how this sounds to other people.

#### Careful with Those Semantics!

An example of this blindness to our own lingo happened recently when I made a presentation to elementary school teachers. I talked for an hour about mating male and female cables with lots of vivid examples of plugging cables together.

Suddenly I noticed the blushes on several teachers' faces, and I realized how I sounded. Mating incompatible machines using male and female connectors so they'll share the same baud sounds more like a talk on sex education than a

lecture on high tech.

To all you computer jocks out there, my advice is, when talking to noncomputerists, mind your manners and watch what you say. You may think you're talking high tech, but to your audience you sound like Dr. Ruth.

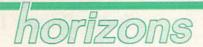

Todd Heimarck Contributing Editor

A biological virus is a germ that enters your system, replicates, and makes you sick. An influenza virus gives you the flu, for example. Before you're actually ill, you may not know that you've got a bug; you might unwittingly spread it to others.

A computer virus acts similarly. It's a program that gets into a computer, spreads contagiously by making copies of itself (usually before anyone guesses that the computer has been infected), and eventually does something nasty.

One of the first examples of a computer virus is a key element in the book *Shockwave Rider* by John Brunner. Written before the advent of personal computers, the book presents a society that uses a huge supercomputer hooked up to millions of dumb terminals located around the country. (A dumb terminal isn't a real computer. It only works if it's connected to a remote computer—sort of like having a 64 that only works in conjunction with QuantumLink.)

The hero of the novel is a genius who controls his very own computer virus. Whenever he wants to change his identity, he activates the program. It creates the new identity and erases all records of the old one.

#### **Trojan Horses**

Viruses are sometimes called *Trojan Horses* because computer users willingly invite them into their computers only to find something unpleasant inside.

The contagious program may be downloaded from a bulletin board system, borrowed from a friend, or obtained at a user group meeting. Perhaps it prints a calendar, calculates mortgage payments, or plays tic-tac-toe. On the surface, it looks like an innocent program. But it contains an active virus.

When you exit the original program, the virus remains in memory. Without resetting your computer, you continue using it. At some point, you look at a directory or load or save a file. During disk access, the virus checks the disk's boot sector for a copy of itself. If it's not there, the virus copies itself to the disk. If the virus does exist on disk, it might decrement a counter. Whenever you boot from that disk in the future, the virus copies itself into memory. If you switch disks, the virus spreads.

There's more. The virus's internal counter counts down until it hits 0. It might wait for 10 or 250 disk accesses before going into action. At that point, it formats the disk in the drive or scrambles your data files. The screen then flashes a message like *Ha Ha*. *Gotcha*.

#### The 64's Natural Immunity

Most computers load the disk operating system (DOS) into memory from a disk. A DOS is a program that knows how to move around the disk, reading or writing disk sectors. It also protects sectors in use and frees them up when you scratch a program. It takes care of updating the directory, formatting disks, and other disk-oriented jobs.

If the disk-based DOS is later upgraded, you simply get a new boot disk. The DOS disk is the place where viruses live. To infect such a disk, all you need is a single program that puts the virus in the boot sector that loads DOS. The virus then copies itself to any other disks that might come along.

The 64 and 128 have their operating system in read only memory (ROM). The DOS is built into the disk drive. The disadvantage to this approach is clear: To upgrade, you must install replacement ROM chips

But there's also an advantage:

Viruses can't be installed on Commodore boot disks because the 64 doesn't use them. The DOS is already in the disk drive.

The 128 does make provision for booting from disk, but most 128 owners don't use boot disks for 64 or 128 mode.

It's possible to create a 128 virus, but it probably wouldn't spread very far.

#### Survival of the Fittest

Several years ago, Scientific American published an idea for a computer game called Core Wars (core is an old name for computer memory). The battlefield is a section of memory that wraps around from the highest byte to the lowest byte. The combatants include two or more computer programs that use a simple language, with instructions for branching, conditional branching, looping, math, copying a byte from one location to another, and so on. There is also a STOP command that halts a program.

The goal of the game is survival. You can pursue several interesting strategies. The all-out offensive program sprays STOPs throughout memory, attempting to hit the other program. Defensive tactics include building buffer zones of STOPs around the program's perimeters, and copying the program to another location and jumping there if the enemy gets too close.

You might discover that program A usually beats program B, but B beats C, and C beats A. You might attempt to write a program that adjusts its actions according to the opponent it's facing. However, the longer the program is, the more memory it uses, which makes it more vulnerable.

If you're interested in exploring viruses, don't write one that formats disks or scrambles data files. Instead, try inventing your own Core Wars language.

### the geos column

Douglas M. Blakeley

This new printer driver for Epson, Star, and compatible dot-matrix printers offers near-laser-printer-quality printing with both GEOS and GEOS128. A customizer is also included to allow you to finetune the driver.

If you have an Epson or compatible printer and you use *GEOS* or *GEOS128*, this new printer driver can give you near-laser-printer-quality printouts with print densities of 60, 72, 80, 120, 144, or 240 dots per inch (depending on your printer's capabilities). The driver comes with preinstalled codes for Epson FX-85/86e, Epson LX80/86, and Star SG-10/15; it also has an option that allows you to customize the driver for other Epson-family printers as well.

The printer driver program comes in two parts. "Driver" (Program 1), is the machine code for the printer driver. "Customizer" (Program 2), tailors the driver to a specific printer and converts the driver to a GEOS-format file. Program 2 also permits you to select the printer device number (4 or 5) and disable the paper-out sensor to permit single-sheet printing with Writer's Workshop.

#### **Getting Started**

Since Driver is written in machine language, you'll need to enter it with "MLX," the machine language entry program printed elsewhere in this issue. When you run MLX, you'll be asked for the starting and ending addresses of the data you'll be entering. Here are the values to use for Driver:

Starting address: 7804 Ending address: 7F33

Follow the MLX instructions carefully, and be sure to save a copy of the Driver data with the filename PR.OBJ before you leave MLX.

Customizer is written in BASIC, so simply type it in, save a copy on the same disk as Driver, and type RUN. Customizer sets the top of BASIC memory to 30720 to provide a safe work area and then loads PR.OBJ into memory addresses 30720 to 32557. Please note that, although the driver you create with customizer can be used with either GEOS or GEOS128, you must customize the driver on the 64 (or a 128 in 64 mode).

When you run Customizer, it asks you for your printer type, printer address (4 or 5), and whether you want the paper sensor disabled. After these questions are answered, Customizer patches the Driver's object code in memory and saves the customized Driver to disk. This Driver is then converted to a GEOS format file. The filename EPSON FH-85, EPSON LH-80, or STAR SG-10 is used depending on the printer you specified. The PR.OBJ file is not destroyed in this process, so if you make a mistake, you can start over.

Once the file has been converted, treat the disk just like a *GEOS* disk. Don't use the standard disk validate command; use the *GEOS* validate command instead. As a reminder that the printer driver is multidensity, the file icon is modified to include the letter *M* in the upper left corner.

#### Using the Printer Driver

Once the conversion program has been run, load the GEOS operating system and transfer Driver to a GEOS work disk. If the disk containing the printer driver has not been used under GEOS, you'll be asked if you want the disk converted. You should answer yes, or you won't be able to transfer the file with a single disk drive.

The new printer driver can be activated by selecting the GEOS menu in the upper left corner of the screen and choosing the Select

Printer option. After choosing to print a *geoWrite* or *geoPaint* document, a new dialog box will appear, allowing you to select the printer density. Choose the density you want by clicking once on the corresponding icon. The *F* icon selects the filled 240-dots-per-inch mode, while the 240 icon selects the enhanced mode.

Once the density has been chosen, the printer initializes to this format and prints your document. For those owning Writer's Workshop, the new driver's menu will appear after the initial print menu, which permits you to select starting and ending pages as well as high, draft, or NLQ modes. If draft or NLQ modes are selected, the second menu will still appear. In this case, select 80 dots per inch to continue printing.

When using printer densities of 72 and 144 dots per inch, geoWrite and geoPaint will make adjustments on the printed page width. GeoWrite will widen the text by two-thirds of an inch while maintaining the same number of characters per line as shown on the monitor, making up the difference by narrowing the margins. GeoPaint will not print the rightmost three-fourths of an inch of the graphic. For this reason, don't use this rightmost area when planning on using 72- or 144-dots-per-inch densities.

Customizing

For those with printers that are in the Epson or Gemini family but whose printer control codes differ, there is an option to customize your own printer driver. The use of this option requires careful consultation of your printer manual and should only be used once you understand the correct codes.

After this option is selected, you'll be asked for the codes to select certain features. For each question, the customizer will display the number of bytes it expects for that

code. The control codes should be entered as decimal values. If the control codes for your printer are less than the requested number of bytes, you must enter leading zeros. For example, if the code to select 244 dpi is ESC "z" (ASCII codes 27 and 90), you would enter 0, 27, 90 since three bytes are asked for. The customizer creates a file with the name CUSTOM.

If you create a custom driver and find extra white space between lines, you may need to recreate the custom driver and use 2/16-inch spacing instead of 8/72- inch spacing. To do this, use the codes ESC "3" 24 when asked for the threebyte 8/72-inch code. For those with IBM printers, or ones that use the IBM command set, you may need to use this code for another reason: The IBM printer's line spacing code requires five bytes instead of the three allotted in the driver program. Simply follow the directions above and use ESC "3" 24 when asked for line spacing.

#### Notes on the Densities

Printer densities of 72 and 144 dots per inch produce round circles on the printout since these printers also have vertical densities of 72 dots per inch. These densities tend to fill the printed page better, but there is a reduction in the width of the printed geoPaint document.

The 144 and 240 modes are best suited for use with the finer fonts such as BSW and University. These fonts use one pixel width for their letter structure and generally require a new ribbon to print cleanly. The 144 density will print these fonts with two very closely spaced dots which fill out the letters.

The 240-dots-per-inch mode is implemented as a two-pass driver, much like a dot-matrix printer's NLO mode. Part of the letter structure is printed on each pass to make best use of the printer's capability. This is a slow driver, but it's worth the wait on final drafts.

See program listings on page 79.

COMING NEXT MONTH Using the 1581 with GEOS

**Buck Childress** 

Save your BASIC programs to disk with a single keystroke. For the Commodore 128, 64, Plus/4, and

How many times have you lost the program you were working on because of some interruption? Maybe the telephone rings. You get up to answer it and return to find someone else sitting at your keyboard. Or perhaps an electrical storm causes a power outage in your neighborhood. Or you accidentally kick out the plug to the power supply. Regardless of the cause, you've lost everything. "Quick Save" offers a solution. It's designed to make saving as quick and easy as possible.

With Quick Save installed, you can save the current BASIC program to disk simply by pressing the English pound key (£). Versions are included for the Commodore 128, 64, and the Plus/4 and 16.

Using the Program

Quick Save is a BASIC loader—it contains a machine language program in the form of DATA statements. Type in the version for your computer using the "Automatic Proofreader" program found elsewhere in this issue. When you've finished typing, be sure to save a copy of the program to tape or disk. To begin, simply load the program and type RUN. The machine language program is POKEd into memory. Now, activate Quick Save by SYSing to the address given on the screen. On the 64, SYS 828; on the 128, SYS 2816; and on the Plus/4 or 16, SYS 818. (To disable Quick Save, SYS to it a second

Whenever you want to save your BASIC program, cursor to a blank line; then press £ (located on the right side of the keyboard) and RETURN. It's that easy. Quick Save saves your BASIC program with the name FILE, followed by a number in the range 00-99. The first program saved has the filename FILE00. After saving, the file counter automatically increments. The next save uses FILE01, and so on. Should you save through FILE99, the file counter resets to 00.

Traps and Tips

To keep it short, Quick Save has no built-in error checking. If you try to save a program without a disk in the drive, Quick Save assumes the program successfully saved and updates the file counter. Similarly, if you reload Quick Save and attempt to use it a second time on the same disk, no saves occur until the file counter is past the highest number of the existing files. In these cases, the red error light on the disk drive should alert you to the problem.

If you need to, you can manually change the file number for the next save. For instance, suppose you want the next file to save as FILE15. To set the file counter to 15 (on the 64), you type

POKE928, ASC("1"): POKE929, ASC("5")

On the 128, type POKE2929, ASC("1"): POKE2930, ASC("5") And on the Plus/4 or 16, type POKE920, ASC("1"): POKE921, ASC("5")

#### How It Works

Quick Save is just over 100 bytes of ML. When enabled, it redirects BASIC's error handler to point to itself. Whenever a BASIC error occurs, the program checks the input buffer for the English pound character. If this character is in the buffer, Quick Save takes over, saving the BASIC program to disk and incrementing the filename counter. Otherwise, the normal errorhandler routine executes.

See program listings on page 72.

#### machine language programming

#### Simple Counting Loops

Jim Butterfield Contributing Editor

One of the most basic elements of programming is the counting loop, which repeats a fixed number of times. Initially, a value is set to 0. Then, each time the loop is executed, the count is increased. Eventually, it reaches a maximum, and the program stops looping. Alternatively, the loop can "count down" to 0—but we'll discuss that later. For now, let's see how to set up a simple upward-counting loop.

We'll assume that the count is less than 256, so we may hold its value in a single byte of memory (or in a register). This simplifies two jobs—incrementing and testing to see if the count is within limits.

#### **Custom Counters**

The 6502 family of processors has two registers that are ideal for counting: X and Y. If either one is free, looping is relatively painless. Let's assume that we wish to call the PRINT routine (the Kernal CHROUT subroutine at \$FFD2) exactly ten times. We'll start the program at \$2000, (8192 in decimal—not the ideal place for machine language programs, but available in almost all Commodore computers). Here we go, with details on the programming: 2000 A9 2A LDA #\$2A

This is how you might see the program displayed by a machine language monitor using the disassembly option. In hexadecimal, 2000 is the address of this instruction. A9 and 2A are the two bytes making up the first instruction. These are also hexadecimal numbers; you might know them better as decimal 169 and 42. Next comes the instruction the way we like to see it: LDA (LoaD A), then the # sign (to tell us what follows is a value, not an address), and \$2A for the value \$2A (decimal 42). Decimal 42 is ASCII for an asterisk-this program will print ten asterisks.

When the computer goes to \$2000 (the BASIC command SYS 8192 will do this), it executes this instruction, which causes it to load the value for an asterisk character (\$2A) into the A register. After that, it goes on to the next address (\$2002, decimal 8194) and looks for another instruction.

We're ready to count to 10. Let's use the X register to hold our count value:

2002 A2 00 LDX #\$00

This tells us to load *X* (LD*X*) with the actual value (#) of 0 (\$00). If you leave out the # sign, the computer will store the contents of memory location 0 in the X-register—not what we want. After this instruction, the computer has the code for an asterisk in the A register and the number 0 in *X*. Now we begin the body of the loop (the instruction or instructions that are executed each time through the loop).

#### 2004 20 D2 FF JSR \$FFD2

This instruction asks the computer to jump to a subroutine (JSR) at address \$FFD2, a location in the computer's ROM chips that contains a routine that prints the character in the A register. This subroutine is known as CHROUT or BASOUT, and it's always located at \$FFD2 in 8-bit Commodore computers. One more thing: This subroutine leaves the contents of the registers untouched.

We've done the deed . . . now let's count.

2007 E8 INX

INX stands for "increment X." From 0, it goes to 1. The next time around the loop, it goes to 2, and so on. If we were using Y as a counter, we would use INY.

2008 E0 0A CPX #\$0A

Compare X with the value \$0A, which is 10 in decimal. Our counter is X, so we're testing to see

if X has reached 10 yet. If not, we go back with this instruction:

200A D0 F8 BNE \$2002

Branch if not equal (BNE) back to \$2002. If X has not yet reached 10, we go back and do it again. When we do so, X advances another notch and we repeat the test. Eventually, X is 10 and we won't take the branch, we'll move on to the next instruction instead.

200C 60 RTS

RTS means return from the subroutine. The ten asterisks have been printed, and the machine language program is finished.

#### **Options**

Some programmers prefer to count downward. The program above could save two bytes and run ten microseconds faster if we did so. Personally, I don't need the two bytes or the ten microseconds, so I usually count upward. There is less chance of a mistake.

If the X and Y registers are in use, you'll have to store the counter in memory. Set it to 0 with instructions like LDA #\$00:STA \$C000 (provide an available memory location—\$C000 is usually safe on the 64). Increment it directly in memory with the INC \$C000 instruction. To test it, you'll probably load the value to a register.

#### **High Counts**

It takes more work to count above 255. Your counter will occupy two bytes (a high byte and a low byte). Setting this double counter to 0 is a snap—just store 0 in both bytes. Incrementing and comparing take more work, though.

If you go above a one-byte count, you'll often switch to a new type of looping system. Instead of a two-byte count, you'll make use of a two-byte address that points at data somewhere in memory. We'll discuss it next time.

#### COMPUTER DIRECT

#### Not Be UND

AND WE MEAN IT!\*

Prices Expire 7-31-88

#### **Complete Commodore C64c System**

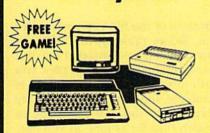

#### The Complete System Includes:

- Commodore 64c Computer
- Excelerator Plus Disk Drive
- 12" Monochrome Monitor
- Genuine IBM® Printer With Commodore Interface & 1 Roll Of Heat Transfer Paper
- GEOS Program For Word Processing & Drawing

Our Low Sale Price

(Add \$30.00 shipping.\*)

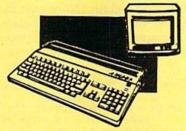

#### **Amiga 500 Computer Sale**

512K Computer Compatible with Amiga 1000 Software List \$799

Call For Price

#### Amiga 1010 External Drive Sale

31/4"Compact-Size Micro-Disk Drive List \$299

Call For Price

**Amiga 1084 Color Monitor Sale** 

13" RGB 80 Column x 25 Row, 640 x 400 Pixel List \$399

Call For Price

#### **Complete Commodore** C128D System

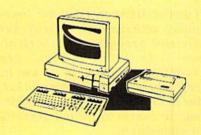

#### The Complete System Includes:

- C-128D Computer With Built-In Disk Drive
  - 12" Monochrome Monitor
  - Genuine IBM® Printer With Interface
  - One Roll Of Heat Transfer Paper
  - C-128D Programmer's Reference Guide

Our Low Sale Price

(Add \$30.00 shipping.\*)

#### Excelerator **Disk Drive**

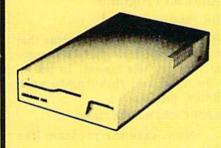

Commodore Compatible \*Includes FREE Game

**Our Low Sale Price** List \$249

(Add \$10.00 shipping.\*)

#### 5¼" Floppy Disks

#### **Double Sided Double Density**

Minimum Quantity 50 Maximum Quantity 250

(Add \$4.00 shipping.\*)

Box of 50 . . . . . . . . . . . . \$9.50 (19' each) (without sleeves)

Box of 50.....\$10.50 (21' each) (with sleeves)

Box of 100 (no limit) . . . \$24.00 (24' each) (with sleeves & labels)

Economy Sleeves . . . . \$1.00 per quantity of 50 Disk Labels ......\$3.95 per quantity of 100

#### 54" Sony Disks

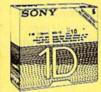

Limited Quanties (Add \$4.00 shipping.\*)

Single-Sided, Double Density Sold In Packages Of 5 With Sleeves, Labels & Write Protects Included \$2.45 Per Box

#### **Genuine IBM® Printer**

81/2" Letter Size . 80 Column **Limited Quantities** 

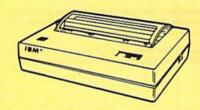

- Upper & Lower Case (with true lower descenders)
- Advanced Dot Matrix Heat Transfer
- Graphics With Commodore, & Apple Interfaces
- Ready to Hook Up To Serial Port Of IBM® PCir.
- Low Cost Adapters For IBM®, Apple, Commodore, & Laser Computers
- Underline & Enlarged

**Our Low Sale Price** 

#### 15 Day Home Trial • 90 Day Immediate Replacement Policy

#### COMPUTER DIRECT 22292 N. Pepper Rd, Barrington, IL. 60010 Call (312) 382-5050 To Order!

\* Illinois residents add 6½% sales tax. All orders must be in U.S. Dollars. We ship to all points in the U.S., CANADA, PUERTO RICO, & APO-FPO. Please call for charges outside continents U.S. or C.O.D. MAIL ORDERS enclose cashier check, money order, or personal check. Allow 14 days delivery, 2 to 7 days for phone orders and 1 day express mail. Prices, specifications & availability subject to change without notice. Shipping and handling charges are not refundable. (Monitors only shipped in continental U.S.) COMPUTER DIRECT will make any valid nationally advertised delivered price on the exact same product with a comparable payment method (excluding any applicable sales taxes). A physical copy order of the current valid lower priced ad must be supplied with the order, or within 15 days of date of purchase.

VISA — MASTERCARD — C.O.D.

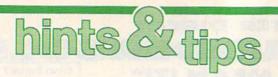

If you've discovered a clever timesaving technique or a brief but effective programming shortcut, send it to "Hints & Tips," c/o COMPUTE!'s Gazette. If we use it, we'll pay you \$35. We regret that, due to the volume of items submitted, we cannot reply individually to submissions.

#### 64 Disk Defaulter

Arjun Nayyar

Are you tired of typing ,8 every time you access your disk drive? Here's a short program that changes the default device number from 1 (tape) to 8 (disk).

Type in the following listing and save a copy to disk. To use it,

MAIL TO:

#### COMPUTE!'S GAZETTE SUBSCRIBER SERVICE

P.O. Box 10958, Des Moines, IA 50340-0958

Change of Address: Please advise as early as possible. Attach label with your old address and write in new address below.

**New Subscriber:** Fill in your name and address below. Use separate sheet for gift orders.

PLACE LABEL HERE

Please bill me............ Payment enclosed For other subscription questions or problems, please write a note and send entire form to the above address, OR CALL TOLL-FREE:

1-(800) 727-6937

simply load and run. Now, anytime you load, save, or verify a program, the computer automatically accesses the disk drive, not the tape drive.

#### **File Protection**

Will Kaczmarek

If you want to protect your program files from unauthorized use, CHR\$(0) can help. To protect a file, save your program like this:

SAVE CHR\$(0) +"filename",8

When the file is listed in the directory, only the last few letters of the filename are displayed, and the file size appears ridiculously large, usually exceeding 10,000 disk blocks (the file is not actually this large, of course).

The only way to access the program is to load it using the same format in which it was saved:

LOAD CHR\$(0) +"filename",8

To the average computerist—and even to many experienced ones—this file appears impossible to load. This tip works on all 1541-compatible drives.

#### **Easy File Scratch**

James Liek

This short program provides a fast and easy method to delete several files from disk. Type it in, save a copy, then load and run it. You'll be asked if you want to scratch a file. Just press Y for yes and type in the filename of the file you wish to delete. Before pressing RETURN, be sure that you have inserted the disk that contains the file or files you wish to scratch. After the scratch is complete, the prompt will again be displayed. You can continue to scratch files for as long as you like. Press N to quit. The program works on the Commodore 64, 128, Plus/4, and 16.

```
10 PRINT "{CLR}"
20 PRINT:PRINT "WOULD YOU LIKE TO SCRATCH A FILE (Y/N)?

30 GET A$
40 IF A$="Y" THEN 80
50 IF A$<'N" THEN 30
60 PRINT:PRINT "BYE."
70 END
80 INPUT "FILE TO BE SCRATCHED ";F$
90 OPEN 15,8,15
100 PRINT#15,"S0:";F$
110 INPUT#15,E,E$,F
120 CLOSE 15
130 PRINT:PRINT F;E$
1.40 GOTO 20
```

#### **Autorun Programs**

Eric Ferro

Here's a very useful technique that makes your 64 programs run automatically when loaded. To use it, you must add this line to your BASIC program:

0 POKE 770,131:POKE 771,164

Now, save the program like this:

PRINT"{CLR}":POKE770,113: POKE771,168:POKE43,0:POKE44,3: POKE157,0:SAVE"filename",8

where filename is the name of the program to be autorun. After the program has been saved, the computer locks up, continually flashing READY at the top of the screen. To return things to normal, simply turn your computer off and on.

Now the command LOAD "filename",8,1 automatically loads and runs your program. If you do not include the ,1 extension, the program does not work properly.

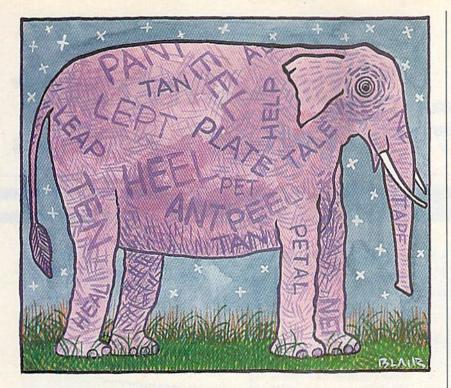

## Scrambler

Rhett Anderson and David Hensley, Jr.

Grab a dictionary—you'll need it to settle the disputes that arise when you play Scrambler, a challenging word game for one to four players. For the Commodore 64. Disk drive required to save high scores but not to play game.

How many words can you make from the letters in the word *Thanks-giving*? Tank, shin, knit, gnat, gin, thin . . .that's a few. If you can find more, you'll enjoy "Scrambler," a word game that will keep you on the edge of your seat. Play head-to-head against up to three opponents or play for a high score on your own.

Scrambler has many features that will sharpen your skills—a countdown timer, an intelligent keyboard routine that doesn't let you use unavailable letters, and a duplication checker that makes sure you don't type the same word twice. If you have a disk drive, your high scores will be saved to disk.

**Getting Started** 

Scrambler is written entirely in BASIC. Using the "Automatic Proofreader" program found elsewhere in this issue, carefully type in

Scrambler and save it to tape or disk before attempting to run it.

When you're ready to play a game of Scrambler, load the program and type RUN. If you're using a disk drive, Scrambler looks for a high score file called SCRAMBLER. HIGHS. If it can't find a file with this name, it will create one.

Scrambler first asks you how many people will be playing. Enter a number from 1 to 4. Next, when Scrambler asks for the names of the players, type them in one at a time. Scrambler asks whether you want to play "words" or "points." Choose words if you want Scrambler to score each word as one point. Choose points if you'd rather have the game reward more points to long words than to short ones. Finally, choose how long you want the game to last. Scrambler is a timed game. You may choose to play a 1-, 3-, 5-, or 7-minute game.

#### In the Hot Seat

Before you start the game, decide on the rules. Will you allow proper nouns? Are slang words acceptable? What about single-letter words like *I* and *A*? You might want to use a dictionary to resolve disputes.

The first player should be seated at the computer's keyboard. Press a key to begin the game. Thirteen letters appear at the top of the screen. The player uses these letters to create words. The letters are different every time a round is played. This keeps players from memorizing a list of words.

The letters can each be used once. You can't use the word *mess* if you have only one *s*, but you can use it if you have two.

Scrambler won't let you type the same word twice. If you try it, you'll hear a buzz and the word will disappear.

Keep an eye on the timer—it shows the number of seconds remaining on the clock. The border of the screen turns red when you have 20 seconds left. When time runs out, you'll be asked if you would like to delete any of the words you typed. If you answer Y, you can step through each word you typed and check it in the dictionary. Press Y to keep the word, N to delete it. After the score has been reported, the next player gets a chance to play with a new set of letters.

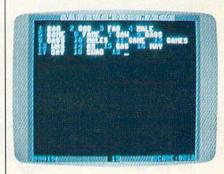

"Scrambler" is a simple-to-play but demanding word game.

High Scoring

At the end of the game, the winner will be announced. If the high score beats the previous high score stored on disk, the SCRAMBLER.HIGHS file will be updated. Note that a high score is kept for each type of game—there are eight combinations of scoring and time options See program listing on page 74.

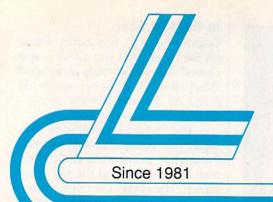

## Lyco Computer

Marketing & Consultants

Air orders processed within 24 hours.

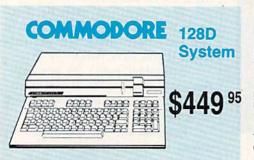

#### COMMODORE 128D system special

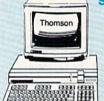

- Commodore 128D Computer
- Thomson 4120 Monitor

\$649 95

#### **IIII**LASER COMPACT XT

- PC-XT Compatible
- 4.77 8.00 Mhz Super Turbo Clock Speed
- Built-in 5½ Drive
- Built-in RGB Video Output

ONLY \$47595

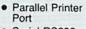

Serial RS232

Joystick/Game Port

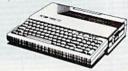

#### COMMODORE

HARDWARE

| 64C Computer                | . \$169.95 |
|-----------------------------|------------|
| C128D Computer/Drive        | . \$449.95 |
| 1541 II Disk Drive          | \$175.95   |
| 1581 Disk Drive             | \$189.95   |
| Excel 2001 C128 Drive       | \$199.95   |
| Excel FSD-2+ C64 Drive      | . \$149.95 |
| 1802C Monitor               | \$189.95   |
| 1084 Monitor                | . \$299.95 |
| Thomson 4120 Monitor C128 . | \$225.95   |
| C1351 Mouse                 | \$39.95    |
| 1700 RAM                    | \$109.95   |
| 1764 RAM C64                | \$117.95   |
| Colt PC                     | \$CALL     |
|                             |            |

#### PC COMPATIBLE HARDWARE

| Laser Compact XT                                                                                                    | \$475.95     |
|----------------------------------------------------------------------------------------------------|--------------|
| Laser Compact XTE 640K                                                                                                    | \$549.95     |
| Laser Desktop Turbo XT 256H                                                                                                    | <. \$569.95  |
| Laser Desktop Turbo XT 640H                                                                                                    | ( . \$599.95 |
| Blue Chip PC XT                                                                                                    | SCALL        |
| Blue Chip Popular                                                                                                    | SCALL        |
| Blue Chip 286AT                                                                                                    | . \$1059.95  |
| Vendex Headstart Color                                                                                                    | \$1049.95    |
| Vendex Headstart Mono                                                                                                    | SCALL        |
| Sharp PC 4501                                                                                                    | \$699.95     |
| Sharp PC 4502                                                                                                    | \$1259.95    |
| Zucker CGA ColorCard                                                                                                    | \$89.95      |
| BCC CG ColorCard                                                                                                    | \$94.99      |
| Laser EGA + 4 Card                                                                                                    | \$129.95     |
| ATI Graphics Solution                                                                                                    | \$129.95     |
| ATI EGA Wonder                                                                                                    |              |
| Thomson GB200 ColorCard .                                                                                                    | \$249.95     |
| ATI VIP                                                                                                    | \$299.95     |
| Kraft PC Joystick Card                                                                                                    |              |
| William Company of the Company of the Company of th |              |

#### COMMODORE 64C COMPUTER

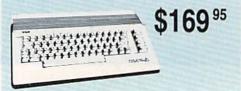

#### COMMODORE 64C System

Special

• Commodore 64C Computer • Commodore 1541 II Disk Drive

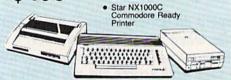

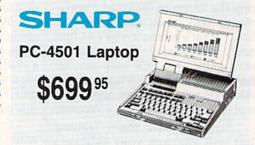

#### **Color System**

- Ready to plug in and use immediately
- Ultra fast 8 Mhz Intel 8088-2 Processor
- 512K RAM memory expandable to 768K
- 2-360K disk drives standard
   First complete system with clock calendar and built-in ports for printer, RS232, 2 joysticks, mouse and light pen
- Includes \$500 worth FREE software programs
- Hi Res color monitor included!

#### HEADSTART

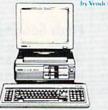

\$104995

#### **Seagate**

#### HARD DRIVES

ST 225 20 meg Hard Drive ... \$215.95\*
ST 251 40 meg Hard Drive ... \$399.95\*
\*DTC Controller Kit for PC/XT ... \$39.95
ST 238 30 meg Hard Drive ... \$249.95\*
\*DTC RLL Controller Kit for PC/XT ... \$49.95
ST 125 20 meg 3.5 Hard Drive ... \$289.95

DTC Controller Kit for PC/XT ..... \$39.95 ST 125 20 meg Internal Card w/Controller \$349.95

Add \$10.00 for Western Digital Controllers

#### **© BLUE CHIP 286AT**

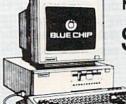

New Release!

\$105995

Green, Amber & Color Monitors Available.

1-800-233-8760

## Lyco Computer

Marketing & Consultants

**Since 1981** 

Air orders processed within 24 hours.

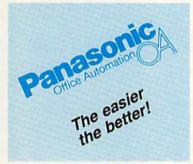

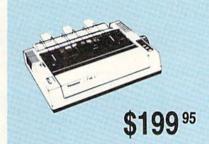

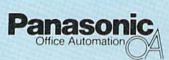

#### 1091i Model II

- 192 cps Draft
- 32 cps NLQ

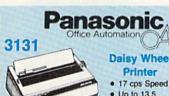

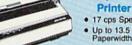

#### **Daisy Wheel**

- Bidirectional
- Uses Standard Diablo Wheels
- 2-Year Warranty

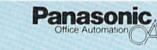

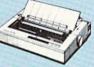

- 1092i • 240 cps · 48 cps NLQ
- Adjustable Push Tractor

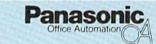

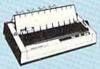

\$409 95

#### 1592

- 136 Column
- 180 cps
- NLQ in all Pitches
- Pushtractor

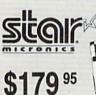

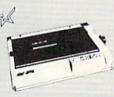

#### Star NX1000C

- 144 cps Draft
- 36 cps NLQ
- EZ Front Panel Control
- Commodore Direct Connect

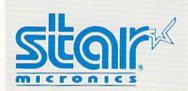

Improve your image with a Star!

#### NEW! NX1000C Rainbow \$229.95

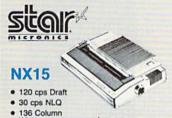

136 Column Width

Auto Paper Feed

\$309 95

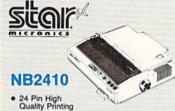

• 216 cps Draft 72 cps Letter Quality

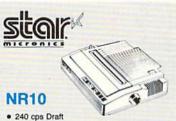

- 60 cps NLQ
- EZ Front Panel Control

1-800-233-8760

Di

Hayes Compatible

Modem

#### Lyco Means Total Service

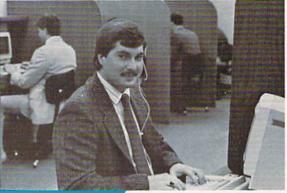

Mark "Mac" Bowser, Sales Manager

I would personally like to thank all of our past customers for helping to make Lyco Computer one of the largest mail order companies and a leader in the industry. Also, I would like to extend my personal invitation to all computer enthusiasts who have not experienced the services that we provide. Please call our trained

sales staff at our toll free number to inquire about our diverse product line and weekly specials.

First and foremost our philosophy is to keep abreast of the changing market so that we can provide you with not only factory-fresh merchandise but also the newest models offered by the manufacturers at the absolute best possible prices. And we offer the widest selection of computer hardware, software and accessories.

Feel free to call Lyco if you want to know more about a particular item. I can't stress enough that our toll-free number is not just for orders. Many companies have a toll-free number for ordering, but if you just want to ask a question about a product, you have to make a toll call. Not at Lyco. Our trained sales staff is knowledgeable about all the products we stock and is happy to answer any questions you may have. We will do our best to make sure that the product you select will fit your application. We also have Saturday hours -- one more reason to call us for all your computer needs

Once you've placed your order with Lyco, we don't forget about you. Our friendly, professional customer service representatives will find answers to your questions

about the status of an order, warranties, product availability, or prices.

Lyco Computer stocks a multimillion dollar inventory of factory-fresh merchandise. Chances are we have exactly what you want right in our warehouse. And that means you'll get it fast. In fact, orders are normally shipped within 24 hours. Free shipping on prepaid cash orders over \$50, and there is no deposit required on

C.O.D. orders. Air freight or UPS Blue/Red Label shipping is available, too. And all products carry the full manufacturers'

I can't see why anyone would shop anywhere else. Selection from our huge in-stock inventory, best price, service that we've got it all here at Lyco Computer. can't be beat -

TO ORDER, CALL TOLL-FREE: 1-800-233-8760 New PA Wats: 1-800-233-8760 Outside Continental US Call: 1-717-494-1030

Hours: 9AM to 8PM, Mon. - Thurs. 9AM to 6PM, Friday - 10AM to 6PM, Saturday

For Customer Service, call 1-717-494-1670, 9AM to 5PM, Mon. - Fri. Or write: Lyco Computer, Inc. P.O. Box 5088, Jersey Shore, PA 17740

C.O.D. Risk-Free Policy: ● full manufacturers' warranties ● no sales tax outside PA ● prices show 4% cash discount; add 4% for credit cards ● APO, FPO, international: add \$5 plus 3% for priority ● 4-week clearance on personal checks ● we check for credit card theft ● sorry, compatibility not guaranteed ● return authorization required ● due to new product guarantee, return restrictions apply ● price/availability subject to change ● prepaid orders under \$50 in Continental US, add \$3.00

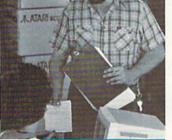

**Order Now** 

Call Lyco

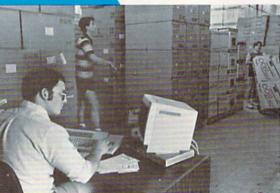

Here's How

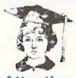

#### Attention Educational Institutions:

If you are not currently using our educational service program, please call our representatives for details.

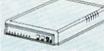

\$69.95\*

\* With Purchase of Cable Kit Direct Connect Cable to Your C64/128

#### Storage

| QVS-10 51/4 | . \$3.95 |
|-------------|----------|
| QVS-75 5¼   | \$14.95  |
| QVS-40 31/2 | \$11.95  |

#### Printer Ribbons

Save up to 50%! We carry a stock of thousands for most applications.

#### **Printer** Interfaces

| Xetec Jr.           | \$35.95 |
|---------------------|---------|
| Xetec Supergraphics | \$55.95 |
| Xetec Gold          | \$74.95 |
| PPI                 | \$29.95 |
| Cardco GWhiz        | \$32.95 |
| Cardoo Super G      | \$44.95 |
| MW 350              | \$49.95 |
|                     |         |

We carry cables for most printer applications for many popular computers.

#### Great Bargains

#### New M-3 Mouse

Works with Geos

1351 Compatible

Less Expensive than 1351!

\$34.95

#### **Mouse Care** Kit

Includes —

Mouse Pad

9" x 11" Size

Provides Clean, Dust-Free Surface for Your Mouse No-Mar Backing to Protect Your Desk Surface

#### **Mouse Cleaning** Ball

Maintains Optimum Mouse Performance!

Only \$19.95

Items can be purchased

**MasterCard** 

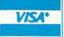

5-1/4 Disk Notche Maxell:

SSDD DSDD Bonus: SSDD

DSDD SKC: DSDD DSHD Generic DSI

Verbatim: SSDD DSDD

3.5 Maxell: SSDD DSDD Bonus:

SSDD DSDD Verbatim SSDD

DSDD SKC: SSDD DSDD

Tac 5 ... Tac 1 + IBM Slik Stick ... Black Max ... Boss

3-Way .. Bathandle .. Winner 909 Wico IBM/AF Lipstick Plus Kraft KC III Kraft PC Joy Card ..... Kraft Maze M

I Controller

Epyx 500 XJ

F

1000 sheet I 150 sheet iv 1000 mailing 200 sheet O Transparent Banner Pape

Free shipp

| JOOTHE                       |                                                                                                    |                                                                                                    | JOI IWAIL                                                                                                    |                                                               |
|------------------------------|----------------------------------------------------------------------------------------------------|----------------------------------------------------------------------------------------------------|----------------------------------------------------------------------------------------------------|---------------------------------------------------------------|
| skettes                      | Surge Suppressors                                                                                                    | COMMODORE                                                                                                    | COMMODORE                                                                                                    | IRM .                                                         |
|                              | Suppressors                                                                                                    |                                                                                                    |                                                                                                    |                                                               |
|                              |                                                                                                    | Music Studio \$19.95                                                                                                    | Software Simulations:                                                                                                    | Access:                                                       |
|                              | PP102-6 outlet \$16.95                                                                                                    | Leather Goddesses \$19.95                                                                                                    | Pure Stat Baseball \$22.95                                                                                                    | Wld. Cl. Leader Board . \$27.95                               |
|                              | PP106-6 outlet with                                                                                                    | Top Fuel Eliminator \$17.95                                                                                                    | Football \$17.95                                                                                                    | 10th Frame \$27.95                                            |
| \$5.95                       | EMI/RFI \$28.95<br>PP104-6 outlet with                                                                                                    | Beyond Zork \$25.95<br>GFL Football \$19.95                                                                                                    | Pure Stat College<br>Basketball\$22.95                                                                                                    | Activision:                                                   |
|                              | indicator \$19.95                                                                                                    | Gee Bee Air Rally \$17.95                                                                                                    | Springboard:                                                                                                    | Champ. Baseball \$22.95                                       |
| \$7.95                       | PP101-6 outlet                                                                                                    | Last Ninja \$19.95                                                                                                    | Newsroom \$29.95                                                                                                    | Champ. Basketball \$22.95<br>Zork Trilogy \$27.95             |
| \$8.95                       | powerstrip \$9.95                                                                                                    | Might & Magic \$22.95                                                                                                    | Certificate Maker \$29.95                                                                                                    | Leather Goddesses \$22.95                                     |
|                              | Modem Protector \$10.95                                                                                                    | Nord & Bert \$19.95                                                                                                    | Clip Art Vol. #1 \$17.95                                                                                                    | Beyond Zork \$27.95                                           |
| \$5.95                       |                                                                                                    | Aliens \$19.95<br>Maniac Mansion \$19.95                                                                                                    | Clip Art Vol. #2 \$23.95                                                                                                    | Broderbund:                                                   |
| \$6.95                       |                                                                                                    | Batteries included:                                                                                                    | Clip Art Vol. #3 \$17.95<br>Graphics Expander \$21.95                                                                                                    | Ancient Art of War \$25.95                                    |
| \$6.95                       | Drive                                                                                                    | Paperclip III \$31.95                                                                                                    | The second second secon | Print Shop \$32.95                                            |
| \$13.95                      | Maintenance                                                                                                    | Outrageous Pages \$31.95                                                                                                    | Strategic Simulations:<br>Gettysburg\$33.95                                                                                                    | Print Shop Compan \$28.95<br>Graphic Lib. I or II \$19.95     |
| \$4.95                       | Mannenance                                                                                                    | Berkeley Softworks:                                                                                                    | Phantasie II \$22.95                                                                                                    | Ancient Art of War                                            |
|                              | 5¼ Drive Cleaner                                                                                                    | Geofile C64\$29.95                                                                                                    | Phantasie III \$22.95                                                                                                    | at Sea \$25.95                                                |
| \$8.99                       | CMP142\$7.95                                                                                                    | Geocalc C64 \$29.95                                                                                                    | Road War 2000 \$22.95                                                                                                    | Carmen San Diego                                              |
| \$11.50                      | 51/4 Drive Cleaner                                                                                                    | Geopublish C64 \$39.95                                                                                                    | Wizards Crown \$22.95                                                                                                    | World \$22.95                                                 |
|                              | with program \$15.95                                                                                                    | Geos 64\$35.95<br>Geowrite\$29.95                                                                                                    | Wargame Constr \$16.95<br>Battlecruiser \$33.95                                                                                                    | Superbike Challenge \$11.95                                   |
|                              | 3.5 Drive Cleaner<br>CMP 154\$10.95                                                                                                    | Geos 128 \$39.95                                                                                                    | Eternal Dagger \$22.95                                                                                                    | Search and Destroy \$9.95                                     |
| \$11.50                      | OWN 134 \$10.33                                                                                                    | Geowrite 128 \$39.95                                                                                                    | Shiloh \$22.95                                                                                                    | Electronic Arts:<br>Weaver Baseball \$25.95                   |
| \$17.95                      |                                                                                                    | Geocalc 128 \$39.95                                                                                                    | Questron II \$22.95                                                                                                    | Starflight \$32.95                                            |
|                              | Annual Control of the Control of the | Geofile 128 \$28.95                                                                                                    | Phantasie \$22.95                                                                                                    | Yeager's AFT \$26.95                                          |
| \$10.95                      | Switch                                                                                                    | Berkeley TriPak \$29.95                                                                                                    | Sons of Liberty \$19.95                                                                                                    | Epyx:                                                         |
| \$13.95                      |                                                                                                    | Broderbund:                                                                                                    | Sublogic:                                                                                                    | Apshai Trilogy \$11.95                                        |
|                              | Boxes                                                                                                    | Bank St. Writer \$28.95<br>Carmen San Diego \$19.95                                                                                                    | Flight Simulator II \$25.95<br>Jet Simulator \$24.95                                                                                                    | Create A Calendar \$15.95                                     |
| \$12.95<br>\$18.95           |                                                                                                    | Graphic Lib. I, II, III \$13.95                                                                                                    | Night Mission Pinball \$18.95                                                                                                    | Destroyer \$22.95                                             |
| \$10.55                      | Cent '25' AB \$39.95                                                                                                    | Print Shop \$25.95                                                                                                    | Scenery Disk 1-6 \$11.95                                                                                                    | St. Sports Basketball \$22.95<br>Sub Battle Simulator \$22.95 |
| \$9.95                       | Cent '36' AB \$39.95                                                                                                    | Print Shop Compan \$22.95                                                                                                    | Stealth Mission \$31.95                                                                                                    | Winter Games \$11.95                                          |
| \$13.99                      | RS232 ABC\$45.95                                                                                                    | Cauldron \$16.95                                                                                                    | Timeworks:                                                                                                    | World Games \$22.95                                           |
|                              | Cent ABC \$49.95<br>RS232 ABCD \$49.95                                                                                                    | Superbike Challenge \$11.95<br>Magnetron \$14.95                                                                                                    | Partner C64 \$22.95                                                                                                    | Rad Warrior \$13.95                                           |
|                              | Cent ABCD \$49.95                                                                                                    | The same of the same of the sa | Partner 128 \$27.95                                                                                                    | Spy vs. Spy III \$13.95                                       |
|                              |                                                                                                    | Electronic Arts:<br>Marble Madness \$20.95                                                                                                    | Swift Calc 128 \$27.95<br>Wordwriter 128 \$27.95                                                                                                    | Firebird:                                                     |
|                              | Total Carlotte and State                                                                                                    | Yeager's AFT \$22.95                                                                                                    | Wordwriter 3 64 \$22.95                                                                                                    | Starglider \$25.95                                            |
| sticks                       | Widoo                                                                                                    | Demon Stalkers \$20.95                                                                                                    | Silvia Porter Vol. 1-64 . \$CALL                                                                                                    | Guild of Thieves \$25.95                                      |
|                              | Video                                                                                                    | Dragon's Lair \$16.95                                                                                                    | Unison World:                                                                                                    | Microleague:<br>Microleag. Baseball \$22.95                   |
| /                            | Tape                                                                                                    | Skate or Die \$20.95                                                                                                    | Art Gallery 1 or 2 \$14.95                                                                                                    | General Manager \$16.95                                       |
| 95/16                        | THE PARTY OF THE PARTY OF THE P | Strike Fleet \$20.95                                                                                                    | Print Master \$17.95                                                                                                    | Stat Disk \$13.95                                             |
| 11/                          | SKC T120 VHS                                                                                                    | Ерух:                                                                                                    | Art Gallery Fantasy \$13.95                                                                                                    | Microprose:                                                   |
|                              | Video Tape:                                                                                                    | Destroyer \$22.95<br>Fastload \$22.95                                                                                                    |                                                                                                    | Conflict in Vietnam \$22.95                                   |
| \$9.95                       | video rape.                                                                                                    | Sub Battle \$22.95                                                                                                    |                                                                                                    | Crusade in Europe \$22.95                                     |
| \$10.95                      | each \$3.99                                                                                                    | Winter Games \$11.95                                                                                                    |                                                                                                    | Decision in Desert \$22.95                                    |
| \$12.95                      | 3 pack \$10.95                                                                                                    | California Games \$22.95                                                                                                    | AMIGA A                                                                                                    | F-15 Strike Eagle \$22.95<br>Silent Service \$22.95           |
| NP \$26.95                   | 10 pack \$35.95                                                                                                    | Str. Sports Basketball . \$22.95                                                                                                    | The second second secon | Gunship \$27.95                                               |
| \$6.95                       | <b>1000000000000000000000000000000000000</b>                                                                                                    | Summer Games II \$11.95<br>World Games \$22.95                                                                                                    | Access:                                                                                                    | Pirates \$22.95                                               |
| \$10.95<br>\$11.99           | Pargain                                                                                                    | Boulderdash Con Set \$13.95                                                                                                    | World Class Lead. Bd \$CALL                                                                                                    | Origin:                                                       |
| \$19.99                      | Bargain                                                                                                    | Rad Warrior \$13.95                                                                                                    | Activision:                                                                                                    | Ultima I \$22.95                                              |
| \$16.75                      | Basement /                                                                                                    | Firebird:                                                                                                    | Champ. Basketball \$25.95<br>Championship Golf \$22.95                                                                                                    | Ultima III \$22.95                                            |
| \$24.95                      |                                                                                                    | Elite \$9.99                                                                                                    | GFL Football \$25.95                                                                                                    | Ultima IV \$33.95<br>Moebius \$33.95                          |
| \$29.95                      | Here are opportunities to<br>enjoy below cost savings on                                                                                                    | Guild of Thieves \$25.95                                                                                                    | Gee Bee Air Rally \$22.95                                                                                                    | Ogre \$16.95                                                  |
| /PC \$14.95                  | items currently not in                                                                                                    | Pawn \$9.99<br>Tracker \$11.95                                                                                                    | Electronic Arts:                                                                                                    | Strategic Simulations:                                        |
| ick                          | production due to newer<br>replacement models. Call                                                                                                    | Starglider \$18.95                                                                                                    | Gridiron \$26.95                                                                                                    | Wizards Crown \$22.95                                         |
| \$27.95                      | for updated product list.                                                                                                    | Sentry \$22.95                                                                                                    | One on One \$13.95                                                                                                    | Kampfgruppe \$33.95                                           |
| ster \$8.95                  |                                                                                                    | Microleague:                                                                                                    | Weaver Baseball \$33.95<br>Return to Atlantis \$CALL                                                                                                    | Phantasie \$22.95                                             |
| \$13.95<br>\$13.95           |                                                                                                    | Microleag. Baseball \$22.95                                                                                                    | Epyx:                                                                                                    | Phantasie III \$22.95                                         |
| \$13.95                      | COMMODORE                                                                                                    | General Manager \$16.95                                                                                                    | Apshai Trilogy \$11.95                                                                                                    | Rings of Zilfin \$22.95<br>Shiloh \$22.95                     |
|                              | COMEMODORE                                                                                                    | Stat Disk \$13.95                                                                                                    | Winter Games \$11.95                                                                                                    | Sublogic:                                                     |
|                              | HERRICAN PROPERTY AND AND ADDRESS OF THE PARTY OF THE PARTY OF THE PAR | Microleag. Wrestling \$16.95<br>'87 Team Disk \$11.95                                                                                                    | World Games \$22.95                                                                                                    | Jet Simulator \$30.95                                         |
| inter                        | Access:                                                                                                    | Microprose:                                                                                                    | Destroyer \$22.95                                                                                                    | Flight Simulator \$34.95                                      |
| iper                         | Echelon \$25.95                                                                                                    | Airborne Ranger \$22.95                                                                                                    | Firebird:                                                                                                    | Timeworks:                                                    |
|                              | Mach 5 \$19.95                                                                                                    | F-15 Strike Eagle \$19.95                                                                                                    | Guild of Thieves \$25.95                                                                                                    | Swiftcalc \$22.95                                             |
| er \$16.95                   | Mach - 128 \$28.95                                                                                                    | Gunship \$19.95                                                                                                    | Pawn \$13.95<br>Starglider \$25.95                                                                                                    | Wordwriter \$27.95                                            |
| , 20lb \$6.95<br>bels \$8.95 | 10th Frame \$22.95<br>Triple Pack \$11.95                                                                                                    | Kennedy Approach \$13.95                                                                                                    | Microprose:                                                                                                    | Unison World:                                                 |
| 20 \$8.95                    | Wid. Cl. Leader Brd \$22.95                                                                                                    | Silent Service \$19.95                                                                                                    | Silent Service \$22.95                                                                                                    | Art Gallery 2 \$14.95                                         |
| bels \$4.95                  | Famous Courses #1 \$11.95                                                                                                    | Solo Flight \$13.95<br>Top Gunner \$13.95                                                                                                    | Sublogic:                                                                                                    | News Master \$49.95<br>Print Master (+) \$29.95               |
| 5' Roll . \$10.95            | Famous Courses #2 \$11.95                                                                                                    | Pirates \$22.95                                                                                                    | Flight Simulator II \$31.49                                                                                                    | Fonts & Borders \$17.95                                       |
|                              | Leader Board Pack \$12.95                                                                                                    | Stealth Fighter \$22.95                                                                                                    | Scenery Disk \$CALL                                                                                                    | • 11.00                                                       |
|                              | Action Soft:                                                                                                    | Origin:                                                                                                    | Unison World:                                                                                                    |                                                               |
|                              | Up Periscope                                                                                                    | Autoduel \$28.95                                                                                                    | Print Master \$25.95                                                                                                    |                                                               |
|                              | Thunderchopper \$18.95 Activision:                                                                                                    | Ultima IV \$22.95                                                                                                    | Art Gallery 1 or 2 \$14.95                                                                                                    |                                                               |
|                              | Champion. Basketball . \$19.95                                                                                                    | Ultima IV \$33.95<br>Moebius \$22.95                                                                                                    | Fonts & Borders \$17.95<br>Art Gallery Fantasy \$13.95                                                                                                    |                                                               |
|                              |                                                                                                    | , , , , , , , , , , , , , , , , , , ,                                                                                                    | 7/4/10.95                                                                                                    |                                                               |

#### Price Guarantee

Since 1981, we have led the industry by continuing to offer the lowest national prices while providing quality service. Many companies have come and gone trying to imitate our quality and service. If by some oversight we do not have the lowest prices advertised on the products you desire, then we would appreciate the opportunity to rectify this oversight.

DICTION OF THE PROPERTY OF THE PROPERTY OF THE

#### **Commodore Ready**

#### SEIKOSHA Sp 180VC

- 100 cps Draft
- 20 cps NLQ
- Direct Connect for Commodore
   Quantities
   Limited

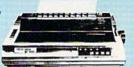

\$12995

#### **Monitors**

| Thomson:                   |
|----------------------------|
| 230 Amber TTL/12" \$79.95  |
| 4120 CGA\$219.95           |
| 4160 CGA\$254.95           |
| 4460 EGA \$349.95          |
| GB 200 Super Card \$184.95 |
| 4570 \$CALL                |
|                            |

|             | ue Chlp:     | Blue |
|-------------|--------------|------|
| TL \$64.95  | M 12" Green  | ВСМ  |
| TTL \$69.95 | CM 12" Amber | ВСМ  |
| TTL \$69.5  | M 12" Amber  | ВСМ  |

| NEC:      |    |              |
|-----------|----|--------------|
| Multisync | 11 | <br>\$599.95 |

Save \$210 over NEC Multisync with Thomson 4375 UltraScan \$389.95

| Magnavox: |          |
|-----------|----------|
| BM7652    | \$79.95  |
| BM7622    | \$79.95  |
| 7BM-613   | \$75.00  |
| 7BM-623   | \$79.95  |
| CM8502    | \$179.95 |
| CM8505    | \$199.95 |
| 9CM-053   |          |
| CM8762    | \$239.95 |
| 8CM-515   | \$249.95 |
| CM9043    | \$329.95 |

8CM-873 ..

| Avatex:         |          |
|-----------------|----------|
| 1200e           | \$69.95  |
| 1200i PC Card   | \$69.95  |
| 1200hc Modem    | \$89.95  |
| 2400            | \$179.95 |
| 2400i PC Card   | \$169.95 |
| Hayes:          |          |
| Smartmodem 300  | \$149.95 |
| Smartmodem 1200 | \$285.95 |
| Smartmodem 2400 | \$425.95 |

Modems

#### Commodore Ready

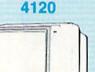

- Color Composite for 64 Mode Operation
- Color RGB for C128 Mode Operation
- Plus Switchable in Green Monochrome
- Cables Included

\$21995

#### THOMSON \$

#### **Built-in Tilt Stand**

\$499.95

#### **MAGNAVOX**

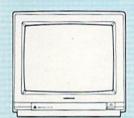

- CM8762
- Color + Green Modes
- Built-in Tilt Stand
- 1-Year Warranty

Suggested use C128D

\$23995

#### **PRINTERS**

#### SEIKOSHA

| SP 180Ai         | \$129.95            |
|------------------|---------------------|
| SP 180VC         | \$129.95            |
| SP 1000VC        | \$139.9             |
| SP 1000AP        | \$169.9             |
| SP 1200VC        | \$155.95            |
| SP 1200Ai        | \$165.95            |
| SP 1200AS RS232  | \$165.95            |
| SL 80Ai          | \$299.9             |
| MP5300Ai         | \$399.9             |
| MP5420FA         | \$995.9             |
| SP Series Ribbon | \$7.9               |
| SK3000 Ai        | \$339.9             |
| SK3005 Ai        | \$419.9             |
| SPB 10           |                     |
| SL 130Ai         |                     |
|                  | Control of the last |

#### **Toshiba**

| 321SL          | \$489.95 |
|----------------|----------|
| 341 SL         | \$659.95 |
| P351 Model II  | \$899.95 |
| 351 SX 400 cps | 1019.95  |

#### Stair

| NX-1000        | \$179.95 |
|----------------|----------|
| NX-1000C       | \$179.95 |
| NX-1000 Color  | \$225.95 |
| NX-1000C Color | \$229.95 |
| NX-15          | \$309.95 |
| NR-10          | \$339.95 |
| NR-15          | \$439.95 |
| NB-15 24 Pin   | \$699.95 |
| NB24-10 24 Pin | \$425.95 |
| NB24-15 24 Pin | \$579.95 |
| Laser 8        | \$CALL   |
|                |          |

#### **CITIZEN**

| 120 D       | . \$169.95 |
|-------------|------------|
| 180 D       | . \$189.95 |
| MSP-10      | . \$259.95 |
| MSP-40      | . \$309.95 |
| MSP-15      | . \$349.95 |
| MSP-50      | . \$399.95 |
| MSP-45      | . \$459.95 |
| MSP-55      | . \$539.95 |
| Premiere 35 | . \$499.95 |
| Tribute 224 | . \$649.95 |
| Tribute 124 | . \$489.95 |

#### **EPSON**

| L | X800            | \$199.95 |
|---|-----------------|----------|
| F | X86E            | \$279.95 |
| F | X286E           | \$424.95 |
| E | X800            | \$399.95 |
| L | Q500            | \$339.95 |
| L | Q1000 w/Tractor | \$549.95 |
| L | Q2500           | \$819.95 |
| C | GQ3500          | \$LOW    |
| L | Q850            | \$525.95 |
| L | Q1050           | \$715.95 |
|   |                 |          |

#### **OKIDATA**

| Okimate 20        | \$119    |
|-------------------|----------|
| Okimate 20 w/cart | \$179.95 |
| 120               | \$189.95 |
| 180               | \$219.95 |
| 182               | \$209.95 |
| 182+              | \$225.95 |
| 183               | \$249.95 |
| 192+              | \$339.95 |
| 193+              | \$449.95 |
| 292 w/interface   | \$449.95 |
| 293 w/interface   | \$585.95 |
| 294 w/interface   | \$819.95 |
| 393               | \$955.95 |

#### Panasonic Office Automation

| 1080i Model II | \$179.95 |
|----------------|----------|
| 1091i Model II | \$199.95 |
| 1092i          | \$319.95 |
| 1592           | \$409.95 |
| 1595           | \$459.95 |
| 3131           | \$299.95 |
| 3151           | \$479.95 |
| KXP 4450 Laser | \$CALL   |
| 1524 24 Pin    | \$559.95 |
| Eav Partner    | \$580.05 |

#### **BROTHER**

| M1109                    | \$164.95   |  |
|--------------------------|------------|--|
| M1409                    | \$299.95   |  |
| M1509                    | \$335.95   |  |
| M1709                    | \$475.95   |  |
| Twinwriter 6 Dot & Daisy | . \$899.95 |  |
| M1724L                   | \$619.95   |  |
| HR20                     | \$345.95   |  |
| HR40                     | \$599.95   |  |
| HR60                     | \$709.95   |  |
|                          |            |  |

Join the thousands who shop Lyco and Save

## **V-8**

### Turbocharged Graphics for the 64

Stephan R. Borden

Add enormous graphics power to your 64 with this powerful but easy-to-use program. It adds the software equivalent of seven additional VIC-II chips to your computer.

The VIC-II is the engine that drives the Commodore 64's powerful graphics. It controls eight sprites, produces high-resolution graphics with 16 colors, does smooth-scrolling, allows programmable character sets, and more. But imagine the effects you could achieve if the 64 had, say, two or three VIC-II chips to spare. Mixed text and graphics, additional sprites, or multicolored borders and backgrounds would be just a few POKEs away. The graphics you could create would be incredible.

"V-8" gives your 64 the power of up to eight VIC-II chips. With it, you can divide the screen into multiple sections, each of which functions independently of the others and retains almost all of the video chip's usual features. Using V-8, you can put 64 sprites, eight background colors, and high-res graphics with text, all on the screen simultaneously. And, as you'll soon see, that's really only a small sample of what's possible with V-8.

Typing It In

Program 1, "V-8 Loader," is a BASIC program used to create V-8, which is a machine language program. Enter it using "The Automatic Proofreader," found elsewhere in this issue. Programs 2–6 are BASIC demonstration programs. Carefully type them in and save a copy of each program.

Once Program 1 has been saved, you're ready to load and run it. Type RUN. There's a short delay as the data is POKEd into memory.

Once this is done, the starting and ending addresses and length of V-8 are displayed on the screen. At this point, V-8 Loader can save a copy of V-8 on disk if you wish. This option can be used to change V-8 Loader to create a customized V-8 file to suit your needs (see "Customizing V-8" below), but for now ignore the save option and answer N to the SAVE IT TO DISK? prompt.

Next, V-8 Loader displays a list of six important POKE and SYS commands as shown in Table 1. Although V-8 is a machine language program, you don't need to know machine language to use it. A familiarity with the traditional POKEs used to create graphics is all you need to get started. If you're unfamiliar with programming graphics, there are many books on Commodore 64 graphics. A copy of COMPUTE! Books' Mapping the 64 is also helpful.

#### **Hundreds of Registers**

Creating graphics with V-8 is not much different from creating graphics without it. The VIC-II chip has 56 registers for such things as vertical and horizontal fine scrolling, enabling and controlling the horizontal and vertical positions of sprites, and so on. You write to these registers with BASIC's POKE command. With V-8's eight simulated VIC-II chips, you still use the POKE command, but instead of 56 registers, you now have eight times as many—448 registers in all.

With one exception, noted below, you must POKE to this section of "shadow" registers; POKEing to the normal video registers won't work. This section of 448 registers (located at 49152 by default) is subdivided into 56 blocks of eight bytes each. Each block is responsible for a different video function and each byte within the block controls that function for a corresponding shadow VIC-II. Blocks 0-46 control the VIC-II registers 53248-53294 (\$D000-\$D02E). Block 47 controls the video bank address at location 56576 (\$DD00). Blocks 48-55 are the sprite pointer registers which normally reside at 2040-2047 but move if the screen location or video bank address is changed. Table 2 shows a detailed layout of the shadow registers.

Calculating the correct locations to POKE is not as difficult as it may seem. Most BASIC programs set a variable (usually V) equal to 53248—the start of the VIC chip—

#### Table 1: POKE and SYS Commands

#### Command

POKE 49665,X SYS 49825 SYS 49664 SYS 49746 49152-49599

49873-49928

Function

Number of splits in screen
Initializes Shadow Registers
Activates V-8
Deactivates V-8
Shadow Registers
Table of Defaults

|     |     |     | Table  | 2: Layout | of V-8 Sha | dow Regis | ters |                            |
|-----|-----|-----|--------|-----------|------------|-----------|------|----------------------------|
|     |     |     | Shadov | v VIC-II  |            |           |      | Register Function          |
| 0   | 1   | 2   | 3      | 4         | 5          | 6         | 7    |                            |
| 0   | 1   | 2   | 3      | 4         | 5          | 6         | 7    | Sprite 0 X Coordinate      |
| 8   | 9   | 10  | 11     | 12        | 13         | 14        | 15   | Sprite 0 Y Coordinate      |
| 16  | 17  | 18  | 19     | 20        | 21         | 22        | 23   | Sprite 1 X Coordinate      |
| 24  | 25  | 26  | 27     | 28        | 29         | 30        | 31   | Sprite 1 Y Coordinate      |
| 32  | 33  | 34  | 35     | 36        | 37         | 38        | 39   | Sprite 2 X Coordinate      |
| 40  | 41  | 42  | 43     | 44        | 45         | 46        | 47   | Sprite 2 Y Coordinate      |
| 48  | 49  | 50  | 51     | 52        | 53         | 54        | 55   | Sprite 3 X Coordinate      |
| 56  | 57  | 58  | 59     | 60        | 61         | 62        | 63   | Sprite 3 Y Coordinate      |
| 64  | 65  | 66  | 67     | 68        | 69         | 70        | 71   | Sprite 4 X Coordinate      |
| 72  | 73  | 74  | 75     | 76        | 77         | 78        | 79   | Sprite 4 Y Coordinate      |
| 80  | 81  | 82  | 83     | 84        | 85         | 86        | 87   | Sprite 5 X Coordinate      |
| 88  | 89  | 90  | 91     | 92        | 93         | 94        | 95   | Sprite 5 Y Coordinate      |
| 96  | 97  | 98  | 99     | 100       | 101        | 102       | 103  | Sprite 6 X Coordinate      |
| 104 | 105 | 106 | 107    | 108       | 109        | 110       | 111  | Sprite 6 Y Coordinate      |
| 112 | 113 | 114 | 115    | 116       | 117        | 118       | 119  | Sprite 7 X Coordinate      |
| 120 | 121 | 122 | 123    | 124       | 125        | 126       | 127  | Sprite 7 Y Coordinate      |
| 128 | 129 | 130 | 131    | 132       | 133        | 134       | 135  | Sprites 0-7 X MSB          |
| 136 | 137 | 138 | 139    | 140       | 141        | 142       | 143  | Control Register 1         |
| 144 | 145 | 146 | 147    | 148       | 149        | 150       | 151  | Raster Register            |
| N/A | N/A | N/A | N/A    | N/A       | N/A        | N/A       | N/A  | Light Pen X Coordinate     |
| N/A | N/A | N/A | N/A    | N/A       | N/A        | N/A       | N/A  | Light Pen Y Coordinate     |
| 168 | 169 | 170 | 171    | 172       | 173        | 174       | 175  | Sprite Enable              |
| 176 | 177 | 178 | 179    | 180       | 181        | 182       | 183  | Control Register 2         |
| 184 | 185 | 186 | 187    | 188       | 189        | 190       | 191  | Sprites 0-7 Y Expansion    |
| 192 | 193 | 194 | 195    | 196       | 197        | 198       | 199  | Memory Control             |
| N/A | N/A | N/A | N/A    | N/A       | N/A        | N/A       | N/A  | Interrupt Flags            |
| N/A | N/A | N/A | N/A    | N/A       | N/A        | N/A       | N/A  | Interrupt Enable           |
| 216 | 217 | 218 | 219    | 220       | 221        | 222       | 223  | Sprite Background Priority |
| 224 | 225 | 226 | 227    | 228       | 229        | 230       | 231  | Sprites 0-7 MCM            |
| 232 | 233 | 234 | 235    | 236       | 237        | 238       | 239  | Sprites 0-7 X Expansion    |
| N/A | N/A | N/A | N/A    | N/A       | N/A        | N/A       | N/A  | Sprite/Sprite Collision    |
| N/A | N/A | N/A | N/A    | N/A       | N/A        | N/A       | N/A  | Sprite/Data Collision      |
| 256 | 257 | 258 | 259    | 260       | 261        | 262       | 263  | Border Color               |
| 264 | 265 | 266 | 267    | 268       | 269        | 270       | 271  | Background Color 0         |
| 272 | 273 | 274 | 275    | 276       | 277        | 278       | 279  | Background Color 1         |
| 280 | 281 | 282 | 283    | 284       | 285        | 286       | 287  | Background Color 2         |
| 288 | 289 | 290 | 291    | 292       | 293        | 294       | 295  | Background Color 3         |
| 296 | 297 | 298 | 299    | 300       | 301        | 302       | 303  | Sprite MCM 0               |
| 304 | 305 | 306 | 307    | 308       | 309        | 310       | 311  | Sprite MCM 1               |
| 312 | 313 | 314 | 315    | 316       | 317        | 318       | 319  | Sprite 0 Color             |
| 320 | 321 | 322 | 323    | 324       | 325        | 326       | 327  | Sprite 1 Color             |
| 328 | 329 | 330 | 331    | 332       | 333        | 334       | 335  | Sprite 2 Color             |
| 336 | 337 | 338 | 339    | 340       | 341        | 342       | 343  | Sprite 3 Color             |
| 344 | 345 | 346 | 347    | 348       | 349        | 350       | 351  | Sprite 4 Color             |
| 352 | 353 | 354 | 355    | 356       | 357        | 358       | 359  | Sprite 5 Color             |
| 360 | 361 | 362 | 363    | 364       | 365        | 366       | 367  | Sprite 6 Color             |
| 368 | 369 | 370 | 371    | 372       | 373        | 374       | 375  | Sprite 7 Color             |
| 376 | 377 | 378 | 379    | 380       | 381        | 382       | 383  | 16K Video Bank             |
| 384 | 385 | 386 | 387    | 388       | 389        | 390       | 391  | Sprite 0 Definition        |
| 392 | 393 | 394 | 395    | 396       | 397        | 398       | 399  | Sprite 1 Definition        |
| 400 | 401 | 402 | 403    | 404       | 405        | 406       | 407  | Sprite 2 Definition        |
| 408 | 409 | 410 | 411    | 412       | 413        | 414       | 415  | Sprite 3 Definition        |
| 416 | 417 | 418 | 419    | 420       | 421        | 422       | 423  | Sprite 4 Definition        |
| 424 | 425 | 426 | 427    | 428       | 429        | 430       | 431  | Sprite 5 Definition        |
|     |     |     |        |           |            |           |      |                            |
| 432 | 433 | 434 | 435    | 436       | 437        | 438       | 439  | Sprite 6 Definition        |

Note: These numbers are an offset into shadow register memory. For example, to calculate the address of the first shadow VIC-II's sprite 0 definition, add 384 to the beginning address of shadow register memory.

and reference its registers as the sum of V and a number from 0 to 46.

The reasoning behind this is that it's easier to work with the numbers 0-46 than it is to work with the numbers 53248-53294. For example, most programmers use POKE V+21,255 (as opposed to POKE 53269,255) to turn on all sprites. If you're accustomed to

using this method, you should have no trouble using V-8; you just have to modify the formula slightly. With V-8, the previous example becomes POKE V+21\*8+N,255 where V is the start of the shadow registers, 21\*8 is the base offset for the sprite enable registers, and N is the number (0-7) of the VIC-II chip or screen section you want to control.

As a second example, say you had the screen divided into four sections and you wanted to change the border color on the third section to yellow. The border color register is at 53280 or V+32. The number of the screen you want to change would be 2 (not 3—remember to start counting at 0), and 7 is the color code for yellow. Now just

Brush Prairie, Washington 98606 12305 N.E. 152nd Street

Orders taken 24 hrs. a day seven days a week

> shipping & handling; \$2.00 for COD on all orders. Visa, M/C accepted. please call 206-254-6530. Add \$3.00 If you wish to place your order by phone. Dealer Inquiries Invited.

WORLD'S BIGGEST PROVIDER OF C64/128 UTILITIES

> parameters, telecommunications, and the unusual. We are looking for HACKER STUFF: print utilities, Software Submissions Invited

Ad copy by RWS ind

We now have over 1,000 parameters in stock!

## **SUPER PARAMETERS 500 PAK**

of the "oldies but goodies" WE DID JUST THATI ANOTHER 1st: 500 MORE SUPER PARAMETERS in one pack. This FANTASTIC 5-DISK SET is a value of over \$100 for less than 1/2. we are going full steam! After getting several requests for parameters on many At a time when many programmers are cutting back on writing parameters

## ... YOU GET 100 OF THE BEST PARAMETERS, ANYWHERE. Professionally SUPER PARAMETERS 100 PAKS: 1 thru 5

remove all protection. Includes titles from done, easy to use, reliable, fast and full of performance. This package can \$14.95@

all major software publishers for the C64/128

ALL PARAMETERS ARE TOP QUALITY-NO FILLER OR JUNK

The 'Original' Parameter Cross-Reference

Over 5,000 listings NO MORE! The answers are all in this book. Ever ask, "Is there a parameter for this program? And where do I get it?" ASI

If anything can copy everything, this may be it!

Well folks, here it finally is. THE BEST! There is just not anything better Introducing SUPERCARD

newest protection schemes, a high powered software/hardware pack-age is needed. Superrard is the product of 2 years and \$5,00,000 and age is needed. Superrard is installed easily into your 1541 or 1541c. in investment. Superrard is installed easily into your 1541 or 1541c. in just minutes with no soldering required. This package makes backups tion and price.) 2" square) plugs in fast and easy with only a screwdriver—and it is soft-ware upgradable to cover new schemes. (Call for 1571 version informain your 1541 these programs are no threat. This small card (approximately of programs that no other utility can touch. With the Supercard installed than Supercard. Even our competitor has stated that to back up

SUPERCARD has done 100% of everything we tested

\$44.95 C. Games or S. Figher or A. Ranger?

may return it in working and saleable condition within 10 days for a full Guarantee: If you're not satisfied with Supercard for any reason, you refund, minus shipping and handling charges.

# THE FINAL CARTRIDGE III versus super snap shot

you would choose The final Cartridge over that other one we make the following offers: Cartridge and not the current version III. We at Utilities Unlimited Inc. are so sure that mostly false. First of all, they are comparing reviews written about the old Final competition claims they are getting better reviews. Well, that's partly true . . . The Cartridge war heat up. Well folks, here's the real storyll! In their latest ad, our

1. 100% no-questions-asked 10-day refund Guarantee.

shot, as a trade in for the BEST . . . The Final Cartridge III. the best, then saw the final Cartridge III, we offer you \$30.00 for your super snap For those of you who bought the super snap shot believing that you were buying

as well as our newest 64/128 nibbler and Every Final Cartridge III now includes many features not found in super snap shot

MOM WICLOCK)

Still only \$54.95

SIMILAR PRODUCTS MAY APPEAR ELSEWHERE LATER; JUST REMEMBER YOU SAW THEM HERE FIRST!!

## PARAMETERS CONSTRUCTION SET

struction set rewrite it with your new CUSTOMIZED MENU. PARAMETERS that you may have already written; then by using your con TION SET" is like nothing you've ever seen. In fact you can even READ It will impress you as well as your friends. The "PARAMETER CONSTRUC PARAMETERS FOR YOU; it will also CUSTOMIZE the disk with your name UNIQUE program, it will take your data and automatically WRITE thing UNBELIEVABLE. We are giving you more of our secrets. Using this The company that has THE MOST PARAMETERS is about to do some

## (Another firsti) THE 128 SUPERCHIP-A, B or C

worth of great BUILT-IN UTILITIES, all at just the TOUCH OF A FINGER. You get built-in features: up any memory. To use, simply touch a function key, and it responds to your command baud TERMINAL PROGRAM that's 1650, 1670 and Hayes compatible. Best of all, it doesn't use FILE COPIER, NIBBLER, TRACK & SECTOR EDITOR, SCREEN DUMP, and even a 300/1200 A There is an empty socket inside your 128 just waiting for our SUPER CHIP to give you 32k

64 MODEM prg.: w/wargames auto dialer......
N-CODER & D-CODER: together for only ......

\$14.95 \$14.95

12.95 14.95 19.95

64 BBS; for 1 or 2 drives ...

HES MON cartridges (limited supply) . . .

1541 Mash (for drive alignment) . . . . . . .

HEAVY DUTY REPAIRABLE 64 POWER SUPPLIES .. \$39.95

Too many 64 repairs are due to faulty old supplies -

D-COMPILER: for the famous BLITZI .

GRAPHIC LABEL MAKER: the original .....

or 1571 format to 1581. Many options include 1581 disk editor, drive monitor, Ram writer and b Has super 81 utilities - a complete utility package for the 1581. Copy whole disks from 1541 will also perform many CP/M & MS-DOS utility functions.

chip, switchable at a great savings to you. ALL CHIPS INCLUDE 100 PARAMETERS FREE "C" is for combo and that's what you get. A super combination of both chips A and B in one Chip C: \$44.95@

Chips A or B: \$29.95@

V-MAX, RAPID LOCK

SUPER CARTRIDGE

SUPER NIBBLER: 64/128 ..... The Original Geos Standardizer . . . . . . .

Used super snap shot (limited supply) DISK NOTCHERS: double disk capacity

129.95 14.9 9.95

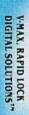

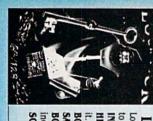

# LOCK PICK—THE BOOKS—for the C64 and C128

it. \*OUR BOOK TWO IS NOW AVAILABLE \* INSTRUCTIONS on breaking protection for backup of 100 popular program titles. Uses to see the INTERNAL WORKINGS of a parameter. The books give you STEP-BY-STEP **HESMON** and **SUPEREDIT**. Instructions are so clear and precise that anyone can use Lock Pik 64/128 was put together by our crack team, as a tool for those who have a desire

BOOK 2: 100 NEW EXAMPLES, Hesmon on disk and cartridge plus more utilities to SAYE, DISK LOG FILE and lots more, all with instructions on disk. A long-time favorite. BOOK 1: Includes Hesmon and a disk with many utilities such as: KERNAL SAVE, I/O include: A GENERAL OVERVIEW ON HOW TO MAKE PARAMETERS and a DISK \$29.95 each

Now with FREE Hesmon Cartridge OR BUY BOTH FOR ONLY \$49.95

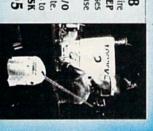

between 10 a.m. to 4 p.m. For product support, call **Pacific Time** 

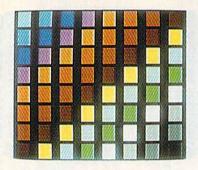

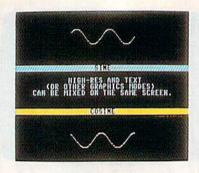

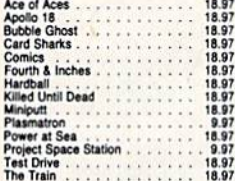

make sure V has already been set to the start of your shadow registers and POKE V+32\*8+2,7. That's all there is to it.

#### The Demos

If you'd like to learn how to create some more elaborate effects with V-8, take a look at the five demonstration programs. They're written entirely in BASIC (except for Program 3, which uses a machine language routine to quickly clear the hi-res screen, and Program 4, which requires a short machine language routine to move the scrolling text one space to the left).

Program 2, "Fade In/Out," creates the opening and closing screen effect by splitting the screen into two different background colors and continuously changing the raster registers.

Program 3, "Mixed Modes," shows how high-resolution graphics and normal text can be displayed on the same screen.

Program 4, "Window Scroll," creates a one-line section at the bottom of the screen which can scroll smoothly and independently of the rest of the screen.

Program 5, "Color Creator," allows you to add to the 64's palette of 16 colors—something you probably didn't realize was possible. It does this by taking two regular colors and switching between them very rapidly. Many combinations flicker too much to be usable, but you may be surprised at the stability of others. The flickering can even be used to advantage in some cases-to liven up a game, for example. The best color combinations are ones that are of approximately equal brightness levels, such as red and purple. Use the left and right cursor keys to cycle through all the possible combinations.

Program 6, "64 Sprites," puts 64 sprites on the screen. Although the sprites appear as solid blocks, it's possible to give them all different definitions. The sprites can be moved horizontally across the entire screen, but vertical movement is limited to a narrow strip.

Program 6 demonstrates an easy method of experimenting with V-8. The contents of all the registers are listed in data statements starting at line 1000. For instance, list line 1021. As you can see by the REM statement, this line controls the sprite enable registers. If you change the numbers in the line to 255, 0, 255, 0, 255, 0, 255, 0 and run the program again, you see sprites in only four of the eight sections (doing this changes the checksum in line 50, so put a REM in front of line 50 if you decide to try this). As you can see, it's easier to change a few data items than it is to type in eight POKE commands.

Creating a Screen

Once you understand the basic principles, you can put V-8 to work. Run the V-8 Loader again and let it create V-8 on disk. Turn your computer off and then back on, and load the copy of V-8 that you just created by typing LOAD "V-8",8,1. After it has loaded type NEW.

To demonstrate how easy it is to use V-8, let's create a simple display by dividing the screen into three equal sections. Each section will have a different border and background color. Before creating anything with V-8, there are several things we must do. First, we must tell the program how many screen sections we want. This is accomplished with the first POKE command in Table 1. Since we want three split screens, type POKE 49665,3.

The second step is to initialize the shadow registers. If we turn on V-8 without doing this, the random values in the registers create a lot of garbage on the screen and could possibly crash the computer. Type the second command in Table 1, SYS 49825, to initialize the registers. The default values stored in the shadow registers during initialization are contained in a 56-byte table stored at the location shown in Table 1. Each byte in this table will go into corresponding positions in each of the eight shadow registers, so each shadow VIC-II chip will have identical values in registers that perform like functions. This means each chip will be initialized with the same background color, border color, and so on.

V-8 can now be enabled safely by typing the third command in Table 1, SYS 49664. If you followed directions correctly, nothing will appear to have happened; however, each shadow VIC-II chip is now getting its information from the shadow registers, and the screen has now been divided into three sections. Of course, since each section is identical, you can't see any difference.

The next step is to tell V-8 where each screen section should begin and end. To do this, you must POKE the ending raster line of each screen area to its shadow register. The visible screen (excluding the border) starts at raster line 50 and ends at raster line 249. With 200 lines to work with, three equal sections will be about 67 lines each. The first section ends at line 50 + 67, or line 117. The second section ends at line 117 + 67, or line 184. The third section can end at line 1 so as to include the lower border. Using what we have already learned, we can POKE these values in. First set variable V equal to the start of shadow registers by typing V=49152. Table 2 shows that the raster control registers begin at a base offset of 18\*8, so the following line can be used to specify each section:

POKE V+18\*8,117: POKE V+18\*8+ 1,184: POKE V+18\*8+2,1

The screen is now divided into three equal sections. To make these divisions visible, let's change the border color of each section. We'll make the top section red, the middle section white, and the bottom section blue. Table 2 shows that the border color has a base offset of 32\*8, so we can use the following line:

POKE V+32\*8,2: POKE V+32\*8+1,1: POKE V+32\*8+2.6

You should now see the border divided into three different colors. Let's go one step further and make a flag design by changing the screen background too. The POKEs to do this are almost identical to the previous ones—the color values are the same except now we're changing the background color instead of the border color. Just reenter the previous line changing the 32s to 33s, like this:

POKE V+33\*8,2: POKE V+33\*8+1,1: POKE V+33\*8+2,6

You should now have red, white, and blue sections on the screen. To turn off the display and reset the VIC-II chip to the values in the default table use the last command from Table 1, SYS 49746. To reenable the display, type SYS 49664.

Customizing V-8

V-8 can be customized to make it more convenient and more efficient. In line 10 of Program 1, the variable S controls the starting address of the program, and the variable V controls the starting address of the shadow registers. You can relocate V-8 and the shadow registers anywhere you want them. V-8 requires a 639-byte area, while the shadow registers require 448 bytes.

Note that the SYS to turn on V-8 is always its starting address. The SYS to turn it off is always the starting address plus 82. The initialization SYS is the starting address plus 161. The number of times you wish to split the screen is always POKEd into the starting address plus 1. The table of defaults begins at the starting address plus 209. If you put the following line at the beginning of each program that uses V-8, it will be much easier to remember these SYSs and POKEs:

10 V=49152:S=49664:O=S+82: I=S+ 161:NM=S+ 1:DF=S+209

times the screen will be split is specified with POKE NM,X, where X is the number of screen splits. The shadow registers can be initialized with a simple SYS I. V-8 is activated with SYS S, and SYS O deactivates V-8. This will make V-8 easily relocatable: To make your program work with a relocated version of V-8, just change the variables V and S to the new shadow register address and V-8 starting address, respectively.

You may notice in your experiments with V-8 an occasional flicker or "creeping" of the display. There are two reasons for this. First of all, the 64 has to do other things besides keep track of the raster. It has to scan the keyboard, update the clock, and of course, run your program. Occasionally, the raster interrupt will be ready to occur, but the computer already will be in the middle of some other task. It can't immediately stop what it's doing, so in the meantime, the raster will move down a few lines. When the computer does change the display, it will be too late. In almost all cases, you can avoid this problem by keeping the split screens as wide as possible and by ending the last split screen on a line that is not visible on your monitor (line 1 should work fine).

A second kind of disturbance occurs because V-8 has so much work to do in a very short amount of time. Specifically, 56 registers have to be updated in the time it takes one raster line to be drawnabout 1/15,780 second. Even machine language isn't fast enough to do this. Thus, you may notice that certain parameters won't change on the exact line that you specify, but a few lines lower. The registers that V-8 takes care of first, like the sprite coordinates registers, may be changed while the raster is on one line, but by the time V-8 gets to, say, the background colors or the sprite definitions, the raster may have moved several lines.

Fortunately, V-8 can be modified to avoid this problem. Very few programs you write will need to change all 56 registers at every raster interrupt. You can create customized versions of V-8 which will change only the registers you require. To do this, you must modify Using this code, the number of | lines 1190–1270 of V-8 Loader. List

these lines and you'll see a series of 1s, 0s, and -1s followed by a REM statement. The numbers correspond to the registers described in the REM statement. At the moment, most of these numbers will be 1s. Simply change the registers you don't need to 0s, and the program won't include them in the finished routine.

The seven -1s signify registers that are not and never should be included in V-8. They include the light pen registers (who would need eight light pens?), the interrupt registers (using them would confuse V-8), and the sprite collision registers (which don't really work right when there are more than eight sprites on the screen). If your program must check for sprite collisions, it can be done by checking the sprite coordinate registers, and if they're equal or approximately equal, a collision is occurring. You may also have noticed that the raster register is set to -1. As you know, the program requires this register, so it's automatically included; setting it to 1 would be redundant. Also remember that all the registers that you don't include in V-8 require POKEs to their usual locations, not the shadow registers.

A second way to speed up V-8 is by omitting the sprite pointer registers or setting them at a constant address. Unlike the other video registers, the sprite pointers may not always be in the same place. They are always the last eight bytes of a 1K chunk of screen memory, but if you move screen memory or the 16K bank that the VIC chip is using, the sprite pointer locations will also move. V-8 can deal with this, but it takes extra time to perform the necessary calculations. If you don't need more than eight sprite definitions onscreen at once, the best thing to do is simply set all the pointer flags in line 1270 to 0s. If you do need more than eight definitions but don't plan to move the screen or video bank, set PG in line 10 of V-8 Loader to the page where the sprite pointers will be. The page number can be determined by dividing any of the pointer locations by 256 and discarding the remainder. Both of these modifications will avoid some time-consuming code and should improve the display significantly. Remember though that if

#### COMPUTE! **Publications** SUBSCRIPTIONS

Magazines & Disks 1-800-727-6937

#### COMPUTE! **Publications**

#### Back Issues/Disk Orders

Individual back copies of magazines and disks are available by mail only while quantities last. Please clip or photocopy and mail completed coupon and check to:

> COMPUTE! Single Copy Sales P.O. Box 5188 Greensboro, NC 27403

Name:

| Quantity | Issue<br>(Month/Year) | Magazine<br>or Disk Name | Price* |
|----------|-----------------------|--------------------------|--------|
|          |                       |                          |        |
|          | The same              |                          |        |
|          |                       | August 7                 |        |
|          | THE                   |                          |        |
|          | Martin (N             |                          |        |
|          |                       |                          |        |
| 2,54     |                       |                          |        |
|          | sı                    | JB TOTAL:                | Pl in  |
|          | NY—Add                | 81/4% Tax:               |        |
|          | NC—Ad                 | fd 5% Tax:               |        |

\* Magazine prices are \$5.00 Disk prices are \$15.00

Disk/Magazine combinations are \$16.00 Shipping and handling included.

NO CREDIT CARD ORDERS ACCEPTED. Payment must be in U.S. dollars by check drawn on U.S. bank. you do plan to move screen memory, PG must be set to 0.

The final modification you can make to V-8 is changing the default table in lines 1060-1140 of V-8 Loader. These are the values that are stored in the shadow registers when they are initialized and stored in the real video registers when the program is turned off.

When experimenting with V-8, use a fully configured version. After you're sure what you want to do, you should create a customized version. When you create a new version, be sure to write down what registers, SYSs, and POKEs it uses so you can find the version you need when you need it, and have the right commands on hand. Your programs will also look more professional if you set up the shadow registers before you SYS to turn on V-8. Otherwise, you'll see a lot of flickering, and so on, as your screen is being created.

#### How It Works

You don't have to know how V-8 works to use it, but you may be curious. Its secret lies in a hardware feature of the 64 known as the raster interrupt. The raster is the beam of electrons that scans your TV or monitor left to right, top to bottom, drawing the screen as it goes. It moves very rapidly-within one second the screen is redrawn 60 times.

Memory location 53266 (\$D012) and bit 7 of location 53265 (\$D011) form a number from 0 to 262 which represents the current raster scan line. Because the contents of these registers change so quickly, they must be read from machine language. By storing a raster line value in these registers, it's possible to make the computer interrupt what it's doing when it reaches that line and transfer control to an ML routine (this is known as a raster interrupt). The ML routine can cause some change in the visible display, creating what is known as a split screen.

For example, say you wanted to give the top half of the screen a black background and the bottom half a white background. You would set up a raster interrupt to occur at line 150 (the middle of the screen) and at line 1 (the top of the screen). Whenever the raster reached line 150, your routine would set location 53281 (the background color) to a 1 (white). When the raster returns to line 1, location 53281 would be set back to 0 (black). Because these changes occur within one frame of the video display, there appears to be a distinct split in the middle of the screen where the background turns from black to white.

V-8 creates up to eight raster interrupts for you. All you have to do is specify new video parameters for each interrupt through a series of POKEs very similar to the POKEs you use to create graphics. The background color is not the only thing that can change during these interrupts. Any or all of the VIC-II registers, the 16K video bank address at location 56576 (\$DD00), and the sprite pointers may also change. The net effect of this is like having several VIC-II chips, each controlling a different section of the screen and each with its own set of registers.

#### Ideas to Try

The demos in this article only touch upon some of the things possible with V-8. Here are some suggestions of things to try once you become more proficient with it:

- Bitmap the screen—or a section of it—with custom characters or sprites.
- Access all 64K of memory with the VIC-II chip. Normally you can access only 16K at once, and programming gets complicated if all your graphics data won't fit there. With V-8, you can put data wherever you want and just change the video bank address (V+47\*8+N) to the appropriate bank to access it.
- Divide the screen into sections. with each section scrolling smoothly in a different direction or at a different speed. You will have to know some machine language to accomplish this.
- Erase the upper and lower borders and put sprites there. (This effect is described in "Impossible Scroll" in the September 1987 GAZETTE.)
- Make multicolored sprites with 16 colors.

Some of these ideas may not seem particularly useful, but they do produce some interesting effects. In any case, there is still a tremendous number of possibilities you can explore with V-8.

See program listings on page 75.

## **Error Analyzer**

Sanjoy Dasgupta

This short utility makes debugging BASIC programs easy by providing more information about errors. If ?SYNTAX ERROR just doesn't help you understand the problem, then this utility is for you. For the 64.

Understanding and interpreting error messages is an essential part of debugging a BASIC program. Many of BASIC's error messages make it very clear what caused the error. For example, an ?UNDEF'D STATE-MENT ERROR can only occur if your program references a nonexistent line number. However, other error messages, such as ?SYNTAX ERROR, are not so clear. Some have so many possible causes that they leave you wondering what actually went wrong. In BASIC 7.0, Commodore eliminated some of this vagueness by providing the HELP command. The HELP command lists the line causing the problem and highlights the location of the error within the line. "Error Analyzer" adds this capability and more to BASIC 2.0.

Whenever an error occurs, Error Analyzer provides a more detailed explanation of the error, if it can, and then displays the normal BASIC error message. (The normal error message will be printed re-

gardless of whether Error Analyzer can provide further details or not.) If the error occurs in program mode, the offending line will also be listed, with an inverse asterisk indicating the exact position of the error within the line.

Typing It In

Error Analyzer consists of two programs. "ERROR.BOOT," Program 1, is a BASIC loader that loads and installs the machine language portion of Error Analyzer. Program 1 should be entered using "The Automatic Proofreader" located elsewhere in this issue. "ERROR.OBJ," Program 2, contains the machine language routines that are the heart of Error Analyzer. You'll need "MLX," the machine language entry program also found in this issue, to enter Program 2. MLX will ask for the starting and ending addresses of the data you're entering. Use the following values for ERROR.OBJ:

Starting address: C000 Ending address: C2E7 Be sure to save Program 2 on the same disk as Program 1 with the name ERROR.OBJ. Next, load and run Program 1, the loader. There will be a short delay while Error Analyzer installs itself in a safe area at the top of BASIC memory. Pressing RUN/STOP-RESTORE will disable Error Analyzer. Reenable it with POKE 1,54.

Error Analyzer can provide extra information on several types of errors. Here are the error messages that Error Analyzer may print:

- — EXPECTED
- · MISSING )
- EXTRA CHARACTERS
- MUST BE POSITIVE
- MUST BE LESS THAN 256
- MUST BE −32768 TO 32767
- NUMERIC TYPE EXPECTED
- STRING EXPECTED
- % VARIABLES DISALLOWED
- OPERATOR USED TWICE
- OUT OF STACK SPACE

— EXPECTED. The computer expected to find a particular character but didn't, thus causing a syntax error. For example, enter this line: 10 INPUT "NAME:"N\$. Now run the short program. The program will stop, and Error Analyzer will display

; EXPECTED ?SYNTAX ERROR IN 10 10 INPUT "NAME:"\*NS

The first line is Error Analyzer's explanation of what went wrong (the computer expected a;). The second line is the normal Commodore error message. Finally, the third line is the program line itself with an inverse asterisk indicating the point where the error occurred (where BASIC expected to find a;). To correct the line, simply move the cursor over the asterisk, type a semicolon, and press RETURN.

MISSING). BASIC couldn't find the closing parenthesis for an expression. For example, entering PRINT TAB(8 in immediate mode would yield

MISSING) ?SYNTAX ERROR

EXTRA CHARACTERS.
BASIC found characters that weren't necessary for the current command. In some BASICs, this line would be legal: 10 POKE 49152,1,2,3,4. Without the aid of Error Analyzer, this error could be difficult for someone unfamiliar with Commodore BASIC to trace.

MUST BE POSITIVE. Some BASIC funtions require positive values as arguments. If one of these functions is passed a negative value, the result would be

MUST BE POSITIVE ?ILLEGAL QUANTITY ERROR

MUST BE LESS THAN 256. BASIC commands and functions that work on byte values require their numeric arguments to be less than 256 (255 is the largest value that can be stored in one byte). Passing such a command or function a value greater than 255 will cause Error Analyzer to display MUST BE LESS THAN 256.

MUST BE -32768 TO 32767. Integer variables (and parameters for many of the BASIC commands and functions) must have values in the range -32768 to 32767. Values outside this range will result in a MUST BE -32768 TO 32767 error.

NUMERIC TYPE EXPECTED. Error Analyzer displays this message if BASIC finds a string expression where it expected a numeric expression. For example, typing PRINT CHR\$("H") would display

NUMERIC TYPE EXPECTED ?TYPE MISMATCH ERROR

STRING EXPECTED. This error message is the inverse of the previous one. Error Analyzer prints it when BASIC finds a numeric expression where it expected a string. For example, typing PRINT ASC(8) gives

STRING EXPECTED ?TYPE MISMATCH ERROR

% VARIABLES DISAL-LOWED. Error Analyzer prints this message when BASIC finds an integer (%) variable where one isn't allowed. The index in a FOR..NEXT loop is an example of a variable that cannot be an integer.

OPERATOR USED TWICE. Operators are mathematical symbols like = and +. You cannot use them more than once (as in IF X<<3 THEN END) in an expression. Error Analyzer will display this error message if you use an operator more than once in the same expression.

OUT OF STACK SPACE. GOSUBs and FOR...NEXT loops use the stack extensively. If a program jumps out of a subroutine (a section of code called by a GOSUB) or a FOR..NEXT loop, garbage is left on the stack. If this happens several times, the stack will fill up, and BASIC will return an ?OUT OF MEMORY ERROR. In such a situation, printing FRE(0) will usually show that BASIC still has plenty of memory with which to work. The problem is not that BASIC is actually out of memory, but that it has overflowed the stack. Error Analyzer's OUT OF STACK SPACE message should clear up any confusion.

This list represents only a fraction of the errors that you can generate using BASIC. Even if Error Analyzer doesn't print its own description of an error, it will still show the normal BASIC error message. In addition, if the error was encountered in program mode, it will also list the erroneous line with an inverse asterisk marking the place the error occurred. Sometimes just knowing where in the line the error occurred can be a great help.

**Interpreting Error Messages** 

Sometimes, the explanations printed by Error Analyzer may not seem to make much sense. For example,

type in POKE 3000,@ and Error Analyzer displays

( EXPECTED ?SYNTAX ERROR

The Error Analyzer's explanation may seem odd at first glance. After POKE 3000, BASIC reads the @. First it checks to see if it's a number, and then it checks to see if it's a numeric variable. Since the @ is neither of these, there is only one other thing it could be: a numeric expression within parenthesis. Since the @ is not an opening parenthesis, Error Analyzer prints the error message ( EXPECTED. Remember, if you don't understand Error Analyzer's error message, you'll always have the normal BASIC error message to fall back on.

Compatibility

Error Analyzer is designed to be compatible with most other programs. Although the values you gave MLX suggest that Error Analyzer occupies the area C000-C2E7 in memory, this is not the case. ERROR.BOOT loads Error Analyzer at the top of the BASIC text space and protects it from other programs. If other utilities also install themselves in this area, Error Analyzer will place itself immediately below these utilities. Error Analyzer takes up 742 bytes of BASIC text space so the amount of free memory will be reduced slightly.

Error Analyzer is very flexible. It will probably adapt itself to other BASIC utilities in memory. For example, if you're using a package that adds new BASIC commands (such as "MetaBASIC"), Error Analyzer will often print error descriptions when you misuse the new commands. If you plan to use Error Analyzer with other utilities, remember to load Error Analyzer after the other utilities.

#### How It's Done

Error Analyzer first copies BASIC ROM to the underlying RAM and then switches out BASIC ROM. A problem can occur here that is overlooked by most ROM-changing utilities. If you've already installed a utility that changes both BASIC and Kernal ROM, that utility would have cleared bit 2 of memory location 1. If Error Analyzer were to clear bit 1 as well, the computer

would crash. Therefore, Error Analyzer checks to see whether BASIC and the Kernal have already been switched out. If they have, it doesn't clear bit 1 of location 1.

After copying the ROM, Error Analyzer makes extensive changes to BASIC. BASIC has several special routines that check for errors. For example, the routine at \$AEF7 checks for a (character. In addition to these error-checking routines, some commands check for errors themselves. Error Analyzer intercepts a large number of these routines and prints an error explanation if BASIC finds an error.

Listing the erroneous line with an inverse asterisk indicating the position of the error is a three-step

process.

- When a program-mode error occurs, BASIC eventually reaches location \$A471, which is part of the routine that displays IN LINE XXX. Error Analyzer changes the IMP \$BDC2 at this location to JMP to a routine of its own.
- · The new routine (which starts with ISR \$BDC2) reads the character pointed to by the text pointer (\$7A) and stores it. The offending character is then replaced by a \$01. A \$01 should not normally be present in a BASIC program line as it is neither a token nor a printable ASCII code.
- · Next, the list vector is changed, and the list routine is called to list the line. Each time a character in the line is to be printed, the computer jumps to the new list routine. This routine checks whether the character is \$01. If it isn't, it jumps to the normal list routine. If it's \$01, Error Analyzer prints an inverse asterisk. It then prints the character which was previously saved and replaced by \$01. This character is also put back into the program line. Once this is done, the list vector is restored to its previous value.

Error Analyzer was written with the aid of Toolkit: BASIC (COM-PUTE! Books), a BASIC ROM reference manual by Dan Heeb. Despite a few minor errors, this book and its companion volume Toolkit: Kernal are excellent. They describe the 64's BASIC and Kernal ROM in great detail and are a boon for advanced machine language programmers.

See program listings on page 69.

## SYS Stamper

Phil Kinkade

Ever forget the SYS address for a machine language program? This program will save you hours of time. With "SYS Stamper" you can display the SYS address of each program right in the disk's directory, so it's always handy. For the 64, 128, Plus/4, and 16.

Remembering the starting address for every machine language program you use is probably impossible. If you've ever spent time searching through back issues of your favorite computer magazine to find the execution address for a program, then "SYS Stamper" is just what you need. Since this time-saving utility is written entirely in BASIC, it's as easy to type in as it is to use.

**Getting Started** 

After you've typed in SYS Stamper, save one copy of the program on a scratch disk and one copy on a different disk. To be safe, the programs on the scratch disk should be backed up before you run SYS Stamper. A typing error in this program could destroy important directory information.

Now you're ready to run the program. Put the scratch disk in the drive and type RUN. Remember, an incorrect copy of this program can corrupt other programs on the disk, so make sure it's working properly before using it on important disks.

SYS Stamper presents you with three options: select a file for stamping, go to the next sector, or

exit the program.

You select the file by pressing the number appearing to the left of the filename. If you don't see the file you want, press the number displayed to the left of NEXT SECTOR. This displays the filenames from the next sector of the disk directory.

When all filenames have been

displayed, LAST SECTOR is printed at the top of the screen. For example, on a disk containing 14 files, running the program shows the first eight filenames. Pressing 9 displays the next six filenames and the LAST SECTOR message. Now press 7 to return to the first eight filenames.

Sectors with less than eight filenames occur when files have been deleted or the sector has not yet been filled.

After selecting a file, type in the SYS address for the program selected. This can be any integer between 0 and 65535. (It doesn't have to be the starting address of the file.) This number is instantly written to your disk and shown on the screen. Now you return to file selection, where you can choose another file or exit the program by pressing 0.

#### Find the Address

You don't need a copy of SYS Stamper to view the addresses in your directory. The SYS number replaces the file length number. To read the SYS addresses, just display a directory in normal fashionyou'll see that the addresses are listed before the filenames. This program modifies the directory track by replacing the file length with the numbers you enter. The files themselves aren't altered. You can erase the address stamps by resaving the programs with the same names.

See program listing on page 72.

## Emergency BASIC

James Host

View directories, perform calculations, and even run short BASIC programs at any time with this unique utility for the Commodore 64.

Have you ever wished that you had a second Commodore 64 next to the one on your desk? You could use it to get directories of your disks, convert hexadecimal numbers to decimal, or even run another program. "Emergency BASIC" gives you a second 64. At any time, in nearly any program, a special keypress pops you into BASIC. When you've finished, another keypress returns you to your program, which continues as if it had never been interrupted.

Typing It In

Emergency BASIC is written entirely in machine language. To enter it, you must use "MLX," the machine language entry program found elsewhere in this issue. When you run MLX, you are asked for the starting and ending addresses of the data you'll be entering. Here are the values to use with Emergency BASIC:

Starting address: 0801 Ending address: 0AC8

Follow the MLX instructions carefully, and be sure to save a copy of the Emergency BASIC data before exiting MLX. Although it is written in machine language, Emer-

gency BASIC can be used just as you'd use a BASIC program.

To use the program, just load it and type RUN. Emergency BASIC remains in memory, dormant, until it is needed. To invoke Emergency BASIC, hold down the CONTROL key and tap RESTORE. Release the CONTROL key to enter the new BASIC environment.

You are now free to do anything you normally do in BASIC—and you won't corrupt the program you are running.

When you're ready to return to your main program, repeat the keypress you used to enter Emergency BASIC: Hold down the CONTROL key, tap RESTORE, then release the CONTROL key.

Emergency BASIC works with most BASIC and many machine language programs, but it does *not* work with programs which interfere with the areas of memory required by Emergency BASIC: \$CE00-\$CFFF, the RAM beneath the I/O block, the Kernal ROM, and certain page-3 vectors.

See program listing on page 69.

#### bug-swatter

- The version of "Skeet" printed in the magazine ("The GEOS Column," May 1988) locks up the system when executed from the GEOS menu. The GAZETTE Disk version doesn't have this problem. The correct version is listed at the end of the program listings. We apologize for any inconvenience.
- The day after the GAZETTE Disk was shipped, the author of "Super Printer Driver" ("The GEOS Column," this issue) told us about a bug he had found in his program. The Gemini printer driver does not work with GEOS 1.2. The version of Super Printer Driver listed in this issue has been corrected. Only the version on the GAZETTE Disk is incorrect. To correct the disk version, change line 1070 in the file, PR CUSTOMIZER as follows:

Also, lines 121-125 must be added.

- RR 121 POKE31548,45:POKE31549, 127:POKE31638,45:POKE31 639,127
- GD 122 POKE31650,54:POKE31651, 127:POKE30793,63
- EQ 123 FOR I=0 TO 17:READ A:PO KE(32557+I), A:NEXT
- GC 124 DATA 32,95,194,32,93,19 3,76,92,194
- RM 125 DATA 32,95,194,32,99,19 3,76,92,194
- "Speed File for the 64" (April) has a problem with its print routine. It will not print to Commodore 1525, 1526, MPS-801, and MPS-803 printers. We've found, however, that it will print to several 1525 compatibles, including the Star Gemini II and the Commodore MPS-1200, as well as the Diablo 630. We don't know yet why the print routine of Speed File is quirky, but we're doing some detective work and hope to have a solution in this column next month.

So you can code circles around the pros, eh? Well, here's your chance to prove it. It's the GEOS Programming Contest. And all it takes to win is a Commodore and your skill at programming under GEOS to win in any four categories and walk away with all kinds of prizes.

Including a check for \$1,000. Just send us the GEOS-based program applications from Berkeley Softworks

 Commodore peripherals: 1670 1200 Baud Modem, 1351 Mouse and 1764 or 1750 RAM Expansion Module

 Six month subscription to Q-Link, the telecommunications service and Q-Link's Public Domain Software Library from Quantum Computer Services

· Twelve month subscription to Compute!'s

6. Judging will be performed by the staff of computet's Gazette Magazine. The decisions of the judges are final in all respects. This includes decisions regarding creativity, similarity among entries and general suitability.

Tentries become the property of Berkeley
Softworks, which reserves the right to
adapt, use or publish all entries received. Entries may
become part of a "shareware" library to be distributed
by Berkeley Softworks, Compute!'s Gazette and
Quantum Computer Services. As part of each

## YOU WRITE THE PROGRAM, WE'LL WRITE THE CHECKS.

The GEOS Programming Contest.

you're most proud of — on disk — by August 31, 1988. There are four categories,

each with an Applications<sup>1</sup> and Desk Accessories<sup>2</sup> winner. Which means that there are eight first prizes. Eight second prizes. And eight thirds.

And each prize consists of lots more prizes.

#### We may not be the only ones writing checks.

And that's only where the bucks start. Because if your program makes it into a GEOS Shareware Library, all kinds of satisfied users may be writing you checks.

So boot up and get down to pumping out your most professional GEOS program. Then send it in with the information required below. Who knows? We could be sending a check right back to you.

 Applications are identified by the GEOS Application File Type, are entered from and exit to the deskTop and conform to the GEOS user interface.

Desk Accessories are defined as programs which are less complex than applications, are identified by the GEOS Desk Accessory File Type, may be entered and pop-up within any application and upon exiting return the application to its prior state.

#### Categories

ENTERTAINMENT—Includes entertainment and games. For example, a Chess game (Applications Division) or a trivia game (Desk Accessories Division). EDUCATION—Primarily educational and instructional. For example, a world geography program (Applications Division) or a flash card program (Desk Accessories Division).

PRODUCTIVITY — Designs that improve personal productivity. Examples include an "outline processor" (Applications Division) or a scientific or financial calculator (Desk Accessories Division).

OPEN PROGRAMMING—Open design category that includes programs not covered in other categories. Examples include disk utilities, printer and input drivers and telecommunications programs.

#### Over \$25,000 in cash and prizes!

Eight First Prizes!

- \$1,000 cash
- Announcement in Compute!'s Gazette
   Magazine
- Complete library of C64 or C128 GEOS

Gazette magazine Eight Second Prizes!

- Announcement in Compute!'s Gazette Magazine
- Complete library of C64 or C128 GEOS applications from Berkeley Softworks
- Commodore peripherals: 1670 1200 Baud Modem and your choice of a 1764 or 1750 RAM Expansion Module or 1351 Mouse
- Three month subscription to Q-Link, the telecommunications service and Q-Link's Public Domain Software Library from Quantum Computer Services
- Twelve month subscription to Compute!'s Gazette magazine

Eight Third Prizes!

- Announcement in Compute!'s Gazette Magazine
- Your choice of any five C64 or C128 GEOS applications from Berkeley Softworks
- Commodore peripherals: 1670 1200 Baud Modem and your choice of a 1764 or 1750 RAM Expansion Module or 1351 Mouse
- Three month subscription to Q-Link, the telecommunications service and Q-Link's Public Domain Software Library from Quantum Computer Services
- Twelve month subscription to Compute!'s Gazette magazine

#### Official Rules

Employees of Berkeley Softworks, Quantum Computer Services, Laser Direct, Computer's Gazette Magazine, their advertising and promotional agencies and their immediate families are not eligible to enter the contest.

2. Each entry must be your original work, previously unpublished in any form.

All those programs accepted will be required to affirm this in writing.

3. Contestants may enter multiple categories, but may only submit one entry per category per division (e.g. one entry in the Entertainment category Applications Division, and one entry in the Entertainment Desk Accessories Division). Regardless of the number of categories you enter, you will only be eligible to win one prize.

Deadline for entries is August 31, 1988. Mail entries to Compute!'s Gazette, P.O. Box 5406, Greensboro, NC, 27403 Attn: GEOS Programming Contest.

5. Acceptance of an entry shall not create any implication that the entry has been received and reviewed by Berkeley Softworks or has been used in

any way in product development.

Berkeley Softworks

submission, contestants should include in the program their name, address and a "user fee" amount for

satisfied users to send a discretionary payment.

8. Entries may be written in any programming supporting the GEOS file structure and be executable from the GEOS deskTop or a GEOS application. Whichever language is chosen, the code must be a self-standing program that can be run by someone who does not own the language. We must be able to legally distribute the program without incurring licensing fees or any other obligations to the maker of the language.

O Entries must be submitted on 5.25" floppy should be clearly marked on both the printout and the disk:

A. Contestant's name, address and phone number.
B. Category and division for the entry.
C. Intended use for the program.

10. Entries must be accompanied by a description which explains how to use the program and what it does.

This contest is void where prohibited by law.
• All federal, state and local taxes are the sole responsibility of the winners.

#### **General Conditions**

- Entries will be judged on creativity, originality, interface consistency with other GEOS programs and error-free quality of the code.
- Make sure your mailer will protect your disk from damage. Affix sufficient first class postage. Mail your printout, disk and official entry blank to the above address in time to reach Compute!'s Gazette Magazine before the August 31, 1988, deadline.
   Winners will be announced by October, 1988.
- Winners will be announced by October, 1988.

  Sponsored by Berkeley Softworks
  and Compute!'s Gazette.

PLEASE PRINT

Name \_\_\_\_\_
Phone \_\_\_\_\_
Address \_\_\_\_\_

City \_\_\_\_\_
State \_\_\_\_\_Zip \_\_\_
Age \_\_\_\_

EVERY CONTEST ENTRY MUST INCLUDE THIS SIGNED FORM.
I warrant that the program presently entitled is my own orige.

SIGNED FORM:

Aurrant that the program presently entitled is my own original work and that the work has not been submitted for consideration elsewhere, nor has it been previously published in any form. If my work is accepted by you, I understand that your decision as to the selection of winners and awarding of prizes is final and without recorse on my part. I understand that by entering this contest, my entry becomes the property of Berkeley Softworks and in the event my program is included in a shareware inbrary. I will be required to sign a standard release agreement. (If you are under 18, your parent or legal guardian must sign for you.)

Signature \_\_\_\_\_

The brightest minds are working with Berkeley.

## news Exproducts

#### Invasion of Europe

Avalon Hill has released *Under Fire* for the Commodore 64.

The game is set in Europe during World War II and features forces from the United States, Germany, and the Soviet Union. Players have control over paratroopers, engineers, mountain troops, assault guns, tanks, and weapons such as machine guns, bazookas, and grenades. There are nine scenarios to choose from, and users can build their own scenarios with the construction set.

The program contains a tutorial to help first-time players get involved quickly.

Suggested retail price is \$34.95. A joystick is optional, and a Mapmaker disk is available for \$25.

The Avalon Hill Game Company, 4517 Harford Rd., Baltimore, MD 21214 Circle Reader Service Number 200.

#### Super 81 for the 64

Following the release of the Commodore 128 version of *Super 81 Utilities*, Free Spirit Software has announced that, due to consumer demand, it is releasing the program for the Commodore 64.

Super 81 Utilities copies whole disks or files from 1541 or 1571 drives to the 1581 disk drive. The program also backs up disks or files with one or two 1541 drives, one or two 1571 drives, one or two 1581 drives, or any combination of drives.

Features include a sector editor, partitioning utilities, scratch and unscratch file utilities, lock and unlock file utilities, rename file, format, and direct DOS-command utilities.

The program is available on both 5¼- and 3½-inch formats and boots on either device 8 or 9. The suggested retail price is \$39.95.

Free Spirit Software, 905 W. Hillgrove, Suite 6, La Grange, IL 60525 Circle Reader Service Number 201.

#### Four for the 64

Electronic Arts has released four new software titles from Datasoft, one of its affiliated lables.

In the Rubicon Alliance, players must protect the eight planets of the Hyturian Star System from the pirate planet of Nono. There are eight missions to complete, with each having a specific goal and time limit. The suggested retail price is \$19.95.

BattleDroidz features a series of war zones that are divided into five levels of difficulty. Players must maneuver their three remote-controlled silicon and steel fighters while trying to capture the energy keys that unlock the entrance to the next zone. The object of the game is to complete a horizontal line of war zones. The suggested retail price for BattleDroidz is \$24.95.

Global Commander has players assuming the role of the top government official of the United Nuclear Nation. He or she is responsible for the earth's economics, détente, resources, food supplies, and communication. The commander is also responsible for the distribution of all nuclear missiles. The object of the game is to maintain world peace by using intelligence and diplomacy. Weekly status reports rate the player's performance, Global Commander retails for \$19.95.

In *Tobruk*, players battle Major General Rommel and his forces for control of the Libyan port city of Tobruk. The battle can take place both on the ground and in the air. Action can be controlled from tactical maps or directly in land and air battles. The suggested retail price for *Tobruk* is \$19.95.

Electronic Arts, 1829 Gateway Dr., San Mateo, CA 94404

Circle Reader Service Number 202.

#### Free Software

Verbatim is offering personal-computer users a free software program each time they purchase a specially marked box of Verbatim's Bonus disks from now through December 1988.

Disk purchasers can choose from Sinbad's Gammon, a backgammon game; Investicalc, a financial calculation program; and Banner Maker, which prints message banners for parties and special events. The three programs are available for the Commodore 64, the IBM PC and compatibles, and the Apple IIe and IIc.

To receive the software, buyers must mail the coupon inside the specially marked ten-packs of Bonus 5¼-inch single-sided/double-density, double-sided/double-density, and double-sided/high-density disks along with \$1 for shipping and handling. No proof of purchase is necessary. The suggested retail price of each ten-pack is \$9.25, \$10, and \$23, respectively.

There are no quantity limitations, allowing buyers of multiple boxes to send for an equivalent number of software programs.

Verbatim, Marketing Department, 1200 W.T. Harris Blvd., Charlotte, NC 28213

Circle Reader Service Number 203.

#### Nine Free Spirited Adventures

Free Spirit Software has released nine new text adventure games on three disks for the Commodore 64.

Eye of the Inca features four text games. In the title game, players search for a diamond in an ancient temple. Players must survive and escape from a south seas island in Shipwrecked. In Son of Ali Baba, the player must defeat an evil magician and his army of monsters in Baghdad. The final game on the disk is called Perils of Darkest Africa, where players must search for jewels from King Solomon's mines. The four-game disk retails for \$19.95.

Free Spirit's other four-game disk includes the title game, Revenge of the Moon Goddess. Players travel into the South American jungles in search of the lost City of the Sun and the gold idol of the Moon Goddess. In Frankenstein's Legacy, players encounter cadavers, old mansions, cemeteries, werewolves, and the Creature. Night of the Walking Dead has players looking for the grave of Aunt Bedilla, where her locket must be found without waking the dead. In the Sea Phantom, players encounter ghost ships, sea caves, mansions, and a restless spirit while traveling the Atlantic. The suggested retail price for the fourgame disk is \$19.95.

In *Three Hours to Live*, a sciencefiction text adventure, players must escape an alien maze filled with poison air in three hours or less to survive. It retails for \$9.95.

Free Spirit Software, 905 W. Hillgrove, Suite 6, La Grange, IL 60525 Circle Reader Service Number 204.

## **Musical Zippers**

Larry Cotton

Try your ear at identifying two tunes played at the same time with this clever musical pastime. There are three variations to entertain you and test your musical detective skills. For the 64.

Musical zippers occur when two tunes play simultaneously with each tune's notes alternating with the other tune's notes. The notes are played in this order: first note of first tune, first note of second tune, second note of first tune, second note of second tune, and so on.

When the zipper is closed, the two tunes play in essentially the same pitch, and they're almost impossible to identify.

However, as the zipper starts to open, the tunes gradually begin to play in different pitches; one tune plays in a higher range, the other in a lower range. As the zipper opens further, and the pitch ranges become sufficiently different, identifying the two tunes becomes relatively easy.

"Musical Zippers" consists of three programs that demonstrate this phenomenon. The first, Zipper 1, plays two simple, well-known tunes. The zipper is closed for the first playing, as illustrated on the screen. On subsequent playings, the zipper gradually opens and the tunes become identifiable.

Zipper 2 asks the user to open the zipper by pressing the space bar. Holding the space bar will open the zipper further. Additionally, each tune can be heard without interference from the other by pressing and holding U to hear the upper one or L to hear the lower one. Try to guess what the tunes are before pressing U or L.

Zipper 3 allows either voice to be heard above the other, depending on whether the + or - key is pressed. The "distance apart" shown on the screen is actually the value of the frequency multiplication and division factor. When it's zero, the two tunes are playing in the same key and are close to the same range. Either tune can be heard separately by pressing 1 or 2.

After you you've recognized what tunes are playing, it's often possible to identify them even with the zipper closed.

See program listings on page 73.

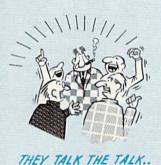

Only \$5.00 additional.

By now you've probably seen all the ads for all the different "Super Cartridges" on the market. And they can talk all day, but let's get real: no cartridge is going to back up 100% of anything, no cartridge is going to turn your C-64 into an Amiga, and no fancy screens or hyperbolic claims are

going to give a cartridge any more power than it really has.
That's why SUPER SNAPSHOT is still the best multifunction cartridge on the market. It is a product that is the result of a long process of refinement. Our policy of constant upgrading ensures you that you'll always own a state of the art device. SUPER SNAPSHOT will never be "finalized" because it's built to evolve.

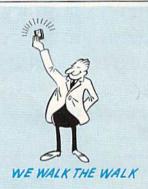

#### HERE'S WHAT SUPER SNAPSHOT V3 CAN DO FOR YOU!

- . Copies 99% of all memory resident software.
- · Disable feature for true transparency
- Extremely compatible Turbo Dos fast loader—1541/71/81.
- Rom based scrolling M/L monitor will NOT corrupt memory.
- Turbo 25—Formats for up to 25 times faster loads.
- Fast data copier, single or dual: 1541/71 and 1581/81.
- Sector editor allows fast examination and modification.
- Free KRACKER JAX parameters for those tough cracks.
- Ten-day money back satisfaction guarantee.
- · Files run without the cartridge in place.
- · Pre-programmed or user definable function keys.
- . Dos wedge supports multiple drives-8, 9, 10, 11.
- High Res and multicolor screen dumps to printer or disk file.
- Fast File copier, single or dual: 1541/71/81.
- Sprite killer and exclusive extended life feature
- Fast load and save routines are used throughout.
- Super Snapshot V1 and V2 owners may upgrade for \$20.00. Call us.
- . Our great Slideshow Creator available for only \$14.95.
- Attention C-128 owners. An optional switch is available which allows you to disable the C-64 mode without removing the cartridge.

So while other companies spend their time making their packages better, we'll just keep on making our products better. Because we know the difference between TALKING THE TALK—AND WALKING THE WALK, SUPER SNAPSHOT V3: ONLY \$59.95!

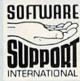

ORDERING is simple: we accept money orders, certified checks, personal checks on prior approval, VISA, MC, Discover and COD, Please add \$3.00 shipping and handling per order: \$2.00 additional for COD orders. Orders outside of North America please add \$7.50 per cartridge for shipping. Defective items will be replaced at no charge. In-stock orders are processed within 24 hrs. Returns are not accepted without authorization #. Washington Residents please add 7.3% sales tax.

Mail your order to: Software Support Int.-D13 2700 NE Andresen Road / Vancouver, WA 98661

Or call our toll-free order line at 1-800-356-1179, 9am-5pm Pacific time, Monday-Friday. After ho orders accepted at (206) 695-9648 7 days a week Technical support available. Call (206) 695-9648, 9am-5pm Pacific time, Monday-Friday.

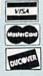

In Canada order from: Marshview Software, PO Box 1212, Sackville NB E0A-3C0 only \$69.95 CDN.

#### ORDER HOUSES ARE NOT

During the inception of Software Support International, we examined the customer support policies of many Commodore mail order houses. One thing became quite evident: MAIL ORDER HOUSES ARE NOT ALL THE SAME!! Software Support International has developed customer support policies you can relate to.

\*CONVENIENCE: Our toll free order line, for instance, saves you money and adds the convenience of finger tip shopping. After hours order lines are provided for late night or early morning shopping.

\*FAST SERVICE: 24 hour processing, insures your purchase will be received in a timely manner.
\*RELIABILITY: Policies such as NOT charging your charge card or cashing your check until shipping, replacing defective materials as quickly as possible and letting you know when an item is backordered, all adds up to policies you can trust.

\*SUPPORT: Our technical support line is manned by some of the most knowledgable Commodore experts around.

Our catalog, listing detailed information on our products as well as hundreds of others, is mailed automatically to our regular custmers. If you have never ordered from us, but would like to see why thousands of fellow Commodore users have chosen us as their main source of software and accessories, simply pick up the phone and give us a call, or drop us a line requesting our Spring/ Summer 1988 catalog. Remember, our business is SOFTWARE SUPPORT!

#### Abacus Software

| Basic Compiler 64       |   | Ų. |  | 24.9 |
|-------------------------|---|----|--|------|
| Basic Compiler 128      |   |    |  | 36.9 |
| Becker Basic for Geos   |   | 8  |  | 33.9 |
| Cad Pak 64              |   |    |  | 24.9 |
| Cad Pak 128             |   | į. |  | 36.9 |
| Chart Pak 64 or 128     |   |    |  | 24.9 |
| Geos Inside & Out Book  |   | ì  |  | 15.3 |
| Geos Inside & Out Disk  | d |    |  | 11.7 |
| Geos Tricks & Tips Book |   |    |  | 13.2 |
| Geos Tricks & Tips Disk |   | 9  |  | 11.7 |

#### T ACCESS

| Edition W. Lipstick      | <br> |    |   | 24.31 |
|--------------------------|------|----|---|-------|
| LB & Tourn & Exec 1      |      | 1  |   | 12.97 |
| Mach 5                   |      |    |   | 21.97 |
| Mach 128                 |      | 0  | 8 | 30.97 |
| Tenth Frame              |      |    |   | 24.97 |
| World Class Leader Board |      |    |   | 24.97 |
| W/C L/B Fam/Courses 1 or |      | V. |   | 12.97 |
|                          |      |    |   |       |
|                          |      |    |   |       |

#### **ACCOLADE**

| Ace of Aces             |     |    |   |     |   |   |   |    |   |   |   | 18.9  |
|-------------------------|-----|----|---|-----|---|---|---|----|---|---|---|-------|
| Apollo 18 .             |     |    |   |     |   |   |   |    |   |   |   | 18.9  |
| <b>Bubble Gho</b>       | st  |    |   |     |   |   |   |    |   |   |   | 18.9  |
| Card Sharks             |     |    |   |     |   |   |   |    |   |   |   | 18.9  |
| Comics                  |     |    |   |     |   |   |   |    |   |   |   |       |
| Fourth & Inc            | the | 18 |   |     | 0 | 9 |   | 9  |   |   | 0 | 18.9  |
| Hardball Killed Until I |     |    |   | 2   |   | ÷ |   |    |   |   |   | 18.9  |
| Killed Until I          | De  | ac | 1 |     | 0 |   |   | ě  | ় | 0 |   | 18.9  |
| Miniputt                |     |    |   |     |   |   |   |    |   |   |   | 18.9  |
| Plasmatron              |     |    |   |     |   |   |   |    |   |   |   | . 9.9 |
| Power at Se             |     |    |   |     |   |   |   |    |   |   |   |       |
| Project Spa             | ce  | S  | a | tic | n |   | 6 | 6  | - | + | 0 | . 9.9 |
| Test Drive              |     |    |   |     |   |   |   |    |   |   |   | 18.9  |
| The Train .             |     |    |   |     |   |   |   | i. |   |   |   | 18.9  |
|                         |     |    |   |     |   |   |   |    |   |   |   |       |
|                         |     |    |   |     |   |   |   |    |   |   |   |       |

| Aliens              |  |    |   |   |   |  | 21.97 |
|---------------------|--|----|---|---|---|--|-------|
|                     |  |    |   |   |   |  | 24.97 |
| Faery Tales         |  |    | - |   |   |  | 30.97 |
| Fire Power          |  |    |   |   |   |  | 15.97 |
| Gee Bee Air Rally . |  |    |   |   |   |  | 18.97 |
| Last Ninia          |  |    |   |   |   |  | 21.97 |
| Maniac Mansion      |  | Ĭ. |   |   |   |  | 21.97 |
| Might & Magic       |  |    |   | 8 | 3 |  | 24.97 |
| Romantic Encounter  |  |    |   |   |   |  | 24.97 |
| Shanghai            |  |    | ٠ |   |   |  | 18.97 |

| Desk Pak I   |   | 24 |    |    | 5 |    |   |    |   |    |    |    | 10.98 |
|--------------|---|----|----|----|---|----|---|----|---|----|----|----|-------|
| Desk Pak II  |   |    |    |    |   |    |   |    |   |    |    |    | 30.97 |
| Font Pack !  | 4 |    |    |    | Ų |    |   |    |   |    | V. | 0  | 10.98 |
| Font Pack II | 0 |    |    |    |   |    |   |    | 9 |    |    |    | 18.97 |
| Geos 64      |   |    |    |    |   |    | 1 |    |   | V. | 10 |    | 36.97 |
| Geos 128 .   | Ĺ |    |    |    |   | Ĭ. |   | ĺ. | i | Ĺ  | ĺ. | Ĺ  | 42.97 |
| Geocalc 64   | ė |    |    |    |   |    |   |    |   |    |    |    | 30.97 |
| Geocalc 128  |   |    |    |    |   |    |   |    |   |    |    |    | 42.97 |
| Geodex 64    | Ĭ |    | 7  | i. | 0 | Ü  | Ö | 6  |   |    | 9  |    | 10.98 |
| Geodex/Desi  | k | al | e. | 12 | 8 | 9  | Ü | Ö  | ő | 6  | 8  | ď. | 42.97 |
| Geofile 64   | 7 |    | 8  |    | 7 | 7  | Ö | 10 | 8 | 3  | 3  | 3  | 20.07 |

#### Softworks

| Geofile 128      |    |    |    |   |   |   |   |  |    | 42.97 |
|------------------|----|----|----|---|---|---|---|--|----|-------|
| Geoprogrammer    | 6  | 4  |    |   |   |   |   |  |    | 42.97 |
| Geopublish 64 .  |    |    |    |   |   |   |   |  |    | 42.97 |
| Geospell         |    |    | Ì. |   |   | i | Ĺ |  | į. | 18.97 |
| Geowriter's Worl | kš | ho | 0  | 6 | 4 | 8 | 8 |  | 9  | 30.97 |
| Geowriter's Worl |    |    |    |   |   | i |   |  |    | 42.97 |

#### Broderbund Software -

|           |    | _  | -   | ^  |    |   |    |     |    |    |   | 0 |   |    | 18.97 |
|-----------|----|----|-----|----|----|---|----|-----|----|----|---|---|---|----|-------|
| Arcade G  |    |    |     |    |    |   |    |     |    |    |   |   |   |    |       |
| Carmen S  | Sa | n  | die | ēΟ | 0  | Ε | ur | 00  | )e |    |   |   |   |    | 24.97 |
| Carmen S  | Sa | in | di  | eç | 10 | U | S  | A'  |    | į. | ٠ |   |   |    | 24.97 |
| Carmen S  | Sa | n  | di  | ec | 0  | W | lo | rle | 1  |    |   |   | ् |    | 21.97 |
| Cauldron  |    |    |     |    |    |   |    |     |    |    | ٥ |   |   | 0  | 18.97 |
| Print Sho |    |    |     |    |    |   |    |     |    |    |   |   |   |    | 27.97 |
| Print Sho |    |    |     |    |    |   |    |     | 8  |    |   | + |   |    | 21.97 |
| P/S Grap  |    |    |     |    |    |   |    |     | 1  |    |   |   |   | Ĭ. | 15.97 |
| P/S Holid |    |    |     |    |    |   |    |     |    |    |   |   |   |    | 15.97 |
| Autoduel  | 5  |    |     |    |    |   |    |     |    |    |   |   |   |    | 33.36 |
| Moebius   |    |    |     |    |    |   |    |     |    | ٠  |   |   |   |    | 26.88 |
| Ogre      |    |    |     |    |    |   |    |     |    | ١  |   |   |   |    | 20.40 |
| Ultima 1  |    |    |     |    |    |   |    |     |    |    |   |   |   |    | 26.88 |
| Ultima 3  |    |    |     |    |    |   |    |     |    | į, |   |   |   |    | 26.88 |
| Ultima 4  |    |    |     |    |    |   |    |     |    | ٠  |   |   |   |    | 39.84 |
| Ultima 5  |    |    |     | :  |    |   |    |     |    |    |   |   |   |    | 39.84 |

#### CAPCOM

| CINEMA                | WARE  |
|-----------------------|-------|
| Defender of the Crown | 21.97 |
| King of Chicago SDI   | 21.97 |
| Sinbad                | 21.97 |
| Three Stooges         | 21.97 |
| Warp Speed (Cart) .   | 30.97 |

| reakthru                  | , | ,   |    |   |   |   |  |  | 18.9 |
|---------------------------|---|-----|----|---|---|---|--|--|------|
| commando .                |   |     |    |   | + |   |  |  | 12.9 |
| kari Warriors             |   |     |    |   |   |   |  |  | 18.9 |
| (arate Champ              |   |     |    |   |   |   |  |  | 12.9 |
| Gd Niki                   | į |     |    |   |   |   |  |  | 18.9 |
| lung Fu Maste             | H |     |    | 8 | 2 | 0 |  |  | 12.9 |
| peed Buggy<br>ag Team Wre |   | Ç   |    | 0 | ٥ | 3 |  |  | 18.9 |
| ag Team Wre               | 3 | die | ng |   |   |   |  |  | 21.9 |
| lictory Road              |   |     | ï  |   |   |   |  |  | 18.9 |
| -                         |   |     |    |   |   |   |  |  |      |

#### DATA SOFT

|                        | 7 |    |   |   | 1 |    |   |        |
|------------------------|---|----|---|---|---|----|---|--------|
| Alternate Reality:City |   |    |   |   |   |    |   | 19.3   |
| City Hint Book         | ı |    |   |   |   |    |   | . 7.12 |
| Alternate Reality:Dung | e | or | 1 | - |   |    |   | 25.4   |
| Dungeon Hint Book .    |   |    |   |   | 0 |    |   | . 7.13 |
| Battle Droidz          |   |    |   |   |   |    |   | 16.30  |
| Hunt For Red October   |   |    |   |   |   |    |   | 25.4   |
| Rubicon Alliance       |   |    |   |   | Ü | Ü  | Û | 13.2   |
| Tobruk                 | ě |    |   |   | ٥ |    | 9 | 19.3   |
| Video Title Companion  | 1 | 2  | Ü |   |   | Ü  |   | 13.2   |
| Video Title Chop w/Co  |   |    | 4 |   | ň | ð, | Ø | 10.3   |

#### EDYX

| Arctic Antics                    |    |      |    |   |   |   |   |   | 15.97 |
|----------------------------------|----|------|----|---|---|---|---|---|-------|
| Arctic Antics Boulder Dash Const |    | ri+  | Š. | * | * | Š | Ž | * | 15.97 |
| California Games                 |    | ***  |    |   |   |   |   |   | 24.97 |
|                                  |    |      |    |   |   |   |   |   | 24.97 |
| Champ. Wrestling .               |    |      |    |   |   |   |   |   |       |
| Coil Cop                         |    |      |    | ٠ |   |   |   |   | 15.97 |
| Create A Calendar                |    |      |    |   |   |   |   |   | 18.97 |
| Death Sword                      |    |      |    |   |   |   |   |   | 15.97 |
| Destroyer                        |    |      |    |   |   |   |   |   | 24.97 |
| Dive Bomber                      |    |      |    |   |   |   |   |   | 18.97 |
| Fast Load Cartridge              |    |      |    |   |   |   |   |   | 24.97 |
| 4 X 4 Racing                     |    |      |    |   | ú |   |   |   | 24.97 |
| The Games:Winter 8               | Ēd | itic | on |   |   |   |   |   | 24.97 |
| Grap. Scrapbook 1,               |    |      |    |   |   |   |   |   | 15.97 |
| Home Video Produc                |    |      |    |   |   |   |   |   | 30.97 |
| Impossible Mission               |    |      |    |   |   |   |   |   |       |
| L.A. Crackdown                   |    |      |    |   |   |   |   |   | 24.97 |
|                                  |    |      |    |   |   |   |   |   |       |
| Metrocross Omnicron Conspirac    | 4  | *    | *  | * |   | * | * |   | 24.97 |
| Omnicron Conspirac               | 7  |      | *  | * |   | × | * | * | 15.97 |
| Rad Warrior                      |    |      |    |   |   |   |   |   |       |
| Spiderbot                        |    |      |    |   |   |   |   |   |       |
| Sporting News Base               |    |      |    |   |   |   |   |   |       |
| Street Cat                       |    |      |    |   |   |   |   |   |       |
| Street Sports:Baseb              |    |      |    |   |   |   |   |   |       |
| Street Sports:Baske              |    |      |    |   |   |   |   |   |       |
| Street Sports:Socce              | t  |      |    |   |   |   |   |   | 24.97 |
|                                  |    |      |    |   |   |   |   |   |       |

#### eleesled d Art Studio . . . . . . . 24.97

| lite Hint Book (Leroy) | 77 |
|------------------------|----|
|                        | 11 |
| nxter 21.5             | 97 |
|                        | 97 |
| night Orc 15.1         | 97 |
| evs +                  | 17 |
| tar Glider 24.5        | 77 |
| he Pawn                | 97 |
| racker 24.             | 7  |

#### GAMESTAR\*

| Champ, Baseball .   |   |   |  |  | Į | 18.97 |
|---------------------|---|---|--|--|---|-------|
| Champ. Basketball   |   | ı |  |  |   | 21.97 |
| GFL Football        |   |   |  |  |   | 21.97 |
| Star Rank Boxing II |   |   |  |  | , | 18.97 |
| Boxing I/Tennis     | i |   |  |  |   | 18.97 |
|                     |   |   |  |  |   |       |

#### MICRO PROSE

| Airborne Ranger     |  |   |  | v |  | 21.97 |
|---------------------|--|---|--|---|--|-------|
| F-15 Strike Eagle   |  |   |  |   |  | 21.97 |
| Gunship             |  |   |  |   |  | 21.97 |
| Pirates             |  |   |  |   |  | 24.97 |
| Project Stealth Fig |  |   |  |   |  | 24.97 |
| Red Storm Rising    |  | , |  |   |  | 24.97 |
| Silent Service      |  |   |  |   |  | 21.97 |

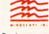

60.97 36.97 36.97 36.97 9.97

21.40 25.48 25.48 9.16 25.48 9.16 25.48 9.16 13.24 13.24 19.36 19.36 19.36 19.36 19.36 19.36 19.36 19.36 19.36 19.36 19.36 19.36 19.36 19.36 19.36 19.36 19.36 19.36 19.36 19.36 19.36 19.36 19.36 19.36 19.36 19.36 19.36 19.36 19.36 19.36 19.36 19.36 19.36

Digital Superpak Pocket Writer 2 Pocket Filer 2 Pocket Planner 2

Allen Fires

Amnesia
Arctic Fox
Bard's Tale I
Bard's Tale I
Bard's Tale II
Bard's Tale II
Bard's Tale II
Bard's Tale III
Bard's Tale III
Bard's Tale III
Bard's Tale III
Bard's Tale III
Bard's Tale III
Bard's Tale III
Bard's Tale III
Bard's Tale III
Bard's Tale III
Bard's Tale III
Bard's Tale III
Bard's Tale III
Bard's Tale III
Bard's Tale III
Bard's Tale III
Bard's Tale III
Bard's Tale III
Bard's Tale III
Bard's Tale III
Bard's Tale III
Bard's Tale III
Bard's Tale III
Bard's Tale III
Bard's Tale III
Bard's Tale III
Bard's Tale III
Bard's Tale III
Bard's Tale III
Bard's Tale III
Bard's Tale III
Bard's Tale III
Bard's Tale III
Bard's Tale III
Bard's Tale III
Bard's Tale III
Bard's Tale III
Bard's Tale III
Bard's Tale III
Bard's Tale III
Bard's Tale III
Bard's Tale III
Bard's Tale III
Bard's Tale III
Bard's Tale III
Bard's Tale III
Bard's Tale III
Bard's Tale III
Bard's Tale III
Bard's Tale III
Bard's Tale III
Bard's Tale III
Bard's Tale III
Bard's Tale III
Bard's Tale III
Bard's Tale III
Bard's Tale III
Bard's Tale III
Bard's Tale III
Bard's Tale III
Bard's Tale III
Bard's Tale III
Bard's Tale III
Bard's Tale III
Bard's Tale III
Bard's Tale III
Bard's Tale III
Bard's Tale III
Bard's Tale III
Bard's Tale III
Bard's Tale III
Bard's Tale III
Bard's Tale III
Bard's Tale III
Bard's Tale III
Bard's Tale III
Bard's Tale III
Bard's Tale III
Bard's Tale III
Bard's Tale III
Bard's Tale III
Bard's Tale III
Bard's Tale III
Bard's Tale III
Bard's Tale III
Bard's Tale III
Bard's Tale III
Bard's Tale III
Bard's Tale III
Bard's Tale III
Bard's Tale III
Bard's Tale III
Bard's Tale III
Bard's Tale III
Bard's Tale III
Bard's Tale III
Bard's Tale III
Bard's Tale III
Bard's Tale III
Bard's Tale III
Bard's Tale III
Bard's Tale III
Bard's Tale III
Bard's Tale III
Bard's Tale III
Bard's Tale III
Bard's Tale III
Bard's Tale III
Bard's Tale III
Bard's Tale III
Bard's Tale III
Bard's Tale III
Bard's Tale III
Bard's Tale III
Bard's Tale III
Bard's Tale III
Bard's Tale III
Bard's Tale III
Bard's Tale III
Bard's Tale III
Bard's Tale III
Bard's Tale III
Ba

Dragon's Lair . . . Earth Orbit Station

Instant Music
Legacy of the Ancients
Marble Madness

Scrabble Scrupples . Skate or Die

ELECTRONIC ARTS

| Bad Street Brawler .  |     |    |   |   |   |   |   | 18.97 |
|-----------------------|-----|----|---|---|---|---|---|-------|
| Block Buster          |     |    |   |   |   |   |   | 18.97 |
| Bop & Wrestle         |     |    |   |   |   |   | 4 | 18.97 |
| Crossword Magic       |     |    | E |   |   |   | B | 30.97 |
| Deja Vu               | Š.  |    |   | 2 |   |   | ã | 21.97 |
| Gauntlet              |     |    |   |   |   |   |   | 21.97 |
| Gauntlet-Deeper Dung  | oe. | or |   |   | 8 |   |   | 15.97 |
| Harrior Combat Simul  | ati | nr |   |   | i | Ť | Š | 18.97 |
| Indoor Sports         |     |    |   |   |   |   |   |       |
| Indy Jones/Temple of  | n   | 'n | , |   |   |   | * | 21.97 |
| Infiltrator I         |     |    |   |   |   |   |   |       |
| Infiltrator II        |     | *  |   |   |   |   |   | 21.97 |
| Into the Eagle's Nest |     |    |   | * |   |   | * | 18.97 |
| Misl Soccer           | *   | *  | * |   | - | * | * | 21.97 |
|                       |     |    |   |   |   |   |   | 21.97 |
| Paperboy              |     | *  | * |   | * |   | 6 | 21.97 |
| CuparStar Ica Hackey  |     |    | * | * | * | * | * | 21.97 |
| SuperStar Ice Hockey  |     |    | * |   | * |   | + | 21.97 |
| SuperStar Soccer      |     |    |   |   |   |   |   |       |
| Xevious               |     | ٠  |   | ٠ | * |   |   | 18.97 |

#### Professional Software Inc. Fleet Filer 64/128 . . . . . . . . 24.97

| Fleet System IV                   |    |    |    | •  | •  |   |   |    |    |    | 48.97  |
|-----------------------------------|----|----|----|----|----|---|---|----|----|----|--------|
|                                   | ŀ  |    |    |    | 5  |   | l |    |    |    |        |
| STRATEG                           | c  | şi |    | u  | •  |   | 0 | vi |    | vc |        |
| Eternal Dagger                    |    |    |    | ı. |    |   |   |    |    |    | 24.97  |
| Gemstone Heale                    | t  |    |    |    |    |   | - | 0  |    |    | 18.97  |
| Gemstone Warrio                   | 10 |    |    |    |    |   |   |    |    |    | . 9.97 |
| Phantasie I                       |    |    |    |    |    |   |   |    |    |    | 24.97  |
| Phantasie II                      |    |    |    |    |    |   |   | Ċ. |    |    | 24.97  |
| Phantasie III                     | 3  | 1  |    |    |    |   |   |    |    |    | 24.97  |
| Questron I                        |    |    |    |    |    |   |   |    |    |    | 24.97  |
| Questron II                       |    |    | Š  | í  |    |   |   |    |    | Ų, | 24.97  |
| Realms of Darkn                   | es | 3  | ij |    |    |   |   | 3  | Į, | ě  | 24.97  |
| Rings of Zilfin .                 | į, |    |    |    |    |   | 9 |    | Ġ  |    | 24.97  |
| Shard of Spring                   | ì  |    | ٠  | ő  |    |   |   | ě  | å  |    | 24 97  |
| Shard of Spring<br>Wargame Constr | uc | ti | or |    | SA | ť |   | Ô  |    |    | 18.97  |
| Wizard's Crown                    |    | -  | -  |    | 7  |   | * | *  | *  | *  | 24.97  |

#### SHAREDATA

| Wheel Of F             | ortu | ne |  |  |   |   |   |   | 9.95 |
|------------------------|------|----|--|--|---|---|---|---|------|
| Family Feu<br>Jeopardy | d.   |    |  |  | * | * | * | ٠ | 9.95 |

#### 24.97 12.97 24.97 18.97 21.97 Billboard Maker Grafix Link . .

Icon Factory Photo Finish Screen F/X

| ****                     | S. | I | ÷ | ١ | • |   |       |
|--------------------------|----|---|---|---|---|---|-------|
| Certificate Maker        |    |   |   |   |   |   | 26.88 |
| Certificate Maker Libr.I |    |   |   |   |   |   | 20.40 |
| Newsroom                 |    |   |   |   |   | 4 | 33.36 |
| Newsroom Clipart 1 .     |    |   |   |   |   |   | 20.40 |
| Newsroom Clipart 2 .     |    |   |   |   |   |   | 26.88 |
| Newsroom Clipart 3 .     |    |   |   |   |   |   | 20.40 |
| P/S Graphic Expander     |    |   |   |   |   |   | 23.64 |

SPRINGBOARD

#### **Supplement**

| Flight Simulator II    | 33.97   |
|------------------------|---------|
| F/S Scenery-Choose 1-6 | . 14.16 |
| Flight Sim Scenery 7   | 17.46   |
| F/S Scenery Japan      | 15.97   |
| F/S Scenery SanFran    | 15.97   |
| Jet 2                  | 27.36   |
| Stealth Mission        | 33.96   |

#### TIMEWORKS

| Accounts Payable      |    |   |   |   | Ų. | Ų. |    | 33.36 |
|-----------------------|----|---|---|---|----|----|----|-------|
|                       |    |   | ŝ |   |    | ŝ  | ĝ. | 33.36 |
| Data Manager 2        | į. |   |   | , |    |    |    | 17.16 |
| Data Manager 128 .    | į. | 0 | 9 |   | 0  | Ų. | Ÿ  | 33.36 |
| Desktop Publisher     | Š. |   | V |   |    |    |    | 39.84 |
| Electronic Checkbook  | ٥  |   | - |   |    |    |    | 13.92 |
| General Ledger        |    |   |   |   |    |    |    | 33.36 |
| Inventory Management  |    |   |   |   |    |    |    | 33.36 |
| Partner 64            |    |   | Ġ |   |    | 1  | Š  | 33.36 |
| Partner 128           |    |   |   |   |    | į. |    | 39.84 |
| Payroll Management    |    |   |   |   | Ų. |    |    | 33.36 |
| Swiftcalc/Sideways 64 |    |   |   |   |    |    |    | 17.16 |
| Swiftcalc/Sideways 12 | 8  | 8 | ũ |   |    |    |    | 33.36 |
| Sylvia Porter F/P 64  | V  | Ü |   |   |    |    |    | 33.36 |
| Sylvia Porter F/P 128 |    |   |   | Ö | ١  |    |    | 46.32 |
| Word Writer 3         |    |   | - | 1 |    |    |    | 33.36 |
| Word Writer 128       | ı  |   | С | П | E  | Ţ  |    | 33.36 |

#### UNISON WORLD ACCRECIPATED

| Printmaster Plus    |    |     |     |    |   |   |   |    | 21.97  |
|---------------------|----|-----|-----|----|---|---|---|----|--------|
| Art Gallery 1 or 2  |    |     |     |    |   |   |   |    | 15.97  |
| Art Gallery Americ  | 81 | n I | ŧį. | st | Ü |   |   | į. | . Call |
| Art Gallery Fantasi |    |     |     |    | ١ | 0 | 0 | 0  | 15.97  |

#### MISCELLANEOUS

| All                                                                                                    |       | +   |     | ٠   |    | × | ٠ | ı,  |    | 9.95   |
|----------------------------------------------------------------------------------------------------|-------|-----|-----|-----|----|---|---|-----|----|--------|
| Alf<br>Bob's Term Pro                                                                                  | 64    |     |     |     | ı  |   |   |     |    | 30.97  |
| Bob's Term Pro                                                                                         | 128   |     |     | 4   | ÷  |   |   | I A | 9  | 36.97  |
| Easy Working Tr                                                                                        | iple  | P   | a   | k   |    | - |   | -   |    | 12.97  |
| B/W Business Fo                                                                                        | orm   | S   | h   | O   | 8  | 8 | 8 | 9   | 9  | 24.97  |
| B/W Geos Word                                                                                          | Put   | di  | st  | e   | 1  | 1 |   |     |    | 24.97  |
| <b>CSM Drive Align</b>                                                                                 | Kit   |     |     |     |    |   |   |     |    | 30.12  |
| CSM Protection                                                                                         | Mar   | ıu  | al  | 1   |    |   |   |     |    | 22.55  |
| CSM Protection I                                                                                       | Mar   | ıu  | al  | 11  | -  |   |   |     |    | 26.15  |
| Dark Castle (3-6)                                                                                      | 0)    |     |     |     |    |   |   |     |    | 21.97  |
| Doodle Font Master II .                                                                                |       |     | ķ   |     | 1  | 9 | 0 |     |    | 24.97  |
| Font Master II .                                                                                       |       |     |     |     |    |   |   |     | į. | 30.97  |
| Font Master 128<br>Geneology:Famil                                                                     |       |     |     |     |    |   |   |     |    | 36.97  |
| Geneology:Famil                                                                                        | y T   | re  | e   | 64  |    |   |   |     |    | 36.97  |
| Geneology:Famil                                                                                        | y T   | re  | e   | 12  | 85 |   |   |     |    | 36.97  |
| Hes Mon 64 (car                                                                                        | Û.    |     |     | S   |    | ĕ |   |     |    | . 9.95 |
| High Rollers                                                                                           | ٠.    |     |     |     |    |   | , |     |    | . 9.95 |
| Hi Tech - Print P                                                                                      | OW    | 36  |     |     |    |   |   |     |    | 10.97  |
| Konami:Contra                                                                                          |       |     |     | 1   |    |   |   | ı,  |    | 18.97  |
| Konami:Rush'N                                                                                          | Atta  | ¢k  | t   |     |    |   |   |     |    | 18.97  |
| Konami:Yie Ar-Ki                                                                                       | ung   | F   | u   | 2   |    |   |   |     |    | 18.97  |
| Merlin Assemble                                                                                        | r 64  |     |     |     |    |   |   |     |    | 30.97  |
| Merlin Assemble                                                                                        | r 12  | 8   |     |     |    |   |   |     |    | 42.97  |
| Microlawyer<br>Microleague WW<br>100,000 Pyramid<br>Softsync Pers. N<br>Strip Poker<br>Poker Data Disk | * 1 * |     |     |     |    |   |   |     |    | 36.97  |
| Microleague WW                                                                                         | FV    | ٧r  | 85  | tli | ng | 1 | 4 | +   |    | 24.95  |
| 100,000 Pyramid                                                                                        |       |     | *   | . 9 |    |   |   |     |    | . 9.95 |
| Softsync Pers. N                                                                                       | ewi   | sle | ott | er  |    |   |   |     |    | 36.97  |
| Strip Poker                                                                                            |       | +   |     |     |    |   |   |     |    | 18.97  |
| Poker Data Disk                                                                                        | 1. 2  | 2.0 | or  | 3   |    |   |   |     |    | 12.97  |
| Superbase 64 or                                                                                        | 12    | 9   | ٠   |     | ٠  | * |   |     |    | 48.97  |
| Superbase the B                                                                                        | ook   |     |     |     |    |   |   |     |    | 12.48  |
| Super Sunday .                                                                                         |       |     |     |     |    | * |   | *   | 8  | 23.64  |
| Superscript 64.                                                                                        |       |     |     |     |    | À |   | À   | ¥  | 30.97  |
| Superscript 128<br>Wizardry/Sir Tec                                                                    |       |     | ,   | ,   |    |   | + | 4   |    | 42.97  |
| Wizardry/Sir Tec                                                                                       | h.    |     |     |     |    |   |   |     |    | 24.97  |
|                                                                                                    |       |     |     |     |    |   |   |     |    |        |

#### **ACCESSORIES**

| 1541/71 Serial Ca                                   | ble  | 8   |     |     | i,  |     | į. |    | e.  | ç  | 4   | 95 |  |
|-----------------------------------------------------|------|-----|-----|-----|-----|-----|----|----|-----|----|-----|----|--|
| 1541/71 Power Ca                                    | bi   | e   |     |     | 4   |     |    |    |     |    | 4.  | 95 |  |
| C-64 Color Monito                                   | 11   | Co  | ore | 1   |     |     | T, | 3  |     |    | 4   | 95 |  |
| C-64 Repairable P                                   | n    | we  | 11  | S   | un  | n   | v  |    |     |    | 39. | 95 |  |
| RS-232 Interface                                    |      |     |     | Ĩ.  | Ĭ   |     | 1  |    | 0   |    | 36. | 95 |  |
| RS-232 Interface<br>MW 350 Printer In               | te   | rti | BC  | e   | Ü   | į.  |    |    |     |    |     | 95 |  |
| Aprospand 64 Aprospand Extend                       |      |     | 4   | ٥   | 0   | 0   |    | ē  | 5   |    | 27. | 95 |  |
| Aprospand Extend                                    | er   | C   | a   | ы   | e   | Ŷ   | Q. | S  | 3   |    | 15. | 95 |  |
| Aprotek 1200 Bau                                    | d I  | м   | n   | m   | o   | de  | m  | U  | ı,  |    | 79  | 95 |  |
| Commodore 1351                                      | M    | o   | 13  | e   |     |     |    |    |     |    | 37. | 95 |  |
| Mouse Mat                                           |      |     |     |     |     |     |    |    |     |    | 8.  | 95 |  |
| 1541 Dust Cover                                     |      |     |     | V   | 4   | 1   |    |    |     |    | 8.  | 95 |  |
| 1571 Dust Cover                                     |      |     |     |     |     |     |    |    |     |    | 8.  | 95 |  |
| C-64 Dust Cover                                     |      |     |     |     |     | 9   |    |    | ٥   |    | 8.  | 95 |  |
| C-128 Dust Cover                                    |      |     |     |     | ñ.  | 0   |    | 8  | 9   |    | 8.  | 95 |  |
| Disk Notcher-Squa                                   | are  | . ( | C   | ıt  |     |     |    | Ĺ  | ĵ.  |    |     | 95 |  |
| 5.25" Disk Drive C                                  | le   | ar  | 10  | r   | 111 |     |    | H  | ş   | 9  | 5.  | 95 |  |
| 3.5" Disk Drive Cle                                 | ea   | ne  | er  |     |     | 9   | 9  |    | 3   | 8  | 6   | 95 |  |
| 10 Cnt Disk Storac                                  | e pe |     | v   |     |     |     |    |    |     |    | 1.  | 95 |  |
| 50 Cnt Disk Storag                                  | e    | -   |     |     |     |     |    |    |     |    | 8.  | 95 |  |
| 100 Cnt Disk Store                                  | 10   | ė   | w   | L   | DC  | k   |    |    |     |    | 12  | 95 |  |
| 80 Cnt 3.5" Disk S                                  | to   | r.  | W   | ٧L  | IO. | Ċĸ  | 1  | w  | 1/2 | 6  | 9.  | 95 |  |
| 3.5" Disk Labels-2                                  | 5    | cr  | t   |     |     |     |    |    | ÷   |    | 1.  | 00 |  |
| 5.25" Disk Labels-                                  | 96   |     | m   |     | 8   | S   | ¥  | 8  | 13. | 2  | 1.  | 00 |  |
| 3.5" DS/DD Disket                                   | te   |     |     |     |     |     |    |    |     |    | 1   | 29 |  |
| 5.25" DS/DD Disk                                    | ett  | et  | ы   | Вί  | ac  | ×   |    |    |     |    |     | 39 |  |
| 5.25° DS/DD Diske                                   | ett  | es  | -1  | 10  | 0   | oli | or | \$ |     |    |     | 79 |  |
| Write Protects-100                                  | C    | nt  | 8   | Ha  | ç   | k i |    |    |     |    | 1.  | 00 |  |
| Tyvek Sleeves-Hig                                   | h    | Q   | u   | ali | ty  |     |    |    |     | e  | a.  | 09 |  |
| Slik Stik-Joystick<br>Quick Shot II-Joys            |      |     |     |     | Ç   |     |    |    |     |    | 6.  | 95 |  |
| Quick Shot II-Joys                                  | tic  | k   |     |     |     |     |    |    | +   |    | 7.  | 95 |  |
| Tac 2- lovetick                                     |      |     |     |     |     |     |    |    |     | +1 | 0   | 20 |  |
| Tac 3-Joystick                                      |      |     |     |     |     |     |    |    |     | 1  | 1.  | 95 |  |
| Suncom Icon Troll                                   | er   |     |     |     |     |     | 8  |    |     | 1  | 22. | 95 |  |
| Tac 3-Joystick Suncom Icon Troll Surge Protector/Po | m    | ė   | ŀ   | a   | d   |     | 9  | 6  |     | 3  | 19. | 95 |  |
|                                                     |      |     |     |     |     |     |    |    |     |    |     |    |  |

MANY OTHER TITLES AVAILABLE — CALL FOR PRICES!

ATTENTION C-128 OWNERS
Now that Commodore has released the C-128D with 64K of video RAM, we should be seeing 128 programs address this fantastic new feature

Soon.

BASIC 8 already has the capability of using all 64K of video RAM. If you own the C-128 in stock condition, you own all 16K of video RAM that Commodore felt was necessary. Using Basic 8 format and the full 64K of video RAM provides you with the ability to scroll through video memory as well as enhanced color resolution. Up until now, to upgrade the C-128 to 64K of video RAM you would have to first search out the components, then find a competent repair outlet to desolder and install the parts. What a hassle!

SOLUTION — We have developed a module that simply plugs in to the mother board of your C-128. No splattered solder — No heat damage — No hassle.

No hassle.

This package includes full easy to follow installation instructions, a test program to validate proper installation and the plug-in upgrade module.

ONLY \$34.95

#### C-128 Helper

Helper is an exciting new type of Software for the C-128 Computer with 80 column monitor.

- Screen Based Databasing
- User Definable
- · Editor allows modifications
- Demo included that serves as a Basic 7.0 Electronic reference manual
- · Screen dumps to printer
- 1581 version available

ONLY \$24.95

#### Graphic Art Disks

Top quality graphics are hard to find. These will definitely please you

- 10 Volumes available
- . Themes followed in most
- Printmaster'\*/Printshop'\* Side A compatible
- . Easily transferred to 1581

ONLY \$14.95 per Volume

#### Elite V3.0

Elite V3 copies the "impossible.

- · Copies V2.0 of a popular 64/128 planner, filer (64 only), writer.
- Leaves the Backup protection free. Why pay for Backups of titles you already own?

**ONLY \$6.95** 

#### Elite V4.0

Our Elite Series is second to none for its copying

- . Elite 4 created to copy titles protected to the MAX!
- · Special MAX Copier included
- Update policy included
   Free Bonus—The Shotgun I

**ONLY \$14.95** 

#### Super Cat

The greatest disk library cataloger ever produced for the Commodore 64

- · Catalogs up to 640 Disks w/5000 titles per catalog
- . Twice as many with 2 drives
- · Load, save, edit, change any entry
- · Prints a variety of reports and even labels
- Lightning fast and easy to use!

**ONLY \$24.95** 

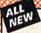

#### 

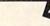

Project Phoenix. We assembled a team of the hottest archival programmers in the industry and gave them the challenge of their carreers: create a professional utility system that would set the tone for the future of Commodore personal computing - a system for the next decade and beyond.

Hundreds of expert-hours later, that team delivered to us a utility package of sobering power and scope. A package that could turn an average hacker into a superstar. A package created at the very boundary between what is and is not possible. A package called Renegade.

Renegade takes the very best ideas from the past and re-creates them, combining state of the art techniques with a conceptual grasp of the future of computing. The result is dynamic - classic utilities are transformed into muscular components of a system designed for speed, power, and flexibility.

Here are Some of the Features Built into The RENEGADE!

\* Single or Dual High Speed Data Copier

\* Single or Dual High Speed Data Copier

\* Single or Dual Ultra Fast File Copier

\* Single or Dual Ultra Fast File Copier

\* Single or Dual Ultra Fast File Copier

\* Single or Dual Ultra Fast File Copier

\* Single or Dual Ultra Fast File Copier

\* Single or Dual Ultra Fast File Copier

\* Single or Dual Ultra Fast File Copier

\* Single or Dual Ultra Fast File Copier

\* Scrolling M/L Monitor with Drive Mon

\* Error Scanner with Unique Sector Editor

\* Event For those tough to backup disks

\* New Parameter updates only \$9.95 each

\* Major RENEGADE upgrades only \$9.95 each

\* Major RENEGADE upgrades only \$9.95 each

\* Major RENEGADE upgrades only \$9.95 each

\* Major RENEGADE upgrades only \$9.95 each

\* Technical support available or organize in the works

\* Major RENEGADE upgrades only \$9.95 each

\* Technical support available or organize in the works

\* Technical support available or organize or organize organize organizes only \$9.95 each

\* Major RENEGADE upgrades only \$9.95 each

\* Technical support available or organize organizes only \$9.95 each

\* Technical support availab

program updates are available to registered owners 3 times a year to ensure that Henegade will always be a step anead of anything else on the market!

Now nothing can stop you from taking TOTAL control of your software! Renegade gives you the most advanced tools on the market for one remarkably low price. And, unlike some companies that claim to sell utilities unlimited in power, Renegade is produced by a company that knows that the customer is our most valuable asset.

Renegade: Next generation software - for the next generation hacker.

Only \$34.95

#### Graphic Label Wizard

This is the ultimate label utility.

- · Databasing with graphics included
- · Supports Commodore as well as Epson compatible printers
- · Printmaster' Printshop' Software Solutions' compatible
- 1581 transferable
- Satisfaction guaranteed!

**ONLY \$24.95** 

#### C-128 Cannon

The total copy/utilities package created just for C128 owners

- Nibblers—Single or Dual
- . Fast Copiers-Single or Dual
- · File Copiers-Single or Dual
- · Scanners-Error and Density
- 1581 Utilities
- · Directory editing
- . 100 Free Kracker Jax Parms
- 1541/71/81 Drives Supported-Single or Dual

**ONLY \$34.95** 

#### FLASH! Kracker Jax Earns a 5 Star Rating In INFO's May-June '88 Issue

Kracker Jax is the powerful parameter-based copying system that has taken the country by storm! What IS a parameter? It's a custom program that allows your 1541 or 1571 disk drive to strip ALL copy protection from your expensive software, leaving you with UNPROTECTED, TOTALLY BROKEN BACKUPS that can even be copied with a simple fast copier!

We declare Kracker Jax to be the best system of its kind on the market today! A bold claim? Maybe

But don't take our word for it-if you want the REAL story on how good Kracker Jax is, just ask one of our customers. Don't worry. You won't have any problem finding one

Vols 1-2-3-4 Only \$9.95 ea. Vols 5-6-7 Still Only \$19.95 ea.

#### Hacker's Utility Kit

State of the art tools for the computerist ready to take control of his software library!

- Whole disk scanners
- . GCR Editor
- Fast Data/Nibble copiers File tracer
- . Byte Pattern Finder

Much, Much More-\$19.95

#### Kracker Jax Revealed I & II

Our knowledge of protection schemes has made us famous. Now find out how we do what we do best. Our books are your key to REAL knowledge. OTHERS ONLY GIVE SURFACE INFO-we dig deep-much deeper. We can show you exactly how today's copy protection prevents you from backing up your software

Revealed Book I with Reset Button \$23.50

Revealed II with Hesmon Cartridge \$23.50

#### Sysres Enhanced

The best-and we mean Best Basic enhancement system for the C-64

- · Adds over 25 major commands to Basic
- . Extended Super DOS-Wedge
- . Scrolling through Basic
- · Renumber, Trace, Search, and many other features too numerous to mention
- 1541/71 fast loader included
- . M/L monitor from Basic . Transferable to 1581 Disk

ONLY \$39.95 The best money you'll ever spend on your Commodore!

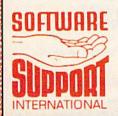

ORDERING is simple: we accept money orders, certified checks, personal checks only on prior approval, VISA, MC, Discover and COD. Please add \$3.00 shipping and handling per order. \$2.00 additional for COD orders. Orders outside of North America please call for shipping charges. Defective items will be replaced at no charge. In stock orders are processed within 24 hrs. Returns are not accepted without authorization ≠. Washington Residents please add 7.5% sales tax. Software orders over \$100.00 will be shipped UPS 2nd Day Air at no additional charge-U.S. 48 states only. All prices subject to change.

> Program Submissions Invited Need more into? Call or write for our free catalog.

Mail your order to: Software Support Int 2700 NE Andresen Road / Vancouver, WA 98661

Monday-Friday, After hours orders accepted at (206) 695-9648 7 days a week. Technical support available. Call (206) 695-8648, 9am-5pm Pacific time, Monday-Friday.

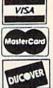

DEALERS — WE HAVE THE SUPPORT YOU'RE LOOKING FOR!

## Exciting & New!

## Commodore 64/128 Books

from COMPUTE!

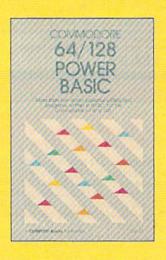

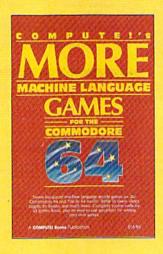

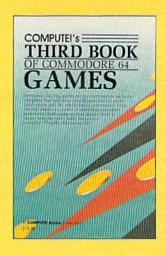

Get more power, education, and relaxation from your Commodore 64 or 128 with these new books from COMPUTE!. And, as always, the programs are thoroughly tested and easy to enter using our special program entry system. (Disks are available, too.)

#### COMPUTEI's Commodore 64/128 Power BASIC

Edited

Collected in this one volume are more than two dozen short BASIC programs from COMPUTEI's Gazette's popular monthly column, "Power BASIC." Included are utilities that add an 8K RAM disk; read and write to disk sectors; make programs read joysticks more quickly; and automatically generate line numbers. There are also programs such as "Stop and Go," which creates a pause button to temporarily halt a program, and "Time Clock," which puts a digital clock on your screen. There is a companion disk available for \$12.95 which includes all the programs from the book. (998BDSK)

\$17.95 ISBN 0-87455-099-8

#### COMPUTEI's More Machine Language Games for the Commodore 64

Edited

Seven of the best machine language games for the 64 have been gathered into one volume in this follow-up to the popular COMPUTEI's Machine Language Games for the Commodore 64. Selected from recent issues of COMPUTE! and COMPUTEI's Gazette, the games range from the frantic "Prisonball" to the delightful "Biker Dave." This is more than just a collection of exciting fast-action games, though, because complete and commented source code for each program is included in the book. Machine language programmers can see exactly how each game is written and what design techniques are used. A disk is available for \$12.95 which includes all the programs in the book, including source code. (947BDSK).

\$16.95 ISBN 0-87455-094-7

#### COMPUTEI's Third Book of Commodore 64 Games

Edited

COMPUTE! Publications, the leading publisher of programs for the Commodore 64, has brought together another exciting collection of nerve-tingling games that will delight the whole family—from preschoolers to teenage arcade fans to those who enjoy games of logic. Clearly written, with non-technical instructions, this book contains hours of challenging entertainment for beginning computer fans as well as experienced programmers. There is a companion disk available for \$12.95 that includes all the programs in the book. (955BDSK).

These books are now available at your local book or computer store. You can also order directly from COMPUTE! by calling toll free 800-346-6767 or mailing your order to COMPUTE! Books, P.O. Box 2165, Radnor, PA 19089.

Please include \$2.00 postage and handling per book or disk. NC residents add 5 percent sales tax and PA residents add 6 percent sales tax. Please allow 4–6 weeks for delivery.

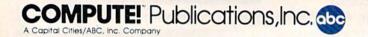

#### BEFORE TYPING . . .

Before typing in programs, please refer to "How to Type In COMPUTE!'s GAZETTE Programs," elsewhere in this issue.

#### **Error Analyzer**

Article on page 59.

#### Program 1: ERROR.BOOT

```
HE 10 REM COPYRIGHT 1988 COMPU
      TE! PUBLICATIONS, INC. -
       ALL RIGHTS RESERVED
      PRINT" [CLR] [2 SPACES] COP
      YRIGHT 1988 COMPUTE! PUB
CA 30
      PRINTTAB (11) "ALL RIGHTS
       (SPACE) RESERVED"
      PRINT" {2 DOWN } LOADING IN
JX 40
       AT LOCATION";
KM 50 NU=PEEK (55) +256 *PEEK (56)
       -742: GOSUB280
AX 60 PRINTNU; : PRINT" [LEFT] .":
       POKE55, LO: POKE56, HI:CLR
      SA=PEEK (55) +256*PEEK (56)
GO
   70
       :ADR=SA
   80 OPEN15, 8, 15: Z$=CHR$ (0)
SR
   90 OPEN2, 8, 2, "ERROR. OBJ, P, R
ED
  100 INPUT#15, E, E$: IFE>OTHEN
       PRINT"DISK ERROR:
                           "E$:C
        LOSE2:CLOSE15:END
SH 110 GET#2,A$,A$: REM GET STA
        RT ADDRESS
BS 120 GET#2,A$,B$:A$=A$+Z$:B$
        =BS+ZS
CS
  130 POKEADR, ASC (A$): POKEADR
        +1,ASC(B$)
       IFADR=SA+740THEN160
BS
   140
   150 ADR=ADR+2: GOTO120
KG
HG 160 CLOSE2:CLOSE15:PRINT"OK
SH 170 PRINT" (DOWN) RELOCATING.
        FORA=1TO10:GOSUB270:GOS
   180
OM
        UB290
       HEX=HEX+4:GOSUB320:NEXT
   190
SS
        FORA=1TO12:GOSUB270:GOS
   200
AX
        UB290: NEXT
       FORA=606+SATO630+SASTEP
   210
HJ
HG 220 HEX=A-1:GOSUB290:NEXT:H
        EX=155+SA
        GOSUB320:HE=658+SA:LO=P
    230
        EEK (HE+1)
EG 240
       HI=PEEK (HE+6): NU=LO+256
        *HI+SA
       GOSUB280: POKEHE+1, LO: PO
QF
   250
        KEHE+6, HI
       PRINT"DONE":SYSSA: END
XD 260
QP 270 READHE: HE=HE+SA: RETURN
MH 280 HI=INT (NU/256):LO=NU-HI
        *256:RETURN
       NU=PEEK (HE+1) +256*PEEK (
CM 290
        HE+2)+SA
    300
        GOSUB 280: POKEHE+1, LO: PO
        KEHE+2, HI
PK 310 RETURN
   320 NU=PEEK (HE) +256*PEEK (HE
EX
        +2)+SA
EJ 330 GOSUB280: POKEHE, LO: POKE
        HE+2,HI
```

340 RETURN

9,269,289

AS 350 DATA 166,180,208,229,24

```
BA 360 DATA 309,337,357,36,39,
       56,61,72,78
DX 370 DATA 132,639,649,655,70
       3,709
```

#### Program 2: ERROR.OBI

See instructions in article on page 59 before typing in.

```
Caga: A5 a1
            29 02 F0 09 A5 01 D1
C008:29 FE
                 A9
             48
                    FF
                        DØ
                            08
                               A5
                                A2
C010:01 D0 F7
                 8A
                     7B
                         6C
                            6C
                                   F6
                            99
CØ18:20
          AØ
             00
                 B9
                     00
                         AØ
                                00
CØ20:AØ C8
             DØ
                 F7
                     EE
                            aa
                               EE
                         10
CØ28: 20 ØØ CA
                                91
                 DØ EE
                         68
                            85
                                    45
CØ3Ø:A2
          00
             A5
                 FB
                     48
                         A5
                            FC
                                48
                                    92
                            45
                                02
CØ38:BD
         44
             02
                 85
                     FB
                        BD
                                    A5
CØ40:85
          FC
             A9
                 4C
                     AØ
                         aa
                            91
                                FR
                                    El
                 CB
                     91
CØ48:BD
          5E
             02
                         FR
                            BD
                                SE
                                    64
CØ5Ø: 02 C8
             91
                 FB
                     E8
                        E8
                            FA
                                1A
                                    BD
CØ58: DØ
         DE
             A9
                 95
                     80
                         8F
                            B7
                                68
                                    02
                 85
                         60
                                41
                                    93
C060:85 FC
             68
                     FB
                            D3
                                53
                                    ØD
                     20
CØ68:4E
         4A
             4F
                 59
                        C4
                            41
                            39
                                2F
C070:47
          55
             50
                 54
                     41
                         20
                                    66
C078:38
         37
             AØ
                00
                    DI
                         7A
                            DØ
                               03
                                    15
CØ8Ø:4C
          73
             00
                 48
                     20
                         72
                            Øl
                                68
                                    BE
C088:C9 B2
                     C9
                        A5
                            DØ
             FØ
                 15
                                    an
                                20
CØ90:A9
         46
             20
                 D2
                    FF
                         A9
                            4E
                 7C
                         01
                            20
                                1E
                                    E7
CØ98:D2
          FF
             A9
                     AØ
CØAØ: AB 4C
             08
                 AF
                     90
                        ØE
                            20
                                72
                                    76
                 AØ Ø1
                         20
                            1E
                                AB
                                    60
             86
CØA8:01
         A9
CØBØ:A9
         FF
             DØ
                 ØA
                     20
                         72
                            01
                                A9
                                    38
CØB8:96
         AØ
             91
                 20
                     1E
                        AB
                            A2
                                16
CACA: 4C
          37
                 ØA 69
                         3A
                            BØ
                                08
                                    99
             A4
                         90
                                60
                                    FØ
CØC8:85
          22
             BA
                 E4
                     22
                            al
         72
             01
                A9
                    AC
                        AØ
                            91
                                20
                                   C3
CØDØ: 20
CØD8: 1E AB
             4C
                 35
                     A4
                         20
                            5B
                                BC
                                    4A
                         20
                            72
                                01
                                    18
             AC
                 9B BC
CGEG: DG
          03
                 01
                     20
                                4C
                                    70
CØE8: A9 BF
             AØ
                         1E
                            AB
                 66
                     30
                         03
                            4C
                                BF
                                    44
COFO: 48
          B2
             A5
                                    A8
                     A9
                        D7
                            AØ
                                01
CØF8:B1 20
             72
                 01
                     48
                         B2
                            A6
                                64
                                    14
                 4C
C100:20
          1E
             AB
                             72
                                al
                                    EC
C108:D0
          03
              4C
                 A8
                     B7
                         20
C110:A9
             AØ
                 01
                     20
                         1E
                            AB
                                4C
                                    E 3
          E8
                         03
                                E1
                                    56
C118:48
          B2
             C9
                  3A
                     DØ
                             4C
              72
                  01
                     A9
                         FE
                            AØ
                                01
                                    69
C120:A7
          20
                                    39
                     08
                            C9
                                29
C128:20
          1E AB
                  4C
                         AF
                             72
C130:D0
          03
              4C
                  06
                     AB
                         20
                                al
                                    RA
          ØF
             AØ
                  02
                     20
                         1E
                            AB
                                 4C
C138:A9
                                4C
                                    94
                     aa
                            DA
C140:08
          AF
              20
                  79
                         DØ
                                    24
                                CF
C148:49
          B4
              C5
                  4D
                     90
                         93
                             4C
C150:AD
          20
              72
                  01
                     A9
                         19
                            AØ
                                02
                                    06
C158:20
          1E
             AB
                  4C
                     30
                         AE
                             A5
                                10
                                    45
C160:D0
                  CC
                     BØ
                         20
                             72
                                 01
                                    4F
          03
              4C
                                 4C
                                    5D
                             AB
                 02
                     20
                         1E
C168:A9
          2D
             AØ
                                 85
                                    EØ
                  CC
                             aa
C170:08
          AF
              20
                     FF
                         49
                     20
                         45
                             58
                                50
                                    55
C178:13
          4C D7
                  AA
C180:45
              54
                  45
                     44
                         99
                             53
                                 54
                                    73
          43
                     20
                             58
                                 50
                                    DC
              4E
                  47
                         45
C188:52
          49
C190:45
          43
              54
                  45
                     44
                         aa
                             4E
                                 55
                                    7 A
C198:4D
          45
              52
                  49
                     43
                         20
                             54
                                 59
                                    BF
                                 43
C1AØ:50
          45
              20
                  45
                     58
                         50
                             45
                                    C7
                                 29
                                    C8
C1A8:54
          45
              44
                  aa
                     4F
                         55
                             54
                             43
                                 4B
                                    20
C1BØ: 4F
          46
              20
                  53
                      54
                         41
              50
                      43
                         45
                             aa
                                 4D
                                    BB
C1B8: 20
          53
                  41
                  20
                      42
                         45
                             20
C1C0:55
          53
              54
                         20
                             54
                                    F6
          32
              37
                  36
                      38
C1C8:33
                             00
                                    C6
                         37
                                 4D
C1DØ: 20
          33
              32
                  37
                      36
                                 50
                                     20
C1D8:55
          53
              54
                  20
                      42
                         45
                             20
                      49
                         56
                             45
                                 aa
                                    7D
C1EØ: 4F
          53
              49
                  54
                  54
                      20
                         42
                             45
                                 20
                                     CC
              53
C1E8:4D
          55
                                 41
                                    AF
ClFØ:4C
          45
              53
                  53
                      20
                         54
                             48
C1F8:4E
          20
              32
                  35
                      36
                         aa
                             45
                                 58
                                     D9
                                     7E
C200:54
           52
              41
                  20
                      43
                          48
                             41
                                 52
                          53
                             00
                                 4D
                                     ØB
C208:41
           43
                  45
                      52
                                 29
                                     07
              53
                  49
                      4E
                          47
                             20
C210:49
           53
                             54
                                 4F
                                     5F
                  45
                      52
                          41
C218:00
           4F
              50
                                     86
                             20
                                 54
 C220:52
          20 55
                  53
                      45
                          44
                      00
                          25
                             20
                                 56
                                     93
C228:57
           49
              43
                  45
                                 53
                                     49
              49
                      42
                          4C
                             45
C230:41
           52
                  41
                                 4F
                                     60
                             4C
                          4C
C238:20
          44
              49
                  53
                      41
C240:57
           45
              44
                  00
                      FF
                          AE
                             9R
                                 AD
                                     EA
C248:FB
          A3
              C9
                  B1 BB B1
                             A4 B7
                                    AE
C250:07 A8 02 AB 41 B4 CB AD
                                    AØ
```

```
C258:C8 BØ 71
                       AR
                A4 51
                           7A
                               aa
                                   09
C260:A4
         aa
             C3
                aa
                    DD
                       00 F2
                               00
                                   85
C268:06
         01
             1A
                 01
                        01
                            42
                                   7F
C270:4A
         01
             5E
                01
                    78
                        02
                               02
                           D8
                                   B6
C278:20
         C2
                AG
                    aa
                            7A
             BD
                        B1
                               8D
                                   09
                               96
C280:B9
         Ø2 A9
                01
                    91
                        7A
                           AD
                                   80
C288: Ø3
         80
             CF
                 02
                    AD
                        07
                            03
                               80
                                   2A
C290:D0
         02
             A9
                        06
                           03
                               A9
                    80
                                   13
                AA
C298:02
         80
             97
                 93
                           85
                    A 5
                        39
                               14
                                   CA
C2AØ:A5
         3A
             85
                15
                    20
                        13
                               20
                                   44
                            A6
C2A8:C9
         A6
             08
                C9
                    01
                        DØ
                           1E
                               E6
                                   CB
C2BØ:C7
         A9
             2A
                20
                    D2
                        FF
                               C7
                           C6
                                   B7
C288:19
             91
         2 A
                SE
                    22
                       24
                           OF
                               AD
                                   66
         02
C2CØ:CF
             8D
                06
                    03
                       AD
                           DØ
                               02
                                   33
C2C8:8D
         07
             03
                A9
                    00
                        28
                            4C
                               1A
                                   25
C2DØ:A7
                F3
         00
            4C
                   A6
                       4C
                           24
                               A7
                                   49
C2D8:20
         1E
             AB
                A4
                    3A C8
                           FØ
                               03
                                   8F
                                  Da
C2E0:20 C2 BD
                    74
                           aa
                               00
                4C
                       A4
```

#### **Emergency BASIC**

See instructions in article on page 62 before typing in.

```
Ø801:0B Ø8 ØA
                ØØ 9E 32 3Ø 36 2E
0809:34
         00
             00
                00
                    00 00 00 A0 D3
             CC
                 08
                    99
                        00
                           CE
0811:00
         B9
                               B9
                                   CD
Ø819:CC
         09
             99
                00
                    CF
                        C8 DØ
                               F1
                                   3A
         30
             08 F0
                               FF
                                   80
Ø821:B9
                    96
                        20 D2
Ø829:C8
         Da
             F5
                 20
                    00
                        CE
                            60
                               ØD
                                   9B
0831:20
         45
             40
                 45
                    52
                        47
                            45
                               4E
                                   29
0839:43
         59
             20
                    49
                        52
                            45
                44
                               43
                                   EA
                            20
                               49
         20
                    44
                        45
                                   E2
0841:54
             4D
                 4F
0849:53
         20
             41
                56
                    41
                        49
                            4C
                               41
                                   A1
                 ØD
                    20
                        42
                            59
                               20
0851:42
         4C
             45
                                   EB
0859:50
         52
             45
                 53
                    53
                        49
                            4 E
                               47
                                   A7
             43
                 4F
                    4E
                        54
                            52
                               4F
                                   6D
0861:20
         5B
                        53
                            54
                               4F
Ø869:4C
         5D
             5B
                 52
                     45
                                   FA
0871:52
         45
             5D
                2E
                    ØD
                        ØD
                           20
                               46
                                   AD
0879:52
         4F
             4D
                 20
                    45
                        4D
                            45
                               52
                                   6E
                    59
                        20
                            44
                               49
                                   A1
0881:47
         45
             4E
                 43
0889:52
         45
             43
                 54
                    20
                        40
                            4F
                               44
                                   DA
             20
                 50
                     52
                        45
                            53
                                53
                                   F9
0891:45
          2C
                    4F
                        4E
                            54
                               52
                                   86
Ø899: ØD
         20
             5B
                 43
                    52
                        45
                            53
                                54
                                   70
Ø8A1:4F
          4C
             5D
                 5B
                     20
                                20
             45
                 50
                        54
                            4F
                                   85
Ø8A9:4F
          52
                                   70
Ø8B1:52
         45
             54
                 55
                     52
                        4E
                            20
                                54
             20
                 59
                     4F
                        55
                            52
                                20
                                   E2
Ø8B9:4F
          ØD
             4F
                 47
                     52
                        41
                            4D
                               2E
                                   4D
08C1:50
         52
                    20
                        8A FF
                                58
                                   AE
Ø8C9: ØD
         an
             aa
                 78
Ø8D1:AD
         00
             03
                 8D
                     5E
                        CE
                            8D
                                2F
                                   6A
                                   A2
Ø8D9:CF
         AD
             01
                 03
                     8D
                        5F
                            CE
                                8D
                            70
                                   14
Ø8E1:3Ø
                 26
                     03
                        8D
                                CE
         CF
             AD
                               27
                                   ØE
Ø8E9:8D
         18
             CF
                 RD
                    3E
                        CF
                            AD
Ø8F1: Ø3
         8D
             71
                 CE
                    8D
                        1C
                            CF
                                8D
                                   ØC
                     03
                        8D
                            ØC
                                CF
                                   ØB
Ø8F9:3F
          CF
             AD
                 18
                    19
                        03
                            80
                                ØD
                                   5D
             CF
0901:8D C6
                 AD
                                aa
                                   F5
0909:CF
         8D
             C7
                 CF
                     A9
                        4C
                            8D
0911:03
         A9
             CE
                 8D
                     01
                        03
                            60
                                48
                                   DE
0919:A9 00
             8D
                 F5
                    CF
                        A9
                            60
                                8D
                                   84
                        27
                            Ø3
                                68
                                   AØ
             A9
                     8D
0921:26
                 CE
          93
                     78
                        48
                            A9
                                72
                                   8C
Ø929:4C
          00
             00
                 08
Ø931:8D
             03
                 A9
                     CE
                        8D
                            19
                                93
                                    FC
         18
                 00
                     00
                                84
                                    10
0939:68
          28
             4C
                        78
                            48
0941:48
          98
             48
                 AD
                     F5
                        CF
                            FØ
                                03
                                    55
                                    EC
                     E3
                        CF
                            C9
                                FB
0949:4C
          96
             CF
                 20
                                    70
Ø951:FØ
          03
             4C
                 06
                     CF
                        EE
                            F5
                                CF
                        DØ F9
                                A5
                                    E7
0959:20
          E3
             CF
                 C9
                     FF
                         00
                            DD
                                80
                                   A9
0961:01
          8D
             F4
                 CF
                     AD
                                00
                                    27
Ø969:F7
          CF
             A9
                 30
                     85
                        91
                            A9
                                A9
                     20 C8
                            CF
                                    4C
Ø971:AØ
         DØ
             A2
                28
          85
             01
                 AØ
                     00
                        B9
                            00
                                D8
                                    72
0979:37
                        D9
                            99
                                00
                                    B5
0981:99
          00
             F8
                 B9
                     00
                     99
                                B9
0989:F9
          B9
             aa
                 DA
                         aa
                            FA
                                    31
0991:00
              99
                 00
                     FB
                        B9
                            aa
                                DØ
                                    65
          DB
             FC C8 DØ DF
                                8E
                                    AE
0999:99
          00
                            BA
Ø9A1:F3
          CF
             A2
                 FF
                     9A
                         20
                            84
                                FF
                                    54
Ø9A9:20
                 A2
                     00
                        AØ
                            28
                                18
                                    83
          BA
             FF
Ø9B1:20
          99
             FF
                 20
                     81
                         FF
                            A9
                                ØE
                                   A9
Ø9B9:8D
          26
              03
                 A9
                     CF
                         8D
                            27
                                03
                                   10
             Ø6 8D 2Ø DØ 8D
                               86
                                   E9
0901:58
          A9
                                00
                                    07
          A9
                     21 DØ
                            6C
0909:02
             ØF 8D
Ø9D1:AØ 68 A8 68 AA 68 4C
                               00
```

09D9:00 48 A9 1D 8D 00 03 A9 21 99E1 - CE 8D 01 03 68 4C 00 00 04 09E9:48 A9 00 8D F6 CF A9 31 DE Ø9F1:8D Ø3 A9 CF 8D 27 03 55 26 09F9:68 4C aa aa 48 A9 40 80 4A ØAØ1:18 Ø3 A9 CF 8D 19 03 68 53 ØAØ9:4C 00 00 78 48 AD F6 CF 81 0A11:F0 Ø3 4C C4 CF EE F6 CF 2C ØA19:20 E3 CF Ca FB DØ F3 20 F7 F9 A9 C9 FF DØ 30 ØA21:E3 CF 46 ØA29:85 Ø1 A9 D2 AØ Ø2 A2 26 1B ØA31:20 C8 CF AØ 00 A9 30 85 18 0A39:01 B9 ØØ D1 99 00 01 B9 E1 0A41:00 D0 99 00 00 A9 35 85 53 ØA49:01 B9 aa FR 99 aa DR RG 14 ØA51:00 F9 99 00 D9 B9 00 FA C7 ØA59:99 00 DA B9 00 FB 99 00 54 00 FC 99 ØA61:DB C8 DØ D1 B9 2E ØA69:00 DØ C8 CØ 2F DØ F5 AD 20 ØA71:11 DØ 29 7F 8D 11 DØ AD 5F 0A79:F7 CF 8D gg DD AD F4 CF 8E 0A81:85 9A A9 aa al AF F3 CF E9 0A89:8D F5 CF 68 A8 68 AA 68 07 ØA91:4C ØØ ØØ 8D D2 CF 8C D5 69 ØA99:CF AØ aa B9 00 CØ 99 00 8F ØAA1:CØ C8 DØ F7 EE D2 CF EE 33 DØ ØAA9:D5 CF CA EE 60 A9 7F CE ØAB1:8D ØØ DC AD 01 DC EA EA 35 DC ØAB9:CD Ø1 DØ F6 60 90 37 ØE ØAC1:00 00 00 00 00 00 00 ØØ D5

#### **Bagger**

See instructions in article on page 36 before typing in.

#### Bagger

0801:14 08 00 00 9E 28 32 30 47 0809:37 35 29 3A 12 42 41 47 2E 0811:47 45 52 00 00 00 A2 00 A5 0819:00 00 A9 EF 8D 28 03 A9 1A Ø821:C1 8D 18 Ø3 A9 aF 8D 18 65 Ø829:D4 4C 68 15 78 F4 A 9 23 15 Ø831:8D 12 DØ AD 11 Da 29 7F 1F Ø839:8D 11 DØ A9 81 8D 1A DØ 50 Ø841:A9 4D 08 8D AØ 14 03 8C 5D 0849:15 03 58 60 AD 19 Da 8D B6 0851:19 DØ 29 a1 Da a7 AD ØD 62 Ø859:DC 58 4C 31 EA AD 12 DØ 8D Ø861:C9 32 BØ 07 AØ 57 A2 aa 11 Ø869:4C 8D 08 C9 66 BØ 07 AØ 45 0871:87 A2 Øl 40 8D 08 C9 96 89 Ø879:BØ 97 AØ B7 A2 Ø2 4C 80 76 0881:08 C9 C6 BØ DB AØ 23 A2 36 0889:03 4C 8D 08 8C Da 12 RE 30 0891:41 09 8A ØA ØA ØA 8D 42 4C 0899:09 AA AØ aa A9 80 8D 10 67 08A1:D0 8D 17 DØ A9 FF 8D 1C F1 Ø8A9:DØ 8D 15 DØ 8C 10 DØ BD 60 Ø8B1:3C 99 00 D0 BD 17 99 88 Ø8B9:99 Ø1 DØ C8 C8 E8 CØ 10 F8 Ø8C1:DØ ED AØ aa AE 42 09 BD 18 Ø8C9:5C 99 F8 07 03 B9 37 09 22 Ø8D1:99 27 DØ C8 E8 CØ Ø8 DØ 4A Ø8D9:EE AD 3F ag 80 25 DØ AD 95 Ø8E1:40 Ø9 26 DØ 80 CE 43 99 B9 Ø8E9:AD 43 09 C9 aa Da 21 A9 8E Ø8F1:8C 09 A0 8D 43 ØØ B9 70 99 Ø8F9:03 C9 00 FØ ØE B9 5C 03 20 0901:AA B9 70 93 99 5C 03 8A 65 0909:99 70 Ø3 C8 CØ 20 DØ E6 93 0911:68 A8 68 AA 68 40 3C 3C 32 Ø919:3C 2D 2D 2D 4A 35 6C 6C 79 Ø921:6C 5D 5D 50 7A 65 9C 9C 81 Ø929:9C 8D 8D 8D AA 95 CC CC 89 0931:CC BD BD BD DA C5 08 08 B2 0939:08 03 91 97 05 02 ØA aa E4 0941:02 10 79 aa 4C AØ aa B9 26 0949:54 09 99 3C 03 C8 CØ 60 DB Ø951:DØ F5 60 aa 00 00 00 00 55 0959:00 00 17 00 00 00 00 00 4E 0961:00 00 FF 00 00 00 00 aa 73 0969:00 00 FF 00 00 00 00 00 7B

0999:29 00 00 00 00 00 2C 29 CI 09A1:2A 00 aa aa aa aa 29 2A 45 Ø9A9:2B ØØ aa aa aa aa 2A 2B DØ Ø9B1:2C 00 00 7B A9 00 80 DC D6 Ø9B9: Ø2 A2 00 BD 3C 93 C9 99 D2 09C1:F0 97 C9 12 FØ 72 DE 30 **B**3 09C9:03 E8 EØ 93 DØ ED A2 aa 67 Ø9D1:BD 44 03 C9 aa 97 C9 FØ 6C Ø9D9:12 Fa 5D DE 44 93 E8 Ea AB aa 99E1:03 D0 ED 12 BD AC 93 24 Ø9E9:C9 ØØ FØ 97 09 12 FØ 48 30 Ø9F1:DE 03 E8 EØ 03 DØ ED 18 4C Ø9F9:A2 00 BD 54 03 C9 00 FØ 8A DE 03 ØAØ1:07 C9 12 Fa 33 54 ID 03 17 0A09: E8 EA Da 02 ED AD DB ØA11:C9 00 F0 23 A8 88 98 ØA FC ØA19: ØA ØA 00 B9 3C 03 A8 A2 56 ØA21:C9 00 F0 09 C8 E8 EØ 93 77 ØA29:FØ ØD 4C 1F ØA A9 FF 99 F4 ØA31:3C 03 A9 99 8D DB 92 60 99 02 ØA39:A9 91 8D DC 60 FA aa 55 0A41:00 aa aa aa aa aa aa aa 55 ØA49:00 00 00 00 00 99 99 30 99 55 ØA51:00 00 FF 00 00 00 01 BB ØA59:D7 40 01 55 40 01 7D 40 20 ØA61:00 55 00 ØF AA FØ F3 3A AA ØA69:AC 34 AA AC 3A EB AC 3A 97 ØA71: EB AC 3A EB AC 3A EB AC 7F 05 ØA79:3F AA FØ FF 50 90 00 A8 ØA81:00 00 00 00 00 00 00 aa 95 ØA89:00 00 00 00 aa aa aa FF 9D ØA91:00 03 FF CØ aa 55 00 ØØ C7 55 ØA99:D7 00 00 00 00 7D 00 E9 ØAA1:00 aa 93 14 EB CØ ØE AA 14 ØAA9:BØ ØE BØ AA ØE EB BØ ØE 89 ØAB1:EB BØ OF EB BØ ØE EB BØ AE ØAB9: ØF EB FØ Øl FF 40 AØ 99 CØ ØAC1:00 00 00 00 aa 00 00 00 D5 ØAC9:00 00 00 00 aa aa aa 30 1A ØAD1:00 00 FF aa aa 55 CØ 01 BD ØAD9:DD CØ 01 55 40 01 F5 40 **B4** 55 ØAE1:00 99 ØF AB FØ 3A AA 70 ØAE9:AC 3A AA AC 3A 3B AA AC 14 ØAF1:EB EC 3A DB AC F.7 3A AC 07 GAF9: GF AA FØ 03 FF C0 90 00 B2 ØBØ1:00 00 aa aa 00 00 00 aa 17 ØBØ9:00 00 00 00 00 00 00 FF 1F ØB11:00 03 CØ FF ØØ 55 aa aa 49 ØB19:D7 10 00 55 aa FC 7D 99 ØB21:EC 14 ØØ EF EB CØ EA AA ØB29:BØ FA AA BØ 3F C3 AR Ba as ØB31:AB BØ 03 AB RØ 93 AB BØ FD ØB39:03 AB FØ 93 FF 40 90 aa 2C ØB41:15 54 00 6A 94 01 55 64 55 ØB49:01 01 AA 64 AA 64 91 AA BA ØB51:64 91 AA 64 01 AA 64 01 Fl ØB59: AA 64 01 64 01 AA AA 64 89 ØB61:01 55 50 00 99 aa aa aa 57 ØB69:00 00 00 00 00 00 99 aa 7F 00 ØB71:00 00 00 00 00 00 00 87 ØB79:00 aa aa aa 00 aa aa aa 8F ØB81:00 aa ØA AØ AA 2A 82 A8 8E ØB89:00 40 00 04 01 04 aa 40 48 ØB91:40 00 00 00 99 aa aa 99 C7 ØB99: ØØ 00 00 00 aa aa aa aa AF ØBA1:00 aa aa aa 00 00 00 ØØ B7 ØBA9: ØØ 00 00 99 aa aa 00 00 BF ØBB1:00 00 00 aa aa aa aa 00 C7 ØBB9:00 00 00 aa aa 00 ØØ 03 D2 ØBC1:FØ 00 91 50 00 03 50 aa 22 ØBC9: Ø5 50 aa 93 50 aa 01 50 7B ØBD1: ØØ 00 AØ 00 01 98 aa 54 BA ØBD9: 9A aa aa 9A 00 05 00 5A AF ØBE1:00 ØA aa aa ØF 00 00 ØF 02 ØBE9:00 00 ØF 00 00 ØF 00 00 1E ØBF1: ØF aa aa ØF aa aa ØF aa 9E ØBF9:00 FF 00 00 00 00 00 00 10 ØCØ1:3F aa aa 3F 00 00 15 00 D6 ØCØ9:00 15 00 00 15 00 00 04 13 ØC11:00 01 2A 10 01 2A 10 00 80

0971:00 00 FF 2D

2E 2F 2D 2D 2D 2B 2C 8E

2E 2F 2D 2D 2D 2C 29 14

2F 00 00 00 2B 2C AC

Ø979:2B 2E 2F

0981:2C

0989:29

0991:2A 2E

2D

2D 2D

2D

2D 29 2A FØ

2A 2B Ø3

ØC19:6A 4Ø ØØ 2A ØØ ØØ 2A ØØ 60 ØC21:00 2A 00 00 3F aa aa 3F FC ØC29:00 aa 3F aa aa 3F aa aa 26 F3 CØ ØC31:33 aa aa 33 aa aa BE F2 ØC39:00 00 aa 33 00 00 aa 11 ØC41:20 D3 ac A9 aa 80 DE 02 70 0C49:A2 00 BD 3F 03 C9 aa FØ 8E ØC51:07 C9 FF FØ 74 FE 3F 93 8F ØC59:E8 Ea 93 DØ ED A2 aa BD 43 ØC61:47 C9 00 97 C9 FF FØ 4 E 03 ØC69:FØ 5F FE 47 03 E8 E0 03 A6 ØC71:DØ ED A2 00 BD 4F 03 09 BC ØC79:00 FØ Ø7 C9 FF FØ 4A FE A2 GC81:4F 03 E8 E0 03 DØ ED 07 A2 0C89:00 BD 57 93 C9 aa FA 97 63 ØC91:C9 FF FØ 35 FE 57 Ø3 E8 44 ØC99:EØ 03 DØ ED DD 02 C9 8E AD 98 GA ØCA1:00 FØ 23 A8 88 GA A 9 A8 A2 ØCA9: ØA ØØ B9 3F 03 C9 DF ØCB1:00 FØ 09 C8 E8 EØ Ø3 FØ 75 ØCB9: ØD 4C AD ac A9 al 99 3F A5 ØCC1: Ø3 A9 aa an nn 02 4C CF FD ØCC9: ØC A9 01 80 DE 02 20 D3 5E ØCD1: ØC 60 A2 00 A0 00 8C 35 AF ØCD9: ØD 8C 36 ØD 8C 37 ØD BD 4C ØCE1:3C 93 09 3F 93 Da 93 20 89 ØCE9:21 ØD E8 EE 35 ØD AD 35 50 ØCF1: ØD C9 03 DØ EA CA CA CA 53 ØCF9:C8 A9 aa 80 35 OD EE 36 AR 0D01:0D AD 36 an ca Ø3 DØ D7 78 ØDØ9:A9 00 8D 36 ØD 37 ØD EE AC 0D11:AD 37 ØD ØA ØA ØA A8 86 AA ØD19: AD an C9 94 37 Da Ca 60 5B ØD21:B9 31 93 C9 aa FØ ØB A9 68 ØD29:00 99 3F 03 90 30 03 EE 94 ØD31:E4 02 60 00 00 00 04 A9 FB ØD39:00 8D EØ 02 8D El 02 AD 98 ØD41:42 03 C9 aa FØ 07 C9 FF AD EE ØD49:FØ 30 03 42 AD 4A 03 50 ØD51:C9 00 F0 97 C9 FF FØ 22 31 ØD59: EE 4A Ø3 AD 52 93 C9 aa EA 0D61:F0 97 C9 FF FØ 14 FF 52 F6 ØD69:03 AD 5A Ø3 C9 00 FØ 10 2C ØD71:C9 FF FØ 06 EE 5A 03 4C 22 ØD79:81 ØD A9 01 80 EØ 02 60 31 ØD81:AD DF 02 C9 00 F0 30 A8 14 ØD89:88 98 ØA ØA ØA A8 B9 42 98 ØD91:03 C9 00 FØ 03 4C B8 an 76 ØD99:98 BD AA A9 aa BD E5 ØD BB ØDA1:3F 03 C9 32 90 06 99 42 8A ØDA9:03 4C B8 ØD E8 EE E5 ØD 1C ØDB1:AD E5 ØD C9 03 DØ E8 AG 28 ØDB9:00 A2 aa CE D7 02 BD 42 ED ØDC1:03 C9 F5 90 10 98 CD D7 ED ØDC9:02 DØ ØA A9 00 9D 42 03 F2 ØDD1:A9 Ø1 8D E1 Ø2 C8 98 ØA 3F ØDD9: ØA ØA CØ 04 AA DØ DF EE EE ØDE1:D7 92 60 aa 03 03 AD D5 ØDE9: 02 C9 Øl FØ 1E C9 02 FØ **B3** ØDF1:48 C9 03 Fa 66 C9 04 FØ 65 ØDF9: ØF C9 95 FØ as 09 96 Fa 22 ØEØ1:01 ØE 4C B3 60 4C E6 ØE C4 ØEØ9:4C 80 ØE A9 41 8D 05 D4 E6 ØE11:A9 14 8D 06 D4 A9 08 8D 034 ØE19:03 D4 A9 00 80 02 D4 A9 E8 ØE21: ØA 8D 91 D4 AQ 95 8D aa D1 ØE29:D4 A9 41 80 04 D4 A9 28 ØA ØE31:20 1F ØF A9 40 8D 04 D4 B6 ØE39:60 A9 84 8D Ø5 D4 A9 20 48 ØE41:8D 06 D4 8D 01 D4 A9 95 5D ØE49:8D aa D4 A9 81 80 94 D4 80 ØE51:A9 19 20 1F ØF A9 80 8D 2C ØE59:04 D4 60 A9 88 8D 05 D4 AC ØE61:A9 44 A9 88 8D Ø6 D4 8D DC ØE69:01 D4 A9 89 A9 95 8D 00 D4 ØE71:81 8D 04 D4 A9 8C 20 1F 5E ØE79: ØF A9 80 8D Ø4 D4 60 A9 4 E ØE81:44 8D 05 A2 E1 D4 8n 06 D4 ØE89:00 BD AB ØE 80 91 D4 BD 43 ØE 91: AF ØE 8D ØØ D4 A9 11 **B7** ØE99: Ø4 D4 A9 1E 20 1F ØF A9 49 ØEA1:10 8D Ø4 D4 E8 EØ 04 DØ 9A ØEA9:EØ 60 B4 4E 96 5A 78 FA D3 ØEB1:46 AA A9 44 8D Ø5 D4 A9 E8 ØEB9:88 8D Ø6 D4 A2 ØØ BD EØ FC

1411:4C 02 14 A9 80 8D 15 D0 32 ØEC1: ØE 8D Ø1 D4 BD E3 ØE 8D DC 1169:00 53 4D 44 54 60 53 60 79 1419:A9 02 8D 64 15 A2 00 8E 50 60 ØEC9:00 D4 A9 21 8D Ø4 D4 A9 32 1171:49 60 48 60 6B 60 89 AF 15 A9 30 80 27 ØF A9 20 8D 04 76 1179:CA 09 11 ØF 77 1421:66 15 8E 65 ØED1:7D 20 1F EA 60 60 EØ EØ CF 1429:FF 07 A9 C8 8D 60 15 20 OD ØED9: D4 E8 Ø3 DØ 60 ØA BB 1181:FØ 00 3F FC 00 7F FE 00 A3 36 1189:FC 7F aa F8 1F 00 F8 1F 1431:27 15 A9 2F 80 FF 07 A9 7E ØEE1: ØF ØC 78 FA 46 A9 44 8D ØD A9 1191:00 F8 1439:02 80 D5 02 20 E7 AD 09 00 FF 9D ØEE9: 05 D4 8D 06 D4 8D FF 3E 00 FF F8 AA 1441:15 DØ E9 2C 64 DØ 69 ØA 1199:EØ 00 FF EØ 00 FF F8 00 ØD 15 8D 15 ØEF1:00 D4 AD 18 ØF 18 60 11A1:FF 00 00 F8 3F B4 1449:AD 64 15 2A 8D 64 15 AE 70 ØEF9:C9 82 16 80 1B ØF 80 9F FE FF FF A9 1451:65 15 DE 02 D0 BD 02 DØ BF ØFØ1:01 D4 A9 11 80 04 D4 EA 11A9:80 FØ 1F 80 FØ ØF 80 FØ E9 11B1: ØF 80 FF FF 80 FF FF 00 7F 1459:AE 66 15 DD 53 FØ ØB CE 0F09:0A 20 1F OF A9 10 8D 04 B5 1461:A9 Ø1 8D 60 27 15 E2 aa 00 9B 15 20 ØF11:D4 60 A9 ØA 8D 18 ØF 4C CA 11B9:FF FE aa aa aa aa 1469:4C 1E 11C1:00 00 3C 00 00 7E 00 50 14 EE 65 15 EE 65 FF ØF19:00 ØF 3C 02 01 1E 8D 5C 00 A4 1471:15 EE 66 66 15 C9 F8 1C ØF 8C 10 ØF AE 1109:00 FF 00 01 FF 80 C3 C7 15 AD ØF 21: ØF 8E FØ EØ ØF 1479:06 FØ 03 4C 26 14 A9 05 ØF29:1E ØF AØ 00 C8 C0 FF 68 11D1:C0 07 81 EØ 07 81 63 2A ØF CA EØ ØØ FØ 45 FØ BØ 1481:8D F8 97 A9 95 80 01 DØ DF ØF31:03 4C 20 11D9:C3 FØ aF FF Fa aF FF ØF AC F2 11E1:0F C3 FØ ØF 81 FØ ØF 81 FA 1489:A9 00 8D 00 D0 A9 FF 80 F2 ØF39:03 4C 2B ØF AE 1C F6 FØ ØF 1491:15 DØ A9 04 8D D5 02 20 D5 ØF41:1D ØF 61 D9 02 C9 76 11E9:F0 ØF 81 FØ ØF 81 60 AD 1499:E7 ØD A2 11F1:81 FØ 00 EE 00 D0 A9 ØF A9 63 FF 07 00 EØ 02 00 40 41 ØF49:63 BØ 03 4C 54 14A1: ØA 8D 60 15 20 27 15 AD 05 93 ØF51:8D D9 Ø2 A9 20 D2 FF 4A 11F9:00 aa 00 00 00 00 FF 00 1C 14A9:00 D0 DD 53 15 FØ 03 4C **B**5 DØ CF 1201:00 00 03 FF 00 07 FF 80 22 ØF59:A9 00 8D 20 DØ 80 21 9E EØ ØF61:8D ØØ D8 8D Ø1 D8 A9 90 89 1209:0F FF CØ ØF 87 ØF 03 14B1:9D 14 BD 59 15 90 F9 07 15 06 14B9:E8 FØ 03 4C 9D 1211:EØ ØF 01 CØ ØF 00 00 ØF 10 EØ 14 F6 ØF69:20 D2 FF A9 00 AE D9 02 57 1219:00 00 14C1:A9 ØA 8D 60 15 20 27 15 85 00 ØF 03 80 El ØF71:20 CD BD AD 01 04 C9 20 71 ØF 00 14C9:EE 00 DØ AD ØØ DØ C9 00 35 1221: ØF 07 CØ ØF 00 EØ ØF 00 39 ØF79:DØ 10 A9 00 8D 15 10 AD C7 14D1:FØ Ø7 C9 FD FØ ØF 19 FF DØ EA 20 1E 04 01 Ø4 A9 30 8D 1229:FØ ØF 80 FØ ØF Cl ØF81:00 80 1231:FF Fa 07 FF EØ 03 FF 80 06 14D9:15 AØ C8 A9 Ø1 8D 10 D0 97 00 15 10 EE ØF89:00 04 AD 04 8D 14E1:20 27 15 EE 00 DØ 00 14 1239:00 AD ØF91:AD al 94 RD 16 10 A9 93 F7 aa aa aa aa aa FF aa 50 14E9:DØ C9 78 FØ Ø3 2C 4C El 14 03 A6 ØF99:20 D2 FF 20 10 18 EA EA 20 1241:00 00 FF 80 07 FF Ca 14F1:A2 Ø1 EØ 07 FØ Ø7 27 CØ ØC AØ DE ØC 20 FØ FF C2 00 ØF 00 18 ØFA1:18 A2 1249:0F FF 80 ØF 80 14F9:DØ E8 4C F3 14 A9 14 8D 8A A2 ØF ØFA9:A9 ØB AØ 10 20 1E AB E7 1251:00 ØF 00 00 ØF 00 00 CØ 1501:60 15 20 27 15 88 C0 00 63 ØFB1:00 A0 00 A9 85 FB A9 DA 1259:FC ØF FC 00 04 12 00 ØF FE 00 1509:F0 03 4C FI 14 A9 FF 8D A9 57 ØF 00 1C E9 ØFB9:D3 85 FD A9 014 85 FC 1261: ØF aa aa ØF aa 00 1511:60 15 20 27 15 A9 00 8D A9 20 91 FB 91 10 1269:00 ØF 00 00 ØF 80 aa OF DA ØFC1:07 85 FE FF 1519:15 DØ 4C 9B 13 A9 Ø5 8D 1C 80 29 ØFC9:FD 18 A5 FR 69 28 85 FB 1271:FF 80 07 FF CØ 03 1521:D5 02 20 E7 ØD 60 8D 61 9F 1279:00 00 00 00 FF 00 9D 38 A5 65 00 00 ØFD1:A5 FC 69 00 85 FC 1529:15 8C 63 15 8E 95 62 15 AE 92 28 85 FD A5 FE E9 1281:00 00 03 FE aa 07 FF 80 ØFD9:FD E9 3D 1531:60 15 AØ ØØ A5 91 C9 7F **6B** 1289:0F 87 CØ ØF 03 CØ ØF 03 SC 15 10 91 FB ØFE1:00 85 FE AD 1539:DØ Ø3 68 68 6Ø C8 CØ FF 80 ØF 5F C7 1291:CØ ØF 87 CØ ØF FF 91 20 10 34 ØFE9:AD 16 10 FD 1A 1541:DØ FB CA EØ ØØ DØ 03 EB AD FD 1299:FF 00 ØF FØ 00 aF F8 aa DC 06 17 ØFF1:A9 80 05 02 8E 10 1549:61 15 15 9C AE 62 15 AC 63 9F ØFF9:8C 18 10 20 E7 ØD AE 17 50 12A1: 0F FC aa aF RE aa OF 31 1551:60 60 32 4B 64 7D 96 AF B4 AC 12A9:00 ØF 8F 80 ØF 87 CØ ØF 82 1001:10 18 10 E8 EØ ØC DØ ØC 1559:CØ C1 C2 C2 C3 C4 C5 Ø1 96 56 45 4C 12B1:83 CØ 07 83 CØ 03 01 80 75 1009:BA 60 1F 4C 45 A1 1561:01 Ø1 81 ØB Ø2 Ø1 A5 20 AC FF A9 87 12B9:00 00 00 00 00 00 1011:05 20 00 00 30 31 ØB ØØ 18 1569:81 13 20 7 E 2E Ø8 A9 ØØ 8D 74 21 1019:31 19 10 17 10 8C 12C1:05 80 20 DØ A9 06 80 8D 8E 06 1571:15 DØ A9 00 8D C9 02 8D B4 12C9: DØ A9 00 80 7F 13 A9 ED 23 CØ 00 C8 FO 1021:18 10 A2 00 AØ 33 1579:CA Ø2 A9 04 8D CB Ø2 A9 48 12D1:AØ 20 18 AB A9 EE AØ 10 EØ 1029:23 F0 03 4C 27 E8 68 1581: ØA 8D E5 17 A9 Ø5 8D E6 A5 12D9:12 20 EE 7F 13 AD 06 1E AB 25 19 1031:FF FØ 03 4C 10 AD 90 1589:17 00 12E1:7F C9 EF A9 AØ A9 8D E4 02 20 46 03 DØ 13 1039:10 AE 17 10 AC 18 10 60 37 13 93 1591:09 A9 FF 8D 43 Ø3 A9 01 FD 11 12 ED 12E9:20 FF 11 02 D2 60 02 6D C8 40 1041:54 18 AD CA 20 20 54 1599:8D D9 92 20 45 ØF A9 96 93 12F1:9C 20 20 20 20 20 1049:8D CA 92 AD C9 92 69 00 27 12F9:20 20 20 20 20 20 20 20 16 15A1:20 14 17 20 46 09 A9 01 70 1051:8D C9 Ø2 AØ 00 A2 18 18 C7 20 20 27 15A9:8D D7 Ø2 A9 17 8D 43 Ø3 E3 1301:20 20 20 20 20 20 1059:20 F0 FF A9 92 AØ 10 20 1309:20 20 20 20 2F 15B1:20 C0 12 A9 ØA 20 14 17 09 20 20 20 20 02 09 02 5A 1061:1E AB AE CA AD 15B9:A9 02 8D E3 17 8D E4 17 F8 90 20 20 1311:DF an 12 20 20 20 1069:20 CD BD AG 18 A2 18 18 62 15C1:A9 00 8D C8 02 20 42 10 24 1319:20 20 20 20 20 20 20 20 3F A9 9A AØ 1071:20 FF 10 20 10 FØ 15C9:A9 1321:20 20 20 20 20 20 20 20 47 32 20 14 17 A9 034 8D 8F 1079:1E AB A9 00 EØ AE CB 02 52 15D1:D5 02 20 E7 ØD A9 00 8D 86 20 20 20 4F 1329:20 20 20 20 20 1081:0A 90 05 A2 09 8D CB 02 AD A3 15D9:DB 02 20 10 A9 00 8D 65 Ø5 B4 EØ 1089:20 CD BD A9 20 D2 FF 3E 1331:20 20 20 DF ØD 12 13 15E1:DE 02 8D EØ Ø2 8D DC Ø2 BD 1339:B4 **B4** B4 B4 B4 B4 B4 B4 5F 1091:60 9E 43 4F 52 45 3A BØ 53 B4 B4 B4 B4 1341:B4 B4 B4 B4 67 15E9:CE E3 17 AD E3 17 C9 aa 41 1099:00 9F 40 49 56 45 53 3A 68 1349:B4 B4 B4 B4 B4 **B4 B4 B4** 6F 15F1:DØ 1D A9 02 8D E3 17 AD F8 Ø1 DØ 10A1:00 42 AD 68 11 C9 11 1351:B4 B4 B4 B4 B4 B4 B4 AA 6D 15F9:E6 17 C9 01 F0 09 AD E6 94 10A9:28 EE 69 11 AD 69 11 C9 06 1601:17 20 14 10 2D ØD 17 4C 16 A9 D7 02 38 BD 1359:0D 12 Ø5 B4 B4 B4 B4 B4 10B1:01 F0 01 60 AD 1361:B4 B4 B4 B4 **B4 B4** B4 B4 87 1609:02 8D E6 17 20 14 17 CE 36 ØA ØA 10B9:E9 01 ØA 18 69 07 7B 1369:B4 B4 B4 B4 B4 B4 B4 B4 8F 1611:E4 17 17 C9 00 D0 AD E4 2A 10C1:AA A9 2F 9D 5C 03 A9 00 A3 B4 97 1619:08 A9 B4 1371:B4 B4 B4 B4 B4 03 8D 17 20 B4 E4 A 3 54 10C9:8D 68 11 BD 69 11 4C 49 37 39 00 62 1621:10 AD 02 C9 FØ 10 9C 1379:B4 B4 B4 AA an aa 03 DB 00 E7 10D1:11 A9 00 80 D8 02 AD 1381:AØ ØØ B9 80 99 00 30 56 1629:20 56 17 AD E1 17 C9 aa B7 11 10D9:DC C9 7E FØ 09 C9 7D FØ 15 1389:C8 C0 Cl DØ F5 AØ 00 89 75 1631:FØ Ø6 8D D5 02 20 E7 an D3 10E1:32 C9 FØ 49 60 20 55 EB 6F A9 1391:40 C8 CØ 81 43 1639:20 B5 09 00 8D DB 02 8E 99 30 AD 12 Ca 10E9:11 D7 02 C9 01 FØ 09 56 1641:20 81 17 8D DF 02 20 38 19 D7 FF 1399:DØ F5 A9 93 20 D2 FF A2 03 10F1:CE D7 02 AD 02 4C E9 1649: ØD AD E1 02 C9 01 FØ ØF 07 06 A9 01 4F 13A1:00 A9 AØ 90 58 E9 10F9:10 A9 04 8D D7 02 38 0.7 10 1651:A9 00 8D DF 92 20 38 ØD 13A9:9D 58 DA E8 EØ 50 DØ Fl 7A ØA ØA 18 69 07 AA 27 1101:01 ØA 13B1:A9 FF 80 DØ A9 aa 8D DA 1659:AD E1 02 C9 01 DØ 10 A9 C6 10 2F 9D F7 1109:A9 9D 3C 03 A9 1661:04 8D D5 02 20 E7 ØD A9 32 13B9:2E Da AQ 03 80 27 DØ A9 E.4 1111:5C 03 60 20 55 11 AD D7 52 1669:14 8D C8 02 42 10 AD 20 14 90 13C1:0A 8D 25 DØ A9 00 8D 26 1119:02 09 04 FØ 09 EE D7 02 F3 1671:E4 17 DØ 03 F6 A9 02 CD E5 4C 13C9:D0 00 80 20 DØ A9 06 39 1121:AD D7 02 4C FF 10 A 9 91 A 9 13 1679:92 00 D0 A9 82 17 20 81 17 09 aa 80 3E 13D1:8D 21 DØ 8D A9 1129:8D D7 02 4C FF 10 01 A1 13D9:A2 01 EØ ØD FØ CA A9 89 1681:DD 02 AD E4 92 8D EG 17 40 D7 02 38 E9 1131:8D 68 AD 52 13E1:E7 9D 02 DØ E8 A9 9D 41 1689:20 41 ØC A9 00 80 DD 02 1139:01 ØA ØA ØA 18 69 07 AA 5F 1691:AD E4 02 CD EØ 17 FØ 08 38 13E9:02 DØ E8 E8 4C 13 A9 92 DB 4C 1141:A9 30 9D 5C 03 54 11 CO 1699:A9 Ø5 8D C8 Ø2 2Ø 42 10 3F ØF 80 CB 13F1:FF 80 ØE DØ A9 82 1149:AD D7 07 8D DB Ø2 A9 al 8C 02 C9 01 F0 29 AD 16A1:AD DC 84 13F9: DØ A2 ØØ 8E 10 DØ 8E ØØ FA 1151:8D D8 02 60 AD D7 02 38 BF C9 01 F0 27 AD E0 1401:DØ A9 2D EØ Ø7 FØ ØC 90 61 16A9: DE 02 6F 18 69 Ø7 1D 1159:E9 01 ØA ØA ØA 1409:F9 07 E8 A9 09 9D 27 16B1: 02 C9 01 F0 1B AD 8D 02 2D DØ 85 1161:AA A9 FF 9D 3C 03 60 00 CB

16B9: 29 01 C9 01 D0 03 4C B6 E5 16C1:16 A5 91 C9 7F DØ Ø3 4C C2 16C9:CE 16 4C E9 15 4C 6E 15 D6 16D1:A9 Ø3 4C D8 16 A9 05 8D 16D9:D5 02 20 E7 ØD A9 C8 20 B4 16E1:14 17 20 46 09 CE CB 02 63 16E9:AD CB 02 C9 00 FØ 03 4C 16F1:A4 15 A9 E7 AØ 17 20 1E 16F9:AB A9 FF 20 14 17 4C 6E 6C 1701:15 78 A9 00 8D 1A DØ A9 20 1709:31 8D 14 03 A9 EA 8D 15 ØF 1711:03 58 60 8D DC 17 8C DB F3 1719:17 8E DA 17 A8 A9 FF 8D' BC 1721:DD 17 8D DE 17 8D DF 17 69 1729:CE DD 17 AD DD 17 C9 aa D2 1731:DØ F6 CE DE 17 AD DE 17 91 1739:C9 ØØ DØ F6 CE DF 17 AD A7 1741:DF 17 C9 00 D0 F6 88 C0 1749:00 D0 D2 AD DC 17 AC DB 59 1751:17 AE DA 17 60 AC D7 92 EA 1759:88 98 ØA ØA ØA A2 ØØ 8E 3D 1761:E1 17 A8 B9 3C Ø3 C9 00 78 1769:DØ Ø3 EE E1 17 C8 E8 EØ 4B 1771:03 DØ FØ AD E1 17 C9 ØØ 4D 1779:FØ Ø5 A9 Ø2 8D E1 17 60 1781:20 97 EØ A5 8C C9 ØØ FØ 98 1789:05 C9 05 B0 01 60 A9 00 35 1791:60 20 46 09 A9 FF 8D 43 FC 1799:03 AD E5-17 C9 32 FØ 2E ØA 17A1:18 69 14 8D E5 17 EE D9 17A9:02 20 45 0F A9 96 20 14 76 17B1:17 A9 ØØ 8D E4 Ø2 2Ø 46 64 17B9:09 AD D9 02 C9 Ø5 DØ Ø3 3A 17C1:EE CB 02 A9 64 8D C8 10 1709:20 42 4C A4 15 A9 ØA 36 17D1:8D E5 17 CE E6 17 4C A7 E3 17D9:17 00 00 00 00 00 00 00 93 17E1:00 00 00 00 00 00 90 13 44 17E9:11 11 11 11 11 11 11 11 18 17F1:11 11 11 11 11 1D 1D 1D 74 17F9: 1D 1D 1D 1D 1D 10 10 28 1801:1D 47 41 4D 45 20 4F 56 1809:45 52 00 61 FF ØØ FF A9 1811:01 AØ FA 88 99 ØØ D8 99 E9 1819:FA D8 99 F4 D9 99 EE DA 6D 1821:DØ F1 60 00 00 00 00 00 42

#### BEFORE TYPING . . .

Before typing in programs, please refer to "How to Type In COMPUTE!'s GAZETTE Programs," elsewhere in this issue.

#### Power BASIC: Quick Save

Article on page 43.

#### Program 1: Quick Save—64 Version

- HE 10 REM COPYRIGHT 1988 COMPU TE! PUBLICATIONS, INC. -
- ALL RIGHTS RESERVED
  GD 20 PRINT"{CLR}{3 SPACES}COP YRIGHT 1988 COMPUTE PUB.
- QP 30 PRINTTAB (11) "ALL RIGHTS {SPACE} RESERVED { DOWN } "
- JQ 40 FORJ=828TO929:READA:POKE J,A:X=X+A:NEXTJ
- SP 50 IFX<>11780THENPRINT"ERRO R IN DATA STATEMENTS.":S TOP
- PP 60 PRINT"SYS 828 TOGGLES QU ICK SAVE ON AND OFF."
- FK 70 DATA 169,79,32,210,255,1

- 69,78,162,94,160 BX 80 DATA 3,204,1,3,208,9,169 ,70,32,210
- MG 90 DATA 255,162,139,160,227 ,142,0,3,140,1
- XB 100 DATA 3,76,210,255,173,0 ,2,201,92,240
- XH 110 DATA 3,76,139,227,206,0 ,2,169,5,162
- QJ 120 DATA 8,168,32,186,255,1 69,6,162,156,160
- GF 130 DATA 3,32,189,255,169,4 3,166,45,164,46
- FA 140 DATA 32,216,255,162,1,2 54,160,3,189,160
- FX 150 DATA 3,201,58,144,8,169 ,48,157,160,3 KQ 160 DATA 202,16,238,76,116,
- 164,70,73,76,69 PA 170 DATA 48,48

#### Program 2: Quick Save—128 Version

- HE 10 REM COPYRIGHT 1988 COMPU TE! PUBLICATIONS, INC. -ALL RIGHTS RESERVED
- HG 20 BANK15: PRINT" {CLR} [3 SPACES] COPYRIGHT 1988
- COMPUTE PUB., INC."

  QP 30 PRINTTAB(11) "ALL RIGHTS {SPACE} RESERVED { DOWN } "
- GK 40 FORJ=2816TO2930:READA:PO KEJ, A: X=X+A: NEXTJ
- FM 50 IFX<>12263THENPRINT"ERRO R IN DATA STATEMENTS.":S TOP
- XK 60 PRINT"SYS 2816 TOGGLES O UICK SAVE ON AND OFF."
- SQ 70 DATA 169,79,32,210,255,1 69,78,162,34,160
- QR 80 DATA 11,204,1,3,208,9,16 9,70,32,210
- XX 90 DATA 255,162,63,160,77,1 42,0,3,140,1
- XB 100 DATA 3,76,210,255,173,0 ,2,201,92,240 EJ 110 DATA 3,76,63,77,206,0,2
- ,169,0,141
- EE 120 DATA 0,255,169,5,162,8, 168,32,186,255
- GB 130 DATA 169,6,162,109,160, 11,32,189,255,169
- DA 140 DATA 0,170,32,104,255,1 69,45,174,16,18
- AH 150 DATA 172,17,18,32,216,2 55,162,1,254,113
- EK 160 DATA 11,189,113,11,201, 58,144,8,169,48
- RM 170 DATA 157,113,11,202,16, 238,76,55,77,70
- AJ 180 DATA 73,76,69,48,48

#### Program 3: Quick Save—Plus 4/16 Version

- HE 10 REM COPYRIGHT 1988 COMPU TE! PUBLICATIONS, INC.
- ALL RIGHTS RESERVED
  GD 20 PRINT"{CLR}{3 SPACES}COP YRIGHT 1988 COMPUTE PUB. INC."
- QP 30 PRINTTAB(11) "ALL RIGHTS {SPACE} RESERVED {DOWN}"
- JH 40 FORJ=818TO921:READA:POKE J, A: X = X + A: NEXTJ
- GJ 50 IFX<>11820THENPRINT"ERRO R IN DATA STATEMENTS.":S TOP
- RJ 60 PRINT"SYS 818 TOGGLES QU ICK SAVE ON AND OFF."
- BP 70 DATA 169,79,32,210,255,1

- 69,78,162,84,160 BX 80 DATA 3,204,1,3,208,9,169 ,70,32,210 FX 90 DATA 255, 162, 134, 160, 134
- ,142,0,3,140,1
- XB 100 DATA 3,76,210,255,173,0 2,201,92,240
- MX 110 DATA 3,76,134,134,206,0
- ,2,169,5,162 GS 120 DATA 8,168,32,186,255,1 69,6,162,148,160
- GF 130 DATA 3,32,189,255,169,4 3,166,45,164,46
- XF 140 DATA 32,216,255,162,1,2 54,152,3,189,152
- SB 150 DATA 3,201,58,144,8,169 ,48,157,152,3
- CC 160 DATA 202,16,238,162,128
- 76,134,134,70,73 FS 170 DATA 76,69,48,48

### **SYS Stamper**

Article on page 61.

- HE 10 REM COPYRIGHT 1988 COMPU TE! PUBLICATIONS, INC. -ALL RIGHTS RESERVED
- SK 20 DIMBY\$ (255):T=18:S=1:DN\$ ="{15 DOWN}":Z\$=CHR\$(0)
- JG 30 PRINT" [CLR] [3 SPACES] COP YRIGHT 1988 COMPUTE! PUB ., INC."
- BR 40 PRINTTAB(11) "ALL RIGHTS {SPACE} RESERVED": FORI = 1T 01750:NEXT
- RS 50 BLS="{40 SPACES}":BLS=" {UP}"+BL\$+BL\$+"{2 UP}"
- BM 60 OPEN15,8,15,"I0":GOSUB30 0:OPEN5,8,5,"#" KK 70 PRINT"{CLR}SYS STAMPER
- [2 SPACES]";:PRINT#15,"U A:"5;0;T;S:N=0
- MP 80 PRINT#15, "B-P: "5;0:GET#5 ,T\$,S\$:IFASC(T\$+Z\$) = ØTHE NPRINT" (RVS) LAST SECTOR"
- AJ 90 PRINT: PRINT
- PD 100 FORI=2TO226STEP32:PRINT #15,"B-P:"5; I
- PA 110 FORJ=ITOI+18:GET#5,BY\$( J):NEXT:GOSUB300
- KJ 120 PRINT#15,"B-P:"5;I+28:G ET#5, BY\$ (I+28), BY\$ (I+29
- KC 130 BL=ASC(BY\$(I+28)+Z\$)+25 6\*ASC(BY\$ (I+29)+Z\$)
- QK 140 IF (ASC (BY\$ (I)+Z\$) AND 127 ) = ØTHEN17Ø
- AQ 150 N=N+1:BL(N)=BL:BY(N)=I: PRINT" (RVS) "N" (OFF) {LEFT} "BL(N)
- HR 160 FORK=I+3TOI+18STEP4:PRI NTBY\$ (K) BY\$ (K+1) BY\$ (K+2 )BY\$ (K+3);:NEXT:PRINT
- RR 170 NEXT: N=N+1: PRINT: PRINT" {RVS}"N"{OFF} = NEXT SE CTOR": PRINT" [RVS] "Ø"
- {OFF} = QUIT {HOME} "DNS; EA 180 X=0:PRINTBLS;:PRINT"ENT ER SELECTION."
- XA 190 GETX\$: X=VAL(X\$): IFX\$<"0
- "ORX\$>"9"ORX>NTHEN190
- MQ 200 IFX=NORX=0THENONX+1GOTO 320: GOTO280
- FQ 210 PRINT" [HOME] [DOWN] "LEFT \$ (DN\$,X)X" {HOME} "DN\$;
- CG 220 NV=-1:PRINTBLS;:INPUT"E NTER STAMP"; NV: NV = INT (N

- HH 230 IFNV<00RNV>65535THEN270 240 HI=INT (NV/256):LO=NV-HI AG \*256:BL(X)=NV
- RK 250 PRINT#15,"B-P:"5;BY(X)+ 28: PRINT#5, CHR\$ (LO); CHR \$ (HI);
- PP 260 PRINT#15, "U2: "5;0;T;S:G OSUB300
- EK 270 PRINT" [HOME] [DOWN] "LEFT \$ (DN\$, X) "{RVS} "X" {OFF} {LEFT}"LEFTS(STRS(BL(X))+"{4 SPACES}",6)" {HOME} "DNS; : GOTO180
- JG 280 T=ASC (T\$+Z\$): S=ASC (S\$+Z \$): IFT=0THENT=18:S=1
- MJ 290 GOTO70
- SD 300 INPUT#15, E, E\$, ET, ES: IFE =ØTHENRETURN
- HX 310 PRINT" (DOWN) ERROR #"E" {LEFT}, "ES", "ET" {LEFT},
- RR 320 CLOSE5:CLOSE15

#### BEFORE TYPING . . .

Before typing in programs, please refer to "How to Type In COMPUTE!'s GAZETTE Programs," elsewhere in this issue.

#### **Musical Zippers**

Article on page 65.

#### Zipper 1

- HX 10 REM COPYRIGHT 1988 COMPU TE PUBLICATIONS, INC. . (SPACE) ALL RIGHTS RESERV ED
- PRINT"{CLR}{3 SPACES}COP RH 20 YRIGHT 1988 COMPUTE! PUB INC."
- AC 30 PRINTTAB (11) "ALL RIGHTS {SPACE} RESERVED": FORI = 1T O1500:NEXT
- FORI=1TO64:READA:X=X+A:N EH 40 EXT: IFX<>517636THENPRINT "{DOWN}DATA STATEMENT ER ROR":STOP
- EX 50 RESTORE: PRINT" (CLR) {2 DOWN}":PRINTTAB(7)"MU SICAL ZIPPER IS CLOSED!" : PRINT
- KC 60 F=.94:REM RELATIVE PITCH FACTOR. SEE LINE 130. JQ 70 V=54272:V1=54273:V2=5427
- 9: V3 = 54280: K = 256: B = 38: D =
- XP 80 FORT=VTOV+23: POKET, 0: NEX T: REM CLEAR SOUND CHIP
- GP 90 POKEV+24,15: REM VOLUME, (SPACE) BOTH VOICES
- QP 100 POKEV+5,9:POKEV+6,16:PO KEV+12,9:POKEV+13,16:RE M ADSR'S
- XQ 110 POKEV+3,8:POKEV+10,8:RE M SQUARE WAVE
- JB 120 FORQ=1TO32:READM, N: REM (SPACE) VALUES FROM PROG RAMMER'S REFERENCE GUID
- QH 130 M=M\*F:N=N/F:REM MULTIPL Y HIGHER VOICE, DIVIDE (SPACE) LOWER VOICE BY F ACTOR
- RC 140 POKEVI, INT (M/K): POKEV, M -INT (M/K) \*K: REM POKEABL

- E VALUES HIGH VOICE QK 150 POKEV3, INT (N/K): POKEV2, N-INT (N/K) \*K: REM POKEAB
- LE VALUES LOW VOICE KG 160 POKEV+4,65:GOSUB240:POK EV+4,64:REM PLAY UPPER {SPACE} VOICE
- KQ 170 POKEV+11,65:GOSUB250:PO KEV+11,64:REM PLAY LOWE R VOICE
- PD 180 PRINTTAB ((B-Z)/D) "{C}"S PC (Z) " (C)"
- XG 190 NEXT: RESTORE: REM PRINT {SPACE} ZIPPER
- GQ 200 F=F\*1.2:Z=Z+2:REM INCRE ASE RELATIVE PITCH FACT OR AND SPACE INSIDE ZIP PER
- KM 210 IFF>5THENF=5:Z=18:GOSUB 230
- KX 220 GOTO120
- KC 230 PRINT: PRINTTAB (6) "MUSIC AL ZIPPER IS WIDE OPEN! ": PRINT: RETURN
- PS 240 FORT=1T090:NEXT:RETURN
- AJ 250 FORT=1TO65:NEXT:RETURN 260 DATA10814,8583,9634,858
- 3,8583,9634,9634,10814, 10814,8583,10814,10814, 10814
- SQ 270 DATA9634,0,6430,9634,85 83,9634,8583,9634,9634, 0,10814,10814,8583,1286 0,0
- AP 280 DATA12860,6430,0,0,1081 4,8583,9634,8583,8583,9 634,9634,10814,10814,11 457
- GX 290 DATA10814,10814,10814,9 634,10814,8583,9634,810 1,9634,6430,10814,7271, 9634
- SP 300 DATA8101,8583,8583,0,0, 0,8583,0,0

#### Zipper 2

- HX 10 REM COPYRIGHT 1988 COMPU TE . PUBLICATIONS, INC. -(SPACE) ALL RIGHTS RESERV ED
- RH 20 PRINT" [CLR] [3 SPACES] COP YRIGHT 1988 COMPUTE! PUB
- AC 30 PRINTTAB (11) "ALL RIGHTS {SPACE} RESERVED": FORI = 1T 01500:NEXT
- XA 40 FORI=1TO96:READA:X=X+A:N EXT: IFX<>787236THENPRINT "{DOWN}DATA STATEMENT ER ROR":STOP
- AE 50 RESTORE: PRINT" (CLR) {7 DOWN}":PRINTTAB(8)"PR ESS AND HOLD SPACE BAR"
- XF 60 PRINT: PRINTTAB (9) "TO OPE N MUSICAL ZIPPER"
- OK 70 PRINT: PRINT: PRINTTAB (7)" HOLD U TO HEAR UPPER VOI
- MX 80 PRINT: PRINTTAB (7) "HOLD L TO HEAR LOWER VOICE
- POKE650,128: REM REPEAT A SD 90 LL KEYS. NECESSARY WHEN (SPACE)U AND L ARE HELD (SPACE) DOWN.
- HH 100 F=.9
- EE 110 V=54272:V1=54273:V2=542 79: V3 = 54280: K = 256
- EK 120 FORT=VTOV+23: POKET, 0:NE XT
- JX 130 POKEV+24,15
- CF 140 POKEV+5,9: POKEV+6,16: PO

- KEV+12,9:POKEV+13,16
- SM 150 POKEV+3,8:POKEV+10,8 XB 160 FORQ=1TO48: READM, N: M=M\* F:N=N/F
- KP 170 IFA\$="L"THENM=0:REM CAN CELS UPPER VOICE
- IFA\$="U"THENN=0:REM CAN CF 180 CELS LOWER VOICE
- QK 190 POKEV1, INT (M/K): POKEV, M -INT (M/K) \*K
- POKEV3, INT (N/K): POKEV2, MD 200 N-INT (N/K) \*K
- DS 210 POKEV+4,65:GOSUB270:POK EV+4,64
- HB 220 POKEV+11,65:GOSUB280:PO KEV+11,64
- FQ 230 GETAS:IFAS=""THEN260 FR 240 IFAS=" "THENF=F\*1.05:RE M SPACE BAR INCREASES R ELATIVE PITCH FACTOR
- GX 250 IFF>4THENF=4:PRINT:PRIN T" [6 SPACES] MUSICAL ZIP PER IS WIDE OPEN! (2 UP)
- XK 260 NEXT: RESTORE: GOTO160
- 270 FORT=1T050: NEXT: RETURN HX
- AJ 280 FORT=1TO35:NEXT:RETURN
- 290 DATA6430,9634,7217,8583 ,8101,8101,9634,6430,85 83,6430,8583,4817,10814 ,6430
- FS 300 DATA9634,6430,9634,8101,12860,6430,12139,8101, 12860,9634,9634,8583,81
- DQ 310 DATA8101,6430,8583,7217 ,7217,8101,7217,8583,54 07,9634,7217,10814,7217 ,9634
- PK 320 DATA8583,8583,7217,8201 ,8583,7217,10814,8101,9 634,6430,8583,6069,8101 ,6430
- RD 330 DATA6430,7217,6430,4817,4817,6069,6430,7217,64 30,8583,8101,8101,6430, 7217
- EB 340 DATA8101,8101,9634,6430,8583,7217,8101,8101,8583,9634,8101,8583,8583, 8583
- EF 350 DATA7217, 10814, 9634, 963 4,8583,9634,8101,12860, 6430,12139,6430,12860,6 430

#### Zipper 3

- HX 10 REM COPYRIGHT 1988 COMPU TE PUBLICATIONS, INC. (SPACE) ALL RIGHTS RESERV
- RH 20 PRINT"[CLR] [3 SPACES] COP YRIGHT 1988 COMPUTE! PUB
- 30 PRINTTAB (11) "ALL RIGHTS {SPACE} RESERVED": FORI = 1T O1500: NEXT
- JM 40 FORI=1T0128:READA:X=X+A: NEXT: IFX<>1671982THENPRI NT" [DOWN] DATA ERROR": STO
- BG 50 RESTORE: PRINT" {CLR} {5 DOWN}": PRINTTAB(5) "PR ESS + TO OPEN ZIPPER ONE WAY
- AD 60 PRINT: PRINTTAB (4) "PRESS [SPACE] - TO OPEN ZIPPER (SPACE) OTHER WAY
- MC 70 PRINT: PRINT: PRINT: PRINTT AB(12)"(-.7625 TO 4.25)"
- PD 80 PRINT: PRINT: PRINTTAB (9) " HOLD 1 TO HEAR VOICE 1

| SF   | 90        | PRINT: PRINTTAB (9) "HOLD 2                        |
|------|-----------|----------------------------------------------------|
| PD   | 100       | TO HEAR VOICE 2<br>POKE650,128                     |
| MQ   |           | F=1.2:G=.6:REM F IS REL                            |
|      |           | ATIVE PITCH FACTOR, G I<br>S ABSOLUTE PITCH FACTOR |
| SE   | 120       |                                                    |
| QH   | 130       |                                                    |
| D.11 | 110       | 79: V3 = 5428Ø: K = 256                            |
| RH   | 140       | FORT=VTOV+23: POKET, Ø: NE                         |
| XB   | 150       | POKEV+24,15                                        |
| MG   | 160       |                                                    |
| FE   | 170       | KEV+12,9:POKEV+13,16<br>POKEV+3,8:POKEV+10,8       |
| KR   | 180       |                                                    |
|      | 100       | F*G:N=N/F*G                                        |
| FP   | 190       | IFAS="1"THENM=0<br>IFAS="2"THENN=0                 |
| DJ   | 210       |                                                    |
| 00   | 220       | -INT (M/K) *K                                      |
| CC   | 220       | POKEV3, INT (N/K): POKEV2,<br>N-INT (N/K) *K       |
| PQ   | 230       | POKEV+4,65:GOSUB330:POK                            |
| 00   | 240       | EV+4,64                                            |
| CQ   | 240       | POKEV+11,65:GOSUB340:PO<br>KEV+11,64               |
| SG   | 250       | GETAS: IFAS=""THEN300                              |
| DF   | 260       |                                                    |
| RC   | 270       | SUB310<br>IFA\$="-"THENF=F*.95:GOS                 |
|      |           | UB310                                              |
| QA   | 280       |                                                    |
| SP   | 290       |                                                    |
| GB   | 310       | POKE 214, 9: PRINT: POKE 211                       |
| 20   | 220       | ,9                                                 |
| AC   | 320       | PRINT"DISTANCE APART = {SPACE}"F-1"{LEFT}          |
|      |           | [9 SPACES]":RETURN                                 |
| AJ   | 330       |                                                    |
| BH   | 340       |                                                    |
| 111  |           | ,11457,17167,10814,1145                            |
|      |           | 7,11457,11457,12860,128                            |
| SJ   | 360       | 60<br>DATA11457,11457,8583,10                      |
|      |           | 814,7217,10814,7647,192                            |
|      |           | 69,8583,19269,9634,1286                            |
| JP   | 370       | 0,8583<br>DATA12860,7217,14435,85                  |
|      |           | 83,12860,0,11457,11457,                            |
|      |           | 11457,12860,22915,14435                            |
| KK   | 380       |                                                    |
|      |           | 1629,13625,20415,14435.                            |
|      |           | 20415,12860,19269,11457                            |
| JE   | 390       | ,19269<br>DATA12860,18188,14435,1                  |
|      |           | 8188,12860,17167,12860,                            |
|      |           | 17167,12139,19269,12860                            |
| CR   | 400       | DATA0, 17167, 14435, 17167                         |
|      |           | ,12860,17167,11457,1716                            |
|      |           | 7,10814,11457,11457,114                            |
| EJ   | 410       |                                                    |
|      |           | 1457,8583,10814,7217,10                            |
|      |           | 814,7647,19269,8583,192                            |
| FJ   | 420       | DATA9634,12860,8583,128                            |
|      |           | 60,7217,14435,8583,1286                            |
|      |           | 0,0,11457,11457,11457,1<br>2860                    |
| ES   | 430       | DATA14435,14435,15294,1                            |
| 1    | TAN TAN   | 7167,17167,0,19269,1926                            |
|      |           | 9,21629,17167,22915,144                            |
| JX   | 440       | DATA17167,11457,14435,1                            |
| 1000 | w.ercEt() | 2860,15294,14435,16203,                            |
|      |           | 0,17167,12860,19269,0,2<br>1629                    |
| RG   | 450       | DATA11457,22915,0,0                                |
|      |           |                                                    |

#### BEFORE TYPING ...

|                                                             | {SPACE}TYPE-WORDS, POIN                                                                                                    |
|-------------------------------------------------------------|----------------------------------------------------------------------------------------------------|
| BEFORE TYPING                                               | TS (W,P)? ";<br>GM 310 GET A\$                                                                                                    |
| Before typing in programs, please                           | KE 320 IF AS<>"W" AND AS<>"P"                                                                                                    |
| refer to "How to Type In                                    | {SPACE}THEN PRINT"                                                                                                    |
| COMPUTE!'s GAZETTE Programs,"                               | {2 UP}":GOTO 300                                                                                                    |
| elsewhere in this issue.                                    | SM 330 PRINT AS:GTS=AS<br>MJ 340 PRINTSPC(3)"{DOWN}TIMER                                                                                                    |
|                                                             | LENGTH (1,3,5,7)                                                                                                    |
|                                                             | {2 SPACES}3{3 LEFT}";:I                                                                                                    |
| Scrambler                                                   | NPUT TL\$<br>XP 350 IF TL\$<>"1" AND TL\$<>"3                                                                                                    |
| Scrambici                                                   | " AND TLS<>"5" AND TLS<                                                                                                    |
| Article on page 47.                                         | >"7" THEN PRINT"{2 UP}"                                                                                                    |
|                                                             | ;:GOTO 340                                                                                                    |
| JM 10 S=54272<br>GD 20 OPEN 1,8,8,"SCRAMBLER HI             | HP 360 TL=VAL(TL\$)<br>BG 370 SP\$="{38 SPACES}"                                                                                                    |
| GHS,S,W":CLOSE 1:OPEN 1,                                    | XH 380 V0S=CHRS(0)                                                                                                    |
| 8,15:INPUT#1,A,B\$                                          | AK 390 FOR PL=1 TO NP                                                                                                    |
| JH 30 IF B\$<>"FILE EXISTS" THE                             | GS 400 TM=TL*600:NM=0:SC=0                                                                                                    |
| N CLOSE 1:GOSUB 1880<br>EK 40 CLOSE 1                       | KS 410 GOSUB 1350<br>AK 420 PRINT"{CLR}"                                                                                                    |
| QA 50 DIM W\$ (200)                                         | FB 430 POKE 53280,12: POKE 5328                                                                                                    |
| BA 60 DIM DC\$ (13), AL (26)                                | 1,0:POKE 646,12                                                                                                    |
| XS 70 FOR I=1 TO 13:READ DC\$(I<br>):NEXT I                 | SM 440 FOR D=55296 TO 55303:PO<br>KE D,11:POKE D+32,11                                                                                                    |
| GQ 80 POKE 53280,0: POKE 53281,                             | HB 450 POKE D-54272,160: POKE D                                                                                                    |
| Ø:PRINT" (CLR) (DOWN)"                                      | -54240,160:NEXT                                                                                                    |
| MA 90 GOSUB 1950<br>GM 100 PRINT"{YEL}UCCK                  | HF 460 FOR M=56256 TO 56295:PO<br>KE M,11:NEXT:FOR M=5627                                                                                                    |
| (5 SPACES) (8) UCCI                                         | 4 TO 56276: POKE M, 6: NEX                                                                                                    |
| [5 SPACES] (PUR)UIUI                                        | T M                                                                                                    |
| {3 SPACES}"; PP 110 PRINT"{2 SPACES}{3}I                    | JG 470 FOR M=56285 TO 56294:PO<br>KE M,6:NEXT M                                                                                                    |
| {8 SPACES} (6) UCCI (YEL) J                                 | QQ 480 FORD=55296 TO 56256 STE                                                                                                    |
| CCI [5 SPACES] {8} {0}";                                    | P 40: POKE D, 11: POKE D+3                                                                                                    |
| HR 120 PRINT"(c) (R) (k) (5 SPACES) (PUR) (b) (j)           | 9,11:POKE D-54272,160                                                                                                    |
| (k)(b)(5 SPACES)(3)(b)                                      | EF 490 POKE D-54233,160:NEXT<br>FK 500 FOR D=1984 TO 2017:POKE                                                                                                    |
| [7 SPACES]";                                                | D,160:NEXT                                                                                                    |
| HM 130 PRINT" (6) (0) C(R)K(YEL)                            | JP 510 FOR D=2019 TO 2022:POKE                                                                                                    |
| UCCK [RED] UCCI {8}K JK<br>{BLU}UCCI {PUR}K ";              | D,48:NEXT<br>XK 520 FOR M=0 TO 5:POKE 2013+                                                                                                    |
| DA 140 PRINT" [j] {GRN] {A}                                 | M, ASC (MID\$ ("SCORE"+CHR\$                                                                                                    |
| {2 c}{i}{3}{2}{2 c}{i}<br>{CYN}{u}{2 c}{k} {6}{k}           | (122),M+1,1))-64:NEXT M                                                                                                    |
| (j){k}{4 SPACES}{RED}                                       | DM 530 PRINT"(HOME)(BLU)":FOR<br>{SPACE}X=1 TO 23:PRINT"                                                                                                    |
| {b}";                                                       | {DOWN}";:NEXT                                                                                                    |
| BB 150 PRINT"[8 SPACES] [BLU] {Q}{2 c}{W}{6 SPACES}         | PD 540 PRINT"(RIGHT) (BLU) "P\$ (P                                                                                                    |
| {GRN} {Q} {2 c} {W}                                         | L)"{HOME}";<br>GM 550 FOR X=1 TO 8:PRINT"                                                                                                    |
| {3 SPACES}";                                                | {DOWN}";:NEXT                                                                                                    |
| DQ 160 PRINT" {CYN} {Q} {C} {11 SPACES} {RED} {j}           | SF 560 FOR X=1 TO PL                                                                                                    |
| (2 c)(k)(5 SPACES)(BLU)                                     | JG 570 IF X>1 THEN PRINTSPC(9)<br>PS(X-1); "'S SCORE WAS"                                                                                                    |
| {k} ";                                                      | ;SC(X-1);"{DOWN}":POKE                                                                                                    |
| AS 170 PRINT" J[6 SPACES] [GRN]<br>{Z}CCK[4 SPACES] [CYN]JC | [SPACE] 198,0                                                                                                    |
| CI(5 SPACES)";                                              | PC 580 NEXT X<br>EB 590 PRINT" [DOWN]": PRINTSPC (                                                                                                    |
| JE 180 GOSUB 1950                                           | 5) "{RVS}{BLU}{4 SPACES}                                                                                                    |
| FQ 190 PRINTSPC(4)"{DOWN}{55}UD I COPYRIGHT 1988"           | PRESS ANY KEY TO START                                                                                                    |
| CF 200 PRINTSPC (4) "GCH COMPUTE                            | 4 SPACES}"<br>MQ 600 GOSUB 1930                                                                                                    |
| ! PUBLICATIONS INC."                                        | EB 610 GOSUB 1860                                                                                                    |
| FG 210 PRINTSPC(4)"JFK ALL RIG<br>HTS RESERVED [2 DOWN]"    | QR 620 PRINT" (HOME) (4) (RVS)                                                                                                    |
| FK 220 PRINTSPC(3)"{WHT}NUMBER                              | [7 SPACES] [5] ";<br>GP 630 FOR I=1 TO 13:PRINT MID                                                                                                    |
| OF PLAYERS (1 - 4)                                          | \$(PS\$,I,1);" ";:NEXT I                                                                                                    |
| {2 SPACES}1{3 LEFT}";:I NPUT NP                             | JP 640 FOR I=1 TO 26: POKE 4915<br>2+1,0:NEXT I                                                                                                    |
| CK 230 IF NP<1 OR NP>4 THEN PR                              | AG 650 FOR I=1 TO 13                                                                                                    |
| INT"{2 UP}":GOTO220                                         | HE 660 N=ASC (MIDS (PSS, I, 1))-64                                                                                                    |
| EP 240 FOR I=1 TO NP HG 250 PRINTSPC(3)"{DOWN}PLAYE         | JQ 670 POKE 49152+N, PEEK (49152<br>+N)+1                                                                                                    |
| R"; I; ", YOUR NAME                                         | KS 680 NEXT I:PRINT:PRINT:PRIN                                                                                                    |
| {16 SPACES}{16 LEFT}";                                      | T"{RIGHT}";                                                                                                    |
| HD 260 INPUT P\$(I)<br>QA 270 IF P\$(I)="" THEN P\$(I)=     | RQ 690 PRINT"(BLU)";                                                                                                    |
| "PLAYER "+STR\$(I)                                          | HR 700 NM=NM+1:WD\$="".<br>XK 710 PRINT NM;                                                                                                    |
| KB 280 IF LEN(P\$(I))>10 THEN P                             | DS 720 FOR I=49153 TO 49178:PO                                                                                                    |
| \$(I)=LEFT\$(P\$(I),10)<br>FP 290 PRINT"{2 UP}";:NEXT I     | KE 100+1, PEEK(I): NEXT I<br>FC 730 PRINT"(8)(P)(LEFT)(WHT)                                                                                                    |
| KD 300 PRINTSPC (3) "{DOWN}GAME                             | FC 730 PRINT" (8) (P) (LEFT) (WHT)                                                                                                    |
|                                                             | The state of the state of the s |

|   | AG  | 740   | GET AS:TM=TM6:IF SS<>                                  |                    |      | Y AGAIN? [RED]S[BLU]AM                           | KP 1680 RETURN                                                  |
|---|-----|-------|--------------------------------------------------------|--------------------|------|--------------------------------------------------|-----------------------------------------------------------------|
| ı |     |       | INT (TM/10) THEN SS=INT (<br>TM/10):GOSUB 1690         |                    |      | E / {RED}N{BLU}EW /<br>{RED}Q{BLU}UIT"           | MF 1690 SS\$=STR\$(SS):SS\$=RIGHT                               |
| I | MA  | 750   | IF SS<=0 THEN GOSUB 157                                | RC                 | 1170 | GOSUB 1930                                       | \$ (SS\$, LEN(SS\$)-1)<br>HQ 1700 IF LEN(SS\$)<3 THEN SS\$      |
| 1 |     |       | Ø:GOSUB 1630:GOTO 940                                  |                    |      | IF A\$="S" THEN 390                              | =" "+SS\$:GOTO 1700                                             |
| ı | DH  | 760   | IF INT (SS) = 20 THEN POKE                             |                    |      | IF AS="N" THEN GOTO 80                           | MG 1710 FOR I=1 TO 3:POKE 2001                                  |
|   | мн  | 770   | 53280,2<br>IF A\$=CHR\$(20) THEN IF                    | KC                 | 1200 | IF A\$="Q" THEN PRINT" {CLR}":END                | +I,ASC(MID\$(SS\$,I,1)):<br>NEXT I                              |
| ı |     | ,,,   | [SPACE] WD\$ <> "" THEN PRI                            | FX                 | 1210 | GOTO 1170                                        | BR 1720 RETURN                                                  |
| ı |     |       | NT" {2 LEFT} {LEFT} {P}                                | MH                 | 1220 | DATA BOWYOL                                      | QK 1730 GOSUB 1860                                              |
| ١ |     | 700   | {LEFT}";:GOSUB 1660                                    |                    |      | DATA TIKRBH                                      | GC 1740 SC=SC(PL)                                               |
| ı | DR  | 790   | IF A\$=CHR\$(13) THEN 870 IF A\$<"A" OR A\$>"Z" THE    |                    |      | DATA AEAEAE<br>DATA FPLHBN                       | ME 1750 FOR I=1 TO NM-1:PRINT"                                  |
| I | OD  | 130   | N 740                                                  |                    |      | DATA FINUTP                                      | {HOME}{5 DOWN}<br>{2 RIGHT}"; W\$(I); "                         |
| I | ER  | 800   | TM=TM-2                                                |                    |      | DATA OCOMPW                                      | (9 SPACES)"                                                     |
| ı | FA  | 810   | A=ASC(A\$)+49188:IF PEEK                               |                    |      | DATA VQYSWS                                      | RB 1760 PRINT"{2 RIGHT}IS THIS                                  |
| 1 | ни  | 92a   | (A)=0 THEN 740<br>GOSUB 1510                           |                    |      | DATA PQVWAI<br>DATA SIHRUF                       | WORD CORRECT? (Y/N)"<br>HJ 1770 GOSUB 1930                      |
| ı |     |       | PRINT AS;                                              |                    |      | DATA KDGJMC                                      | QG 1780 IF A\$="N" THEN WD\$=W\$(                               |
| ١ |     |       | WD\$=WD\$+A\$                                          |                    |      | DATA EAEAEA                                      | I):GOSUB 1810                                                   |
| 1 |     |       | POKE A, PEEK (A) -1                                    |                    |      | DATA ZQXEVJ                                      | XD 1790 NEXT I:SC(PL)=SC                                        |
| ١ |     |       | GOTO 730<br>IF WD\$="" THEN 790                        |                    |      | DATA SUMRGI<br>PSS=""                            | EA 1800 RETURN GH 1810 NL=LEN(WDS):IF NL>5 TH                   |
| 1 |     |       | FL=1:IF NM=1 THEN 910                                  |                    |      | FOR I=1 TO 13:PS\$=PS\$+                         | EN NL=6                                                         |
| 1 |     |       | FOR I=1 TO NM-1: IF WD\$=                              | THE REAL PROPERTY. |      | MIDS (DC\$ (I), INT (RND (Ø)                     | RS 1820 NL=NL-(NL>3)-(NL>4)-(N                                  |
|   |     | 0.00  | W\$(I) THEN FL=Ø                                       |                    |      | *6+1),1)                                         | L>5)                                                            |
| 1 |     |       | NEXT I<br>IF FL=1 THEN WS(NM)=WDS                      |                    |      | NEXT I<br>RETURN                                 | RQ 1830 IF GTS="P" THEN SC=SC-<br>NL                            |
| 1 | MM  | 220   | :GOSUB 1570:GOSUB 1390:                                | DB                 | 1390 | PRINT" ";: POKE 783,1:S                          | QK 1840 IF GTS="W" THEN SC=SC-                                  |
| 1 |     | Taril | GOTO 690                                               |                    |      | YS 65520                                         | 1                                                               |
| ١ | JQ  | 920   | FOR I=1 TO 2+LEN(WD\$+ST                               | нЈ                 | 1400 | IF PEEK (782) > 28 THEN P                        | DE 1850 RETURN RS 1860 PRINT" [HOME] [DOWN] ":FO                |
| 1 |     |       | R\$(NM)):PRINT" {2 LEFT} ";:NEXT I:NM=NM-1             |                    |      | RINT: PRINT" {RIGHT}";: P<br>OKE 783,1:SYS 65520 | RI=1TO22: PRINT" (RIGHT)                                        |
| 1 | MK  | 930   | GOSUB 1630: PRINT"                                     | HQ                 | 1410 | IF PEEK (781) > 22 THEN G                        | [38 SPACES]":NEXTI                                              |
|   |     |       | {RIGHT}";:GOTO 690                                     |                    |      | OSUB 1860: PRINT" (HOME)                         | KH 1870 RETURN                                                  |
| 1 | AA  | 940   | SC(PL) = SC: POKE 53280,12                             | nn.                | 1420 | {2 DOWN}{RIGHT}";                                | XC 1880 OPEN1,8,15,"S0:SCRAMBL<br>ER HIGHS":CLOSE 1             |
| ١ |     |       | :PRINT:PRINT"(DOWN) [8 RIGHT)ANY DELETIONS?            | EB                 | 1420 | NL=LEN(WD\$):IF NL>5 TH<br>EN NL=6               | OB 1890 PRINT" (DOWN) (WHT) WRITI                               |
| 1 |     |       | "                                                      | MK                 | 1430 | NL=NL-(NL>3)-(NL>4)-(N                           | NG NEW HI SCORE [DOWN]                                          |
| 1 |     |       | GOSUB 1930                                             |                    |      | L>5)                                             | {BLU}"                                                          |
| 1 |     |       | IF AS="N" THEN 990                                     | CJ                 | 1440 | IF GT\$="P" THEN SC=SC+                          | XJ 1900 OPEN 1,8,8,"SCRAMBLER<br>{SPACE}HIGHS,S,W":FOR          |
|   |     |       | IF A\$<>"Y" THEN 950<br>GOSUB 1730                     | EE                 | 1450 | IF GTS="W" THEN SC=SC+                           | (SPACE) 1=1 TO 4: FOR J=                                        |
|   |     |       | NEXT PL                                                |                    |      | 1                                                | 1 TO 2: PRINT#1, HS(I,J)                                        |
| 1 | BQ  | 1000  | PRINT" (CLR) {2 DOWN}                                  |                    |      | SC\$=STR\$ (SC)                                  | KE 1910 NEXT J:NEXT I<br>HB 1920 CLOSE 1:OPEN 1,8,15:IN         |
|   |     |       | (BLU)":PRINT:IF NP=1 T                                 | WB                 | 14/0 | SC\$=RIGHT\$ (SC\$, LEN (SC\$)-1)                | PUT#1, A, B\$:CLOSE 1:RET                                       |
|   | TF  | 1010  | HEN 1070 PRINT"THE SCORES:":PRI                        | ОН                 | 1480 | IF LEN(SC\$)<4 THEN SC\$                         | URN                                                             |
|   | 0.1 | 101   | NT                                                     |                    |      | ="0"+SC\$:GOTO 1480                              | SJ 1930 GET AS:IF AS="" THEN 1                                  |
|   | HK  | 1020  | HS=0:FOR I=1 TO NP:PRI                                 | MQ                 | 1490 | FOR I=1 TO LEN(SC\$):PO                          | 930<br>MP 1940 RETURN                                           |
|   | ED  | 1030  | NT P\$(I),SC(I)<br>I IF SC(I)>HS THEN WN=I:            |                    |      | KE 2018+I,ASC(MID\$(SC\$,I,1)):NEXT I            | XR 1950 FOR D=1 TO 40:PRINT"                                    |
|   | 2.5 | 103/  | HS=SC(I)                                               |                    |      | RETURN                                           | {WHT}C";:NEXT                                                   |
| 1 |     |       | NEXT I: PRINT                                          |                    |      | POKE S+24,11                                     | AR 1960 RETURN                                                  |
|   | RR  | 1050  | PRINT" (RED) THE WINNER                                | DH                 | 1520 | POKE S+3,8:POKE S+5,0:<br>POKE S+6,240           |                                                                 |
|   | YE  | 1060  | {SPACE}IS ";P\$(WN)<br>GOTO 1080                       | SF                 | 1530 | POKE S, 47: POKE S+1,65                          | BEFORE TYPING                                                   |
|   |     |       | PRINT" [CLR] {2 DOWN}                                  | RD                 | 1540 | POKE S+4,65                                      | Before typing in programs, please                               |
|   | 185 |       | (RED) YOUR SCORE IS ";S                                | GM                 | 1550 | POKE S+4,64: POKE S+24,                          | refer to "How to Type In                                        |
|   | 1   |       | C(1):HS=SC(1):PRINT" {DOWN}{BLU}"                      | KD                 | 1560 | RETURN                                           | COMPUTE!'s GAZETTE Programs,"                                   |
|   | XE  | 108   | OPEN 1,8,2,"SCRAMBLER                                  | KK                 | 1570 | POKE S+24,11                                     | elsewhere in this issue.                                        |
| i | 200 |       | {SPACE}HIGHS, S, R":FOR                                | KJ                 | 1580 | POKE S+1,130                                     |                                                                 |
|   | 9   |       | [SPACE] I = 1 TO 4: FOR J =                            | EJ                 | 1590 | POKE S+5,9:POKE S+15,3                           | 1/ 0                                                            |
|   | CK  | 109   | 1 TO 2:INPUT#1, HS(I,J)<br>3 NEXT J:NEXT I:CLOSE 1     | EX                 | 1600 | POKE S+4,21                                      | V-8                                                             |
|   |     |       | $\emptyset I = INT (TL/2) + 1: J = (\emptyset - (GT))$ |                    |      | FOR T=1TO 75: NEXT: POKE                         | Article on page 53.                                             |
|   |     | 222   | \$="W"))+1                                             | CI                 | 1620 | S+4,20<br>POKE 54273,0:POKE 5427                 |                                                                 |
|   | AB  | 111   | J IF HS>HS(I,J) THEN HS(<br>I,J)=HS:GOSUB 1880         | 63                 | 1020 | 2,0:RETURN                                       | Program 1: V-8 Loader                                           |
|   | EM  | 112   | PRINT"HIGH SCORES:"                                    | вх                 | 1630 | POKE S+24,10: POKE S+5,                          | PK 10 S=49664:V=49152:PG=0:REM                                  |
|   | MR  | 113   | PRINT: PRINT"", "{BLU}PO                               |                    | 1640 | 128: POKE S+6,248                                | PG=Ø IF SCREEN OR 16K B<br>ANK WILL CHANGE                      |
|   |     |       | INTS", "WORDS": PRINT" {10 RIGHT}DDDDDD                | EF                 | 1040 | POKE S+1,5:POKE S+4,33<br>:FOR B3=1 TO 119:NEXT: | PJ 15 POKE646,14: POKE53280,14:                                 |
|   | -   |       | {4 RIGHT}DDDDD"                                        |                    |      | POKE S+1, Ø: POKE S+24, Ø                        | POKE53281,6                                                     |
|   | QB  | 114   | FOR I=1 TO 4: PRINT I*2                                | RR                 | 1650 | POKE 54273, 0: POKE 5427                         | AG 20 PRINT" (CLR) (RVS) V-8 LOA<br>DER (2 SPACES) - (2 SPACES) |
|   | 1   |       | -1,;:PRINT" [7 LEFT] MIN . [3 SPACES] ";:FOR J=1       | DID                | 1660 | 2,0:RETURN<br>A=ASC(RIGHT\$(WD\$,1))-6           | COPYRIGHT 1988 COMPUTE!                                         |
|   |     |       | {SPACE}TO 2                                            | 100                | 1000 | 4: POKE 49252+A, PEEK (49                        | {SPACE}"                                                        |
|   | FD  | 115   | PRINT HS(I,J),:NEXTJ:P                                 | 1                  |      | 252+A)+1                                         | DA 30 PRINT" (DOWN) "SPC (10) "CRE                              |
|   |     |       | RINT: NEXT I                                           | MD                 | 1670 | WDS=LEFTS (WDS, LEN (WDS)                        | ATING PROGRAM" BJ 40 FORX=STOS+208:READD:POKE                   |
|   |     |       |                                                        |                    |      |                                                  |                                                                 |

-1)

GF 1160 PRINT" [BLU] {2 DOWN } PLA

| 1           |        | X, D:CK=CK+D: NEXT                                         | I ER     | 420    | POKES+176, L: POKES+177, H               | I           |              | 41                                                 |
|-------------|--------|------------------------------------------------------------|----------|--------|------------------------------------------|-------------|--------------|----------------------------------------------------|
| JD          | 50     | IFCK<>26449THENPRINT"                                      | FH       | 430    | N=S+179:GOSUB680:POKES+                  |             |              | DATA 20, 3, 169, 234, 141, 21                      |
| The same    |        | {DOWN} {5 SPACES} ERROR IN                                 | To local |        | 164,L:POKES+165,H                        | SX          | 860          | DATA3,169,129,141,13,22                            |
| 9 55        |        | DATA! LINES 690-1040":E                                    | GP       | 440    | POKES+187, L: POKES+188, H               |             |              | 0                                                  |
|             |        | ND                                                         | JC       | 450    | POKES+193, L: POKES+194, H               | SA          | 870          | DATA160,0,185,209,194,1                            |
| EC          | 60     | FORX=S+209TOS+264:READD:                                   | CP       | 460    | N=S+180:GOSUB680:POKES+                  | spice !     |              | 53                                                 |
|             |        | POKEX, D: NEXT                                             |          |        | 169, L: POKES+170, H                     | MQ          | 880          | DATA0,208,200,192,47,20                            |
| FG          |        | CK=0:FORX=S+265TOS+277:R                                   |          |        | POKES+196,L:POKES+197,H                  |             |              | 8                                                  |
|             |        | EADD: POKEX, D:CK=CK+D:NEX                                 | RB       | 480    | POKES+201, L: POKES+202, H               | SK          | 890          | DATA 245, 185, 209, 194, 141                       |
| 1           | -      | T                                                          | XE       | 490    | N=S+265:GOSUB680:POKES+                  |             |              | ,0                                                 |
| HS          | 80     | IFCK<>1848THENPRINT"                                       |          |        | 67, L: POKES+72, H                       | PH          |              | DATA221,200,173,24,208,                            |
|             |        | [DOWN] [5 SPACES] ERROR IN                                 | MA       | 500    | N=S+154:GOSUB680:POKES+                  | nn          |              | 41                                                 |
|             |        | DATA! LINES 1150-1170":                                    | -        | -10    | 147, L: POKES+148, H                     | 100.0       |              | DATA240,74,74,9,3,133                              |
| ne          |        | S2=S+278:T=S2:FORX=0T046                                   | DR       | 210    | N=V:GOSUB680:POKES+162,                  |             |              | DATA253,173,0,221,73,3                             |
| 03          | 30     | :READD: IFD<>1THEN120                                      | DP       | E20    | L:POKES+167,H<br>N=V+144:GOSUB680:POKES+ |             |              | DATA10,10,10,10,10,10<br>DATA5,253,141,154,194,1   |
| KC          | 100    | N=V+X*8:GOSUB680                                           | DB       | 320    | 273,L: POKES+274,H                       | O.          | 340          | 85                                                 |
|             |        | POKET, 185: POKET+1, L: POK                                | GK       | 530    | PRINT" [DOWN] [2 SPACES]S                | JH          | 950          | DATA 209, 194, 153, 200, 7, 2                      |
|             |        | ET+2, H: POKET+3, 141: POKE                                | 0.0      | 350    | TART="S"END="E"LENGTH="                  |             |              | 00                                                 |
|             |        | T+4, X: POKET+5, 208: T=T+6                                |          |        | LE                                       | CE          | 960          | DATA192,56,208,245,96,1                            |
|             |        | NEXT                                                       | EJ       | 540    | INPUT"{2 DOWN}                           |             |              | 69                                                 |
| FD          | 130    | S3=T:READD:IFD<>lTHEN16                                    |          |        | {11 SPACES} SAVE IT TO D                 | BS          | 970          | DATA0,141,179,194,169,1                            |
| 1           |        | 0                                                          |          |        | ISK"; I\$                                | - Committee |              | 92                                                 |
|             |        | N=V+376:GOSUB68Ø                                           |          |        | IF IS<>"Y"THEN610                        | RX          | 980          | DATA141,180,194,160,0,1                            |
| CR          | 150    | POKET, 185: POKET+1, L: POK<br>ET+2, H: POKET+3, 141: POKE | FD       | 560    | INPUT" [DOWN] [8 SPACES] F               |             | 0.0          | 62                                                 |
|             |        | T+4,0:POKET+5,221:T=T+6                                    |          |        | ILENAME"; F\$: IFF\$=""THEN              | JP          | 1990         | DATA0,185,209,194,157,0                            |
| ЛР          | 160    | S4=T:FORX=ØTO7:READD:IF                                    | CV       | 570    | 610<br>F\$="0:"+F\$:OPEN1,8,1,F\$        | MP          | 1000         | DATA192,232,224,8,208,                             |
|             |        | D<>1THEN200                                                | CE       | 580    | N=S:GOSUB680:POKE253,L:                  | 10          | 1010         | 248<br>Dama173 179 194 24 105                      |
| KS          | 170    | N=V+(48+X)*8:GOSUB680                                      | CE       | 500    | POKE254, H                               | 00          | TOTO         | DATA173,179,194,24,105                             |
|             |        | POKET, 185: POKET+1, L: POK                                | A.T      | 590    | N=E+1:GOSUB680:POKE781,                  | BB          | 1020         | DATA141,179,194,173,18                             |
| 1           | 101830 | ET+2, H: POKET+3, 141: POKE                                | 1.0      | 550    | L: POKE782, H                            | 00          | 2020         | Ø,194                                              |
| 9 183       |        | T+4, X+248: POKET+5, PG:T=                                 | KC       | 600    | POKE780,253:SYS65496:CL                  | DA          | 1030         | DATA105,0,141,180,194,                             |
|             |        | T+6                                                        | ATTO SEE |        | OSE1                                     | -           |              | 200                                                |
|             |        | SP(X)=1:SN=SN+1                                            | BH       | 610    | PRINT"{2 DOWN}                           | SK          | 1040         | DATA192,56,208,221,96                              |
| 7.50        |        | NEXT                                                       |          |        | {2 SPACES} {RVS} POKE"NM"                | FQ          | 1050         | REM **** DEFAULTS ***                              |
| FP          | 210    | CK=0:S5=T:FORX=S5TOS5+8                                    | 1.15     |        | {OFF}# OF SPLITS IN SCR                  |             |              | **                                                 |
|             |        | :READD: POKEX, D:CK=CK+D:<br>NEXT                          | DD       | can    | EEN"                                     | RP          | 1060         | DATAØ,Ø,Ø,Ø,Ø,Ø,Ø                                  |
| KE          | 220    | IFCK<>1401THENPRINT"                                       | PP       | 020    | PRINT"(2 SPACES) (RVS) SY                | DC          | 1070         | DATA0,0,0,0,0,0,0,0,0                              |
| I KE        | 220    | (DOWN) (5 SPACES) ERROR I                                  | 1863     |        | S"I"{OFF}TO INIT. SHADO<br>W REGISTERS"  | BA          | 1080         | DATA27,0,0,0,0                                     |
| The same    |        | N DATA! LINES 1280-1300                                    | SF       | 630    | PRINT" (2 SPACES) (RVS) SY               | CR          | 1090         | DATA200,0,21,120,240                               |
|             |        | ": END                                                     | 01       | 050    | S"S" (OFF) TO ACTIVATE"                  | XF          | 1100         | DATA0,0,0,0,0                                      |
| BM          | 230    | T=0:S6=S5+9:IF(PG>0ANDP                                    | JG       | 640    | PRINT" [2 SPACES] [RVS] SY               | 55          | 1110         | DATA14,6,0,1,2,3,4                                 |
| 1           |        | G<256) ORSN=ØTHENFORX=ØT                                   |          |        | S"O"{OFF}TO DE-ACTIVATE                  | KV          | 1130         | DATA5,6,7,8,9,10,11,12<br>DATA199                  |
|             |        | O23:READD:NEXT:S7=S6:GO                                    |          |        | *                                        |             |              | DATAG, 0, 0, 0, 0, 0, 0, 0                         |
|             |        | TO310                                                      | PM       | 650    | PRINT" {2 SPACES } {RVS } "V             | SB          | 1150         | REM SECTION 1 CONT                                 |
| KM          | 240    | CK=Ø:FORX=S6TOS6+23:REA                                    |          |        | "{LEFT}"; -V-447"{OFF}=                  |             |              | 'D                                                 |
| 00          | 250    | DD: POKEX, D:CK=CK+D: NEXT                                 |          |        | [SPACE] SHADOW REGISTERS                 | XA          | 1160         | DATA169,1,141,25,208,1                             |
| QS.         | 250    | IFCK<>2288THENPRINT"                                       | 000      |        | "                                        | Man         |              | 64                                                 |
|             |        | {DOWN}{5 SPACES}ERROR I<br>N DATA! LINES 1310-1350         | QQ       | 660    | PRINT"{2 SPACES}{RVS}"D                  | XD          | 1170         | DATA 252, 185, 144, 192, 14                        |
|             |        | ": END                                                     |          |        | F"{LEFT}"; -DF-55"{OFF}=                 |             |              | 1,18,208                                           |
| CX          | 260    | FORX=0TO7: IFSP(X) <> 1THE                                 | OA       | 670    | DEFAULTS TABLE"                          | FJ          | 1180         | REM ***** VM REGISTERS                             |
| 1           |        | N300                                                       |          |        | H=INT (N/256):L=N-H*256:                 |             | 1100         | ****                                               |
| AM          | 270    | N=S4+5+T*2:GOSUB680                                        |          |        | RETURN                                   | FH          | 1190         | DATA1,1,1,1,1,1,1:RE                               |
| KF          | 280    | POKES6+T+24,141: POKES6+                                   | DQ       | 690    | REM SECTION 1 DATA                       | 1           |              | M SPRITE 0-3 X,Y COORD                             |
|             |        | T+25,L: POKES6+T+26,H                                      |          |        | {SPACE}                                  | DS          | 1200         | DATA1,1,1,1,1,1,1,1:                               |
| XR          | 290    | POKES+T+32,141: POKES+T+                                   | FR       | 700    | DATA169,8,133,251,169,0                  | 00          | -200         | REM SPRITE 4-7 X,Y COO                             |
| 100         | 200    | 33, L: POKES+T+34, H: T=T+3                                | JF       | 710    | DATA133,252,173,192,192                  |             |              | RDINATES; SPRITE Ø-7 X                             |
|             |        | NEXT:S7=S6+24+SN*3                                         | Tana a   |        | ,41                                      |             |              | (SPACE) MSB                                        |
| EP          | 310    | IFT<24THENFORX=S+T+32TO                                    | DK       | 720    | DATA240,74,74,9,3,133                    | PO          | 1210         | DATA1,-1,-1,1:REM C                                |
| Pu          | 320    | S+55: POKEX, 234: NEXT<br>CK=0: FORX=S7TOS7+9: READ        | FX       | 130    | DATA253,173,120,193,73,                  |             | THE PARTY OF | TRL (53265); RASTER; LPX;                          |
| LI          | 320    | D: POKEX, D:CK=CK+D: NEXT                                  | TH       | 740    | DATA10,10,10,10,10,10                    |             |              | LPY; SPRITE ENABLE                                 |
| BB          | 330    | IFCK<>1505THENPRINT"                                       | SF       | 750    | DATA5,253,141,17,196,14                  | JA          | 1220         | DATA1,1,1,-1,-1:REM CT                             |
|             |        | [DOWN] [5 SPACES] ERROR I                                  | 01       | , 50   | 1                                        |             |              | RL (53270); SPR Y EXPAND                           |
| The same of |        | N DATA! LINES 1360-1380                                    | EF       | 760    | DATA23,196,141,29,196,1                  |             |              | ;MEM CTRL; IRQ FLAG; IRQ                           |
| 1 374       |        | ":END                                                      |          |        | 41                                       | CM          | 1220         | ENABLE                                             |
| HG          | 340    | E=S7+9:LE=E-S+1:O=S+82:                                    | XX       | 770    | DATA35,196,141,41,196,1                  | Cit         | 1570         | DATA1,1,1,-1,-1:REM SP<br>R PRIORITY; SPR MCM; SPR |
|             |        | I=S+161:NM=S+1:DF=S+209                                    |          |        | 41                                       |             |              | X EXPAND; SPR-SPR; SPR-                            |
| RD          | 350    | N=V+192:GOSUB680:POKES+                                    | KF       | 780    | DATA47,196,141,53,196,1                  |             |              | BKG                                                |
| 22          | 250    | 9, L: POKES+10, H                                          |          |        | 41                                       | FB          | 1240         | DATA1,1,1,1,1,1:REM                                |
| DF          | 360    | IFS7<>S6THENPOKES6+1,L:                                    | CP       | 190    | DATA59, 196, 169, 27, 141, 1             |             |              | {SPACE}BORDER; BKG Ø-3;                            |
| FC          | 370    | POKES6+2,H                                                 | DD       | 000    | DAMA 200 100 100 100                     |             |              | SPRITE MC Ø-1                                      |
| 20          | 370    | N=V+376:GOSUB680:POKES+<br>20,L:POKES+21,H                 | מט       | 000    | DATA 208, 169, 127, 141, 13,             | AR          | 1250         | DATA1,1,1,1,1,1,1:RE                               |
| DO          | 380    | IFS7<>S6THENPOKES6+12,L                                    | BF       | 81a    | 220<br>DATA169,9,141,20,3,169            |             |              | M SPRITE 0-7 COLOR                                 |
|             | 500    | : POKES6+13,H                                              |          |        | DATA195,141,21,3,169,24                  | DJ          | 1260         | DATA1: REM 16K VIC BANK                            |
| BB          | 390    | N=S+209:GOSUB680:POKES+                                    | . 11     | J & 1) | 1                                        | 1900        | 100          | (56576)                                            |
|             |        | 105, L: POKES+106, H                                       | RC       | 830    | DATA141,26,208,96,169,2                  | XB          | 1270         | DATA1,1,1,1,1,1,1:RE                               |
| PQ          | 400    | POKES+116, L: POKES+117, H                                 |          |        | 40                                       | KG          | 1280         | M SPRITE Ø-7 POINTERS<br>REM SECTION 5 DATA        |
| 1 XA        | 410    | POKES+150, L: POKES+151, H                                 | AD       | 840    | DATA141,26,208,169,49,1                  | .,,5        | -200         | SECTION 5 DATA                                     |
| 76 CC       | OMPU   | TE!'s Gazette July 1988                                    |          |        |                                          |             |              |                                                    |

- HJ 1290 DATA200,196,251,208,2, 160 GP 1300 DATA0, 132, 252 QA 1310 REM --- SECTION 6 DATA
- JJ 1320 DATA185, 192, 192, 41, 240
- QJ 1330 DATA74,9,3,133,253,185 DM 1340 DATA120,193,73,3,10,10
- SK 1350 DATA10, 10, 10, 10, 5, 253
- KX 1360 REM --- SECTION 7 DATA
- GX 1370 DATA165, 252, 208, 3, 76, 4
- QK 1380 DATA234,76,188,254

#### Program 2: Fade In/Out

- HQ 10 REM FADE IN/OUT COPYRI GHT 1988 COMPUTE! PUBLIC ATIONS, INC.
- OG 20 REM REGISTERS: 32,33 PB 30 V=49152:S=49664:I=S+161:
- O=S+82:DF=S+209 CF 40 POKES+1,3:SYSI
- KB 50 POKEV + 32 \* 8 + 0, 0: POKEV + 33 \* 8+0,0
- RK 60 POKEV+32\*8+1,7:POKEV+33\* 8+1,7
- FP 70 POKEV+32\*8+2,0:POKEV+33\* 8+2,0
- POKEV+18\*8,149: POKEV+18\* CG 80 8+1,150: POKEV+18\*8+2,1
- HS 90 SYSS
- HG 100 PRINT" (CLR) (BLK)"; : FORX =1TO12: PRINTSPC (15) " [DOWN] FADING IN" : NEXT
- MR 110 FORX=0T0105: POKEV+18\*8, 149-X: POKEV+18\*8+1,150+ X: NEXT
- GH 120 PRINT" [CLR] [YEL]"; : FORX =1T012: PRINTSPC (15) " (DOWN) FADING OUT": NEXT
- BS 130 FORX = 0TO105: POKEV+18\*8, 44+X: POKEV+18\*8+1, 255-X : NEXT
- JK 140 GOTO100

#### **Program 3: Mixed Modes**

- XP 10 REM MIXED MODES COPYRI GHT 1988 COMPUTE! PUBLIC ATIONS, INC.
- KK 20 REM REGISTERS 17,24,32,3
- BJ 30 V=49152:S=49664:O=S+82:I =S+161:DF=S+209
- FORX=820TO850: READD: POKE HP 40 X.D: NEXT
- 50 PRINT" {CLR}": POKES+1, 2:S YSI
- POKEV+18\*8,114:POKEV+18\* GP 60 8+1,186
- POKEV+32\*8,1:POKEV+33\*8, JJ 70 Ø: POKEV+32\*8+1,1: POKEV+3 3\*8+1,0
- POKEV+17\*8,59: POKEV+17\*8 SX 80 +1,27
- JB 90 POKEV+24\*8,29:POKEV+24\*8 +1,21
- RR 100 B=8192:E=16192:N=0:GOSU B280
- AB 110 B=1024:E=1304:N=48:GOSU B280
- RB 120 B=1304:E=1744:N=32:GOSU B280
- XR 130 B=1744:E=2024:N=112:GOS UB280
- RX 140 SYSS
- RG 150 PRINT" (HOME) (9 DOWN) (RVS) (CYN) (18 SPACES) SI NE [18 SPACES]"
- KA 160 PRINTSPC(12)"{7}HIGH-RE

- S AND TEXT"
- BC 170 PRINTSPC (7) " (OR OTHER G RAPHICS MODES) "
- PRINT" [4 SPACES] CAN BE 00 180 [SPACE] MIXED ON THE SAM E SCREEN."
- DS 190 PRINT"{2 DOWN}{RVS} {YEL}{17 SPACES}COSINE {17 SPACES}"
- BP 200 FORX=100TO219
- HR 210 Y1=INT (35+10\*SIN (X/10)) :Y2=INT (170+10\*COS (X/10
- KE 220 B1=8192+INT (Y1/8) \*320+I NT (X/8) \*8+ (Y1AND7)
- SD 230 B2=8192+INT (Y2/8) \*320+I NT (X/8) \*8+ (Y2AND7)
- DB 240 BI=7- (XAND7)
- QB 250 POKEBI, PEEK (B1) OR (2 BI) : POKEB 2, PEEK (B2) OR (2 TBI
- ER 260 NEXTX
- PG 270 GOTO270
- XF 280 BH=INT (B/256):BL=B-BH\*2 56: POKE823, BL: POKE824, B
- BB 290 EH=INT (E/256):EL=E-EH\*2 56: POKE840, EL: POKE847, E
- KG 300 POKE821, N: SYS820: RETURN
- HK 310 DATA169,0,141,255,255,2 38,55,3
- XE 320 DATA173,55,3,208,3,238, 56,3
- GM 330 DATA173,55,3,201,0,208, 233,173
- KJ 340 DATA56, 3, 201, 0, 208, 226, 96

#### Program 4: Window Scroll

- BH 10 REM WINDOW SCROLL COPY RIGHT 1988 COMPUTE! PUBL ICATIONS, INC.
- HJ 20 REM REGISTERS: 22,32,33 BJ 30 V=49152:S=49664:O=S+82:I
- =S+161:DF=S+209 BC 40 FORX=828T0852: READD: POKE
- X, D: NEXT
- CF 50 POKES+1,2:SYSI
- XC 60 POKEV+18\*8,238: POKEV+18\* 8+1.1
- JX 70 POKEV+22\*8,200:POKEV+22\* 8+1,192
- GD 80 POKEV+32\*8,1:POKEV+32\*8+ 1.1
- MS 90 POKEV+33\*8,1:POKEV+33\*8+ 1,13
- RO 100 SYSS
- XH 110 PRINT" (CLR) (BLK) {8 DOWN} {3 SPACES} NOTICE HOW ONLY THE BOTTOM L INE OF"
- XB 120 PRINT" [DOWN] [3 SPACES] T EXT SCROLLS. [2 SPACES]T HE UPPER PORTION"
- XJ 130 PRINT" [DOWN] [3 SPACES]O F THE SCREEN REMAINS ST ATIONARY!"
- SS 140 PRINT"{11 DOWN}{GRN}THI S IS A SMOOTH SCROLLING TEXT WINDOW.";
- HF 150 FORX = 6TO 0STEP-1: POKEV+1 77, (PEEK (V+177) AND 248) + X: NEXT
- RQ 160 SYS828: POKEV+177, 199:GO TO150
- EG 170 DATA173,18,208,208,251, 173,192,7
- DR 180 DATA141,232,7,160,0,185 ,193,7,153
- FA 190 DATA192,7,200,192,40,20 8,245,96

#### Program 5: Color Creator

- KM 10 REM COLOR CREATOR COPY RIGHT 1988 COMPUTE! PUBL ICATIONS, INC.
- QG 20 REM REGISTERS: 32,33
- BJ 30 V=49152:S=49664:O=S+82:I =S+161:DF=S+209
- DP 40 POKES+1,6:SYSI
- SG 50 PRINT" {CLR} {2 DOWN} "SPC ( 16) "COLOR 1"
- KP 60 PRINT" [6 DOWN] "SPC (16) "C OLOR 2"
- KA 70 PRINT" [8 DOWN] "SPC (14) "C OLORS 1 & 2"
- XH 80 POKEV+18\*8+0,100:POKEV+1 8\*8+1,150: POKEV+18\*8+2,1
- AK 90 POKEV+18\*8+3,100:POKEV+1 8\*8+4,150: POKEV+18\*8+5,1
- RO 100 SYSS
- MS 110 C=0
- AD 120 C1=INT (C/16):C2=C-16\*C1
- JK 130 POKEV+32\*8+0,C1:POKEV+3 3\*8+0,C1:POKEV+32\*8+3,C 1: POKEV+33\*8+3,C1
- CS 140 POKEV+32\*8+2,C1:POKEV+3 3\*8+2,C1
- DD 150 POKEV+32\*8+1,C2:POKEV+3 3\*8+1,C2: POKEV+32\*8+4,C 2: POKEV+33\*8+4,C2
- KP 160 POKEV+32\*8+5,C2:POKEV+3 3\*8+5,C2
- MH 170 GETK\$
- GF 180 IFKS="{LEFT}"THENC=C-1: IFC < ØTHENC = Ø
- IFK\$="{RIGHT}"THENC=C+1 : IFC>255THENC=255
- BR 200 GOTO120

#### Program 6: 64 Sprites

- XK 10 REM 64 SPRITES COPYRIG HT 1988 COMPUTE! PUBLICA TIONS, INC.
- OF 20 REM REGISTERS: ALL
- BJ 30 V=49152:S=49664:O=S+82:I =S+161:DF=S+209
- EP 40 PRINT" {CLR}"; : POKES+1,8: SYSI
- BM 50 FORX=VTOV+447: READD: POKE X, D: NEXT
- GQ 60 SYSS
- FORX=12288T016383: POKEX, GK 70 255: NEXT
- DJ 1000 DATA 32, 32, 32, 32, 32, 32, 32,32:REM ØX
- EQ 1001 DATA52,77,102,127,152, 177,202,227:REM ØY
- DC 1002 DATA72,72,72,72,72,72, 72,72:REM 1X
- JK 1003 DATA52,77,102,127,152,
- 177,202,227:REM 1Y KM 1004 DATA112,112,112,112,11 2,112,112,112:REM 2X
- QM 1005 DATA52,77,102,127,152, 177,202,227:REM 2Y SE 1006 DATA152,152,152,152,15
- 2,152,152,152:REM 3X
- AG 1007 DATA52,77,102,127,152, 177,202,227:REM 3Y
- HA 1008 DATA192,192,192,192,19 2,192,192,192:REM 4X ED 1009 DATA52,77,102,127,152,
- 177,202,227:REM 4Y KQ 1010 DATA232,232,232,232,23
- 2,232,232,232:REM 5X FC 1011 DATA52,77,102,127,152,
- 177,202,227:REM 5Y MX 1012 DATA16, 16, 16, 16, 16, 16,
- 16,16:REM 6X MX 1013 DATA52,77,102,127,152, 177,202,227:REM 6Y BM 1014 DATA56,56,56,56,56,56,

| SJ   | 1015 | 56,56:REM 7X<br>DATA52,77,102,127,152,           |
|------|------|--------------------------------------------------|
| KR   | 1016 | 177,202,227:REM 7Y<br>DATA192,192,192,192,19     |
| QK   | 1017 | 2,192,192,192:REM MSB<br>DATA27,27,27,27,27,     |
| FP   | 1018 | 27,27:REM 53265<br>DATA70,95,120,145,170,        |
| EQ   | 1019 | 195,220,1:REM RASTER<br>DATA0,0,0,0,0,0,0,0:RE   |
| CQ   | 1020 | M LPX<br>DATA0,0,0,0,0,0,0,0:RE                  |
| DR   | 1021 | M LPY<br>DATA 255, 255, 255, 255, 25             |
| DR   | 1021 | 5,255,255,255:REM SPRI                           |
| CX   | 1022 | TE ENABLE<br>DATA200,200,200,200,20              |
|      |      | 0,200,200,200:REM 5327                           |
| DC   | 1023 | DATA0,0,0,0,0,0,0,0:RE<br>M Y EXPAND             |
| MF   | 1024 | DATA21,21,21,21,21,21,                           |
| QP   | 1025 | 21,21:REM MEM CONTROL<br>DATA0,0,0,0,120,120,12  |
|      |      | Ø,120:REM INTERRUPT FL<br>AG                     |
| MP   | 1926 | DATAØ,0,0,0,240,240,24<br>Ø,240:REM INTERRUPT EN |
| FX   | 1027 | ABLE<br>DATA255,255,255,255,25                   |
|      |      | 5,255,255,255:REM SPRI<br>TE PRIORITY            |
| ED   | 1028 | DATA0,0,0,0,0,0,0,0:RE                           |
|      | 1000 | M SPRITE MULTICOLOR MO                           |
| SK   |      | DATA0,0,0,0,0,0,0,0:RE<br>M SPRITE X EXPAND      |
| RH   | 1030 | DATA0,0,0,0,0,0,0,0:RE<br>M SPRITE-SPRITE COLLIS |
| KB   | 1031 | ION<br>DATA0,0,0,0,0,0,0,0,0:RE                  |
|      |      | M SPRITE-DATA COLLISIO                           |
| MG   | 1032 | DATA1,1,1,1,1,1,1:RE                             |
| GE   | 1033 | M BORDER COLOR<br>DATA0,0,0,0,0,0,0,0:RE         |
| RE   | 1034 | M BACKGROUND Ø<br>DATA2,2,2,2,240,240,24         |
| КВ   |      | 0,240:REM BACKGROUND 1<br>DATA3,3,3,3,241,241,24 |
| AR   | 1036 | 1,241:REM BACKGROUND 2<br>DATA4,4,4,4,242,242,24 |
|      |      | 2,242: REM BACKGROUND 3                          |
| FF   |      | DATA2,5,7,5,243,243,24<br>3,243:REM SPRITE MCM Ø |
| KE   | 1038 | DATA3,6,5,6,244,244,24<br>4,244:REM SPRITE MCM 1 |
| FE   | 1039 | DATA11,12,15,1,5,13,7,<br>9:REM ØCOLOR           |
| НН   | 1040 | DATA12,15,1,5,13,7,9,2<br>:REM 1COLOR            |
| SD   | 1041 | DATA15,1,5,13,7,9,2,8:                           |
| MQ   | 1042 | REM 2COLOR<br>DATA1,5,13,7,9,2,8,10:             |
| ES   | 1043 | REM 3COLOR<br>DATA5,13,7,9,2,8,10,4:             |
| GC   | 1044 | REM 4COLOR<br>DATA13,7,9,2,8,10,4,6:             |
|      |      | REM 5COLOR                                       |
| HE   | 1045 | DATA7,9,2,8,10,4,6,14:<br>REM 6COLOR             |
| EC   | 1046 | DATA9,2,8,10,4,6,14,3:<br>REM 7COLOR             |
| MM   | 1047 | DATA199,199,199,199,19<br>9,199,199,199:REM BANK |
| PK   | 1048 | DATA 192,200,208,216,2<br>24,232,240,248:REM ØDE |
| FILE | 1040 | FINITION                                         |
| FK   | 1049 | DATA 193,201,209,217,2<br>25,233,241,249:REM 1DE |
| MR   | 1050 | FINITION DATA 194,202,210,218,2                  |
|      |      | 26,234,242,250:REM 2DE                           |

| A STATE OF THE PARTY OF THE PARTY OF THE PAR |                 | 100    |                                        |
|----------------------------------------------------------------------------------------------------|-----------------|--------|----------------------------------------|
|                                                                                                    |                 |        |                                        |
|                                                                                                    |                 |        |                                        |
|                                                                                                    |                 |        |                                        |
| FINITION                                                                                                    | 100000          | Jaguer | 40DPI ICON 'X' POSITION                |
| GR 1051 DATA 195,203,211,219,2                                                                                                    | KH              | 300    | POKE31876,15: REM MOVE F               |
| 27,235,243,251:REM 3DE                                                                                                    |                 |        | ILL ICON 'X' POSITION                  |
| FINITION                                                                                                    | RQ              | 310    | POKE31880,0:REM DELETE                 |
| XP 1052 DATA 196,204,212,220,2                                                                                                    |                 |        | (SPACE) 144DPI ICON                    |
| 28,236,244,252:REM 4DE                                                                                                    |                 |        | GOTO 980                               |
| FINITION                                                                                                    | JF              |        |                                        |
| BP 1053 DATA 197,205,213,221,2                                                                                                    |                 | 340    |                                        |
| 29,237,245,253:REM 5DE                                                                                                    | QF              | 350    |                                        |
| FINITION                                                                                                    |                 |        | DE, BYTE 2                             |
| QP 1054 DATA 198,206,214,222,2                                                                                                    | GK              | 360    | POKE 31276, 4: REM NLQ COD             |
| 30,238,246,254:REM 6DE                                                                                                    |                 | -      | E, BYTE 3                              |
| FINITION                                                                                                    | MJ              | 370    | POKE31676,103: POKE31962               |
| EP 1055 DATA 199,207,215,223,2                                                                                                    |                 |        | ,103:POKE32018,103                     |
| 31,239,247,255:REM 7DE                                                                                                    | CG              | 380    | POKE31871,12:REM MOVE 2                |
| FINITION                                                                                                    | -               |        | 40DPI ICON 'X' POSITION                |
|                                                                                                    | RA              | 390    | POKE31876,15: REM MOVE F               |
| DEFORE TARILLE                                                                                                    | -               |        | ILL ICON 'X' POSITION                  |
| BEFORE TYPING                                                                                                    | ED              | 400    |                                        |
| Before typing in programs, please                                                                                                    | 110             | 110    | (SPACE)144DPI ICON                     |
| refer to "How to Type In                                                                                                    |                 |        | GOTO 980                               |
| COMPUTE!'s GAZETTE Programs,"                                                                                                    | 150259          | 420    |                                        |
|                                                                                                    | 1000000         |        | F\$="CUSTOM"                           |
| elsewhere in this issue.                                                                                                    | AR              | 440    | PRINT" (DOWN) ENTER 4 BYT              |
|                                                                                                    |                 | 450    | E NLQ CODE:"                           |
|                                                                                                    |                 |        | N=4:GOSUB1850                          |
| TI CEOCCI                                                                                                    |                 |        | POKE31274, D(1)                        |
| The GEOS Column:                                                                                                    |                 |        | POKE 31275, D(2)                       |
|                                                                                                    |                 | 480    |                                        |
| Super Printer Driver                                                                                                    |                 | 490    |                                        |
|                                                                                                    |                 | 500    |                                        |
| Article on page 42.                                                                                                    | 3 A             | 210    | PRINT" (DOWN) ENTER 2 BYT              |
|                                                                                                    | DC              | 520    | E 6 LINES/INCH CODE:"<br>N=2:GOSUB1850 |
| Program 1: Driver                                                                                                    |                 | 530    |                                        |
| 110grain 1. Dilver                                                                                                    | PA              | 330    |                                        |
| XF 100 REM PR.OBJ PATCH PROGRA                                                                                                    | HC.             | 540    | 2,D(1)<br>POKE31620,D(2):POKE3120      |
| M                                                                                                    | no.             | 240    | 7,D(2)                                 |
| QJ 110 IF A=0 THEN POKE55,0:PO                                                                                                    | KD              | 550    |                                        |
| KE56,120:CLR:A=1:REM SE                                                                                                    |                 |        | PRINT" (DOWN) ENTER 3 BYT              |
| T TOP OF BASIC TO \$7800                                                                                                    | KH              | 300    | E 8/72 INCH CODE:"                     |
| XG 120 IF A=1 THEN A=2:LOAD"0:                                                                                                    | BC.             | 570    | N=3:GOSUB1850                          |
| PR.OBJ",8,1                                                                                                    |                 |        | POKE 31621, D(1)                       |
| RR 121 POKE31548,45: POKE31549,                                                                                                    | HC              | 590    | POKE31622, D(2)                        |
| 127: POKE31638,45: POKE31                                                                                                    |                 | 600    |                                        |
| 639,127                                                                                                    | A CONTRACTOR OF | 610    | :                                      |
| GD 122 POKE31650,54: POKE31651,                                                                                                    | 100000          | 620    |                                        |
| 127: POKE30793,63                                                                                                    | "               | 020    | (SPACE) 60 DPI FOR 72 DP               |
| EQ 123 FOR I=0 TO 17: READ A: PO                                                                                                    |                 |        | I (Y/N)";Q\$                           |
| KE (32557+I), A: NEXT                                                                                                    | DP              | 630    | IF LEFTS (QS,1)="N" GOTO               |
| GC 124 DATA 32,95,194,32,93,19                                                                                                    | DE.             | 030    | 670                                    |
| 3,76,92,194                                                                                                    | AB              | 640    | GOSUB1740                              |
| RM 125 DATA 32,95,194,32,99,19                                                                                                    |                 |        | PRINT" (DOWN) ENTER 3 BYT              |
| 3,76,92,194                                                                                                    | VIII            |        | E 60 DPI CODE:"                        |
| RA 130 PRINT" [CLR] COPYRIGHT 19                                                                                                    | XH              | 660    | POKE31952,60:GOTO680                   |
| 88 COMPUTEL DUNG THE                                                                                                    | pp              | 670    | DDINE" [DOWN] ENTED 3 DVT              |

88 COMPUTE! PUBL., INC.

H PROGRAM/GEOS CONVERTE

AB 140 PRINT" [6 SPACES] ALL RIG HTS RESERVED" CR 150 PRINT" [DOWN] PR. OBJ PATC

HQ 160 PRINT" {2 DOWN} SELECT BA SIC PRINTER TYPE:" GB 170 PRINT" (2 SPACES) 1. EPSO N FX85/86E"

SP 180 PRINT" [2 SPACES] 2. EPSO
N LX80/86"

GA 190 PRINT" [2 SPACES] 3. STAR [2 SPACES] SG10/15" XR 200 PRINT" (2 SPACES) 4. CUST

DF 210 INPUT" (DOWN) SELECTION";

SG 230 ON PTYPE GOTO250, 280, 34

OM"

JS 220 :

PTYPE

0,430 PB 240 GOTO130

EK 260 GOTO980 FC 270 :

KR 250 F\$="EPSON FX-85"

SD 280 FS="EPSON LX-80" RB 290 POKE 31871, 12: REM MOVE 2

|                                                                                                    |       | E, BYTE 3                    |
|----------------------------------------------------------------------------------------------------|-------|------------------------------|
| MJ                                                                                                    | 370   | POKE31676,103: POKE31962     |
| 1                                                                                                    |       | ,103:POKE32018,103           |
| 00                                                                                                    | 200   | POWER 21 071 12 - PEN MOVE 2 |
| CG                                                                                                    | 380   |                              |
|                                                                                                    |       | 40DPI ICON 'X' POSITION      |
| RA                                                                                                    | 390   | POKE 31876, 15: REM MOVE F   |
|                                                                                                    |       | ILL ICON 'X' POSITION        |
| ED                                                                                                    | 400   | POKE31880,0:REM DELETE       |
| ED                                                                                                    | 400   | CONCESTED OF REAL DEFETE     |
|                                                                                                    |       | {SPACE}144DPI ICON           |
| HC                                                                                                    | 410   | GOTO980                      |
| HP                                                                                                    | 420   |                              |
| EH                                                                                                    | 430   | F\$="CUSTOM"                 |
|                                                                                                    | 440   | PRINT" (DOWN) ENTER 4 BYT    |
| AR                                                                                                    | 440   | PRINT (DOWN)ENTER 4 BIT      |
|                                                                                                    |       | E NLQ CODE:"                 |
| KS                                                                                                    | 450   | N=4:GOSUB1850                |
| CP                                                                                                    | 460   | POKE31274, D(1)              |
| MK                                                                                                    | 470   | POKE 31275, D(2)             |
|                                                                                                    | 480   |                              |
| CQ                                                                                                    |       | POKE31276,D(3)               |
| KC                                                                                                    | 490   | POKE 31277, D(4)             |
| FA                                                                                                    | 500   |                              |
| SX                                                                                                    | 510   | PRINT" [DOWN] ENTER 2 BYT    |
|                                                                                                    |       | E 6 LINES/INCH CODE:"        |
| DO                                                                                                    | 520   |                              |
| DC                                                                                                    | 520   | N=2:GOSUB1850                |
| BQ                                                                                                    | 530   | POKE31619,D(1):POKE3120      |
|                                                                                                    |       | 2,D(1)                       |
| HG                                                                                                    | 540   | POKE31620, D(2): POKE3120    |
|                                                                                                    |       | 7,D(2)                       |
| KD                                                                                                    | 550   |                              |
|                                                                                                    |       | 1                            |
| RM                                                                                                    | 560   | PRINT" (DOWN) ENTER 3 BYT    |
|                                                                                                    |       | E 8/72 INCH CODE:"           |
| BG                                                                                                    | 570   | N=3:GOSUB1850                |
| QX                                                                                                    | 580   | POKE 31621, D(1)             |
| 25 (11)                                                                                                    |       |                              |
| HC                                                                                                    | 590   | POKE31622, D(2)              |
| JD                                                                                                    | 600   | POKE 31623, D(3)             |
| GH                                                                                                    | 610   |                              |
| AC                                                                                                    | 620   | INPUT" [DOWN] SUBSTITUTE     |
| -                                                                                                    |       | (SPACE) 60 DPI FOR 72 DP     |
|                                                                                                    |       | T (V(N) N-OC                 |
| The same of                                                                                                    |       | I (Y/N)";Q\$                 |
| DP                                                                                                    | 630   | IF LEFTS (QS,1)="N" GOTO     |
|                                                                                                    |       | 670                          |
| AB                                                                                                    | 640   | GOSUB1740                    |
| XP                                                                                                    | 650   | PRINT" (DOWN) ENTER 3 BYT    |
|                                                                                                    |       | E 60 DPI CODE:"              |
| XH                                                                                                    | 660   | POKE31952,60:GOTO680         |
|                                                                                                    |       |                              |
| RB                                                                                                    | 670   | PRINT" (DOWN) ENTER 3 BYT    |
|                                                                                                    |       | E 72 DPI CODE:"              |
| AK                                                                                                    | 680   | N=3:GOSUB1850                |
| HX                                                                                                    | 690   | POKE31957,D(1)               |
| XJ                                                                                                    | 700   | POKE 31962, D(2)             |
| GC                                                                                                    | 710   |                              |
|                                                                                                    |       | POKE31967,D(3)               |
| HS                                                                                                    | 720   |                              |
| CA                                                                                                    | 730   | PRINT" [DOWN] ENTER 3 BYT    |
|                                                                                                    |       | E 80 DPI CODE:"              |
| PO                                                                                                    | 740   | N=3:GOSUB1850                |
| JO                                                                                                    |       | POKE 31675,D(1)              |
| 10.2                                                                                                    |       |                              |
| BD                                                                                                    |       | POKE31676, D(2)              |
|                                                                                                    | 770   | POKE31677,D(3)               |
| BJ                                                                                                    | 780   | INPUT" [DOWN] IS THIS 240    |
|                                                                                                    |       | DPI CODE";Q\$                |
| CE                                                                                                    | 790   | IF LEFTS (QS, 1) = "Y" THEN  |
|                                                                                                    | 211   | POKE 31030 G. DOVE 31000     |
|                                                                                                    |       | POKE 31028, 0: POKE31680     |
| the case                                                                                                    | -     | ,3                           |
| FD                                                                                                    | 800   | :                            |
| FB                                                                                                    | 810   | INPUT" (DOWN) SUBSTITUTE     |
| THE REAL PROPERTY.                                                                                                    |       | (SPACE)120 DPI FOR 144       |
|                                                                                                    |       | (SPACE)DPI";Q\$              |
| MI                                                                                                    | 020   |                              |
| MK                                                                                                    | 820   | IF LEFTS (QS,1)="N" GOTO     |
| VIOLENCE OF THE PARTY OF THE PARTY OF THE PA |       | 860                          |
| EP                                                                                                    | 830   | GOSUB1800                    |
| PM                                                                                                    | 840   | PRINT" (DOWN) ENTER 3 BYT    |
|                                                                                                    |       | E 120 DPI CODE:"             |
| DE                                                                                                    | asa   | POKE31980,60:GOTO870         |
| 130                                                                                                    | 0 3 0 |                              |
| DE                                                                                                    | 000   | 3,431,300,00.331,3070        |

KB 860 PRINT" [DOWN] ENTER 3 BYT & S E 144 DPI CODE:" PS 1350 GOSUB1580:GOSUB1580:RE 870 N=3:GOSUB1850 M DUMMY READ OF NEXT T POKE31985, D(1) XP 880 & S EM 890 POKE 31990, D(2) EX 1360 IF E=0 GOTO1400 FF 1370 FOR I=1 TO 32\*E: REM RE XS 900 POKE31995, D(3) AD TO DIRECTORY ENTRY EM 910 RR 1380 GET#2,8\$ 920 PRINT" (DOWN) ENTER 3 BYT EA XD 1390 NEXT I E 240 DPI CODE:" GP 1400 PRINT#2, CHR\$ (128+3); : R 930 N=3:GOSUB1850 POKE 32013, D(1) EM CHANGE FILE TYPE TO 940 JD 950 POKE32018, D(2) AF RS 1410 PRINT#2, MTS; MSS; : REM 1 RH 960 POKE 32023, D(3) ST T&S OF PRINT DRIVER 970 OS CODE 980 INPUT" [DOWN] PAPER SENSO JP CH 1420 FOR I=1 TO 16: REM READ R OFF (Y/N) "; PSENSES THRU FILENAME RE 990 IF LEFTS (PSENSES, 1) = "N" JX 1430 GET#2,8\$ THEN POKE 31618,57 AE 1440 NEXT I XR 1000 INPUT" [DOWN] PRINTER DE RR 1450 PRINT#2, HTS; HSS; CHR\$ (0 VICE (4 OR 5)"; PDEV );GT\$; SJ 1010 IF PDEV=5 THEN POKE310 EH 1460 PRINT#2, CHR\$ (87); CHR\$ ( 26, PDEV 12); CHR\$ (28); : REM DATE CA 1020 SS 1470 PRINT#2, CHR\$ (12); CHR\$ ( JD 1030 OPEN15, 8, 15, "SØ: "+F\$:C Ø);:REM TIME LOSE15 GOSUB1560: REM WRITE DI JK 1480 AM 1040 POKE780,1:POKE781,8:PO RECTORY BLOCK KE782,1:SYS65466:REM PB 1490 CLOSE2 SETLES! PC 1500 CLOSE15 MR 1050 T\$=F\$: ZK=PEEK (53)+256\* BR 1510 END PEEK (54) - LEN (T\$): POKE7 82, ZK/256 MA 1520 : EC 1060 POKE781, ZK-256\*PEEK (78 RB 1530 PRINT#15, "U1"; 2; 0; ASC ( TS); ASC(SS) 2): POKE 780, LEN (T\$): SYS FP 1540 PRINT#15,"B-P";2;0 65469: REM 'SETNAM AS 1070 POKE254,120: POKE253,4: 1550 ED RETURN PRINT#15,"U2"; 2; 0; ASC ( GF 1560 POKE780,253: POKE782,12 T\$); ASC(S\$) 7: POKE781,64:SYS65496 JK 1080 IF (PEEK (783) AND1) OR (19 1570 RETURN MF 1580 GET#2, B\$: IF B\$="" THEN landst) THEN PRINT "ERR OR ON SAVE ... ": END BS=CHRS(Ø) MB 1090 REM .... PRG TO GEOS C AE 1590 RETURN ONVERSION.... GE 1600 : DP 1100 OPEN15,8,15,"IO"
XG 1110 OPEN2,8,2,"#" RF 1610 D\$="" GH 1620 GOSUB1580: I=1: REM READ FILE TYPE MP 1120 T\$=CHR\$(18):S\$=CHR\$(1) DB 1630 IF B\$=CHR\$(0) GOTO1690 SO 1130 GOSUB1530 1140 GOSUB1580:NT\$=B\$:GOSUB IF ASC(B\$) <>130 GOTO16 HP 1640 XS 90: REM CHECK FOR 'PRG' 1580:NS\$=B\$ CD 1150 FOR E=0 TO 7 TYPE 1160 GOSUB1610 CH 1650 GOSUB1580:HT\$=B\$:GOSUB JS 1580:HS\$=B\$:I=3:REM GE 1170 IF D\$=F\$ GOTO1220 PD 'HEADER BLOCK' T&S 1180 NEXT E OS 1190 IF NTS=CHR\$(0) GOTO121 XO 1660 GOSUB1580:I=I+1 BM 1670 IF ASC(B\$)=160 GOTO169 0:REM END OF FILENAME SB 1200 T\$=NT\$: S\$=NS\$: GOTO1130 EH 1210 IF D\$="" GOTO1490 XM 1680 D\$=D\$+B\$:GOTO1660 DT\$=T\$:DS\$=S\$:REM DIRE FOR I=ITO31: REM READ T 1220 GK 1690 KA O END OF DIRECTORY ENT CTORY T&S MA 1230 T\$=HT\$:\$\$=HS\$:GOSUB153 RY SS 1700 GET#2,B\$ BJ 1240 GOSUB1580:MT\$=B\$:GOSUB SE 1710 NEXT I 1580:MS\$=B\$:REM PRINT BR 1720 RETURN [SPACE] DRIVER 1ST T&S 1730 FR 1740 REM MOVE 60DPI ICON RO XB CM 1250 FOR I=2 TO 67 UTINE 1260 GET#2,B\$ RF EE 1750 FOR I=0 TO 26 QP 1270 NEXT I POKE 32050+1, PEEK (3227 GOSUB1580:CT\$=B\$:REM C EG 1760 FA 1280 Ø+I) OMMODORE FILE TYPE PA 1770 NEXT GF 1290 GOSUB1580:GT\$=B\$:REM G CA 1780 RETURN EOS FILE TYPE 1790 AC DM 1300 GOSUB1530: REM REREAD H EADER BLOCK 1800 REM MOVE 120DPI ICON R PRINT#2, CHR\$(0); CHR\$(2 OUTINE HB 1310 FOR I=0 TO 26 GP 1810 55);: REM SINGLE BLOCK PRINT#2, CHR\$ (3); CHR\$ (2 1); : REM GEOS FILE ICON ES 1820 POKE 32148+1, PEEK (3229 FP 1320 7 + I)IS 3 BYTES X 21 PIXEL RF 1830 NEXT AF 1840 RETURN HX 1330 GOSUB1560: REM WRITE HE GF 1850 MH 1860 FOR I=1 TO N ADER BLOCK RQ 1870 PRINT" [2 SPACES] CODE (";I;") = ";:INPUT D(I) QA 1340 T\$=DT\$: S\$=DS\$: GOSUB153 Ø:REM READ DIRECTORY T

QK 1880 NEXT XK 1890 RETURN

#### Program 2: Customizer

See instructions in article on page 42 before typing in.

7804:BF FF FF FF 80 00 01 A2 7D 780C:3F F1 B6 40 61 57 AA 61 7814:A2 40 61 A2 42 61 80 80 D5 781C:C1 83 08 FD 85 00 CD 89 01 7824:FF DD 90 00 3D RF FF FD 85 782C:AØ ØØ 79 A7 F3 71 AØ aa BD 7834:61 BF FF 80 aa 91 80 68 01 783C:00 01 80 00 FF 85 7844:83 99 00 00 79 7F aa 88 20 784C:00 50 52 49 4E 54 44 52 CE 7854:49 56 45 52 AØ 56 3E 785C:30 00 00 00 00 44 4F 55 6A 7864:47 10 20 42 AC 41 4B 45 40 786C:45 59 aa aa aa aa aa aa 56 7874:00 aa aa aa aa aa aa aa 65 787C:00 00 33 03 aa aa aa NU 6D 7884:00 aa aa 00 aa aa 75 aa aa 788C:00 aa aa aa aa aa aa aa 85 7894:00 00 aa aa aa aa aa aa 55 789C:00 00 00 00 4D 4C 54 3A 78A4:49 2D 44 45 4E 53 49 54 49 54 45 F2 78AC:59 20 50 52 4 E 78B4:52 44 52 49 56 45 52 20 78BC:20 46 4F 52 20 55 53 45 AØ 20 49 45 78C4:20 57 54 48 50 78CC:53 4F 4E .20 46 58 2D 38 78D4:35 20 4F 52 20 43 4F 4D 71 78DC:50 54 49 42 4C 45 20 41 78E4:50 4E 54 45 52 2E 2B 52 49 00 aa 78EC:00 00 00 00 00 aa DD 78F4:00 99 00 00 00 00 00 E5 00 78FC:00 00 00 4C F3 7B 4C 63 79 79 4C DØ 7904:70 79 4C BØ 3A 790C:4C F5 79 4C 2E 7A 4C FD RR 7914:79 4C 05 7A 45 50 53 4F 80 791C:4E 20 46 58 2D 38 7924:00 00 00 00 00 00 17 00 00 792C:00 00 99 aa 00 50 014 FF 68 79 20 B1 FF A9 E1 7934:FF AD 32 793C:F5 20 93 PF 20 AE FF A9 7944:AD 32 79 20 B1 FF P5 794C:2Ø 93 FF 20 AE FF 60 AD 1A FF 20 65 20 6F 7954:32 79 B1 A9 795C:93 FF 60 8D 2E 79 AØ 00 96 7964:B1 Ø8 2Ø A8 FF C8 CC 2E AB 796C:79 DØ F5 60 A9 00 RD 30 AD 7974:79 AD 32 79 20 B0 C2 20 D6 90 20 797C:5C C2 A9 00 85 67 7984:79 A5 90 D0 12 20 53 79 ED 7B 2Ø 4F 79 20 61 798C:20 68 A5 aa 60 48 82 7994:79 20 5F C2 A2 799C:20 44 79 20 5F C2 68 AA 63 AØ ØØ 88 DØ FD 3C 79A4:60 A2 00 79AC:CA DØ F8 60 AD 32 79 20 A7 20 5C C2 20 53 79 31 79B4:BØ C2 A9 79BC:20 7A ØD 20 A8 79 36 79C4:A9 ØA 20 A8 FF 20 4F 20 C2 60 AD 32 79 4F 79CC: 20 5F 79 79D4:BØ C2 20 5C C2 20 53 51 79DC:A9 ØC 20 A8 FF A9 18 20 33 20 48 79E4:A8 FF A9 32 20 A8 FF 79EC:4F 79 20 44 79 20 5F FB 79 AØ 5E A9 aa 53 79F4:60 AE 31 79 4C 75 D8 79FC:60 A9 FF 8D 30 7A04:79 AD 32 79 20 B0 C2 20 68 53 79 50 80 **B9** 7AØC:5C C2 20 A9 7A14:31 79 A9 7A 85 09 A9 2A AA 7A1C:85 Ø8 A9 Ø4 20 5F 79 20 78 5F C2 60 1B 7A24:4F 79 20 7A2C:01 00 AD 32 79 20 B0 C2 EA 20 53 79 AØ aa 6C 7A34:20 5C C2 7A3C:B1 02 F0 15 09 00 00 05 A9 ØA 20 A8 FF 30 7A44:20 A8 FF E6 03 4C 30 7A4C:E6 02 00 EC 36 79 20 5F C2 60 74 7A54:7A 20 4F 7A5C:20 29 7B 130 31 60 20 C1 81 7A64:7B 20 88 7B A5 02 85 08

7A6C:A5 03 85 09 AC 2F 79 AD F8 1D 98 87 7B C9 Ø3 FØ 48 7A74:C0 00 7A7C:A0 B1 08 AE CØ 7B 20 98 7A84:A8 FF CA DØ FA C8 CØ 08 88 FØ 20 7B 68 A8 88 53 7A8C:00 10 2C 10 60 19 aa 85 04 7A94:DØ E4 00 06 7A9C:34 79 10 20 98 48 AØ 7AA4:20 E9 7A 20 ØA 7B CØ 08 30 7AAC:DØ F6 20 10 7B 68 A8 88 F4 A9 an 20 A8 28 96 7AB4:DØ EA 15 03 57 7ABC: AE 73 A5 77 85 OR 7AC4:85 ag AC 2F 79 A9 00 85 3 F 7ACC: 04 98 48 AØ 00 20 ØA 7B ØD 7AD4:2C 34 79 10 03 20 E9 7A 04 68 42 7ADC:CØ 50 20 10 7B 08 F1 20 7AE4:A8 88 DØ E5 60 B1 aa CE 7AEC: 33 79 30 02 25 04 20 A8 22 7AF4:FF A9 aa 20 A8 FF B1 08 037 20 79 73 C8 30 02 7AFC: 85 04 33 A9 aa 7BØ4:31 08 20 A8 FF 60 FB 7BØC:20 A8 FF B1 08 85 034 20 1)6 C8 01 7B14:A8 FF A9 00 20 A8 FF 7B1C:60 18 49 38 65 08 85 38 50 79 7B24:90 02 E6 99 60 AD 31 E6 25 85 7B 2C:8D 79 38 49 33 85 A9 75 7B34:09 C6 08 A2 08 AØ 03 20 38 7B 3C:50 18 65 012 85 OF 45 09 91 7B44:08 A5 99 65 43 85 AG 784C:07 B1 08 Da 15 88 10 MA 26 E9 7B54:38 08 08 08 BØ 87 A5 85 7B5C:02 C6 09 CE 2F 79 DØ FC 7B64:18 60 38 60 A9 7B 85 09 DB 7B6C:A9 38 20 30 79 30 8E 7 F 85 79 78 49 99 A9 96 7B74:05 40 SE 7B7C:4C 5F 79 18 40 18 38 18 4C 09 7B84:32 18 41 08 A9 00 85 65 7B8C:AD 2F 79 85 08 A2 08 AØ 29 Ca 85 C9 7B94:03 20 5D C1 AD 7B 7B9C:04 A 2 08 AØ 014 20 63 01 72 7BA4:A5 08 8D BE 7B A5 09 80 20 7BAC:BF 7B A9 7B 85 09 A9 BB AE 7BB4:85 79 05 4C 5F 08 A9 1B E3 7BBC: 2A 04 80 32 31 45 92 85 2.2 7BC4:08 03 85 09 2F 79 BC A5 AE 7BCC: 8A 48 78 037 OR A 2 AR B1 E5 7BD4:07 7E 24 79 6A CA 10 F9 ØD 7BDC:88 10 F2 58 AØ 07 B9 24 88 7BE4:79 91 as 88 13 F8 20 10 48 7BEC: 7B A2 68 AA CA 10 DA 60 ØD 7BF4:03 **B**5 02 48 CA 10 20 FA 4C 7BFC: 3E 7C AØ 00 B1 91 04 02 09 7CØ4:AD 1E 85 91 04 C8 CØ 18 02 7CØC:DØ F2 20 51 7C CA 10 EA 50 7C14:A9 68 85 02 A9 7C 85 03 1 A 7C1C:20 56 C2 20 3E 7C AØ 00 3 A 7C24:B1 02 91 04 C8 CØ 18 DØ 33 7C2C:F7 20 51 7C CA 10 EF A2 34 7C34:00 68 95 02 E8 EØ 94 DØ BD 7C3C:F8 60 A9 an 85 02 A9 7 E 05 7C44:85 03 A9 DØ 85 04 A9 80 1F 7C4C:85 05 A2 ØB 60 A9 18 18 40 7C54:65 02 85 02 90 02 03 E6 AE 04 7C5C:A9 28 18 65 85 04 90 50 7C64:02 E6 05 60 91 28 87 40 B6 7C6C:00 FF aa ØB 10 20 8E 70 BØ 40 7C74:12 02 A7 7C 12 07 40 F3 7C7C:AF 7C 12 11 40 BF 7C 12 CB 7C84:14 40 C7 7C 12 ac 40 B7 51 7C8C:7C aa 18 53 45 4C 45 43 25 7C94:54 20 50 52 49 4E 54 45 60 45 7C9C:52 20 44 4 E 53 49 54 4A 7CA4:59 3A 00 28 7D 00 00 03 4A 7CAC: 10 CF 7C 59 7D 00 00 93 **B**5 7CB4:10 E8 7C A8 7D 00 00 03 7CBC:10 EB 7C BB 70 00 00 03 F 2 EC 00 7CC4:10 ØC 70 7D 00 02 35 7CCC: 10 97 70 A9 48 80 31 79 2E 7CD4:A9 1B 8D BB **7B** A9 2A 80 3B 7CDC:BC 7B A9 05 80 BD 7B A9 9C 7CE4:01 CØ 8D 7B 4C BF C2 A9 22 7CEC: 48 8D 31 79 A 9 1B 80 BB BB 7CF4:7B A9 2A 8D BC 7B A9 07 62 7CFC: 8D BD 7B A9 02 80 CØ 7B 79 7DØ4:4C BF C2 A9 ØØ 8D 33 79 1E 7DØC:A9 1B 8D 3B 7B A9 2A 8D 74

7D14:BC 7B A9 Ø3 8D BD 7B A9 B5 7D1C:03 FF 8D 34 68 8D CØ 7B A9 97 FF C2 Ba FF FE 7D24:79 4C BF 7D2C:80 aa 93 80 aa 03 83 E7 CA 7D34:03 80 28 83 80 20 83 80 14 7D3C:40 80 87 93 81 08 03 83 08 03 82 ØF **6B** 7D44:82 08 93 82 03 FF 7D4C:83 80 00 80 aa 93 63 7D54:FF FF 7F FF FF BØ FF FF 02 7D5C:FE 80 00 03 80 00 03 81 B2 7D64:C7 28 83 82 28 83 DØ 93 82 7D6C:82 81 28 83 C8 83 82 28 BC 7074:83 82 28 83 82 28 83 81 4C 03 93 7D7C:C7 03 80 aa 80 ØØ 49 7D84:FF FF FF 7F FF FF BØ FF D8 7DBC:FF PP 80 93 03 80 aa 74 03 7094:84 10 23 80 30 63 84 50 **6B** 709C:A3 84 91 23 35 23 85 2F 7DA4:FB F3 84 19 23 84 10 23 7DAC: 8E 10 23 80 33 03 80 00 60 7DB4:03 PP FF 7 F FF PP BØ FF DD 7DBC:FF PP PP 33 22 92 82 au 20 3A 7DC4:00 8E 04 70 91 ac 88 81 7020:14 88 BL 24 33 30 44 88 F 5 39 7004:93 7E 88 90 034 83 90 014 700C:88 95 04 73 80 33 33 88 13 7DE4:00 33 FF FF FF 7F FF PP 00 7DEC:AØ FF FE 30 03 9F F 3 90 2F 7DF4:13 9B 98 03 F 3 98 F 3 98 23 9B 7DFC: 73 F3 98 F3 9B 91 58 F3 7EØ4:F3 9F F3 80 03 FF 81 7EØC:FF OBO 81 C7 03 82 28 83 AB 7E14:82 83 82 83 08 98 83 OB CB 7E1C:83 82 28 83 82 28 83 82 F6 7E24:28 83 81 C7 03 84 71 C3 93 7E2C:8C 84 8A 23 ØA 23 84 OA AE 7E34:23 84 72 23 84 82 23 84 50 7E3C:82 84 82 8E F9 23 23 C3 07 7E44:00 aa aa aa aa aa aa aa 41 7E4C:00 aa aa aa 00 00 00 00 49 7E54:00 aa aa aa aa aa aa aa 51 7E5C:00 00 03 00 00 00 00 00 59 7E64:00 aa aa aa aa aa 00 aa 61 7E6C:00 00 aa 00 30 aa 0303 00 69 7E74:00 99 00 00 99 99 90 aa 71 7E7C:00 aa 99 aa aa aa au aa 79 7E34:00 aa aa aa aa aa aa aa 81 7E8C:00 00 00 33 33 00 OU aa 89 7E94:00 00 00 00 00 00 00 00 91 7E9C:00 99 aa aa 00 00 00 00 99 7 EA4: 00 aa aa aa aa aa aa aa AL 7EAC:00 aa an 33 an aa au OBC 49 7EB4:00 00 00 aa 00 20 03 33 BL 7EBC:00 00 aa 00 03 00 00 00 89 7EC4:00 90 99 00 aa 00 00 aa Cl 7ECC:00 00 00 00 00 00 aa 90 09 7ED4:00 aa aa aa aa aa aa aa 01 7EDC:00 aa 00 aa aa aa 00 30 199 7EE4:00 00 00 00 00 00 00 00 E1 7EEC:00 00 00 03 00 30 03 011 E 9 7EF4:00 aa aa aa aa aa aa aa FI 7EFC:00 aa aa aa 00 00 aa 00 F9 7FØ4:00 99 aa 00 ga 00 93 00 03 7F0C:00 00 00 aa 0303 aa aa aa ØB 7F14:00 00 00 aa 00 aa 00 00 13 7F1C:00 00 99 00 00 00 00 00 18 7F24:00 00 00 00 00 00 00 00 23 7F2C:00 00 00 00 00 00 00 00 28

### **Bug-Swatter**

See instructions in article on page 62 before typing in.

#### Skeet - Corrected Version

C000:BF FF 80 10 02 80 1A FF FE C008:7C 93 81 93 03 82 10 83 B7 CØ10:84 00 84 10 88 43 43 10 33 C018:23 88 00 23 9E D6 F3 88 40 C020:00 23 88 10 23 84 10 ØB 43 C028:84 00 82 43 10 83 81 93 Al C030:03 80 70 03 80 10 03 80 DD C038:00 03 FF FF FF 3F FF FF 77 CØ40:83 Ø5 00 FC 04 AA 12 FC 80 C048:04 53 6B 65 65 74 20 20 C1 CØ50:20 20 20 20 20 56 31 2E DA CØ58:36 90 00 aa aa aa 00 F4 aa 00 aa aa aa aa aa E1 C060:00 E9 C068:00 aa aa aa 00 aa aa 00 C070:00 00 aa aa 00 aa 00 aa FI F9 C078:00 00 00 00 aa aa aa aa 00 00 aa FF FF FF C080:00 00 CØ88:FF FF FF FF FF FF FF FF ØA C090:FF FF FF FF FF FF FF FF 12 C098:FF FF FF FF aa 85 A 9 E3 07 20 8C 9D ØC COAO:FF 85 06 85 CØA8:68 85 02 68 85 03 AØ 01 01 91 CØBØ:68 91 92 88 68 02 20 41 CØB8:47 C2 20 35 C2 C4 88 C4 AD CØCØ:8D 29 20 AG B9 12 ca FØ ar. C0C8:06 B9 D8 CØ 99 92 aa RR 40 CØDØ:10 F7 20 C8 C2 4C 2F 9F 2E CØD8:00 84 00 79 00 05 00 20 47 96 COEO:51 20 1C CC FA 20 4E CB CØE8: 20 90 54 FD AD 98 84 AE 13 C0F0:84 20 D8 Cl 58 BR 50 F.7 22 CØF8:1E 30 DC EE 20 El Cl 20 4C C100:8A C1 A9 80 85 2F 20 A8 C108:C1 aa 95 91 01 20 88 93 F2 95 C110:E8 aa 30 97 20 aa 88 95 C118:00 01 53 28 00 90 03 FØ 00 C120:28 07 28 00 90 00 20 AE F1 C128:C1 62 aa 49 20 43 6F 70 17 C130:79 72 69 67 68 74 20 31 37 C138:39 38 00 20 38 AE C1 4E FA C140:00 5A 43 4F 4D 50 55 54 62 C148:45 21 20 50 75 62 60 69 37 C150:63 74 69 6F 20 61 6F 73 3F AE C158:49 6E 63 2E 00 20 Cl ØB 6C C160:60 00 20 72 6B 41 6C 5D C168:69 67 68 74 73 20 72 65 35 C170:73 65 72 76 65 aa D5 64 2E C178:A9 FF AD. 90 99 80 9D 99 ØF C180:CE 9D 09 DØ FB A9 FF 8D C188:9D 09 CE 9C 09 DØ Fl 20 50 C190:A8 01 98 CI 05 01 30 00 EA 30 98 C198:03 F8 00 20 07 00 6F C1A0:05 00 01 37 00 03 01 C7 A1 37 C1A8:01 17 07 00 05 99 60 A1 C1BØ: Ø3 91 01 7F 07 37 aa Al C4 C1B8:05 00 01 58 00 88 03 EØ 6D 58 C1C0:00 98 97 aa AR 01 95 FD C1C8:01 D5 00 ØD 03 FB aa 1B 36 91 C1D0:01 37 00 16 02 01 30 16 C1D8:00 20 88 AB Cl 06 07 6F CF C1E0:19 10 20 AE Cl 5C 00 93 F6 C1E8:18 53 43 4F 52 45 3A 18 E1 C1F0:00 20 98 00 93 AE Cl 18 72 C1F8:4F 55 54 20 4F 46 29 3A 18 C200:00 A9 00 8D A8 Ø9 8D A9 C208:09 8D 62 96 8D 99 8D AB DC C210:A4 99 80 A5 99 8D A6 9 ØB C218:8D A7 99 78 20 99 ØE 20 58 C220:53 C2 99 42 02 01 2E 01 C228:A9 06 63 8D 9B 84 A9 80 2B C230:9C 84 58 A5 01 8D 9A 09 07 C238:A9 35 85 Ø1 A9 aa 80 17 20 C240:DØ AD 1E DØ AD 9A 85 09 D9 C248:01 91 A9 85 02 A9 07 85 80 C250:03 A9 01 20 51 Cl A9 5D 26 C258:85 02 A9 07 85 03 20 5A 99 C260:C1 60 4C A5 3C C9 18 BØ AC C268:03 4C EE 08 A5 3C C9 81 14 C270:90 03 Ø8 A5 4C EE 3B FØ **B**5 C278:03 40 EE as A5 3A C9 38 D2 C280:B0 03 4C EE 08 CB 4C 08 **A8** C288:E5 03 88 00 00 00 00 30 03 C290:00 00 00 01 00 E5 03 88 4C C298:00 00 00 aa 60 aa aa aa 21 C2A0:01 aa E5 03 88 aa aa 00 D7 C2A8:00 80 00 aa aa 01 00 38 C2BØ: Ø3 88 aa aa aa aa 60 aa 9A C2B8:00 00 01 00 03 E5 88 00 AA C2C0:00 00 00 C8 00 00 00 01 D3 C2C8:00 E5 03 88 aa aa 00 03 **B3** C2D0:94 aa 28 aa 01 aa E5 03 7C C2D8:88 10 00 00 35 69 00 72 68 C2E0:00 01 10 03 E5 88 08 C2E8:00 5B 5E 08 28 00 01 08 DC

C2F0:E5 03 88 51 00 00 0E FB 68 C598:00 41 86 42 6C 41 00 60 32 C840:EE 9E 09 4C 2B 0A AD A1 55 C2F8:29 65 00 01 51 E5 Ø3 88 2D C5AØ:18 65 3D 85 3D 90 02 E6 A8 C848:09 F0 12 A9 05 85 Ø8 A9 6F C300:E6 C0 00 C5A8: 3E 28 6C 1E 96 DD 5B 84 74 3D A9 01 8D A2 CD C850:D7 85 ØA A9 10 85 ØB 20 D7 C308:01 03 C5BØ:09 E6 E5 88 AB 40 04 2E 4C B9 09 A9 00 8D A2 A6 C858:C6 Cl 4C 6C ØC A9 05 85 A4 C310:DF EF FE AA 82 Ø1 AB E5 C5B8:09 AD A8 09 F0 C860:08 A9 97 85 63 Ø5 CE A8 BB ØA A9 ØF 85 46 C318:03 88 D4 8E C5C0:09 F0 03 EE A8 C868: ØB 20 C6 C1 42 AB B4 59 4A Ø9 A9 95 1E AD A8 09 D0 6F C320:CD 6B 01 D4 E5 03 88 3B 5E C5C8:85 08 A9 9B 85 C870:0C EE 9F 9 EE 9F 99 EE 3F ØA A9 ØE BD 86 C328:7F 83 5F 5B 4E D7 D4 01 6E C5DØ:85 ØB 20 C6 C1 AD A8 09 71 C878:AØ 99 4C ØC CE 9F 09 C880:CE C330:3B E5 93 88 EB DF 67 BD 23 C5D8:DØ 14 9F 09 EE AØ 09 EE 9E 17 A9 50 85 ØA 80 9F 1B C888: 09 AD 9F 09 C338: E9 EF 7E 59 01 EB E5 03 90 C5E0:09 A9 68 85 ac 8D AØ 9 A1 85 ØA AD. AØ DE C890:09 ØC A9 00 C340:88 BF FF BD 7F F7 FF 2F E2 C5E8: 20 CF 85 85 ØB 20 70 Cl 4C FF 09 A9 CE BB C898:CF Cl 4C 2B ØA 05 85 55 C348:BA 01 BF E5 03 88 DF FE BC C5FØ:85 ØA 9F 09 AD 8D A9 68 85 B2 C8A0:10 C350:FF DF FF 7F 01 DF 85 Øl 60 AD 99 09 F0 01 35 4A E7 C5F8: ØC SD AG 9 20 CF CI A 9 FF C8A8:60 01 8D 9A 09 C358:00 00 00 99 00 06 98 00 29 C600:00 8D 9E 09 8D 99 09 8D C7 A5 A9 35 4E C608:A1 09 A9 9C 09 C8BØ: 85 91 AD 1E DØ 8D 9B 99 D9 C360:48 4B 09 1D 88 02 10 5E 9C 64 8D A9 BE C610:46 8D C8B8:AD 1E DØ AD 9A 09 85 01 C368:08 09 08 ØB B6 ØB 9D 09 CE 9C Ø9 DØ 34 A2 8B 02 11 C8CØ:AD C618:FB A9 64 8D 9C 99 CE 9D B7 9B 09 FØ 03 EE A1 09 60 09 08 C370:08 28 10 02 11 AC 67 06 C620:09 DØ F1 C8C8: EE 99 09 A9 88 85 A9 04 A9 9D 09 C378:09 28 99 08 68 02 11 **B4** 52 18 8D 7A C8DØ: 98 85 07 A9 99 85 09 85 39 C380:09 09 1D 1D 02 11 AC 49 C628:20 D2 C1 CE 9C 99 DØ FB 46 28 C8D8: ØB C630:A9 64 8D 9C 09 CE 9D 09 EE A9 58 85 08 A9 7 E 85 27 02 B4 B3 C388:09 28 09 1D 68 11 8D 9D C8EØ: ØA 20 2A C1 20 2A C1 AD BB C638:DØ F1 A9 20 Ø9 A5 7C C390:09 9 17 D9 00 al 01 01 66 C8E8:9E 09 8D 09 A3 60 AD A2 BF C640:39 30 14 42 02 20 90 ac A5 01 64 C398:D4 07 80 9D 07 09 19 A3 C8F0:09 FØ ØA 09 C9 39 AD A9 C3A0:01 2E 01 84 CC 07 80 DC FC C648:8D 9A 09 35 85 01 AD 6E 08 09 C8F8:BØ ØD 4C ØD 9F C650: 1E DØ AD 9A Ø9 85 Ø1 AD 8E AD A 3 BE 07 CA C3A8:07 B8 97 aa 60 as C658:9E Ø9 C9 05 03 C900:C9 19 90 03 4C 08 ØD 60 FD BØ 4C D2 FD C3BØ: ØØ 7B Ø8 C6 07 00 8A Ø8 D9 C908:20 AE Cl 82 00 48 47 52 B9 C660:0A C9 ØA BØ 03 4C 31 ØB 68 C3B8:66 61 73 74 00 00 6D 65 Cl C910:45 54 20 53 48 54 41 4F DI C668:C9 12 BØ Ø3 4C 90 ØB C9 2A 00 73 6C FE C3C0:64 69 75 6D 2A C918:21 aa 90 99 C670:18 BØ EF ØB C9 1C A9 FF 8D 8D EF 03 4C B6 C3C8:6F 77 00 aa 70 69 67 65 43 C920:9D 99 CE 9D 09 Da FB A9 A5 C678:BØ Ø3 4C 46 ØC A9 05 85 A3 99 6F 70 74 69 A9 C3DØ: 6F 6E 73 C680:08 20 D5 C1 AD A1 09 FØ E7 C928:C8 8D 9D 09 CE 9C 09 DØ 93 02 01 78 C3D8:6F 6E 73 00 09 42 05 00 91 58 78 C930:F1 20 A8 Cl C688:07 20 EE ac 18 EE A4 99 OF 08 08 C3E0: 2E 01 84 F7 07 00 20 C690:18 EE A6 09 20 40 0D EE 56 C938:00 40 03 DØ aa 5A 99 60 13 C3E8:FB Ø7 00 1F 08 FF 07 aa 70 C940:20 Cl 05 00 01 -7D 00 95 C698:A9 09 AD A9 09 C9 14 BØ D5 **A8** 08 00 4D Ø8 31 EC C3F0:36 08 03 BD BD A9 Ø1 8D 42 C948:89 03 97 00 97 01 CØ 00 96 C6AØ: 01 60 20 C3F8:30 00 00 30 00 35 18 32 2A C950:89 Ø3 DF 00 97 00 AD A4 22 aa C6A8:5D 07 A9 5D 85 02 A9 07 40 00 F6 C400:30 00 99 31 30 30 C958: Ø9 02 09 85 03 85 AD A5 4C C6BØ:85 03 20 5A Cl A9 88 8D BE Ø9 C9 ØA BØ ØD 2Ø 1D C408:AD A6 C960:A9 93 85 Ø5 A9 81 85 18 25 C6B8:B8 97 RD R9 84 A9 78 C410:A7 08 A9 2A 8D F9 07 A9 53 84 A9 C968:A9 00 85 19 CØ 20 28 A9 84 9E C6C0:00 8D BD 84 8D BB 84 A9 BF ØA 4C 5A Ø8 AD 08 C418: 0A 8D C970:C1 A6 09 85 02 AD A7 EC AD C6C8: E8 8D BA 84 A9 F7 8D BC D2 C420:A6 09 Ca 14 BØ ØD 20 A7 5B C978: 09 85 Ø3 A9 93 85 Ø5 A9 53 60 C6DØ:84 09 F0 14 A9 AD Al C428:08 A9 2A 8D FD 07 A9 14 B1 C980:C4 85 18 A9 aa 85 19 A 9 67 A9 78 C6D8:05 A9 85 ØA 23 85 08 D7 C430:8D 9E ØA 4C 5A 08 AD A6 C988:CØ 2Ø 60 20 C1 45 AØ ØØ 39 84 C1 an C6E0:0F 85 ØB 20 C6 C1 ØD 08 BØ 20 4A C438:09 C9 32 A7 C990:A9 00 85 Ø2 A9 ØE 85 03 5D C6E8:4C FC ØA A9 Ø5 85 08 A9 AF 8D 8D C3 C440:A9 2A Ø1 Ø8 A9 32 C998:A9 85 18 A9 48 85 05 52 C6FØ: 9B 85 ØA A9 ØE 85 ØB 20 46 82 5A C448:9E ØA 4C Ø8 2Ø A7 Ø8 EA 9E A8 C9AØ:A9 ØØ 85 19 20 48 C1 AD C6F8:C6 C1 AØ aa AD 09 DØ 61 C450:A9 2A 8D 06 08 A9 64 8D 88 A9 C9A8:AB 09 85 02 00 85 03 80 09 C8 09 CE A0 C458:9E ØA 2Ø 9Ø C1 60 A9 06 C700:0E EE 9F AA A9 85 C9BØ:A9 CØ 20 84 Cl A9 FE CD C708:C0 04 DØ F5 4C 1A ØB CE 22 20 52 72 C460:8D 5D 07 20 BD Cl C9B8:02 A9 ØD 85 03 20 48 CI 9C C710:9F 09 CE AØ 09 C8 C0 04 86 C468: ØE 02 05 20 9B 08 A9 C5 4C 2C ØA FØ 07 BF 09 C9CØ: 60 A9 40 9E C718:DØ F5 EE 9E 09 AD 9F 9C 3B 7E C470: 2A 8D BC 07 A9 18 8D AØ C9C8:AD A4 09 8D AB 99 60 4A E2 85 7E 00 ØB AD C720:85 ØA A9 C478: ØA DØ 1C 20 9B Ø8 A9 2A 3B C9DØ: 2C 9E ØA FØ 97 A9 Ø2 8D E 2 C728:09 85 0C 20 CF Cl 4C 2B 6A C480:8D C4 07 A 9 20 8D 3B ØA 35 9E ØA 89 C9D8:AA 09 D0 12 4A 2C C730: 0A AD A1 09 FØ 14 A9 05 25 C488:DØ ØD 2Ø 9B Ø8 A9 2A 8D 44 C9E0:F0 07 A9 Ø5 8D AA 09 D0 2E C738:85 Ø8 A9 17 85 ØA A9 10 EA 2A 8D 3B ØA 20 C490:CA 07 A9 A6 00 C9E8:05 A9 GA 80 AA 09 18 AD DA ØB 20 4C A2 C6 CI AØ A9 C740:85 C498:BD C1 60 ØØ 8D BC 07 CE C9FØ: AB Ø9 6D A4 09 8D AB 09 73 C748:5B ØB A9 05 85 08 A9 DA 48 8D CA 07 60 A9 B8 C4A0:8D C4 07 C9F8:CE AA 09 DØ Fl 60 25 00 28 C750:85 ØA A9 ØE 85 ØB 20 C6 9A C4A8:00 8D F9 07 8D FD 07 8D 45 49 54 20 F2 C758:C1 AØ ØØ AD A8 09 DØ ØE E4 CA00:59 4F 55 20 48 23 20 52 C4BØ:01 08 8D 06 08 60 DB CA08:00 20 B7 Cl 40 62 1A 11 89 CØ C760:EE QF 9 CE AØ 9 C8 78 A9 00 8D 9B 84 8D ØE C4B8: ØE CA10:30 00 20 B7 Cl 80 63 4B 5F 85 2F 20 F9 C768:04 DØ F5 4C 79 ØB CE 9F E6 C4C0:9C 84 58 A9 CØ 20 B7 CA18:11 30 00 Cl CØ 64 EE 09 C8 CØ 04 DØ FE 62 Ø6 FØ Ø1 17 C770:09 CE AØ C4C8: 3E C2 60 AD AD CA20:7C 11 30 00 20 B7 Cl aa Al C778:F5 EE 9E 09 9F 09 85 A6 8D 62 06 A2 aa 5E C4DØ: 60 A9 01 CA28:66 11 30 aa 20 B7 C1 33 AØ 09 31 AD aa 85 ØB AD C780:0A A9 C4D8:BD 84 09 9D C1 84 E8 EØ CA30:40 67 DE 11 30 00 20 B7 26 C788:85 ØC 20 CF Cl 4C 2B ØA 7E C4E0:14 DØ F5 A9 ØØ 9D C1 84 80 CA38:C1 80 68 OF 12 30 00 20 3E 05 66 85 C790:AD A1 09 FØ 14 A9 C4E8: E8 EØ 4Ø DØ F8 60 AD 62 3B 00 7B CA40:B7 C1 C0 69 12 30 40 ØA A9 85 76 C798:08 A9 57 85 10 8D 62 A2 C4FØ: Ø6 DØ Ø1 60 A9 00 CA48: 20 B7 Cl 99 6B 71 12 30 89 AØ ØB C7AØ: ØB 20 C6 Cl 00 4C BA 00 BD 6C 09 9D C1 8E C4F8:06 A2 Cl 11 40 56 CA50:00 60 20 B7 1A 19 85 BF 18 DØ F5 A9 ØØ C7A8: ØB A9 05 85 08 A9 57 C500:84 E8 EØ CA58:62 30 00 20 B7 Cl 4B 11 99 ØB 20 C6 Cl 12 C7B0: 0A A9 ØF 85 C508:9D C1 84 E8 EØ 40 DØ F8 94 CA60:80 63 30 00 20 B7 C1 7C F4 6F 01 80 01 7B C7B8:A0 aa AD A8 09 DØ ØE EE C510:60 96 FF FF 80 F7 CA68:11 CØ 64 30 aa 20 B7 C1 C518:80 01 87 C7C0:9F 09 CE AØ 09 C8 Ca 03 36 El 87 El 87 E1 E7 CA70:AD 11 00 30 00 20 B7 01 66 80 al FF FF 54 C7C8:DØ F5 4C D8 ØB CE 9F 9 31 80 01 C520:80 01 00 CA78:C1 DE 11 40 67 30 20 E8 C7DØ:CE AØ 9 C8 CØ 03 DØ F5 47 Ø2 B8 D6 C528:A2 3F FR 40 04 80 CA80:B7 C1 ØF 12 80 68 30 aa 6B A2 C7D8:EE 09 ØA B9 C530: 2A A8 2A A8 2A BA AA FE 9E 9 AD 9F 85 CA88: 20 B7 Cl 40 12 CØ 69 30 EE 2E 04 27 9F C7EØ:A9 00 85 ØB AD AØ 09 85 C538:AA A3 AA 80 02 40 CA 90:00 20 B7 CI 71 12 aa 6B 80 ØA ØØ C7E8: ØC 20 CF Cl 4C 2B ØA AD 6D 06 aa 03 09 C540:F8 aa 14 CA98:30 00 60 00 00 00 00 aa 52 12 A9 95 85 aR 47 C7F0:A1 Ø 9 FØ 01 29 20 C548:00 00 80 AØ 3F FF 00 00 00 00 CAA 0: 00 00 00 aa 36 C7F8:A9 97 85 ØA A9 10 85 ØB 38 C550:E7 E1 E3 31 E3 19 E3 19 3C 00 00 00 99 3E A9 05 81 CAA8: 00 00 00 00 15 ØC C800:20 C6 C558:E3 39 E3 El E3 61 E3 31 5C Cl 4C CABØ:00 00 aa aa FF aa 03 FF 4C A9 ØF CF 19 E7 1D EØ 01 FF FF FD C808:85 08 A9 58 85 GA C560:E3 EØ CAB8:CØ Ø7 07 EØ **7B** FF FF 03 F8 A2 C810:85 ØB 20 C6 CI AD A8 09 B6 FC aa aa F8 FF FR C568:FF 00 00 aa 86 CACØ:FF CØ 00 00 00 09 39 C818:DØ ØC EE 9F 09 EE 9F 00 ØØ FD C570:00 00 F0 aa aa F8 CAC8:00 00 00 99 00 00 00 00 5E C820:CE A0 9 4C 2F ØC CE 9F ØE C578:DC aa aa SE aa aa 97 aa 69 99 99 99 99 00 00 66 CADØ: 00 00 09 CE AØ 09 AD 2F 9F C828:09 CE C580:00 03 00 00 38 aa 90 54 E2 CAD8:00 00 00 00 00 00 93 00 6E AØ Ø9 85 AC C588:00 00 92 00 00 FE 00 99 62 C830:9F 09 85 ØA AD CAE0:00 00 00 00 00 00 00 00 76 C838: 0C A9 00 C590:92 00 00 00 00 38 00 1B 85 ØB 20 CF Cl CC 54

#### Sick Disk Drive?

Use Physical Exam to adjust alignment, speed & stop position.

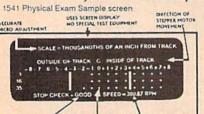

Illlustrated manual supplies complete instructions to guide you in making necessary adjustments that are indicated by the test diskette. No special scopes or tools needed. Used by many repair shops and individuals to maintain disk drives. Easy to use.

Available for these Commodore Disk Drives 1541, 1571, 8050, 8250, 4040, SFD

1001. \$39.95 each

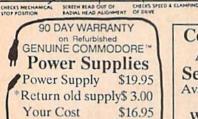

\$ 3.50

\*Returned sup-

plies must be

genuine Com-modore Brand.

help products

Commodore™ Authorized Service Center Available if you need Write for catalog. All Commodore™ & Amiga™

IBM is a trademark of International Business Machines. Commodore is a trademark of Commodore Electronics LTD, Amiga is a trademark of Commodore Amiga,

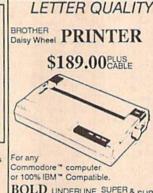

BOLD, UNDERLINE, SUPER & SUB Ideal for Resumes, Letters & School Papers.

800 762-5645

Cardinal Software 14840 Build America Dr. Woodbridge, VA 22191 Info: (703) 491-6494

S&H

C

#### COMMODORE SPECIAL

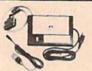

MW-350 PRINTER INTERFACE 2K BUFFER \$49.95 10K BUFFER \$59.95 SPECIAL 8K BUFFER UPGRADE \$8..95 ROM UPGRADE FOR OLDER MW-350 1.9 ROM

\$6.50

#### CRM 64/128

| CD111 0-1/120   |          |  |  |  |  |
|-----------------|----------|--|--|--|--|
| C64C            | \$169.00 |  |  |  |  |
| C1541C          | \$175.00 |  |  |  |  |
| 1581 3.5 DRIVE  | \$CALL   |  |  |  |  |
| 1351 MOUSE      | \$35.00  |  |  |  |  |
| C1660 MODEM     | \$35.00  |  |  |  |  |
| C1670 MODEM     | \$SAVE   |  |  |  |  |
| 1764 RAM        | \$115.00 |  |  |  |  |
| 1802C MONITOR   | \$189.95 |  |  |  |  |
| C128            | \$CALL   |  |  |  |  |
| C128D           | \$435.00 |  |  |  |  |
| 1571 DISK       | \$215.00 |  |  |  |  |
| 1700 RAM "128K" | \$105.00 |  |  |  |  |
| 1750 RAM "512K" | \$CALL   |  |  |  |  |

**CBM 64 POWER SUPPLIES** 

REPAIRABLE \$39.95 NON-REPAIRABLE \$2,9.95

MW- 401 40/80 COLUMN \* CABLE FOR THE CBM128 \$29.95

MW-232 RS 232 INTERFACE FOR 64/128 \$29.95

> MW-611 UNIVERSAL I/O BOARD FOR THE C64/C128

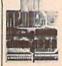

16 ANALOG INPUTS 16 DISCRETE OUTPUTS 1 ANALOG OUTPUT 1 EPROM SOCKET PROTOTYPING AREA

| 64 SUFTWAR                                                         | 1E                         | AMIGA                                                     |                              |
|--------------------------------------------------------------------|----------------------------|-----------------------------------------------------------|------------------------------|
| CHAMPIONSHIP<br>BASEBALL                                           | \$1495                     | AMIGA 2000<br>BRIDGE BOARD                                | CALL                         |
| ALIENS<br>GHOSTBUSTERS<br>ROAD RACE<br>ELECTON. ARTS<br>ALL OTHERS | \$14.95<br>\$14.95<br>CALL | MEMORY<br>EXTRA DRIVES<br>MONITOR<br>AMIGA 500<br>MONITOR | CALL<br>CALL<br>CALL<br>CALL |

MICRO WORLD ELECTRONIX SALES 1-800-288-8088 SUPPORT 303-988-5907 ALL PRICES SUBJECT TO CHANGE

CAE8:00 00 00 00 00 00 00 aa 7E CAF0:00 00 00 7E 00 00 FF 6E aa aa aa 1F CAF8: 01 PP ga aa FF 97 CB00:00 aa aa 00 00 00 00 aa 00 00 00 00 00 aa 9F CB Ø8: ØØ 00 CB10:00 00 00 00 00 aa aa aa A7 CB18:00 aa aa aa aa aa aa AF aa CB20:00 00 aa aa aa aa aa 00 B7 00 00 00 00 00 aa BF CB 28: 00 aa CB30:00 99 3C 00 00 7E 00 00 49 CB 38: 7E 00 99 00 99 99 00 90 ØF CB40:00 aa aa aa aa aa aa 00 D7 CB48:00 00 00 00 00 00 00 00 DF CB 50:00 aa aa aa aa aa aa aa F. 7 CB 58 : 00 aa aa aa aa aa aa aa FF CB 60:00 aa aa 00 00 00 00 00 F7 CB 68:00 aa 00 00 00 00 00 00 FF CB 70:00 00 00 3C 00 00 00 18 EF CB78:00 aa aa 99 99 99 aa aa 10 CB80:00 aa aa aa 00 aa aa aa 18 CB88:00 00 99 99 99 aa aa aa 20 CB 90:00 aa 00 00 00 00 00 00 28 CB98:00 99 aa aa aa aa aa aa 30 CBA0:00 00 00 00 00 00 00 00 38 CBA8: 00 00 00 00 ØØ 00 00 aa 40 CBBØ:1C 00 00 00 00 00 00 00 56 CBB8:00 aa aa aa aa aa aa aa 50 CBC0:00 aa aa aa aa aa aa aa 58 CBC8:00 aa aa aa aa aa aa aa 60 00 00 CBDØ: ØØ 99 00 00 00 FD 64 CBD8:00 aa aa aa 00 aa aa 40 BØ CBEØ: ØØ 00 40 00 00 00 00 00 88 CBE8:00 aa 01 00 00 02 00 00 A8 CBFØ: 2E 20 91 66 40 aa ac Ca 9 CBF8:00 50 00 08 00 00 18 00 55 CC00:00 02 00 00 00 00 00 aa 09 CCØ8:40 00 00 02 00 00 00 00 E1 CC10:00 99 aa aa 00 gg FD aa A5 CC18:00 aa aa aa aa 00 40 00 32 CC20:00 00 80 00 00 00 01 08 D3 CC 28:00 aa 58 00 00 10 00 00 an CC30:89 00 aa aa C3 10 aa aa aR CC 38:01 aa aa aa aa 00 00 aa 52 CC40:00 aa aa 10 00 08 00 00 FA CC48:00 00 00 00 10 aa aa 22 CC50:00 00 00 00 00 00 aa FD E5 CC58:00 aa aa aa aa aa al Ra 74 CC60:00 04 80 aa 30 00 00 20 AC CC68:00 00 88 00 00 10 00 00 53 CC70:02 00 00 20 99 99 aa aa ØD 12 CC78:00 aa aa 90 aa aa aa 00 CC80:20 00 00 00 02 aa 00 00 3A CC88:00 00 00 00 10 aa aa aa A2 CC90:00 00 00 00 00 00 FD aa 26 CC 98:00 00 00 00 aa aa aa 00 32 CCA0:00 08 00 00 00 99 00 00 3C CCA8:00 00 00 00 00 00 00 02 44 CCBØ: 02 00 00 04 aa 00 10 00 AB CCB8:00 00 00 aa 20 aa aa aa 53 CCC0:00 aa 91 aa aa aa 00 00 7A CCC8:00 00 00 00 00 00 00 00 62 CCD0:00 10 00 00 00 00 FD 00 6A CCD8:00 00 00 00 00 aa 00 ØØ 72 CCEØ:00 99 aa aa aa aa 00 80 FA CCE8:00 00 00 00 00 00 aa aa 82 CCFØ:00 00 aa 04 00 00 00 00 CA CCF8:00 01 00 00 00 00 00 08 DA CD00:00 00 00 aa 00 00 aa aa 9B CD08:00 00 00 99 aa 00 20 00 E3 CD10:00 00 00 00 00 00 00 00 AB CD18:00 FD 90 00 00 00 00 00 33

> COMPUTE!'s GAZETTE TOLL FREE Subscription Order Line

1-800-727-6937

SURCHARGE

IN NEW YORK & OUTSIDE **USA CALL** 

(718) 692-0071

FOR CUSTOMER SERVICE CALL MON-FRI/9:30 AM- 5 PM (718)965-8686

WAREHOUSE ADDRESS: 33 34th ST. BROOKLYN, NY, 11232

FOR ORDERS & INFORMATION CALL TOLL FREE

OPEN 7 DAYS A WEEK FOR ORDERS: MONDAY-FRIDAY 9 AM-8 PM / SATURDAY & SUNDAY 9:30 AM-6 PM EDT

OR WRITE TO: MONTGOMERY GRANT MAIL ORDER DEPT. P.O. BOX 58

**BROOKLYN, N.Y., 11230** 

FAX NO. 2125641497 **TELEX NO. 422132HMOLLER** 

## commodore

C= 640 With Geos Program!

149.95 C= 128= \$219.95

NEW C-128D with Built in Disk Drive

#1700 128K EXPANSION MODULE. #1764 EXPANSION MODULE..... XETEC JR. INTERFACE... XETEC SR INTERFACE e52 95 C-128 POWER SUPPLY... .\$39.95 C64/C64-C POWER SUPPLY. VOLKS 6480 1200 BAUD MODEM FOR C64C & 128. \$84.95

XETEC LI. KERNEL 20 MB HARD DRIVES FOR: C64-C. C-128..

#### commodore **DISK DRIVES**

Cx 1541/C \$149.95 \$199.95 CE 1571 \$189.95 1581 \$164.95 CE 154111

MONITORS

CE 1802 COLOR MONTOR......\$150.95 1084 COLOR MONTOR ..... \$284.95

THOMSON HI-RES RGB COLOR MONITOR.....\$299.95 MAGNAYOX RGB 13"

COLOR MONITOR.....\$199.95

COMMODORE PRINTERS \$169 CE MPS-1000 \$239 C= MPS-1250 DPS-1101 DAISY \$159 WHEEL PRINTER

AMIGA 

IN STOCK-CALL FOR LOW PRICE! AMIGA 500 W/1084.....\$779 AMIGA 500/1084/1010.....\$979

AMIGA 2000 IN STOCK

ALL PERIPHERALS IN STOCK
A-501 512K EXPANSION · A-1010 3.5° FLOPPY
DRIVE'-A-1020T 3.25° DISK DRIVE WITH TRANSFORMER -A-20880 BRIDGE CARD · A-1084 RGB
COLOR MONITOR · A-1880 MODEM · A-1060 SIDECAR - A-2090 HARD DRIVE CONTROLLER FOR A-2000 · A-2010 3.5" INTERNAL DISK DRIVE FORA-2000 · A-2052 2MBEXPANSION FORA-2000 SUPRA 20 MB HARD DRIVE FOR A-500. \$699

#### COMPUTER **PACKAGES**

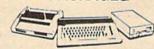

#### #1 COMPLETE PACKAGE

COMMODORE 128 COMPUTER COMMODORE 1541 DISK DRIVE COMPUTER PRINTER

COLOR MONITOR ADD \$110

TO SUBSTITUTE 1571 FOR

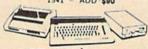

#### #2 DELUXE PACKAGE

COMMODORE 128 COMPUTER COMMODORE 1571 DISK DRIVE COMMODORE 1902RGB COLOR MONITOR COMMODORE 1515 80 COL. PRINTER

\$659

SPECIALI

C-128/D DELUXE PACKAGE C-128 COMPUTER W/ BUILT-IN DISK-1902 RGB COLOR MONITOR COMMODORE COLOR PRINTER

\$639

## COMPUTER

### **PACKAGES**

#### #3 COMPLETE PACKAGE

COMMODORE C-64/C COMPUTER COMMODORE 1541 DISK DRIVE COMPUTER PRINTER GEOS SOFTWARE PROGRAM

\$329

COLOR MONITOR ADD \$110

#### #4 COLOR PACKAGE

COMMODORE G-64C COMPUTER COMMODORE 1541/C DISK DRIVE COMPUTER PRINTER COLOR MONITOR GEOS SOFTWARE PROGRAM

\$439

## **PACKAGES** Samuel 1

appla

· Apple IIC or IIE Computer • 5.25 Drive • 12 Monitor All Hook-up Cables & Adaptors Package of 10 Diskettes

APPLE IIC APPLE HE \$579

\$779 MAC SE \$1949 MAC SE W/20MB APPLE HARD DRIVE \$2599 

LEADING EDGE MODEL D PACKAGE IBM PC/XT COMPATIBLE

LEADING EDGE

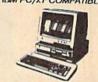

512K RAM Computer Keyboard 360K Floppy Drive 4.7-7.16 MHz. 12" Monitor 8088-2 Processor

INVIT

ш

CORPORA

æ

EDUCATIONAL CUSTOMERS

\$729

SAME PACKAGE W/20 MB HAND DRIVE\$989

NEC

P-6..... P-2200... \$439.95

TOSHIBA PS-321 SI ..

\$479.95

**EPSON** 

| FX-86E  | \$309.95 |
|---------|----------|
| FX-286E | \$449.95 |
| LQ-500  | \$319.95 |
| LQ-800  |          |
| LQ-850  |          |
| LQ-1050 | \$669.95 |
| EX-1000 | \$47995  |
| LX-800  | \$199.95 |
| Donos   | onio     |

| 1080 | -11 | <br>\$ | 159.95 |
|------|-----|--------|--------|
| 1092 |     |        | 289.95 |
| 1091 | /II | <br>\$ | 189.95 |

| -X-800   | ********* | \$199.95 |
|----------|-----------|----------|
| Pa       | nas       | onic     |
| 1080i-II |           | \$159.95 |
| 1092i    |           | \$289.95 |
| 10011/11 |           | \$180 05 |

| star            | (        |
|-----------------|----------|
| NX-1000         | \$169.95 |
| NX-1000 Rainbow | \$219.95 |
| NX-15           | \$289.95 |
| NB-2410         |          |
| NB 2415         | \$539.95 |
| OKIDA           | [A       |
| OKIDATA 120     |          |
| OKIDATA 180     |          |
| OKIDATA 183     | \$299.95 |
| OKIMATE 20 with |          |
| Plug n' Print   | \$189.95 |
| HPIASERIET      |          |

SeriesII.. .....\$1629

SANYO PR-3000 DAISY WHEEL LO PRINTER .....\$89.50

#### O BLUE CHIP

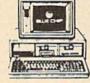

IBM PC XT COMPATIBLE PKG

512K RAM Expandable to 640K 360K Floppy Disk Drive 12" Monitor

\$499

SAME PKG. W/20MB \$729 HARD DRIVE

SEAGATE

20 MB HARD DRIVE \$269

#### SPECIAL commodore

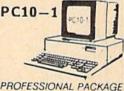

PC10-1 Computer Expandable to 640K 360K Disk Drive Enhanced Keyboard Serial & Parallel Ports 12" Monitor All Hook-up Cables & Adaptors Package of 10 Diskettes

\$499

SAME PACKAGE W/20 MB HARD DRIVE \$729

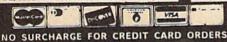

Certified Check, Bank Check, Money Orders, Viss, Am-Ex, Diners Club, Cart-Blanche, Discover Card and C.O.D.s accepted to additional surcharge for credit card orders. Mon-certified checks must wait 4-5 weeks for clearance. NY residents add applicable sales tax. Prices and availability subject to change without notice. Not responsible for typographic errors. Return of defactive merchandise must have prior return authorization number, or returns will not be accepted. IBM PC/XT are registered trademarks of International Business Machine Carp. All APO/FPO orders are shipped first class priority air. All orders can be shipped Air Express-call for details.

## SOFTWARE DISCOUNTERS OF AMERICA

S.D. of A

For Orders Only - 1-800-225-7638 PA Orders - 1-800-223-7784 Customer Service 412-361-5291

- Free shipping on orders over \$100 in continental USA
- No Surcharge for VISA/MasterCard
- Your card is not charged until we ship

#### Commodore 64/128 Bargain Basement—Dozens of Titles For Less Than \$10!

#### INFOCOM

Every bit as outrageous and funny as the novel.

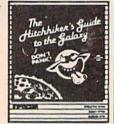

Hitchhiker's Guide to the Galaxy Our Discount Price \$9.88

| Our Discount Fin             |                          |
|------------------------------|--------------------------|
| ACCOLADE                     | High Rollers\$9.88       |
| Dambusters \$9.88            | \$100,000 Pyramid \$9.88 |
| Fight Night \$9.88           | BRODERBUND               |
| Killed Until Dead \$9.88     | Choplifter/David's       |
| Law of the West \$9.88       | Midnight Magic \$9.88    |
| PSI-5 Trading Company\$9.88  | Karateka \$9.88          |
| ACTIVISION                   | Loderunner \$9.88        |
| Cross Country                | CBS                      |
| Road Race \$9.88             | Argos Expedition\$4.88   |
| Ghostbusters \$9.88          | Math Mileage \$4.88      |
| Hacker 1 or 2 \$9.88 Ea.     | Timebound \$4.88         |
| Little Computer People\$9.88 | Weather Tamers \$4.88    |
| Transformers \$9.88          | CDA                      |
| ARTWORX                      | America Cooks Series:    |
| Beach Blanket                | American\$9.88           |
| Volleyball \$9.88            | Chinese \$9.88           |
| Equestrian Show              | French\$9.88             |
| Jumper\$9.88                 | Italian \$9.88           |
| Highland Games \$9.88        | Mexican \$9.88           |
| Police Cadet \$9.88          | DATA EAST                |
| Thai Boxing\$9.88            | Express Raiders \$8.88   |
| AVANTAGE                     | Q-Bert\$8.88             |
| Deceptor \$9.88              | TNK III \$8.88           |
| Desert Fox\$9.88             | EASY WORKING/            |
| Plasmatron \$9.88            | SPINNAKER                |
| Power \$9.88                 | Filer\$6.88              |
| Project Space Station \$9.88 | Planner \$6.88           |
| Sigma 7\$9.88                | Writer \$6.88            |
| Spy vs. Spy 1 & 2 \$9.88     | ELECTRONIC ARTS          |
| BOX OFFICE                   | Adv. Const. Set \$9.88   |
| Alf\$9.88                    | Age of Adventure \$9.88  |

|                              | Astro-Grover \$6.88           |
|------------------------------|-------------------------------|
| Archon \$9.88                | Big Bird's Special            |
| Archon 2: Adept \$9.88       | Delivery \$6.88               |
| Financial Cookbook . \$9.88  | Ernie's Big Splash \$6.88     |
| Heart of Africa \$9.88       | Ernie's Magic Shapes \$6.88   |
| Lords of Conquest \$9.88     | Grover's Animal Adv. \$6.88   |
| Mail Order Monsters \$9.88   | Pals Around Town \$6.88       |
| Mind Mirror \$9.88           | Sesame St. Print Kit . \$9.88 |
| Movie Maker \$9.88           | INFOCOM                       |
| M.U.L.E \$9.88               | Hitchhiker's Guide \$9.88     |
| Murder Party\$9.88           | Infocomics Call               |
| Music Const. Set\$9.88       | Zork 1\$9.88                  |
| One-on-One \$9.88            | KONAMI/ACTION CITY            |
| Pinball Const. Set \$9.88    | Circus Charlie\$9.88          |
| Racing Dest. Set \$9.88      | Hyper Sports/Ping Pong\$9.88  |
| Realm of Impossibility\$9.88 | Track & Field \$9.88          |
| Seven Cities of Gold \$9.88  | MASTERTRONIC                  |
| Skyfox \$9.88                |                               |
| Super Boulder Dash . \$9.88  | Action biker\$4,00            |
| Touchdown Football . \$9.88  | Bounder\$6.88                 |
| Ultimate Wizard \$9.88       | Captain Zap \$6.88            |
| EPYX                         | Energy Warrior\$6.88          |
| Gateway to Apshai \$6.88     | Excaliba \$4.88               |
| Pitstop 1 or 2 \$6.88 Ea.    | Feud\$6.88                    |
| P.S. Graphics Scrapbook      | Kane\$4.88                    |
| #1: Sports \$9.88            | Knight Games \$6.88           |
| #2: Off the Wall \$9.88      | Last V-8 \$4.88               |
| #3: School \$9.88            | Ninja \$4.88                  |
| #3. 3CHOO! 39.00             | Pro Golf \$4.88               |

ACCOLADE

#### ACCOLADE-

The Murder Club is made up of five of the world's best-selling murder mystery writers. They meet at the Gargoyle Hotel to play a deadly game-they try to murder each

Killed Until Dead Our Discount Price \$9.88

#### Dance Fantasy . Shogun \$6.88 ..\$4.88 Memory Manor Speed King . Number Tumblers ... \$4.88 Squash Storm \$6.88 Sea Speller ......\$4. \*all above titles on cart. . \$4.88 Vegas Poker & Jackpot . . . GAMESTAR \$4.88 On Court Tennis. .\$9.88 Water Polo \$6.RR Star League Baseball/ Wing Commander . . . On Field Football . \$9.88 SEGA HES Congo Bongo (R) . . . Microsoft Multiplan . \$9.88 Super Zaxxon (R) . . . . \$6.88 HI-TECH EXPRESSIONS SSI Award Ware .....\$9.88 Battalion Commander\$9.88 Card Ware .....\$6.88 Computer Baseball ..\$9.88 Card Ware ......\$6.88 Party Ware . . . . . . \$9.88 Computer Quarterback\$9.88 \$9.88 Fifty Mission Crush . . \$9.88 Print Power. . The Computer Club . \$9.88 HI-TECH EXPRESSIONS Gemstone Warrior . . . \$9.88 Questron . SHARE DATA Sesame Street Series:

#### THUNDER MOUNTAIN

Top Gun<sup>™</sup> puts you in the fighter pilots seat of a technologically advanced F-14 Tomcat.

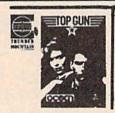

Top Gun™ Our Discount Price \$6.88

|                                                                                       | THE RESERVE OF THE PERSON NAMED IN                                              |
|---------------------------------------------------------------------------------------|---------------------------------------------------------------------------------|
| Family Feud \$8.88<br>leopardy \$8.88                                                 | Eliminator \$6.88<br>Equinox \$6.88                                             |
| leopardy Jr                                                                           | Great Escape                                                                    |
| SIMON & SCHUSTER Great Int'l. Paper Airplane Construction Set\$9.88 SPECTRUM HOLOBYTE | Leviathan \$6.88<br>Mission in Our<br>Solar System \$6.88<br>Ms. Pac Man \$6.88 |
| Gato\$9.88<br>SPINNAKER<br>Alf in the Color Cave \$4.88                               | Murder by the Dozen \$6.88<br>Mutants \$9.88<br>Pac Man \$6.88                  |
| Bubble Busters\$4.88 Cosmic Combat\$4.88 Fraction Fever\$4.88                         | Paradroid \$6.88<br>Pole Position \$6.88<br>Rambo: First Blood                  |
| Gold Record Race \$4.88<br>Letter Scrambler \$4.88<br>Monster Voyage \$4.88           | Part II                                                                         |
| Ranch                                                                                 | Tau-Ceti                                                                        |
| Vine Princes in Amber\$9.88                                                           | Wizball \$9.88  VALUE WARE  Artist \$4.88                                       |
| Perry Mason: Case of<br>Mandarin Murder \$9.88<br>THUNDER MOUNTAIN                    | Educator                                                                        |
| Army Moves \$6.88<br>Demolition Mission . \$6.88                                      | Home Manager \$4.88<br>Kitchen Manager \$4.88                                   |
| Dig Dug \$6.88<br>Doc the Destroyer \$6.88<br>Felony \$6.88                           | *All programs on disk<br>unless otherwise noted!                                |

#### INFOCOM

The greatest challenge lies ahead-and downwards.

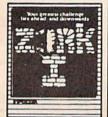

Zork1 Our Discount Price \$9.88

### AVANTAGE:

Star Command orders an exploration of a deserted colony of a hostile empire. Routine assignment?

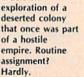

Plasmatron Our Discount Price \$9.88

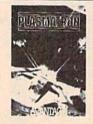

#### P.O. BOX 111327—DEPT. CG—BLAWNOX, PA 15238

\*Please Read The Following Ordering Terms & Conditions Carefully Before Placing Your Order: Orders with cashiers check or money order shipped immediately on in stock items! Personal & Company checks, allow 3 weeks clearance. No C.O.D.'s! Shipping: Continental U.S.A.-Orders under \$100 add \$3; free shipping on orders over \$100. AK, HI, FPO, APO-add \$5 on all orders. Canada & Puerto Rico-add \$10 on all orders. Sorry, no other International orders accepted! PA residents add 6% sales tax on the total amount of order including shipping charges. CUSTOMER SERVICE—412-361-5291 (Distatus of order or back order (2)if any merchandise purchased within 60 days from S.D.of A. is defective, please call for a return authorization number. We will not process a return without a return auth. #! Defective merchandise will be replaced with the same merchandise only. Other returns subject to a 20% restocking charge! After 60 days from your purchase date, please refer to the warranty included with the product purchased & return directly to the manufacturer. Customer service will not accept collect calls or calls on S.D.of A's 800# order lines! ORDER LINE HOURS: Mon.Fri. 9 AM-5:30 PM, SAT 10 AM-4 PM EASTERN TIME. Because this ad had to be written 2-3 mos. before it was published, prices & availability are subject to change! New titles are arriving daily! Please call for more information.

## SOFTWARE DISCOUNTERS OF AMERICA

For Orders Only — 1-800-225-7638 PA Orders — 1-800-223-7784 Customer Service 412-361-5291  Free shipping on orders over \$100 in continental USA

No Surcharge for VISA/MasterCard

Your card is not charged until we ship

S.D. of A.

|                                                                                                    |                                                                                                    | STATEMENT OF THE OWNER, WHEN                                                                                                    | W LLY C. K. dat              |                               | Fig. 10                                                                                                    |
|----------------------------------------------------------------------------------------------------|----------------------------------------------------------------------------------------------------|----------------------------------------------------------------------------------------------------|------------------------------|-------------------------------|----------------------------------------------------------------------------------------------------|
| ABACUS BOOKS                                                                                                    | World History \$12                                                                                                    | Fractions: Mult. & Div.\$19                                                                                                    | World Tour Golf \$21         | Crusade in Europe \$25        | Eternal Dagger \$25                                                                                                    |
| Anatomy of the 1541 \$14                                                                                                    | ARTWORX                                                                                                    | Multiplication &                                                                                                    | EPYX                         | F-15 Strike Eagle \$23        | Gettysburg \$37                                                                                                    |
| Anatomy of the C64 \$14                                                                                                    | Bridge 5.0 \$19                                                                                                    | Division \$19                                                                                                    | Boulder Dash                 | Gunship \$23                  | Kampfgruppe \$37                                                                                                    |
| 1571 Internals \$14                                                                                                    | Cycle Knight\$14                                                                                                    | CINEMAWARE                                                                                                    | Construction Kit \$14        | Kennedy Approach \$16         | Panzer Strike! \$29                                                                                                    |
| GEOS Inside & Out \$13                                                                                                    | International Hockey \$14                                                                                                    | Defender of the Crown\$23                                                                                                    | California Games\$24         | Pirates \$25                  | Phantasie 1, 2 or 3 \$25 Ea.                                                                                                    |
| GEOS Tricks & Tips \$13                                                                                                    | Linkword French \$16                                                                                                    | The Three Stooges \$23                                                                                                    | Champ. Wrestling\$14         | Project Stealth Fighter \$25  | President Elect 1988 \$16                                                                                                    |
| ABACUS SOFTWARE                                                                                                    | Linkword German \$16                                                                                                    | Warp Speed (R) \$33                                                                                                    | Coil Cop\$14                 | Red Storm Rising Call         | Questron 2\$25                                                                                                    |
| Assembler Monitor \$25                                                                                                    | Linkword Russian \$16                                                                                                    | CMS                                                                                                    | Create A Calendar \$19       | Silent Service\$23            | Realms of Darkness\$25                                                                                                    |
| Basic \$25                                                                                                    | Linkword Spanish \$16                                                                                                    | General Acct. 128 \$119                                                                                                    | Death Sword \$14             | MINDSCAPE                     | Rings of Zilfin \$25                                                                                                    |
| Basic 128539                                                                                                    | Strip Poker\$21                                                                                                    | Inventory 128 \$49                                                                                                    | Destroyer\$24                | Bad Street Brawler\$19        | Roadwar 2000 \$25                                                                                                    |
|                                                                                                    | Data Disk #1 Female \$14                                                                                                    | DATA EAST                                                                                                    | Dive Bomber \$24             | Blockbuster \$19              | Roadway Europa \$25                                                                                                    |
| *Becker Basic \$33<br>Cad Pak \$25                                                                                                    | Data Disk #2 Male\$14                                                                                                    |                                                                                                    | Fast Load (R) \$24           | Bop & Wrestle \$19            | Shard of Spring \$25                                                                                                    |
|                                                                                                    | Data Disk #3 Female \$14                                                                                                    | Breakthru\$19                                                                                                    | 4 x 4 Off Road Racing \$24   | Color Me: The Computer        | Shiloh: Grant's Trial \$25                                                                                                    |
| Cad Pak 128 \$39                                                                                                    | AVALON HILL                                                                                                    | Commando\$14                                                                                                    | Impossible Mission 2 . \$24  | Coloring Kit \$23             | Sons of Liberty\$23                                                                                                    |
| Chart Pak\$25                                                                                                    |                                                                                                    | Ikari Warriors\$19                                                                                                    | L.A. Crackdown \$24          | *Deeper Dungeons \$16         | War Game Const. Set .\$19                                                                                                    |
| Chart Pak 128 \$25                                                                                                    | Gulf Strike                                                                                                    | KarnovCall                                                                                                    | Metrocross \$16              | De Ja Vu                      | War in S. Pacific \$37                                                                                                    |
| Cobol\$25                                                                                                    | NBA Basketball \$25                                                                                                    | Kid Niki                                                                                                    | Street Cat\$16               | Gauntlet \$23                 | Warship \$37                                                                                                    |
| Cobol 128 \$25                                                                                                    | NBA '85-86 Season Disk\$14                                                                                                    | Lock OnCall                                                                                                    | Street Sports:               | Harrier Combat Sim \$19       | Wizard's Crown\$25                                                                                                    |
| PPM\$25                                                                                                    | Spitfire '40\$23                                                                                                    | Speed Buggy\$19                                                                                                    | Baseball\$24                 | Indoor Sports                 | SUBLOGIC                                                                                                    |
| PPM 128\$39                                                                                                    | Super Sunday \$21                                                                                                    | Tag Team Wrestling \$14                                                                                                    | Basketball \$24              | Infiltrator 1 or 2 \$19 Ea.   | Flight Simulator 2 \$32                                                                                                    |
| Speed Term 64 or 128 \$25                                                                                                    | SBS 1985 Team Disk \$14                                                                                                    | Victory Road Call                                                                                                    | Soccer\$24                   | Into the Eagle's Nest \$19    | F.S. Scenery Disks Call                                                                                                    |
| Super C                                                                                                    | SBS 1986 Team Disk \$14                                                                                                    | DATASOFT                                                                                                    |                              |                               | Jet                                                                                                    |
| Super C 128\$39                                                                                                    | SBS Gen. Mgr. Disk \$19                                                                                                    | Alternate Reality:                                                                                                    | The Games:                   | Living Daylights \$19         | Stealth Mission \$32                                                                                                    |
| Super Pascal\$39                                                                                                    | BATTERIES INCLUDED                                                                                                    | The City \$19                                                                                                    | Winter Edition \$24          | MISL Soccer\$23               | THREE SIXTY                                                                                                    |
| Super Pascal 128 \$39                                                                                                    | Consultant 64 & 128 \$39                                                                                                    | The Dungeon \$26                                                                                                    | Rad Warrior \$14             | Paperboy \$23                 | Dark Castle \$23                                                                                                    |
| TAS\$25                                                                                                    | Outrageous Pages \$33                                                                                                    | Battle Droidz \$19                                                                                                    | Spiderbot \$14               | Perfect Score SAT\$44         | TIMEWORKS                                                                                                    |
| TAS 128\$39                                                                                                    | Paperclip Publisher \$33                                                                                                    | Dark Lord\$14                                                                                                    | Spy vs. Spy 3:               | Road Runner \$23              |                                                                                                    |
| *Requires GEOS!                                                                                                    | Paperclip 3 \$33                                                                                                    | Global Commander \$19                                                                                                    | Arctic Antics\$14            | Super Star                    | Accts Payable \$33                                                                                                    |
| ACCESS                                                                                                    | BAUDVILLE                                                                                                    | Hunt for Red October \$32                                                                                                    | Sub Battle Simulator \$24    | Ice Hockey \$23               | Accts Receivable \$33                                                                                                    |
| Echelon w/Lip Stik \$29                                                                                                    | The state of the state of the s | Rubicon Alliance \$14                                                                                                    | Summer Games \$14            | Super Star Soccer \$23        | Data Manager 2 \$14                                                                                                    |
| Famous Course Disk #1                                                                                                    | Blazing Paddles \$23<br>Rainy Day Games \$19                                                                                                    | Tomahawk \$21                                                                                                    | Summer Games 2 \$14          | Uchi Mata Judo \$19           | Data Manager 128 \$33                                                                                                    |
| for World Class L.B \$14                                                                                                    |                                                                                                    | Video Title Shop w/                                                                                                    | Temple Apshai Trilogy . \$14 | *Requires Gauntlet!           | Evelyn Wood Reader \$14                                                                                                    |
|                                                                                                    | Video Vegas \$19                                                                                                    | Graphics Companion \$21                                                                                                    | Winter Games \$14            | MISC                          | General Ledger\$33                                                                                                    |
| Famous Course Disk #2                                                                                                    | BERKELEY SOFTWORKS                                                                                                    |                                                                                                    | World Games\$24              | Bob's Term Pro\$29            | Partner 64 (R) \$25                                                                                                    |
| for World Class L.B \$14                                                                                                    | Geos 128 \$44                                                                                                    | DAVIDSON                                                                                                    | GAMESTAR                     | Bob's Term Pro 128 \$39       | Partner 128 (R) \$33                                                                                                    |
| Famous Course Disk #3                                                                                                    | Geo-Calc 128\$44                                                                                                    | Algeblaster\$32                                                                                                    | Champ. Baseball\$19          | C.P. Copy 2 \$21              | Swiftcalc/Sideways (D) . \$19                                                                                                    |
| for World Class L.B \$14                                                                                                    | Geo-File 128 \$44                                                                                                    | Math Blaster\$32                                                                                                    | Champ, Basketball \$23       | Doodle\$25                    | Swiftcalc/Sideways 128 \$33                                                                                                    |
| Leader Board (Original)                                                                                                    | Geo-Write Workshop 128\$44                                                                                                    | Speed Reader 2\$32                                                                                                    | GFL Ch. Football \$23        | Final Cartridge 3 \$47        | Sylvia Porter's Personal                                                                                                    |
| 3 Pack                                                                                                    | Geos 64\$39                                                                                                    | Spell It                                                                                                    | Star Rank Boxing 2 \$19      | Font Master 2 \$29            | Fin. Planner 64\$25                                                                                                    |
| Lip Stik Plus \$17                                                                                                    | *Geo-Calc \$33                                                                                                    | Word Attack\$32                                                                                                    | Top Fuel Eliminator \$19     | Font Master 128 \$35          | Sylvia Porter's Personal                                                                                                    |
| Tenth Frame\$25                                                                                                    | *Geo File                                                                                                    | DESIGNWARE                                                                                                    | HAYDEN                       | Superbase 64\$29              | Fin. Planner 128\$33                                                                                                    |
| Triple Pack: BH1, BH2,                                                                                                    | *Geos Font Pak 2\$19                                                                                                    | Body Transparent \$19                                                                                                    |                              | Superbase 128 \$39            | Word Writer 3 \$25                                                                                                    |
| Raid Over Moscow .\$14                                                                                                    | *Geo-Programmer \$44                                                                                                    | European Nations\$19                                                                                                    | Sargon 3\$14                 | Superscript 64 \$25           | Word Writer 128 \$33                                                                                                    |
| World Class                                                                                                    | *Geo-Publish \$44                                                                                                    | Mission Algebra \$19                                                                                                    | SAT Complete\$25             | Superscript 128 \$29          | UNICORN                                                                                                    |
| Leader Board\$25                                                                                                    | *Geo-Spell \$19                                                                                                    | Spellicopter                                                                                                    | INFOCOM                      | Super Snapshot (R)\$47        | Decimal Dungeon \$19                                                                                                    |
| ACCOLADE                                                                                                    | *Geo-Write Workshop . \$33                                                                                                    | States & Traits \$19                                                                                                    | Beyond Zork 128\$29          | ORIGIN                        | Fraction Action\$19                                                                                                    |
| Ace of Aces                                                                                                    | *Requires Geos 64!                                                                                                    | DIGITAL SOLUTIONS                                                                                                    | Border Zone\$23              |                               | Percentage Panic \$19                                                                                                    |
| Apollo 18: Mission                                                                                                    | BETTER WORKING                                                                                                    | Pocket Filer 2 \$33                                                                                                    | Leather Goddesses\$23        | Autoduel \$32                 | Race Car Rithmetic \$19                                                                                                    |
| to the Moon \$19                                                                                                    | Business Form Shop \$25                                                                                                    | Pocket Planner 2 \$33                                                                                                    | Nord & Bert Couldn't Make    | Moebius \$25                  | Ten Little Robots \$19                                                                                                    |
| Card Sharks                                                                                                    |                                                                                                    |                                                                                                    | Head or Tail of It \$23      | Ogre\$19                      | UNISON WORLD                                                                                                    |
| 4th & Inches Football .\$19                                                                                                    | BRODERBUND                                                                                                    | Pocket Writer 2\$33                                                                                                    | Sherlock: The Riddle of the  | Ultima 1 or 3\$25 Ea.         | Art Gallery 1 or 2 .\$16 Ea.                                                                                                    |
| Hardball\$19                                                                                                    | Carmen Sandiego:                                                                                                    | *all 3 in 1 Super Pack.\$59                                                                                                    | Crown Jewels \$23            | Ultima 4\$39                  | Art Gallery: Fantasy \$16                                                                                                    |
| Mini Putt                                                                                                    | Europe \$25                                                                                                    | ELECTRONIC ARTS                                                                                                    | Stationfall\$23              | Ultima 5 \$39                 | Print Master Plus \$23                                                                                                    |
|                                                                                                    | USA \$25                                                                                                    | Alien Fires \$19                                                                                                    | The Lurking Horror \$23      | PROFESSIONAL                  | WEEKLY READER                                                                                                    |
| Power at Sea \$19                                                                                                    | World \$23                                                                                                    | American Civil War \$26                                                                                                    | Zork Trilogy\$29             | Fleet Filer\$19               | Stickybear Series:                                                                                                    |
| Test Drive                                                                                                    | Print Shop \$26                                                                                                    | Arctic Fox\$23                                                                                                    | INKWELL SYSTEMS              | Fleet System 2 Plus \$39      | ABC's\$16                                                                                                    |
| The Train: Escape to                                                                                                    | P.S. Companion \$23                                                                                                    | Bard's Tale 1 or 2 . \$26 Ea.                                                                                                    | #170 Deluxe L.P \$69         | Fleet System 4 128 \$47       |                                                                                                    |
| Normandy519                                                                                                    | P.S. Graphics Library                                                                                                    | Bard's Tale 1 or 2 Hints\$9 Ea.                                                                                                    | #184C Light Pen \$44         | SIMON & SCHUSTER              | Math 1 or 2 \$16 Ea.                                                                                                    |
| ACTION SOFT                                                                                                    | #1, #2, or #3\$16 Ea.                                                                                                    | Bards Tale 3:                                                                                                    | Flexidraw 5.5 \$23           | JK Lasser Money Mgr \$25      | Numbers\$16                                                                                                    |
| Thunder Chopper \$19                                                                                                    | P.S. Graphics Library                                                                                                    | The Thief of Fate\$26                                                                                                    | Graphics Intregrator 2 \$19  | Typing Tutor 4 \$25           | Opposites                                                                                                    |
| Up Periscope! \$19                                                                                                    | Holiday Edition\$16                                                                                                    | Chessmaster 2000 \$26                                                                                                    | KONAMI/ACTION CITY           | SIR TECH                      |                                                                                                    |
| ACTIVISION                                                                                                    | Toy Shop\$19                                                                                                    | Chuck Yaeger's AFT \$23                                                                                                    |                              |                               | Spellgrabber \$16                                                                                                    |
| Aliens\$23                                                                                                    | CAPCOM                                                                                                    | Demon Stalker \$21                                                                                                    | Boot Camp Call               | Deep Space\$25                | Typing\$16                                                                                                    |
| Black Jack Academy\$25                                                                                                    | Ghosts & Goblins \$19                                                                                                    | Dragon's Lair \$19                                                                                                    | ContraCall                   | Wizardry: Proving             | ACCESSORIES                                                                                                    |
| Gee Bee Air Rally\$19                                                                                                    | Gunsmoke \$19                                                                                                    | Earth Orbit Station \$21                                                                                                    | JackalCall                   | Grounds \$25                  | Animation Station \$49                                                                                                    |
| Maniac Mansion \$23                                                                                                    | Side Arms\$19                                                                                                    | Halls of Montezuma \$26                                                                                                    | Rush 'n Attack/Yie           | SOFTWARE SIMULATIONS          | Bonus SS, DD \$4.99 Bx.                                                                                                    |
| Might & Magic\$25                                                                                                    | Speed Rumbler\$19                                                                                                    | Instant Music \$21                                                                                                    | Ar Kung FuCall               | Football                      | Bonus DS, DD \$5.99 Bx.                                                                                                    |
| Music Studio \$23                                                                                                    | CBS                                                                                                    | Legacy of Ancients\$21                                                                                                    | LOGICAL DESIGN               | Pure Stat Baseball \$25       | Compuserve Starter Kit \$19                                                                                                    |
| Postcards \$16                                                                                                    |                                                                                                    | Marble Madness \$21                                                                                                    | Club Backgammon Call         | Pure Stat College             | Contriver Mouse \$39                                                                                                    |
| Rampage                                                                                                    | Success w/Algebra:                                                                                                    | Master Ninja\$19                                                                                                    | Vegas Craps \$19             | *Data Disks AvailCall         | Disk (Case (Holds 75)\$6.88                                                                                                    |
| Shanghai\$19                                                                                                    | Binomial Multiplication                                                                                                    | Monopoly\$21                                                                                                    | Vegas Gambler\$19            | *Data Disks Avail Call        | Disk Drive Cleaner \$6.88                                                                                                    |
| The Last Ninja \$23                                                                                                    | & Factoring \$19                                                                                                    | Patton vs. Rommel \$21                                                                                                    | MICROLEAGUE                  | SPRINGBOARD                   | Epyx 500 XJ Joystick \$14                                                                                                    |
| AMERICAN EDUCATIONAL                                                                                                    | First Degree & Advanced                                                                                                    | Pegasus\$21                                                                                                    | Baseball \$25                | Certificate Maker\$14         | Icontroller \$14                                                                                                    |
| Biology\$12                                                                                                    | Linear Equations \$19                                                                                                    | Roadwars \$21                                                                                                    | Box Score Stats \$16         | C.M. Library Vol. 1 \$9.88    | Suncom TAC 5 J.S\$14                                                                                                    |
|                                                                                                    | Graphing Linear                                                                                                    | Rockford\$21                                                                                                    | General Manager \$19         | Newsroom\$14                  | Wico Bat Handle \$17                                                                                                    |
| Learn to Read (Gr. 1-4) \$25<br>Phonics (K-3) \$25                                                                                                    | Functions\$19                                                                                                    | Scrabble\$23                                                                                                    | 1986 Team Data Disk .\$14    | N.R. Clip Art Vol. 1 .\$9.88  | Wico Boss \$12                                                                                                    |
| Science: Grades 3/4\$12                                                                                                    | Simultaneous &                                                                                                    | Scruples \$23                                                                                                    | 1987 Team Data Disk .\$14    | N.R. Clip Art Vol. 2 . \$9.88 | XETEC Super Graphix . \$59                                                                                                    |
|                                                                                                    | Quadratic Equations . \$19                                                                                                    |                                                                                                    | WWF Wrestling \$19           | N.R. Clip Art Vol. 3 . \$9.88 | Xetec Super Graphix                                                                                                    |
| Science: Grades 5/6\$12                                                                                                    | Success w/Math:                                                                                                    | Skyfox 2\$21<br>Skyte or Die \$21                                                                                                    | MICROPROSE                   | P.S. Graphics Expander \$23   | Gold \$89                                                                                                    |
| Science: Grades 7/8\$12                                                                                                    | Addition & Subt \$19                                                                                                    | Skate or Die\$21                                                                                                    |                              | SSI                           | XETEC Super Graphix Jr.\$39                                                                                                    |
| US Geography \$12                                                                                                    | Decimals: Add. & Subt.\$19                                                                                                    | Star Fleet 1 \$26                                                                                                    | Acrojet                      |                               | 2002 A September of Addition of the Addition of the Addition o |
| US History                                                                                                    | Decimals: Mult. & Div.\$19                                                                                                    | Strike Fleet\$21                                                                                                    | Airborne Ranger \$23         | Battle of Antietam\$32        | *All programs on disk                                                                                                    |
| World Geography \$12                                                                                                    | Fractions: Add. & Subt.\$19                                                                                                    | Twilights Ransom\$23                                                                                                    | Conflict in Vietnam\$25      | B-24                          | unless otherwise noted!                                                                                                    |
| ALTERNATION OF THE PERSON AND ADDRESS OF THE PERSON AND ADDRESS OF THE PERSON ADDRESS OF THE PERSON ADDRESS OF THE PERSON ADDRESS OF THE PERSON ADDRESS OF THE PERSON ADDRESS OF THE PERSON ADDRESS OF THE PERSON ADDRESS OF THE PERSON ADDRESS OF THE PERSON ADDRESS OF THE PERSON ADDRESS OF THE PERSON ADDRESS OF THE PERSON ADDRESS OF THE PERSON ADDRESS OF THE |                                                                                                    | and the second second s |                              |                               |                                                                                                    |

#### P.O. BOX 111327-DEPT. CG-BLAWNOX, PA 15238

\*Please Read The Following Ordering Terms & Conditions Carefully Before Placing Your Order: Orders with cashiers check or money order shipped immediately on in stock items. Personal & Company checks, allow 3 weeks clearance. No C.O.D.'s! Shipping: Continental U.S.A.—Orders under \$100 add \$3; free shipping on orders over \$100. AK, HI, FPO, APO—add \$5 on all orders. Canada & Puerto Rico—add \$10 on all orders. Sorry, no other International orders accepted! PA residents add 6% sales tax on the total amount of order including shipping charges! CUSTOMER SERVICE—412-361-5291 (I) Istatus of order or back order (2) if any merchandise purchased within 60 days from S.D. of A. is defective, please call for a return authorization number. We will not process a return without a return auth. #! Defective merchandise will be replaced with the same merchandise only. Other returns subject to a 20% restocking charge! After 60 days from your purchase date, please refer to the warranty included with the produce of return directly to the manufacturer. Customer service will not accept collect calls or calls on S.D. Of A.'s 800# order lines! ORDER LINE HOURS: Mon.-Fri. 9 AM-5:30 PM, Sat. 10 AM-4 PM EASTERN TIME. Because this ad had to be written 2-3 mos. before it was published, prices & availability are subject to change! New titles are arriving daily! Please call for more information!

## ☑ Check THEIR Ad then ☑ CHECK OUR PRICE!

1670<sub>MODEM</sub> \$7995

3.5 \$12995 Internal Drive

Seagate 20 MEG ..... \$225 Seagate 30 MEG..... \$300

40 Meg Tape Backup

\$29995

(commodore

#### SYSTEM INCLUDES:

- 640K
- Dual Drive
- Serial Port
- Parallel Port
- Graphics Card
- 2-Speed C.P.U.

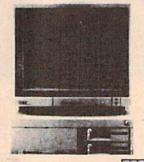

\*with any monitor purchase

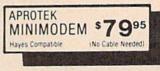

Magnavox 515 . . . . \$300 EGA Multiscan Mon.... \$Call

OKIMATE \$ 17995

Fast Hackem . . . \$CALL O COPY II PC . . \$CALL

## **MOST IBM SOFTWARE 40% OFF**

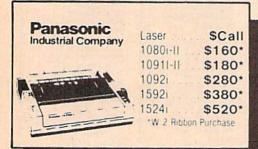

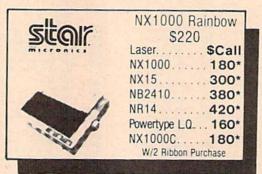

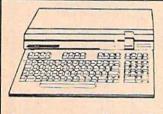

64C with GEOS . . . . \$14995\* 128D ..... \$42995

MY TO 1581 ..... \$17995

1571 ..... \$20995 Excel 2001 1571 \$19995 1802c ..... \$16995

1084 . . . . . . . . \$27495 \$24995 Magnavox 8762...

#### HARDWARE

| • 1764 RAM          | \$119.95 |
|---------------------|----------|
| • 1351 Mouse        | \$34.95  |
| AB Switch           | \$30     |
| ALPS Color Prtr     | \$400    |
| • 1670 Modem        | \$79.95  |
| 64 Power Supply.    | \$27.95  |
| Digiview 2.0        |          |
| Dust Covers         | \$8      |
| 64/1541/128/15      |          |
| • MW 350 (2K)       | SCALL    |
| Disk Case(3½)       | \$8      |
| Disk Head Clnr      | \$6      |
| Xetec Junior        |          |
| Epyx Joystick       | \$15     |
| Most Cables         | \$15     |
| Mouse Pad           | \$6      |
| Super Snapshot II.  |          |
| Hard Cards          |          |
| Printer Drivers     |          |
| Disk Notcher        | 1000     |
| Cartridge Expander. |          |
| Sonix Speakers      |          |
|                     |          |

#### MODEMS

SUPRA Hayes Compatible External 2400 \$16995

> KISS ENGINEERING \$12995° 2400

#### Avatex

1200 E .... \$6995 1200 Int . . . . \$6995 1200 H.C.... \$8995 1200 Baud . . . \$17995. ·W/Cable Purchase

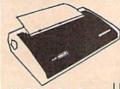

22 C.P.S. **Daisy Wheel** 

LIMITED QUANTITY

ALPHA PRO Commodore or IBM Interface.... \$19.95

#### DISKS

31/2 DS/DD GENERIC \$1.30 31/2 DS/DD . . FROM \$1.50 SONY-FUJI-MAXELL-BASF

51/4 Generic 1200 Lot

25° DS/DD

#### Ccommodore WE'VE GOT IT ALL!!

THE FOLLOWING LIST IS JUST A SAMPLE OF THE OVER 2000 SOFTWARE TITLES THAT WE SELL FOR COMMODORE.

MANY OF THE SAME TITLES ARE AVAILABLE IN AMIGA AND IBM FORMATS WITH SIMILAR SAVINGS.

#### IF YOU DON'T SEE IT...CALL!!

MOST AMIGA, IGM and COMMODORE SOFTWARE 40% OFF LIST PRICE!!

Commodore Authorized

|                         |    | Center                         |
|-------------------------|----|--------------------------------|
| Repairs: Commodore      |    | Repairs: Amiga                 |
| C-64 Keyboard           | 6  | Amiga 500 \$100                |
| C-128 Keyboard 7        | 0  | Amiga 1000 100                 |
| 1541 Align              | Ö  | Amiga 2000. 125                |
| 1541 Repair (w/align) 6 | Ö  | A1010 Align 50                 |
| 1571 Align              | 5  | A1010 Repair 100               |
| 1571 Repair (w/align) 7 | 5  | Add-On Devices Not Included    |
| 1702 Monitors 7         | Ò  | 30 day warranty on all parts   |
| 1902 Monitors 8         | ō  | replaced. FREE return shipping |
|                         | ī. | in the U.S.                    |

Include a detailed description of your problem. All 64's and 128's must have power supply included, include day and evening phone number. Repair prices do not include power supply of 64's and 128's IAL REPAIRS ARE TO BE SEMT PRE-PAID 88'C HECK OR MONEY ORDER! Please mark box "ATTN. SERVICE".

|                                                                                                    |                                                                                                    | 1-1-1                     |                                                                                                    |                  |                                                                                                    |                                                                                                    |
|----------------------------------------------------------------------------------------------------|----------------------------------------------------------------------------------------------------|---------------------------|----------------------------------------------------------------------------------------------------|------------------|----------------------------------------------------------------------------------------------------|----------------------------------------------------------------------------------------------------|
| DATA EAST                                                                                                    | Berkeley<br>Softworks                                                                                                    | 1                         | PROFESSIONAL SOFTWA                                                                                                    | RE<br>47.95      |                                                                                                    | INFOCOM                                                                                                    |
| Commando \$20<br>Speed Buggy 1                                                                                                    | 0.95 II II Softworks                                                                                                    |                           | Fleet System 2                                                                                                    | 35.95            |                                                                                                    | Beyond Zork \$26.95<br>Hitchhiker's Guide 17.95                                                                                                    |
| Karate Chamo 2                                                                                                    | 3.95 Geownte 128                                                                                                    | \$41.95                   | Fleet Filer                                                                                                    | 23.95            | Wargame Construction Set \$17.95                                                                                                    | *Info Comics SCALL                                                                                                    |
| Tag Team Wrestling 20<br>Kid Niki \$C                                                                                                    | 0.95 Geocalc 128<br>ALL Geofile 128                                                                                                    | 41 95                     |                                                                                                    |                  | Roadwar Europa 23 95<br>Phantasie 1.2.3 each 23 95                                                                                                    | Hollywood Hijinx 23.95<br>Leather Goddesses 23.95                                                                                                    |
| Mid Miki                                                                                                    | *DeskPack 128                                                                                                    | 41.95                     | UNISON WORLD                                                                                                    | 1222             | Gemstone Healer 17.95                                                                                                    | Lurking Horror 23.95                                                                                                    |
|                                                                                                    | GEOS 128                                                                                                    | 41.95                     |                                                                                                    | 15.95<br>15.95   | Gettysburg 35.95                                                                                                    | Nord & Bert 23.95<br>Moonmist 23.95                                                                                                    |
| 一 字 1                                                                                                    | GEOS<br>Fontpak 1                                                                                                    | 35.05<br>17.95            | Print Master                                                                                                    | 20.95            | Kampfgruppe                                                                                                    | Zork Trilogy 41.95                                                                                                    |
| 00                                                                                                    | Desk Pack                                                                                                    | 20.95                     | Broderbund Softwar                                                                                                    |                  | Road War 2000 23.95                                                                                                    | Plundered Hearts 23.95<br>all Infoclues 6.95                                                                                                    |
| Buy 2                                                                                                    | Writer Work Shop<br>Geodex                                                                                                    | 29.95                     | DI DUCE DI DOLO SOI CIDISI                                                                                                    | 2                | Wizard's Crown 23.95                                                                                                    | Bureaucracy 20.95                                                                                                    |
| Get 1 Free                                                                                                    | GeoCalc/GeoFile eac                                                                                                    | ch 29 95                  | *Carmen/Europe                                                                                                    | SCALL            | Panzer Strike 23.95                                                                                                    | MISC.                                                                                                    |
| Selected Titles                                                                                                    | Geopublish Geoprogrammer                                                                                                    | 41.95<br>29.95            | *Ultima 5<br>Super Bike Challenge                                                                                                    | SCALL            | *Questron II 23.95<br>*Sons of Liberty 20.95                                                                                                    | Mousetrap 11.95                                                                                                    |
| *Alien Fires. \$19<br>*Battle Droidz                                                                                                    |                                                                                                    | 17.95                     | Magnetron                                                                                                    | 14.95            | Eternal Dagger 23.95                                                                                                    | Pacman 6.95                                                                                                    |
| *Global Commander 19                                                                                                    | 5.95 Triple Pack                                                                                                    | 29 95                     | Printshop.<br>Graphics Lib                                                                                                    | 24.95            | Realms of Darkness 23.95<br>Wrath of Nicademus SCALL                                                                                                    | Ms. Pacman 6.95<br>Skariten 20.95                                                                                                    |
| *Hunt for Red October 25 *Master Ninja 15                                                                                                    | 5.95<br>995 Albaque                                                                                                    |                           | Carmen SanDiego (World)                                                                                                    | 20.95            | 7///                                                                                                    | Wizardry 23.95                                                                                                    |
| *Monopoly 25 *Paper Clip Publisher 3                                                                                                    | Abacus Abacus                                                                                                    |                           | Print shop comp.                                                                                                    | 20.95            | <b>#</b>                                                                                                    | Dark Castle 20.95<br>Dome Bookeeping 23.95                                                                                                    |
| *Paper Clip Publisher 31<br>*Patton vs. Rommel 25                                                                                                    | 195<br>195<br>195                                                                                                    |                           | Arcade Construction Kit                                                                                                    | 17.95            | Pocket Writer 2/Filer/Planner \$35.95                                                                                                    | Dig Dug 7.95                                                                                                    |
| *Roadwars 19                                                                                                    | 9.95 Deckerbasic                                                                                                    | 29.95                     |                                                                                                    |                  | Super Pack 2 (128) 69.95<br>Dictionary Disk 9.95                                                                                                    | Sticky Bear (All) 17.95<br>Typing Tutor IV 29.95                                                                                                    |
| *Rockford 15<br>*Rubicon Alliance 13                                                                                                    | 995 GEOS Tricks and Tips<br>195 Abacus Books                                                                                                    | \$SAVE                    | SubLOGIC                                                                                                    |                  | process of the same of the same of the sam | Ghosts and Goblin 17.95                                                                                                    |
| *Tobruk 19                                                                                                    | 95 GEOS In and Out (Disk)                                                                                                    | 8.95                      | Flight Sim II                                                                                                    | \$31.95          | MICROLEACUE                                                                                                    | 1942 17.95<br>Super Snapshop II 49.95                                                                                                    |
|                                                                                                    | 9.95 Basic 128                                                                                                    | 35 95<br>35 95            | Scenery Disk.                                                                                                    | 16.95            | MICRO LEAGUE                                                                                                    | Too Gun 6.95                                                                                                    |
| *Never Ending Story                                                                                                    | 3.95 Chartpak 128                                                                                                    | 23.95                     | Jet.<br>Stealth Mission                                                                                                    | 29.95            | Micro L. Baseball \$23.95                                                                                                    | Flexidraw Light Pen 49.95<br>Flexidraw 5.5 Software 20.95                                                                                                    |
| Gunslinger 19                                                                                                    | 995 Cobol 128<br>995 PPM 128                                                                                                    | 35.95<br>35.95            |                                                                                                    |                  | General Mgr 23.95<br>Stat Disk 14.95                                                                                                    | Final Cart III 54.95                                                                                                    |
| League of the Ancients                                                                                                    | 7.95 Super C 128                                                                                                    | 35.95                     | SPOMBILL                                                                                                    |                  | 86 Team Disk 11.95                                                                                                    | CINEMAWARE                                                                                                    |
| *Sky Fox II                                                                                                    | 95 TAS 128<br>295 Super Pascal 128                                                                                                    | 35.95<br>35.95            |                                                                                                    |                  | Micro League Wrestling 23.95                                                                                                    | Warn Speed \$29.95                                                                                                    |
| Bard's Tale                                                                                                    | 5.95                                                                                                    | 23.95                     |                                                                                                    | \$41.95<br>35.95 | COINNAVED                                                                                                    | SDI 20.95<br>Defender of the Crown 20.95                                                                                                    |
| Bard's Tale II. 2'<br>Chessmaster 2000 2'                                                                                                    | 5.95 Basic 64<br>5.95 Cadpak 64                                                                                                    | 23.95                     | Data Mgr 128<br>Swiftcalc 128                                                                                                    | 35.95            | SPINNAKER<br>Easy Working Filer \$7.95                                                                                                    | King of Chicago 20.95                                                                                                    |
| World Tour Golf                                                                                                    | 9.95 Chartpak 64                                                                                                    | 23.95                     | Partner 128.<br>Sylvia Porter 128                                                                                                    | 41.95            | Easy Working Writer 7.95                                                                                                    | 3 Stooges 20.95<br>Rocket Ranger 20.95                                                                                                    |
|                                                                                                    | 9.95 Cobol 64<br>9.95 TAS 64                                                                                                    | 23.95                     | Partner 64                                                                                                    | 35.95            | Easy Working Planner 7.95 Better Working Word Publisher 23.95                                                                                                    |                                                                                                    |
| Murder Party 2                                                                                                    | 2.95 Super C Compiler 64/128                                                                                                    | 35 95                     | Sylvia Porter 64                                                                                                    | 41.95            | Turbo Load & Save 14.95                                                                                                    | PROGRESSIVE<br>PERIPHERALS                                                                                                    |
| Scrabble 2:<br>America's Cup 2:                                                                                                    | 2.95 Super Pascal<br>2.95 Assembler Monitor                                                                                                    | 35.95<br>23.95            | *Desktop Publisher<br>Wordwriter 3                                                                                                    | \$CALL<br>29.95  | S.A.T. Complete 23.95<br>Business Form Shop 23.95                                                                                                    | Superbase 128 \$59.95                                                                                                    |
| Artic Fox 2                                                                                                    | 5.95 PPM                                                                                                    | 23.95                     |                                                                                                    |                  | Homework Helper Writing 20.95                                                                                                    | Superbase 64 49.95                                                                                                    |
|                                                                                                    | 0.95<br>5.95                                                                                                    |                           | MicroProse                                                                                                    |                  | Homework Helper Word Problems 20.95                                                                                                    | Superscript 128 50% off list 49.95<br>Superscript 64 39.95                                                                                                    |
| Bismark 2                                                                                                    | 2.95                                                                                                    |                           | Gunship                                                                                                    | \$20.95          |                                                                                                    | Visastar 64                                                                                                    |
| Chuck Yeager                                                                                                    | 295                                                                                                    |                           | F-15<br>Project Stealth Fighter                                                                                                    | 20.95<br>23.95   | AVALON HILL<br>Wooden Ships and Iron Men \$20.95                                                                                                    | Visawrite 128 44.95<br>Microlawyer 44.95                                                                                                    |
| Clue Books \$C                                                                                                    | ALL and the product of the column and the column and the column an |                           | Airborne Ranger                                                                                                    | 23.95            | Super Bowl Sunday 20.95                                                                                                    |                                                                                                    |
| Dan Dare 1<br>Earth Orbit Station 1                                                                                                    | 3.95<br>9.95                                                                                                    |                           | Silent Service<br>Pirates                                                                                                    | 23.95<br>23.95   | SBS 1985 Team Disks 11.95<br>SBS 1986 Team Disks 11.95                                                                                                    | CLOSEOUTS                                                                                                    |
| Starfleet 1 2                                                                                                    | 5.95 Knight Ork                                                                                                    | \$23.95                   | Top Gunner *Red Storm Rising                                                                                                    | 17.95            | SBS Gen Mgr. Disk 11.95                                                                                                    | Kwik Load \$1.00*<br>Deadline 4.95*                                                                                                    |
|                                                                                                    | 9.95 Pawn<br>ALL Guild of Thieves                                                                                                    | 23.95<br>23.95            | ned Storm many                                                                                                    | 20.00            |                                                                                                    | Break Dance 4.95*<br>Vorpal 9.95*                                                                                                    |
| Twilights Ransom \$0                                                                                                    | ALL Starglider                                                                                                    | 23.95                     |                                                                                                    |                  | DAVIDSON                                                                                                    | Vorpal 9.95*<br>World's Greatest Football 9.95*                                                                                                    |
|                                                                                                    | Elite<br>Sentry                                                                                                    | 23.95                     | Hetec, Inc                                                                                                    |                  | Algebiaster \$29.95                                                                                                    | Fidolon 9.95*                                                                                                    |
|                                                                                                    | Tracker                                                                                                    | 23 95                     | Font Master II 64                                                                                                    | \$29.95          | Snell It 29.95                                                                                                    | Rescue on Fractilus 995*<br>Manager 495*                                                                                                    |
| MINDSCAPE                                                                                                    | 2.06                                                                                                    |                           | Font Master 128 W/Spell                                                                                                    | 41 95            | Word Attack 29.95                                                                                                    | L000 19.951                                                                                                    |
| Gauntlet 2<br>Paperboy 2                                                                                                    | ACCESS                                                                                                    |                           | EDYX                                                                                                    |                  |                                                                                                    | Ball Blazer 9.95*<br>Winter Games 14.95*                                                                                                    |
| Perfect Score S.A.T. 4                                                                                                    | 1.95                                                                                                    |                           | -PIA                                                                                                    |                  | MICROILLUSIONS                                                                                                    | Zork III 4.95*                                                                                                    |
| Infetrator II 2 *Deja Vu 2 *MISL Soccer 2                                                                                                    | 3.95 Stealth Fighter                                                                                                    | \$23.95                   | Destroyer                                                                                                    | \$23.95          | *Land of Legends \$23.95<br>*Galactic Invasion 14.95                                                                                                    | *with any other software purch.                                                                                                    |
| *MISL Soccer 2                                                                                                    | 3.95 Stealth Fighter<br>0.95 MACH-128<br>0.95 Echelon                                                                                                    | 29.95<br>26.95            | *Four and Four Racing                                                                                                    | SCALL<br>SCALL   | •Planetarium 41.95                                                                                                    | With any other software parent                                                                                                    |
| High Roller                                                                                                    | 7.95 World Class Leaderboard                                                                                                    | 23.95                     | 'Home Video Producer<br>Impossible Mission II                                                                                                    | SCALL            | *Faery Tale 29 95<br>*Black Jack 23 95                                                                                                    | A STATE OF THE PARTY OF THE PARTY OF THE PAR |
| Indoor Sports                                                                                                    | 7.95 10th Frame<br>7.95 Exec Tournament                                                                                                    | 23.95                     | Summer Games II                                                                                                    | \$CALL<br>23.95  | Charles Sacre Control Control (1977)                                                                                                    | WEAGINED IAN                                                                                                    |
| Super Star Soccer 2                                                                                                    | 0.95 Triple Pak                                                                                                    | 11 95                     | World Karate Champ                                                                                                    | 11.95            | ART WORX                                                                                                    | KRACKER JAX                                                                                                    |
| Roadrunner \$6<br>Gauntlet II. 2                                                                                                    | CALL Famous Courses 1<br>10.95 Famous Courses 2                                                                                                    | 11 95                     | Super Cycle<br>World Games                                                                                                    | 11.95            | NBA \$29.95<br>Bridge 5.0 20.95                                                                                                    | SAVE 40%                                                                                                    |
|                                                                                                    |                                                                                                    |                           | Winter Games                                                                                                    | 11.95            |                                                                                                    |                                                                                                    |
| ACCOLADE                                                                                                    | ACTIVISION                                                                                                    |                           | Sub Battle.<br>California Games                                                                                                    | 23.95            | Strip Poker 17.95                                                                                                    | With any other purchase!                                                                                                    |
| Lipstick Plus                                                                                                    | 19.95   Am the 64                                                                                                    | \$17.95                   | 500 Joystick<br>Home Video Producer                                                                                                    | 14.95            | Data Disk 11.95                                                                                                    |                                                                                                    |
|                                                                                                    | 17.95 I Am the 128<br>CALL *Might and Magic                                                                                                    | 17.95<br>23.95            | Championship Wrestling                                                                                                    | 23.95            | GAMESTAR                                                                                                    | C128 Canon\$21                                                                                                    |
|                                                                                                    | 17.95 Portal                                                                                                    | 23.95                     | Create a Calendar<br>Street Sports Basketball                                                                                                    | 17.95            | Championship Raseball \$23.95                                                                                                    | Shotgun II \$9                                                                                                    |
| *The Train                                                                                                    | CALL Aliens<br>17.95 Last Ninja                                                                                                    | 20.95                     | Street Sports Soccer                                                                                                    | 23.95            | GRA Raskethall 2 no 2 23.95                                                                                                    | Bulls Eye \$12                                                                                                    |
| Hard Ball                                                                                                    | 6.95 Too Free! Flow                                                                                                    | 17.95                     | Street Sports Baseball<br>Summer Games                                                                                                    | 23.95<br>\$Call  | Too Fuel Eliminator 17.95                                                                                                    | KJ 5, 6, 7 \$12                                                                                                    |
| Apollo 18<br>Test Drive                                                                                                    | 17.95 Game Maker<br>17.95 Music Studio                                                                                                    | 17.95<br>23.95<br>17.95   | World's Greatest Baseball                                                                                                    | 11.95            | Star Rank Boxing II                                                                                                    |                                                                                                    |
| Ace of Aces                                                                                                    | 7,95 Maniac Mansion                                                                                                    | 20.95                     | World's Greatest Football<br>Games-Winter Edition                                                                                                    | 11.95            | ODICINI                                                                                                    | Hacker Util \$12                                                                                                    |
| Mini-Putt.                                                                                                    | 17.95 Air Ralley<br>17.95 Rampage                                                                                                    | 17.95                     | The state of the state of the s | 10000            | Auto Duel \$23.95                                                                                                    | Label Wizard \$15                                                                                                    |
| Fourth and Inches                                                                                                    | 17.95 Black Jack Academy                                                                                                    | 23.95                     |                                                                                                    |                  | Moebius 23.95                                                                                                    | Renegade\$21                                                                                                    |
| Bubble Ghost                                                                                                    | CALL                                                                                                    |                           | ACTIONICOTT                                                                                                    |                  | Ogre 23.95<br>Ultima III 35.95                                                                                                    |                                                                                                    |
| The state of the state of the s |                                                                                                    | ****                      | ACTIONSOFT<br>Up Periscope                                                                                                    | \$19.95          | Ultima IV 35.95                                                                                                    | MORE CALLII                                                                                                    |
| Jeopardy                                                                                                    | Certificate Maker                                                                                                    | \$29.95<br>29.95<br>17.95 | Thunderchopper                                                                                                    | 19.95            | *Ultima V \$CALL                                                                                                    | MONE                                                                                                    |
| Wheel of Fortune \$5                                                                                                    | 3.95 Clin Art 1                                                                                                    | 17.95                     |                                                                                                    |                  |                                                                                                    | Commence of the last of the last of the la |

800-433-7756 IN MICH. 313-427-7713 FAX: 313-427-7766 **ORDERS** ONLY

Jeopardy Wheel of Fortune

Monday thru Friday - 10 A.M. to 10 P.M. Saturday - 10 A.M. to 6 P.M. (E.S.T.) CUSTOMER SERVICE 313-427-0267

each

M-F 10-6

SCHOOL P.O.'s ACCEPTED We Check For Charge Card Fraud

MICROCOMPUTER SERVICES

CALL FOR TERMS

DEALER INQUIREES INVITED

\*Indicates New Release

No Surcharge for MCM/SA/DISCOVER All Sales Are Final Sorry no walk in traffic.
All returns must have RAW Merchandse found defective will be regarder replaced. We do not offer refunds for defective spokers to for products that do not perform satisfactorily. We make no guarantees for doct performance, Any money back guarantee must be handled directly with the manufacture Call for shoping 6 handling into Price subject to change without notice.

1284 FARMINGTON ROAD, LIVONIA, MI 48150

We cannot guarantee compatibility.

## How To Type In COMPUTE!'s Gazette Programs

Each month, COMPUTE!'s Gazette publishes programs for the Commodore 128, 64, Plus/4, and 16. Each program is clearly marked by title and version. Be sure to type in the correct version for your machine. All 64 programs run on the 128 in 64 mode. Be sure to read the instructions in the corresponding article. This can save time and eliminate any questions which might arise after you begin typing.

We frequently publish two programs designed to make typing easier: The Automatic Proofreader, and MLX, designed for entering machine language programs.

When entering a BASIC program, be especially careful with DATA statements as they are extremely sensitive to errors. A mistyped number in a DATA statement can cause your machine to "lock up" (you'll have no control over the computer). If this happens, the only recourse is to turn your computer off then on, erasing what was in memory. So be sure to save a program before you run it. If your computer crashes, you can always reload the program and look for the error.

#### Special Characters

Most of the programs listed in each issue contain special control characters. To facilitate typing in any programs from the GAZETTE, use the following listing conventions.

The most common type of control characters in our listings appear as words within braces: {DOWN} means to press the cursor down key; {5 SPACES} means to press the space bar five times.

To indicate that a key should be *shifted* (hold down the SHIFT key while pressing another key), the character is underlined. For example, A means hold down the SHIFT key and press A. You may see strange characters on your screen, but that's to be expected. If you find a number followed by an underlined key enclosed in braces (for example, {8 A}), type the key as many times as indicated (in our example, enter eight SHIFTed A's).

If a key is enclosed in special brackets, [ ], hold down the Commodore key (at the lower left corner of the keyboard) and press the indicated character.

Rarely, you'll see a single letter of the alphabet enclosed in braces.

This can be entered on the Commodore 64 by pressing the CTRL key while typing the letter in braces. For example, {A} means to press CTRL-A.

#### The Quote Mode

Although you can move the cursor around the screen with the CRSR keys, often a programmer will want to move the cursor under program control. This is seen in examples such as {LEFT}, and {HOME} in the program listings. The only way the computer can tell the difference between direct and programmed cursor control is the quote mode.

Once you press the quote key, you're in quote mode. This mode can be confusing if you mistype a character and cursor left to change it. You'll see a reverse video character (a graphics symbol for cursor left). In this case, you can use the DELete key to back up and edit the line. Type another quote and you're out of quote mode. If things really get confusing, you can exit quote mode simply by pressing RETURN. Then just cursor up to the mistyped line and fix it.

| {CLR}   | SHIFT | CLR/HOMI |     |
|---------|-------|----------|-----|
| {HOME}  |       | CLR/HOMI | 15  |
| {UP}    | SHIFT | † CRSR   | -   |
| {DOWN}  |       | † CRSR   |     |
| {LEFT}  | SHIFT | ← CRSR – | -   |
| {RIGHT} |       | ← CRSR – | -   |
| {RVS}   | CTRL  | 9        |     |
| {OFF}   | CTRL  | 0        |     |
| {BLK}   | CTRL  | 1        |     |
| {WHT}   | CTRL  | 2        |     |
| {RED}   | CTRL  | ] 3      | 100 |
| {CYN}   | CTRL  | 4        |     |

| When You Read: | Press    | : See: |
|----------------|----------|--------|
| {PUR}          | CTRL     | 5      |
| {GRN}          | CTRL     | 6      |
| (BLU)          | CTRL     | 7 4:   |
| {YEL}          | CTRL     | 8      |
| { F1 }         | f1       |        |
| { F2 }         | SHIFT fi |        |
| { F3 }         | f3       |        |
| { F4 }         | SHIFT f3 |        |
| { F5 }         | f5       |        |
| { F6 }         | SHIFT f5 |        |
| { F7 }         | f7       |        |
| { F8 }         | SHIFT 67 |        |

| When You Read: | Press:    |   | Sec    |
|----------------|-----------|---|--------|
| 4              |           |   |        |
| 1              | SHIFT   † |   | m      |
|                |           |   |        |
| For Commodore  | 64 Only   |   |        |
| E 1 3          | COMMODORE | 1 | 4      |
| E 2 3          | COMMODORE | 2 | 7      |
| K 3 N          | COMMODORE | 3 |        |
| E 4 N          | COMMODORE | 4 | 0      |
| R 5 N          | COMMODORE | 5 | 2      |
| E 6 3          | COMMODORE | 6 | Hall . |
| E 7 3          | COMMODORE | 7 | 0      |
| E s 3          | COMMODORE | 8 |        |

## Free Spirit Software Inc.

### UTILITIES

## THE SUPER CHIPS Custom Operating System for the C128

Three 16K ROM chips that add several powerful features to Basic 7.0 including FIND, CHANGE...THIS...TO...THAT, TYPE, UNNEW, COMBINE, MERGE, START, FILE, EDITOR and more! Simultaneous split screen directories of devices 8 & 9. Compatible with 1541/1571/1581 and virtually all software and peripherals. Only \$49°5!

Super Chips, Custom Operating System for the C128D - Two 32K ROM chips - Only \$4995!

Super Chip, Custom Operating System for the C64 - One 16K ROM chip - Only \*29\*5!

Super Chip, Custom Operating System for the 64 mode of the C128 - Only \*29\*5!

#### SUPER AIDE

Auto Line Numbering

Hi-Res Screen Dump

Restore newed Basic

Packed Line Editor

Determine file load

Change Device number

· List all variables to screen

Renumber

ML Monitor

program

address

All-purpose utility program for the C64 provides:

- · Bi-directional scrolling
- Auto Line Deletion
- Trace function
- Disassembler
- Lo-Res Screen Dump
- Number conversion (10, hex, binary)
- Append files
- Format short new/complete new
- Menu-driven
- Change THIS TO THAT search for all instances of specified string and replace with second specified string
   And much, much more!

Super Aide, the complete programmer's tool kit. Only \$29.95!

"... excellent, efficient program that can help you save both money and downtime."

1541/1571 DRIVE AUGNIVIENT Compute!'s Gazette Dec., 1987

1541/1571 Drive Alignment reports the alignment condition of the disk drive as you perform adjustments. On screen help is available while the program is running. Includes features for speed adjustment. Complete instruction manual on aligning both 1541 and 1571 drives. Even includes instructions on how to load alignment program when nothing else will load! Works on the C64, SX64, C128 in either 64 or 128 mode, 1541, 1571 in either 1541 or 1571 mode! Autoboots to all modes. Second drive fully supported. Program disk, calibration disk and instruction manual only 50 PER

Super 81 Utilities is a complete utilities package for the 1581 disk drive and C128 computer. Among the many Super 81 Utilities features are:

- Copy whole disks from 1541 or 1571 format to 1581 partitions.
- Copy 1541 or 1571 files to 1581 disks
- . Backup 1581 disks or files with 1 or 2 1581's
- Supplied on both 3½" and 5¼" diskettes so that it will load on either the 1571 or 1581 drive.
- Perform numerous DOS functions such as rename a disk, rename a file, scratch or unscratch files, lock or unlock files, create auto-boot and much more!

Super 81 Utilities uses an option window to display all choices available at any given time. A full featured disk utilities system for the 1581 for only

Super 81 Utilities is now available for the C64!

\$39951

RAMDOS is a complete RAM based "Disk" Operating System for the Commodore 1700 and 1750 RAM expansion modules which turns all or

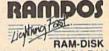

part of the expansion memory into a lightning fast RAM-DISK. RAMDOS behaves similar to a much faster 1541 or 1571 floppy disk except that the data is held in expansion RAM and not on disk. Under RAMDOS, a 50K program can be loaded in ½ second. Programs and files can be transferred to and from disk with a single command. RAMDOS is available for only \$2995

#### GAMES

#### **EYE OF THE INCA**

Four text adventures on one disk for the C64 and Apple II series computers. Eye of the Inca, Shipwrecked, Son of Ali Baba and Perils of Darkest Africa. Four perilous adventures for only \$195!

#### REVENGE OF THE MOON GODDESS

Four text adventures on one disk for the C64 and Apple II series computers. Revenge of the Moon Goddess, Frankenstein's Legacy, Night of the Walking Dead and The Sea Phantom. Four terrifying adventures for only \$1995!

#### SEX VIXENS FROM SPACE

Three text adventures for the C64 and Apple II series for MATURE ADULTS ONLY. Sex Vixens from Space, Bite of the Sorority Vampires and Hatchet Honeymoon. Three sizzling adult adventures for only \$29\*5!

#### SUPER BIKE

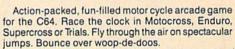

Avoid logs, trees, water holes, brick walls, other bikers, etc. as you vie for the gold cup.

Thrilling Super Bike action for only \$1495!

#### GALACTIC FRONTIER

Exciting space exploration game for the C64. Search for life forms among the 200 billion stars in our galaxy. Scientifically accurate. Awesome graphics! For the serious student of astronomy or the casual explorer who wants to boldly go where no man has gone before.

Only \$2995!

Order with check, money order, VISA, MasterCard, COD. Free shipping & handling on US, Canadian, APO,FPO orders. COD & Foreign orders add \$4.00

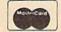

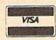

Order From: Free Spirit Software, Inc. 905 W. Hillgrove, Suite 6

LaGrange, IL 60525 (312) 352-7323

1-800-552-6777 For Technical Assistance call: (312)352-7335

In England contact Financial Systems Software 0905-611-463

## The Automatic Proofreader

Philip I. Nelson

"The Automatic Proofreader" helps you type in program listings for the 128, 64, Plus/4, and 16 and prevents nearly every kind of typing mistake.

Type in the Proofreader exactly as listed. Since the program can't check itself, type carefully to avoid mistakes. Don't omit any lines, even if they contain unfamiliar commands. After finishing, save a copy or two on disk or tape before running it. This is important because the Proofreader erases the BASIC portion of itself when you run it, leaving only the machine language portion in memory.

Next, type RUN and press RE-TURN. After announcing which computer it's running on, the Proofreader displays the message "Proofreader Active". Now you're ready to type in a

BASIC program.

Every time you finish typing a line and press RETURN, the Proofreader displays a two-letter checksum in the upper-left corner of the screen. Compare this result with the two-letter checksum printed to the left of the line in the program listing. If the letters match, it's almost certain the line was typed correctly. If the letters don't match, check for your mistake and correct the line.

The Proofreader ignores spaces not enclosed in quotes, so you can omit or add spaces between keywords and still see a matching checksum. However, since spaces inside quotes are almost always significant, the Proofreader pays attention to them. For example, 10 PRINT"THIS IS BASIC" will generate a different checksum than 10 PRINT"THIS ISBA SIC"

A common typing error is transposition-typing two successive characters in the wrong order, like PIRNT instead of PRINT or 64378 instead of 64738. The Proofreader is sensitive to the position of each character within the line and thus catches transposition

The Proofreader does not accept keyword abbreviations (for example, ? instead of PRINT). If you prefer to use abbreviations, you can still check the line by LISTing it after typing it in, moving the cursor back to the line, and pressing RETURN. LISTing the line substitutes the full keyword for the abbreviation and allows the Proofreader to work properly. The same technique works for rechecking programs you've already typed in.

If you're using the Proofreader on the Commodore 128, Plus/4, or 16, do not perform any GRAPHIC commands while the Proofreader is active. When you perform a command like GRAPH-IC 1, the computer moves everything at the start of BASIC program space-including the Proofreader-to another memory area, causing the Proofreader to crash. The same thing happens if you run any program with a GRAPHIC command while the Proofreader is in memory.

Though the Proofreader doesn't interfere with other BASIC operations, it's a good idea to disable it before running another program. However, the Proofreader is purposely difficult to dislodge: It's not affected by tape or disk operations, or by pressing RUN/ STOP- RESTORE. The simplest way to disable it is to turn the computer off then on. A gentler method is to SYS to the computer's built-in reset routine (SYS 65341 for the 128, 64738 for the 64, and 65526 for the Plus/4 and 16). These reset routines erase any program in memory, so be sure to save the program you're typing in before entering the SYS command.

If you own a Commodore 64, you may already have wondered whether the Proofreader works with other programming utilities like "MetaBASIC." The answer is generally yes, if you're using a 64 and activate the Proofreader after installing the other utility. For example, first load and activate Meta-BASIC, then load and run the Proofreader.

When using the Proofreader with another utility, you should disable both programs before running a BASIC program. While the Proofreader seems unaffected by most utilities, there's no way to promise that it will work with any and every combination of utilities you might want to use. The more utilities activated, the more fragile the system becomes.

#### The New Automatic Proofreader

10 VEC=PEEK(772)+256\*PEEK(773) :LO=43:HI=44

- 20 PRINT "AUTOMATIC PROOFREADE R FOR ";: IF VEC=42364 THEN [SPACE]PRINT "C-64"
  30 IF VEC=50556 THEN PRINT "VI
- C-20"
- 40 IF VEC=35158 THEN GRAPHIC C LR:PRINT "PLUS/4 & 16"
- 50 IF VEC=17165 THEN LO=45:HI= 46:GRAPHIC CLR:PRINT"128"
- 60 SA=(PEEK(LO)+256\*PEEK(HI))+ 6:ADR=SA
- 70 FOR J=0 TO 166:READ BYT:POK E ADR, BYT: ADR=ADR+1: CHK=CHK +BYT: NEXT
- 80 IF CHK <> 20570 THEN PRINT "\* ERROR\* CHECK TYPING IN DATA STATEMENTS": END
- 90 FOR J=1 TO 5: READ RF, LF, HF: RS=SA+RF:HB=INT(RS/256):LB= RS-(256\*HB)
- 100 CHK=CHK+RF+LF+HF:POKE SA+L F, LB: POKE SA+HF, HB: NEXT
- 110 IF CHK <> 22054 THEN PRINT " \*ERROR\* RELOAD PROGRAM AND (SPACE) CHECK FINAL LINE": EN
- 120 POKE SA+149, PEEK(772): POKE SA+150, PEEK (773)
- 130 IF VEC=17165 THEN POKE SA+ 14,22:POKE SA+18,23:POKESA+ 29,224:POKESA+139,224
- 140 PRINT CHR\$ (147); CHR\$ (17);" PROOFREADER ACTIVE": SYS SA
- 150 POKE HI, PEEK(HI)+1:POKE (P EEK(LO)+256\*PEEK(HI))-1,0:N
- 160 DATA 120,169,73,141,4,3,16 9,3,141,5,3
- 170 DATA 88,96,165,20,133,167, 165,21,133,168,169
- 180 DATA 0,141,0,255,162,31,18 1,199,157,227,3
- 190 DATA 202,16,248,169,19,32, 210,255,169,18,32
- 200 DATA 210,255,160,0,132,180
- ,132,176,136,230,180 210 DATA 200,185,0,2,240,46,20 1,34,208,8,72
- 220 DATA 165,176,73,255,133,17 6,104,72,201,32,208 230 DATA 7,165,176,208,3,104,2
- 08,226,104,166,180
- 240 DATA 24,165,167,121,0,2,13 3,167,165,168,105
- 250 DATA 0,133,168,202,208,239 ,240,202,165,167,69
- 260 DATA 168,72,41,15,168,185, 211,3,32,210,255
- 270 DATA 104,74,74,74,74,168,1 85,211,3,32,210
- 280 DATA 255,162,31,189,227,3, 149,199,202,16,248
- 290 DATA 169,146,32,210,255,76 ,86,137,65,66,67
- 300 DATA 68,69,70,71,72,74,75,
- 77,80,81,82,83,88 310 DATA 13,2,7,167,31,32,151, 116,117,151,128,129,167,136 ,137

## Jump On The TENEX Express

No Gimmicks, No Hidden Charges, No Nonsense, Just Low Prices and Great Service!

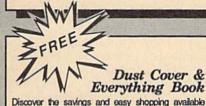

Discover the savings and easy shopping available from TENEX Computer Express PLUS receive a FREE dust cover for your C64, C128 or 64C! Cover is anti-static, 8-gauge vinyl sewn to our exacting standards with reinforced seams. Get to know our great products, extensive selection and fast service with a FREE copy of our Everything Book for Commodore Computing. (\$2.95 Shipping Charge)

31627 C-64 Dust Cover and Catalog (G4P) 38464 C-128 Dust Cover and Catalog (G4P) 65180 64C Dust Cover and Catalog

From micro lat ...

#### The 39¢ Diskette!

Are you paying too much for diskettes? Try our first quality, prime, 5 1/4" diskettes (no rejects, no sec-onds) at these fantastic sale prices and save, save, SAVEI Disks are packaged in boxes of 50; including diskettes in sleeves, labels, and write-protect tabs.

Each diskette is certified to be 100% error free and comes with a lifetime warranty (if you have a problem, we'll replace the diskette). All diskettes include hub reinforcement rings and write-protect notch.

All diskettes are double density and work in either single or double density drives.

SS, DD Diskettes, Box of 50 32391

\$19.50 - 39¢ ea.!

DS, DD Diskettes, Box of 50 32403

\$24.50 - 49¢ ea.!

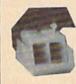

#### Diskette Storage

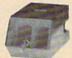

Only \$9.95

- 100 disk capacity (5-1/4").
- Lock and keys for extra security and easy
- Includes 8 index dividers with labels for organization of filing and retrieval.
- Made of durable anti-static, high impact plastic. Sug. Retail \$19.95 Attractive smoked color lid. NOW ONLY \$9.95

## Hardware Specials

| Totevision 13-inch Color Monitor | \$159.95 | C128D Computer System          | \$CALL   |
|----------------------------------|----------|--------------------------------|----------|
| RGB 1084 Color Monitor           | SCALL    | Star NX-1000                   | SCALL    |
| CPS-30 Power Supply for C64      | \$29.95  | Star NX-1000C                  | \$CALL   |
| Pow'r Pak 128                    | \$59.95  | Star NX-Rainbow Color Printer  | SCALL    |
| Okidata 180 Printer              | \$224.95 | NEWI Commodore 128D Compute    | r SCALL  |
| Okidata 120 Printer              | \$189.95 | Commodore 1581Dual Disk Drive  | SCALL    |
| Okimate 20 Color Printer         | \$124.95 | FDS-2+ Disk Drive              | \$159.00 |
| Seikosha SP-180VC                | \$149.95 | Excel 2001 Disk Drive          | \$209.00 |
| Seikosha SP-1000VC               | \$189.95 | Commodore 1352 Mouse           | \$69.95  |
| Super Graphix                    | \$59.95  | Epyx 500XJ Joystick, Commodore |          |
| Super Graphix Jr.                | \$44.95  | Cartridge Expander             | \$19.95  |
| Super Graphix Gold               | SCALL    | IconTroller                    | \$17.95  |
|                                  |          |                                |          |

## Software Specials

| GEOS-64      | \$39.95 | GEOS-128              | \$44.95 |
|--------------|---------|-----------------------|---------|
| geoPublish   | \$44.95 | geoFile,C128          | \$44.95 |
| geoCalc,C128 | \$44.95 | Writier's Workshop-64 | \$32.95 |
| Deskpack     | \$24.95 | Writer's Workshop-128 | \$49.95 |
| Basic 8      | \$33.95 | Echelon               | \$26.95 |

Free! 60 Page "Everything Book" With Any Order!

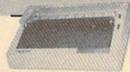

#### True Letter-Quality Printing

The Blue Chip features bi-directional daisywheel printing with a print speed of over 150 words per minute. Its friction feed mechanism operates just like a typewriter's release lever, and paper advance knob, for your use with letter-head, envelopes, etc. This printer will plug into the serial port of your Commodore. Use the included cable and you're ready to go! Includes a high-quality print ribbon that lasts for 70,000 characters.

77428 Blue Chip Daisywheel Printer 77436 Black Film Ribbon for Blue Chip

\$89.95 \$8.95

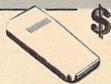

#### 1200 Baud Bargain

The VOLKS 6480 MODEM transmits at 1200 baud with the ability to slow down to 300 baud for maximum capability. This Volks modern will connect directly to the user port of your Commodore. Its features include over 30K memory, auto dial/auto answer, Bell 212A capability, tone and pulse dialing plus more. Includes FREE comterm IV software.

40521 Volks 6480 Modern

\$74.95 \$6.95!

·THE BEST PRICES· .THE BEST SERVICE.

WHY SHOP ANYWHERE ELSE? The Famous Slik Stik TM

The Slik Stik™ has been a favorite for years... and for good reason. It's just the right combination of responsiveness and accuracy. And the price can't be beatl From Suncom. 90 day warranty. Connects directly to Commodore Computers.

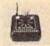

Only

From Your Friends At

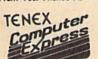

We gladly accept mail orders! P.O. Box 6578 South Bend, IN 46660

Questions? Call 219/259-7051

Ad G4P

Shipping Charges Order Amount less than \$19.99 \$20.00-\$39.99 4.75 \$40.00-\$74.99 \$75.00-\$149.99 5.75 6.75 \$150.00-\$299.99

42086

NO EXTRA FEE FOR CHARGES

WE VERIFY CHARGE CARD **ADDRESSES** 

ORDER TOLL FREE 1-800-348-2778

INDIANA ORDER LINE 1-800-225-6838

COMMODORE 64 is a registered trademark; and COMMODORE 128 is a trademark of Commodore Electronics, Ltd. APO, FPO, AK, HI, CN, VI, GU, and foreign orders are autiged to additional shipping charges. NOTE: Due to publishing lead-times, product prices and specifications are subject to change without notice.

## Machine Language Entry Program For Commodore 64

"MLX" is a labor-saving utility that allows almost fail-safe entry of Commodore 64 machine language programs.

Type in and save some copies of MLXyou'll want to use it to enter future ML programs from COMPUTEI's GAZETTE. When you're ready to enter an ML program, load and run MLX. It asks you for a starting address and an ending address. These addresses appear in the article accompanying the MLX-format program

listing you're typing.

If you're unfamiliar with machine language, the addresses (and all other values you enter in MLX) may appear strange. Instead of the usual decimal numbers you're accustomed to, these numbers are in hexadecimal-a base 16 numbering system commonly used by ML programmers. Hexadecimal-hex for short-includes the numerals 0-9 and the letters A-F. But don't worryeven if you know nothing about ML or hex, you should have no trouble using MLX.

After you enter the starting and ending addresses, you'll be offered the option of clearing the workspace. Choose this option if you're starting to enter a new listing. If you're continuing a listing that's partially typed from a previous session, don't choose this option.

A functions menu will appear. The first option in the menu is ENTER DATA. If you're just starting to type in a program, pick this. Press the E key, and type the first number in the first line of the program listing. If you've already typed in part of a program, type the line number where you left off typing at the end of the previous session (be sure to load the partially completed program before you resume entry). In any case, make sure the address you enter corresponds to the address of a line in the listing you are entering. Otherwise, you'll be unable to enter the data correctly. If you pressed E by mistake, you can return to the command menu by pressing RETURN alone when asked for the address. (You can get back to the menu from most options by pressing RETURN with no other input.)

#### **Entering A Listing**

Once you're in Enter mode, MLX prints the address for each program line for you. You then type in all nine numbers on that line, beginning with the first two-digit number after the colon (:). Each line represents eight data bytes and

a checksum. Although an MLX-format listing appears similar to the "hex dump" listings from a machine language monitor program, the extra checksum number on the end allows MLX to check your typing.

When you enter a line, MLX recalculates the checksum from the eight bytes and the address and compares this value to the number from the ninth column. If the values match, you'll hear a bell tone, the data will be added to the workspace area, and the prompt for the next line of data will appear. But if MLX detects a typing error, you'll hear a low buzz and see an error message. The line will then be redisplayed for editing.

#### Invalid Characters Banned

Only a few keys are active while you're entering data, so you may have to unlearn some habits. You do not type spaces between the columns; MLX automatically inserts these for you. You do not press RETURN after typing the last number in a line; MLX automatically enters and checks the line after you type the last digit.

Only the numerals 0-9 and the letters A-F can be typed in. If you press any other key (with some exceptions noted below), you'll hear a warning buzz. To simplify typing, the numeric keypad modification from the March 1986 "Bug-Swatter" column is now incorporated in the listing. The keypad is active only while entering data. Addresses must be entered with the normal letter and number keys. The figure below shows the keypad configuration:

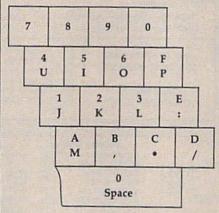

MLX checks for transposed characters. If you're supposed to type in A0 and instead enter 0A, MLX will catch your mistake. There is one error that can slip past MLX: Because of the checksum formula used, MLX won't notice if you accidentally type FF in place of 00, and vice versa. And there's a very slim chance that you could garble a line and still end up with a combination of characters that adds up to the proper checksum. However, these mistakes should not occur if you take reasonable care while entering data.

#### **Editing Features**

To correct typing mistakes before finishing a line, use the INST/DEL key to delete the character to the left of the cursor. (The cursor-left key also deletes.) If you mess up a line really badly, press CLR/HOME to start the line over. The RETURN key is also active, but only before any data is typed on a line. Pressing RETURN at this point returns you to the command menu. After you type a character of data, MLX disables RETURN until the cursor returns to the start of a line. Remember, you can press CLR/HOME to quickly get to a line

number prompt.

More editing features are available when correcting lines in which MLX has detected an error. To make corrections in a line that MLX has redisplayed for editing, compare the line on the screen with the one printed in the listing, then move the cursor to the mistake and type the correct key. The cursor left and right keys provide the normal cursor controls. (The INST/ DEL key now works as an alternative cursor-left key.) You cannot move left beyond the first character in the line. If you try to move beyond the rightmost character, you'll reenter the line. During editing, RETURN is active; pressing it tells MLX to recheck the line. You can press the CLR/HOME key to clear the entire line if you want to start from scratch, or if you want to get to a line number prompt to use RETURN to get back to the menu.

#### Display Data

The second menu choice, DISPLAY DATA, examines memory and shows the contents in the same format as the program listing (including the checksum). When you press D, MLX asks you for a starting address. Be sure that the starting address you give corresponds to a line number in the listing. Otherwise, the checksum display will be meaningless. MLX displays program lines until it reaches the end of the program, at which point the menu is redis-

COMPUTER DISCOUNTS ON **ALL YOUR** COMPUTER NEEDS

## /PAN

64 WEST 36th ST., NYC, NY 10018

COMPUTER DISCOUNTS ON **ALL YOUR** COMPUTER NEEDS

OUR ONLY STORE!! ESTABLISHED SINCE 1950

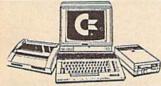

COMMODORE 128D/20 PIECE OUTFIT

\$798

(\*commodore COMMODORE 64-C 20 PIECE DELUXE PACKAGE OUTFIT\$ 3 5 8

(K commodore OUTFIT INCLUDES: Commodore 64-C Keyboard •1541 Disc Drive •12" Computer Monitor •Commodore Printer •AC Adapter •Owners Manual •Disc Drive Head Cleaner •Package 10 Diskettes

COMMODORE 64-C 20 PIECE DREAM OUTFIT \$458

DUTFIT INCLUDES: Commodore 64-C Keyboard +1541 Disc Drive \*Commodore Color Monitor \*Commodore Printer \*AC Adapter \*Owners Manual \*Disc Drive Head Cleaner \*Package

(\*commodore

(\*commodore AMIGA 

AMIGA 500 TOP OF THE LINE OUTFIT

OUTFIT INCLUDES: Amiga 500 With Built In Drive \*Amiga RGB Color Monitor •Printer For Amga •Package 10 Diskettes •Disc
Drive Head Cleaner •Dovners Manual •USA Guarantee

AMIGA 501 • AMIGA 1010

\$848 AMIGA 1020 IN STOCK

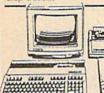

( commodore

DUTFIT INCLUDES: Commodore 128 Keyboard \*1571 Disc Drive \*12" Computer Monitor \*Commodore Printer \*AC Adapter \*Dwners Manual \*Disc Drive Head

128 DREAM PACKAGE OUTFIT \$488

**PROFESSIONAL** OUTFIT 

OUTFIT INCLUDES: Commodore 128 Keyboard •1571 Disc Drive •Commodore Color Monitor •Commodore Printer •AC Adapter •Dwners Manual •Disc Drive Color Monitor • Commodore Printer • A Head Cleaner • Package 10 Diskettes

The same of the same of the sa

(k commodore 128 TOP OF THE LINE 441760 OUTFIT S648

**DUTFIT INCLUDES: Comm** odore 128 Keyboard . Commodore 1571 Disc Drive •Commodore RGB Color Monitor •Commodore Printer •AC Adapter •Owners Manual \*Disc Drive Head Cleaner \*Package 10 Diskettes

#### Cleaner . Package 10 Diskettes **'CHOOSE YOUR OWN PACKAGE**

MIX & MATCH THE COMPUTER SYSTEM THAT'S GOOD FOR YOU & ONE OF OUR COMPUTE' SPECIALISTS WILL GIVE YOU A SPECIAL PRICE!

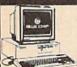

**25 PIECE PACKAGE** IBM XT COMPATIBLE

AVAILABLE WITH: 31/1" 48 WITH: 31/1" FLOPPY DRIVE

FEATURES INCLUDE: 512K Ram Expandable to 640K Ram +6 Expansion Slots +Para

PACKAGE INCLUDES: Blue Chip Keyboard W/360K Floppy Drive

•12" Computer Monitor • Package 10 Diskettes • Disc Drive Head
Cleaner • Word Processor • Spread Sheet • Data Base

WITH: 20 MEGABYTE HARD DRIVE. \$798

WITH: 30 MEGABYTE HARD DRIVE. \$848

WITH: 40 MEGABYTE HARD DRIVE. \$848

WITH: 40 MEGABYTE HARD DRIVE. \$948

EPSON EQUITY II **25 PIECE PACKAGE** IBM XT COMPATIBLE

> 698 AVAILABLE WITH: 3½" FLOPPY DRIVE AVAILABLE

DEAL

PACKAGE INCLUDES: Equity II Keyboard W/640K Floppy Drive -12" Computer Monitor - Package ID Diskettes - Disc Drive Head Cleaner - Word Processor - Spread Sheet - Data Base WITH: 10 MEGABYTE HARD DRIVE.... WITH: 10 MEGABYTE HARD DRIVE.... WITH: 40 MEGABYTE HARD DRIVE.... .\$1048 .\$1148

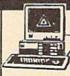

LEADING EDGE/MODEL D 25 PIECE PACKAGE IBM XT COMPATIBLE

AVAILABLE WITH: 3V FLOPPY DRIVE

EATURES INCLUDE: 8088 Processor +360K Floory Drive +Switchable 4.77.7.16 Megaherts PACKAGE INCLUDES: Leading Edge Keyboard •Disc Drive •10 Diskettes •12" Computer Monitor •Disc Drive Head Cleaner Owners Manual •AC Adapter •360K Floppy Drive •Word Pro-cessor •Spread Sheet •Data Base 

EE D

VENDEX HEAD START IBM/XT Compatible

FEATURES INCLUDE: •8088 Processor •4.77/8 Switchable Megahertz \*Dual Floppy Drive \*7 Ex-pansion Slots \*512K Ram Expandable To 76BK Ram \*Parallel Serial Ports \*Mouse \*Game \*Light Pen

PRICED TOO LOW TO ADVERTISE!

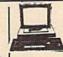

COMMODORE COLT IBM/XT Compatible'

**NEW FROM** COMMODORE

FEATURES INCLUDE: 2 Speed •4.77/7.16 Megahertz •Parallell/Serial/Mouse Ports •640K Ram •Dual 360K Floppy Drive

CALL FOR NEW LOW PRICE! Ayail, W/20MB & 30 MB Hard Drives

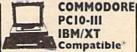

PCIO-III IBM/XT Compatible'

**NEW FROM** COMMODORE

FEATURES INCLUDE: 3 Speed •4.77/7.16 Megahertz •Parallel/Serial/Mouse Ports •640K Ram \*Dual 360K Floppy Drive

Avail, W/20MB & 30 MB Hard Drives

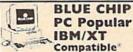

Compatible FEATURES INCLUDE: 8088 Processor •4.77

Switchable Megahertz \*Parallel/Serial/Mouse Game Ports \*512K Ram \*Clock Back Up AVAILABLE WISINGLE & DUAL

CALL FOR NEW LOW PRICE!

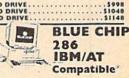

FEATURES INCLUDE: 286 Processor •287 Co Processor Slot •6-8-10 Megahertz •8 Expansion Slots •1.2MB Floppy Drive •640K Ram Expandable To 2MB

PRICED TOO LOW TO ADVERTISE!!
Available With: 20/30/40/60/80
Megabyte Hard Drives

#### STORE TECHNICIANS ON **PREMISES FULL SERVICE & SUPPORT**

COMMODORE AMIGA 2000 CALL FOR NEW LOW PRICE!

FFATURES INCLUDE: 1 MB Memory Expandable To 9 MB •Built-in Seriel
Centronics •RGB •Video Ports •Built-in Mous

ALSO AVAILABLE: • AMIGA 1084 MONITOR
• 3.5 INTERNAL DRIVE • BRIDGE CARD
• HARD DRIVE CONTROLLER • 22MB RAM EXPANDER
PACKAGE DEALS AVAILABLE!!

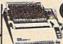

( commodore **HARDWARE &** SOFTWARE

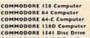

COMMODORE 184 Computer
COMMODORE 84-C Computer
COMMODORE 18BC Computer
COMMODORE 18BC Computer
COMMODORE 18BL Disc Drive
COMMODORE 1841-D Disc Drive
COMMODORE 1841-D Disc Drive
COMMODORE 1851-D Disc Drive
COMMODORE 1851 Disc Drive

COMMODORE 1660 Modem

COMMODORE 1750 Expander COMMODORE 1351 Mouse COMMODORE 1702 Monitor COMMODORE 1802 Monitor

COMMODORE 1901 Monitor COMMODORE 1001 Monitor COMMODORE 1080 Honitos COMMODORE 1084 Monitor COMMODORE SOI Printer COMMODORE 801 Printer

ITEMS SOLD SEPARATELY CALL NOW FOR NEW LOW PRICES!!

TOP 20 BEST SELLING PRINTERS FOR COMMODORE & IBM

> SEIKOSHA 180VC SEIKOSHA 1000VC SEIKOSHA 1200A1 EPSON LX-800 EPSON LX-86 EPSON LQ-500

EPSON LQ-800 EPSON FX-86E EPSON FX-286E OKIMATEIO

OKIMATE 20 OKIDATA 120 OKIDATA 180

STAR NX-10 STAR NP-10 STAR NX-10C STAR NX-10C STAR NX-1000 STAR NX-15 **STAR NB-2415** 

CALL FOR NEW LOW PRICES!!!

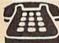

ORDER NOW! PHONE ORDERS ONLY **CALL TOLL FREE** 

(212) 695-7133

#### NEW YORK STATE RESIDENTS CALL (212) 695-7133/695-7134

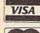

AND AND AND

ON ALL PHONE ORDERS PLEASE CALL MON.-SAT. 10:00AM-7:30PM SUNDAY 10:00 AM-6:00 PM

Use Master Card, Visa, American Express, or Send Money Order, Certified Check.

WE NOW TAKE DISCOVER & **DINERS CLUB** 

#### MIBRO CO., INC.

64 West 36th Street, New York, N.Y. 10018 MON. THRU SAT. 10:00AM-7:30PM SUN. 10AM-6PM

All merchandise brand new factory fresh. Minimum shipping and handling charge \$4.95 Shipping charges non-refundable For mail orders please call before sending in money order. No money orders will be excepted without orders. All prices subsect to change without notice. Quantities may be limited on some items. Refunds within seven days with original packaging and unfilled guarantee card. All orders subject to acceptance and verification. Prices subject to manufacturers increase and or decrease. Not responsible for typographical errors. For information please call customer service, please call between 12:30 pm 6:30 pm. Prices good for mail order only. Pictures are for illustration and may not be exact. Department of Consumer Affairs. License No. 800:253. No returns accepted without prior verbal played. You can pause the display by pressing the space bar. (MLX finishes printing the current line before halting.) Press space again to restart the display. To break out of the display and get back to the menu before the ending address is reached, press RETURN.

#### Other Menu Options

Two more menu selections let you save programs and load them back into the computer. These are SAVE FILE and LOAD FILE; their operation is quite straightforward. When you press S or L, MLX asks you for the filename. You'll then be asked to press either D or T to select disk or tape.

You'll notice the disk drive starting and stopping several times during a load or save. Don't panic; this is normal behavior. MLX opens and reads from or writes to the file instead of using the usual LOAD and SAVE commands. Disk users should also note that the drive prefix 0: is automatically added to the filename (line 750), so this should not be included when entering the name. This also precludes the use of @ for Save-with-Replace, so remember to give each version you save a different name.

Remember that MLX saves the entire workspace area from the starting address to the ending address, so the save or load may take longer than you might expect if you've entered only a small amount of data from a long listing. When saving a partially completed listing, make sure to note the address where you stopped typing so you'll know where to resume entry when you reload.

MLX reports the standard disk or tape error messages if any problems are detected during the save or load. (Tape users should bear in mind that Commodore computers are never able to detect errors during a save to tape.) MLX also has three special load error messages: INCORRECT STARTING ADDRESS, which means the file you're trying to load does not have the starting address you specified when you ran MLX; LOAD ENDED AT address, which means the file you're trying to load ends before the ending address you specified when you started MLX; and TRUNCATED AT ENDING AD-DRESS, which means the file you're trying to load extends beyond the ending address you specified when you started MLX. If you see one of these messages and feel certain that you've loaded the right file, exit and rerun MLX, being careful to enter the correct starting and ending addresses.

The QUIT menu option has the obvious effect—it stops MLX and enters BASIC. The RUN/STOP key is disabled, so the Q option lets you exit the

program without turning off the computer. (Of course, RUN/STOP-RE-STORE also gets you out.) You'll be asked for verification; press Y to exit to BASIC, or any other key to return to the menu. After quitting, you can type RUN again and reenter MLX without losing your data, as long as you don't use the clear workspace option.

#### The Finished Product

When you've finished typing all the data for an ML program and saved your work, you're ready to see the results. The instructions for loading and using the finished product vary from program to program. Some ML programs are designed to be loaded and run like BASIC programs, so all you need to type is LOAD "filename",8 for disk or LOAD "filename" for tape, and then RUN. Such programs will usually have a starting address of 0801 for the 64. Other programs must be reloaded to specific addresses with a command such as LOAD "filename", 8,1 for disk or LOAD "filename",1,1 for tape, and then started with a SYS to a particular memory address. On the Commodore 64, the most common starting address for such programs is 49152, which corresponds to MLX address C000. In either case, you should always refer to the article which accompanies the ML listing for information on loading and running the program.

#### An Ounce Of Prevention

By the time you finish typing in the data for a long ML program, you may have several hours invested in the project. Don't take chances—use our "Automatic Proofreader" to type the new MLX, and then test your copy thoroughly before first using it to enter any significant amount of data. Make sure all the menu options work as they should. Enter fragments of the program starting at several different addresses, and then use the Display option to verify that the data has been entered correctly. And be sure to test the Save and Load options several times to insure that you can recall your work from disk or tape. Don't let a simple typing error in the new MLX cost you several nights of hard

#### MLX For Commodore 64

- SS 10 REM VERSION 1.1: LINES 8 30,950 MODIFIED, LINES 4 85-487 ADDED
- EK 100 POKE 56,50:CLR:DIM INS,
- I,J,A,B,A\$,B\$,A(7),N\$
  DM 110 C4=48:C6=16:C7=7:Z2=2:Z
  4=254:Z5=255:Z6=256:Z7=
  127
- CJ 120 FA=PEEK(45)+Z6\*PEEK(46) :BS=PEEK(55)+Z6\*PEEK(56

- ):H\$="0123456789ABCDEF" SB 130 R\$=CHR\$(13):L\$="{LEFT}" :S\$="":D\$=CHR\$(20):Z\$= CHR\$(0):T\$="{13 RIGHT}"
- CQ 140 SD=54272:FOR I=SD TO SD +23:POKE I,0:NEXT:POKE {SPACE}SD+24,15:POKE 78 8,52
- FC 150 PRINT"[CLR]"CHR\$(142)CH R\$(8):POKE 53280,15:POK E 53281,15
- FR 170 PRINT"[3 DOWN]
  [3 SPACES]COMPUTEI'S MA
  CHINE LANGUAGE EDITOR
  [3 DOWN]"
- JB 180 PRINT"{BLK}STARTING ADD
  RESSE43";:GOSUB300:SA=A
  D:GOSUB1040:IF F THEN18
- GF 190 PRINT"[BLK][2 SPACES]EN
  DING ADDRESS&4]";:GOSUB
  300:EA=AD:GOSUB1030:IF
  {SPACE}F THEN190
- KR 200 INPUT"[3 DOWN][BLK]CLEA R WORKSPACE [Y/N]E4]";A \$:IF LEFT\$(A\$,1)<>"Y"TH EN220
- PG 210 PRINT"[2 DOWN][BLU]WORK ING...";:FORI=BS TO BS+ EA-SA+7:POKE I,0:NEXT:P RINT"DONE"
- DR 220 PRINTTAB(10)"[2 DOWN]
  [BLK][RVS] MLX COMMAND
  [SPACE]MENU [DOWN][4]":
  PRINT T\$"[RVS]E[OFF]NTE
  R DATA"
- BD 230 PRINT T\$"[RVS]D[OFF]ISP LAY DATA":PRINT T\$" [RVS]L[OFF]OAD FILE"
- JS 240 PRINT T\$"[RVS]S[OFF]AVE FILE":PRINT T\$"[RVS]Q {OFF]UIT{2 DOWN}{BLK}"
- JH 250 GET A\$:IF A\$=N\$ THEN250 HK 260 A=0:FOR I=1 TO 5:IF A\$= MID\$("EDLSQ",I,1)THEN A =1:I=5
- FD 270 NEXT:ON A GOTO420,610,6 90,700,280:GOSUB1060:GO TO250
- EJ 280 PRINT"[RVS] QUIT ":INPU T"[DOWN] E4 ARE YOU SURE [Y/N]"; A\$:IF LEFT\$ (A\$, 1) <> "Y"THEN220
- EM 290 POKE SD+24,0:END
- JX 300 IN\$=N\$:AD=0:INPUTIN\$:IF LEN(IN\$)<>4THENRETURN
- KF 310 B\$=IN\$:GOSUB320:AD=A:B\$ =MID\$(IN\$,3):GOSUB320:A D=AD\*256+A:RETURN
- PP 320 A=0:FOR J=1 TO 2:A\$=MID \$(B\$,J,1):B=ASC(A\$)-C4+ (A\$>"0")\*C7:A=A\*C6+B
- JA 330 IF B<0 OR B>15 THEN AD= 0:A=-1:J=2
- GX 340 NEXT: RETURN
- CH 350 B=INT(A/C6):PRINT MID\$(
  H\$,B+1,1);:B=A-B\*C6:PRI
  NT MID\$(H\$,B+1,1);:RETU
- RR 360 A=INT(AD/Z6):GOSUB350:A =AD-A\*Z6:GOSUB350:PRINT ":":
- BE 370 CK=INT(AD/Z6):CK=AD-Z4\* CK+Z5\*(CK>Z7):GOTO390
- PX 380 CK=CK\*Z2+Z5\*(CK>Z7)+A

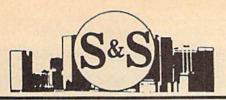

## S & S Wholesalers, Inc.

226 Lincoln Road • Miami Beach, Florida 33139

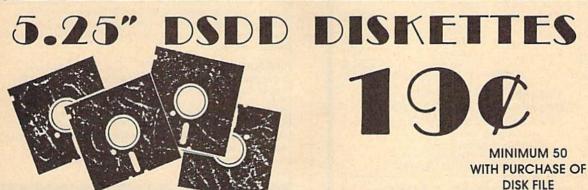

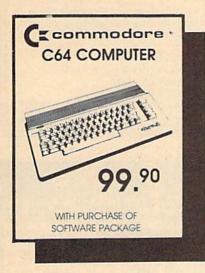

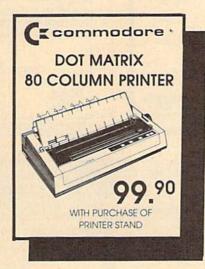

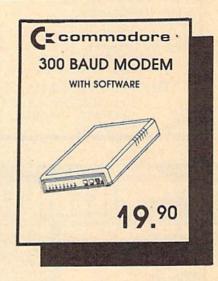

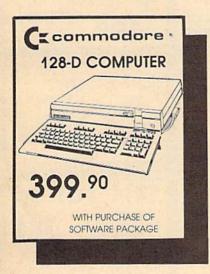

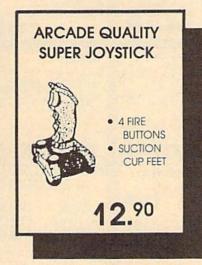

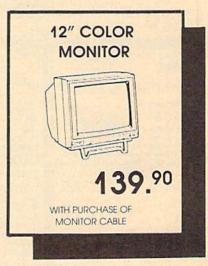

Dealer & Institutional Accts. 1-800-331-7054
SALES 1-800-233-6345

FREE FREIGHT ON ORDERS OVER \$100.00 All prices reflect a 3% cash discount. Add 3% for credit card purchases. C.O.D. orders add \$4.50 per box. Orders under \$100.50 add \$4.50 pipping and handling. Quantities on some items may be limited. Prices are subject to change without notice. APA FPO add \$% additional shipping. Foreign orders actual freight charged. All sales are final. Return of defective merchandise for replacement only with authorization. Authorized returns are subject to a restocking fee. Complete listing of all sales policies available upon request. Florida residents add \$% sales to.

#### COMMODORE REPAIR CENTER 1-800-772-7289

(312) 879-2888 IL

C64 Repair (PCB ONLY) . 42.95 Amiga Repair (PCB ONLY) ......... 99.95 C128 Repair (PCB ONLY) . 64.95 Amiga Drive 1541 Permanent Repair ..... 149.95 Alignment .... 29.95 Printers ..... CALL 1541 Repair ..... 79.95 Monitors . . . . . CALL 1571 Repair ..... 79.95 Other Equipment . . CALL

> CALL BEFORE SHIPPING PARTS AND LABOR INCLUDED FREE RETURN SHIPPING

(APO, FPO, AIR ADD \$10.00) 24-48 HR. TURNAROUND (Subject to Parts Availability) 30 DAY WARRANTY ON ALL REPAIRS

#### COMMODORE PARTS

128 Power Supply ...... 59.95 Other Parts ...

(Plus \$3.00 Shipping/Handling) All parts for Commodore equipment usually in stock For Parts Call (312) 879-2350 Dealer Discounts Available

TEKTONICS PLUS, INC.

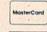

VISA

150 HOUSTON STREET BATAVIA, IL 60510

CLIP AND SAVE

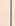

#### Convert your C64/C128 to a real synthesizer with the

#### SFX SOUND EXPANDER

#### SFX SOUND EXPANDER

\$180.00

A nine voice programmable synthesizer module using FM technology to generate professional quality sounds. Includes basic software and audio connector cable. MIDI compatible with suitable interface

#### SFX FULL SIZED KEYBOARD

\$145 50

A five octave synthesizer style key board which plugs into the Sound Expander module

SFX FM COMPOSER AND SOUND EDITOR \$ 45.50

The software to get the most out of the SFX Sound Expander! Nine channel sequencer and voice editor programs allow you to write, alter, store and playback music and to create custom sounds which you can store for use in your music.

#### SFX SOUND SAMPLER

#### SFX SOUND SAMPLER

\$127.00

Record sounds digitally and play them back higher or lower in pitch, edit them, display the waveform, work with up to four samples at once, use as a real time echo or pitch shifter.

#### FEARN & MUSIC

519 W. Taylor #114, Santa Maria, CA 93454 Phone 805-925-6682

1-800-447-3434 (DEALER INQUIRIES INVITED)

FOR MAIL ORDERS ONLY! CALL TOLL FREE 1-800-234-5888

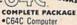

•1541 Disk Drive •80 Col. Printer

•12" Computer Monitor •GEOS And Quantum Link Software

•Game Cartridge **COLOR MONITOR** ADD \$80

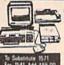

COMPLETE PACKAGE •C128 Computer

•12" Computer Monitor •1541 Disk Drive

•80 Col. Printer · Game Cartridge

DISKS \$

RGB Color \$209

Cz 1802 Color \$ 165

Cr 1084 Color S 259

Thompson RGB \$269

ASTORIA
4017 Broadway East 01
Steinway St. Corner
FOR INFO: 718-726-8118 MON FRI, 10:10-7/CLOSED SAT/SUN, 11-6

COMMODORE

VISA"

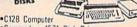

Commodore 1571 Disk Drive

. Commodore 1902 RGB Color Monitor •80 Column Printer

•Game Cartridge

#### BROOKLYN

8304-5th Avenue Bet. 83rd & 84th St.

FOR INFO: 718-748-0936

COMMODORE 645

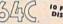

COLOR PACKAGE

•Commodore 64C

Computer •Commodore 1541C Disk Drive

•80 Col. Printer •Color Monitor

•With GEOS Program

& Quantum Link · Game Cartridge

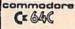

With GEOS Program

commodore C= 128=

odore MPS-1000 odore MPS-1200

Okidata 120 Okidata 20 W/Plug n' Print

STAR Star NX-1000 Star NX-10

**OKIDATA** 

EPSON

LX-86 Printer

FX-286E Printer

0

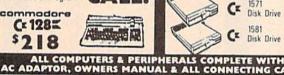

\$165

A SHAREST

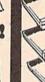

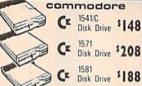

commodore

#### NEW! **AMIGA** ATTITUTE

68000 Processor

•512K Ram Expandable To 9 MB •Graphics Processor

#### IN STOCK CALL!

ALL MERCHANDISE IS BRAND NEW

RCHANDISE IS BRAND NEW & DIRECT FROM FACTORY. ALL COMPLETE WITH MFG. U.S.A. WARRANTY.

### BLUE CHIP

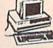

\$649

•Blue Chip Keyboard •512K Expandable To 640K •6 Expansion Slots Optional 20 MB Hard Drive •All Hook-Up Cables & Adaptors •Package Of 10 Diskettes •12" Monitor

AMIGA PERIPHERALS

A-501 512K Expansion A-1084 RGB Color Monitor A 1010 3.5" Floppy Drive A 1300 Genlock

GO 64 For Amiga 500, 1000, 2000, Use Your 64 & 128 Software On Your Amiga \$69.95

AMIGA 2000 IN STOCK!

CALL

A 1020T 5.25" Disk Drive 1680 Modem With Transformer A 20880 Bridge Card

COMPATIBLE

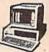

•640K •2 Drive/360K •8088/2 CPU •4.77 10 MHZ •12" High Resolution Monitor •MS DOS 3.2 •2/360

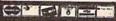

SERVICE CENTER FOR COMMODORE

COMMODORE

ess. Diner's Club. Carte Blanche. Discover Card and C.O.D.'s accepted. No additional sure laney orders are non-certified checks. N.Y. residents add applicable sales tax. Prices an

- JC 390 CK=CK+Z5\*(CK>Z5):RETURN QS 400 PRINT"[DOWN]STARTING AT E43";:GOSUB300:IF INS <> NS THEN GOSUBL030: IF F [SPACE ] THEN 400
- EX 410 RETURN
- HD 420 PRINT"[RVS] ENTER DATA [SPACE]":GOSUB400:IF IN S=N\$ THEN220
- JK 430 OPEN3, 3: PRINT
- SK 440 POKE198,0:GOSUB360:IF F THEN PRINT INS:PRINT" [UP][5 RIGHT]"
- GC 450 FOR I=0 TO 24 STEP 3:B\$ =S\$:FOR J=1 TO 2:IF F T HEN B\$=MID\$(IN\$,I+J,1)
  HA 460 PRINT"(RVS)"B\$L\$;:IF I<
- 24THEN PRINT"[OFF]";
- GET AS:IF AS=NS THEN470 IF(AS>"/"ANDAS<":")OR(A HD 470 FK 480
- \$ "@"ANDA\$ < "G" ) THEN54Ø

  A=-(A\$="M")-2\*(A\$=",")-3\*(A\$=".")-4\*(A\$="/")-5 GS 485
- \*(A\$="J")-6\*(A\$="K")
  FX 486 A=A-7\*(A\$="L")-8\*(A\$=": ")-9\*(A\$="U")-10\*(A\$="I")-11\*(A\$="O")-12\*(A\$="
- CM 487 A=A-13\*(A\$=\$\$):IF A THE N A\$=MID\$("ABCD123E456F Ø", A, 1):GOTO 540
- MP 490 IF AS=RS AND((I=0)AND(J =1)OR F)THEN PRINT B\$;: J=2:NEXT:I=24:GOTO550
- KC 500 IF AS="[HOME]" THEN PRI NT B\$:J=2:NEXT:I=24:NEX T:F=Ø:GOTO44Ø
- MX 510 IF (AS="{RIGHT}")ANDF TH ENPRINT B\$L\$;:GOTO540
- GK 520 IF A\$<>L\$ AND A\$<>D\$ OR ((I=Ø)AND(J=1))THEN GOS UB1060:GOTO470
- HG 530 A\$=L\$+S\$+L\$:PRINT B\$L\$; :J=2-J:IF J THEN PRINT [SPACE]L\$;: I=I-3
- QS 540 PRINT AS::NEXT J:PRINT [SPACE]SS;
- PM 550 NEXT I:PRINT:PRINT"[UP] [5 RIGHT]";:INPUT#3,INS :IF INS=NS THEN CLOSE3: GOTO220
- QC 560 FOR I=1 TO 25 STEP3:B\$= MID\$(IN\$,I):GOSUB320:IF I < 25 THEN GOSUB380:A(I /3) = A
- PK 570 NEXT: IF A <> CK THEN GOSU B1060:PRINT"[BLK][RVS] [SPACE] ERROR: REENTER L INE 843":F=1:GOTO440
- HJ 580 GOSUBL080:B=BS+AD-SA:FO R I=Ø TO 7:POKE B+I,A(I ):NEXT
- QQ 590 AD=AD+8:IF AD>EA THEN C LOSE3:PRINT"[DOWN][BLU] \*\* END OF ENTRY \*\* [BLK] [2 DOWN] ":GOTO700
- GQ 600 F=0:GOTO440
- QA 610 PRINT"[CLR][DOWN][RVS] [SPACE]DISPLAY DATA ":G OSUB400: IF INS=N\$ THEN2 20
- RJ 620 PRINT "[DOWN][BLU] PRESS: [RVS]SPACE[OFF] TO PAU SE, [RVS]RETURN[OFF] TO BREAK \$43 [ DOWN ]
- KS 630 GOSUB360:B=BS+AD-SA:FOR I=BTO B+7:A=PEEK(I):GOS UB350:GOSUB380:PRINT S\$
- CC 640 NEXT:PRINT"[RVS]";:A=CK :GOSUB350:PRINT
- KH 650 F=1:AD=AD+8:IF AD>EA TH

- ENPRINT " [DOWN ] [BLU] \*\* E ND OF DATA \*\*":GOTO220 KC 660 GET AS: IF AS=R\$ THEN GO
- SUB1080:GOTO220 EQ 670 IF A\$=S\$ THEN F=F+1:GOS UB1080
- AD 680 ONFGOTO630,660,630 CM 690 PRINT"[DOWN][RVS] LOAD [SPACE | DATA ":OP=1:GOTO 710
- PC 700 PRINT"[DOWN][RVS] SAVE
- [SPACE]FILE ":OP=Ø RX 710 IN\$=N\$:INPUT"[DOWN]FILE NAMER43"; INS: IF INS=NS [SPACE]THEN220
- PR 720 F=0:PRINT"[DOWN][BLK] [RVS]T[OFF]APE OR [RVS]
- D[OFF]ISK: 843"; FP 730 GET AS:IF AS="T"THEN PR INT "T [ DOWN ] ": GOTO880
- HQ 740 IF A\$ <> "D"THEN730
- PRINT "D [ DOWN ] ": OPEN15,8 HH 750 ,15, "IØ: ":B=EA-SA: IN\$= 0:"+INS:IF OP THEN810
- SQ 760 OPEN 1,8,8,IN\$+",P,W":G OSUB860: IF A THEN220
- FJ 770 AH=INT(SA/256):AL=SA-(A H\*256):PRINT#1,CHR\$(AL) ; CHR\$ (AH);
- PE 780 FOR I=0 TO B:PRINT#1,CH R\$(PEEK(BS+I));:IF ST T HEN800
- FC 790 NEXT: CLOSE1: CLOSE15:GOT 0940
- GS 800 GOSUB1060:PRINT"[DOWN] [BLK] ERROR DURING SAVE: £43":GOSUB860:GOTO220
- MA 810 OPEN 1,8,8,IN\$+",P,R":G OSUB860:IF A THEN220
- GE 820 GET#1,A\$,B\$:AD=ASC(A\$+Z \$)+256\*ASC(B\$+Z\$):IF AD <>SA THEN F=1:GOTO850
- RX 830 FOR I=0 TO B:GET#1,AS:P OKE BS+I, ASC (A\$+Z\$):IF( I <> B) AND ST THEN F=2:AD =I:I=B
- FA 840 NEXT: IF ST <> 64 THEN F=3 CLOSE1 : CLOSE15 : ON ABS (F FQ 850 >0)+1 GOTO960,970
- INPUT#15, A, AS: IF A THEN SA 860 CLOSE1:CLOSE15:GOSUB10 60:PRINT"[RVS]ERROR: "A
- GQ 870 RETURN
- POKE183, PEEK (FA+2) : POKE EJ 880 187, PEEK (FA+3): POKE188, PEEK (FA+4): IFOP=ØTHEN92
- HJ 890 SYS 63466:IF(PEEK(783)A ND1) THEN GOSUBLØ60: PRIN T"[DOWN][RVS] FILE NOT [SPACE]FOUND ":GOTO690
- CS 900 AD=PEEK (829)+256\*PEEK (8 30): IF AD <> SA THEN F=1: **GOTO970**
- A=PEEK(831)+256\*PEEK(83 SC 910 2)-1:F=F-2\*(A<EA)-3\*(A> EA):AD=A-AD:GOTO93Ø
- KM 920 A=SA:B=EA+1:GOSUB1010:P OKE780,3:SYS 63338
- A=BS: B=BS+(EA-SA)+1:GOS JF 930 UBIØ10:ON OP GOTO950:SY S 63591
- AE 940 GOSUB1080:PRINT"[BLU] \*\* SAVE COMPLETED \*\*":GOT 0220
- XP 950 POKE147,0:SYS 63562:IF [SPACE]ST>Ø THEN970
- FR 960 GOSUB1080:PRINT" (BLU) \*\* LOAD COMPLETED \*\*":GOT 0220
- DP 970 GOSUB1060:PRINT"[BLK]

- [RVS]ERROR DURING LOAD: [DOWN] E43": ON F GOSUB98 Ø,990,1000:GOTO220
- PP 980 PRINT"INCORRECT STARTIN G ADDRESS (";:GOSUB360:
- PRINT")": RETURN
  GR 990 PRINT"LOAD ENDED AT ";: AD=SA+AD: GOSUB360: PRINT D\$ : RETURN
- FD 1000 PRINT "TRUNCATED AT END ING ADDRESS": RETURN
- RX 1010 AH=INT(A/256):AL=A-(AH \*256):POKE193,AL:POKE1 94, AH
- FF 1020 AH=INT(B/256):AL=B-(AH \*256):POKE174,AL:POKE1 75, AH: RETURN
- FX 1030 IF AD SA OR AD EA THEN 1050
- HA 1040 IF(AD>511 AND AD<40960 )OR(AD>49151 AND AD<53 248) THEN GOSUBLØ80:F=0 : RETURN
- HC 1050 GOSUB1060:PRINT"[RVS] [SPACE] INVALID ADDRESS [DOWN] [BLK] ":F=1:RETU RN
- AR 1060 POKE SD+5,31:POKE SD+6 208:POKE SD, 240:POKE SPACE SD+1,4:POKE SD+ 4,33
- DX 1070 FOR S=1 TO 100:NEXT:GO TO1090
- PF 1080 POKE SD+5,8:POKE SD+6, 240:POKE SD, 0:POKE SD+ 1,90:POKE SD+4,17
- AC 1090 FOR S=1 TO 100:NEXT:PO KE SD+4,0:POKE SD,0:PO KE SD+1,0:RETURN

@

#### SPECIAL OFFER TO COMPUTE! READERS

#### 5.25" DISKS

19¢

DoubleSide Double Density **Qty 100** Error Free Lifetime Warranty

Free Envelopes & WP Tabs

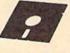

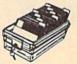

with purchase of

#### DISK STORAGE FILE \$19.95

Quality Protection for 100 disks Smoke color Lid - Easy Access Handle \*8 Dividers \* 2 Keys \* Rubber Feet Offer limited to 100 Disks per Order Expires August 15 ( Please add \$5.00 S&H)

1-800-258-0028 Call

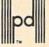

Precision Data Products" P.O. Box 8367, Grand Rapids, MI 49518 (616) 452-3457 • FAX: (616) 452-4914

Michigan 1-800-632-2468 Outside Michigan 1-800-258-0028

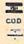

#### UNLEASH THE DATA ACQUISITION AND CONTROL POWER OF YOUR COMMODORE C64 OR C128. We have the answers to all your control needs.

#### NEW! 80-LINE SIMPLIFIED DIGITAL I/O BOARD

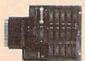

Create your own autostart dedicated controller without relying on disk drive.

- Socket for standard ROM cartridge.
- · 40 separate buffered digital output lines can each directly switch 50 volts at 500 mA.
- 40 separate digital input lines. (TTL).
- I/O lines controlled through simple memory mapped ports each accessed via a single statement in Basic. No interface could be easier to use.- A total of ten 8-bit ports.
- Included M.L. driver program optionally called as a subroutine for fast convenient access to individual I/O lines from Basic
- Plugs into computer's expansion port. For both C64 & C128. I/O connections are through a pair of 50-pin professional type strip headers.
- · Order Model SS100 Plus. Only \$119! Shipping paid USA. Includes extensive documentation and program disk. Each additional board \$109.

We take pride in our interface board documentation and software support, which is available separately for examination. Credit against first order 64IF22 & ADC0816, \$30 SS100 Plus, \$20.

#### **OUR ORIGINAL ULTIMATE** INTERFACE

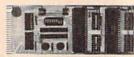

- Universally applicable dual 6522 Versatile Interface Adapter (VIA) board.
- · Industrial control and monitoring. Great for laboratory data acquisition and instrumentation applications.
- Intelligently control almost any device.
- · Perform automated testing.
- Easy to program yet extremely powerful.
- Easily interfaced to high-perfomance A/D and D/A converters.
- · Four 8-bit fully bidirectional I/O ports & eight handshake lines. Four 16-bit timer/counters. Full IRQ interrupt capability. Expandable to four boards

Order Model 64IF22. \$169 postpaid USA. Includes extensive documentation and programs on disk. Each additional board \$149. Quantity pricing available. For both C64 and C128.

#### A/D CONVERSION MODULE

Fast. 16-channel. 8-bit. Requires above. Leaves all VIA ports available. For both C64 and C128. Order Model 64IF/ADC0816. Only \$69.

#### SERIOUS ABOUT PROGRAMMING?

SYMBOL MASTER MULTI-PASS SYM-BOLIC DISASSEMBLER. Learn to program like the experts! Adapt existing programs to your needs! Disassembles any 6502/6510/ undoc/65C02/8502 machine code program into beautiful source. Outputs source code files to disk fully compatible with your MAE, PAL, CBM, Develop-64, LADS, Merlin or Panther assembler, ready for re-assembly and editing. Includes both C64 & C128 native mode versions. 100% machine code and extremely fast. 63-page manual. The original and best is now even better with Version 2.1! Advanced and sophisticated features far too numerous to detail here. \$49.95 postpaid

C64 SOURCE CODE. Most complete available reconstructed, extensively commented and cross-referenced assembly language source code for Basic and Kernal ROMs, all 16K. In book form, 242 pages. \$29.95 postpaid USA.

PTD-6510 SYMBOLIC DEBUGGER for C64. An extremely powerful tool with capabilities far beyond a machine-language monitor. 100-page manual. Essential for assembly-language programmers. \$49.95 postpaid USA.

MAE64 version 5.0. Fully professional 6502/65C02 macro editor/assembler. 80-page manual. \$29.95 postpaid USA.

**NEW ADDRESS!** 

#### SCHNEDLER SYSTEMS

Dept. G7, 25 Eastwood Road, P.O. Box 5964 Asheville, North Carolina 28813 Telephone (704) 274-4646 **NEW ADDRESS!** 

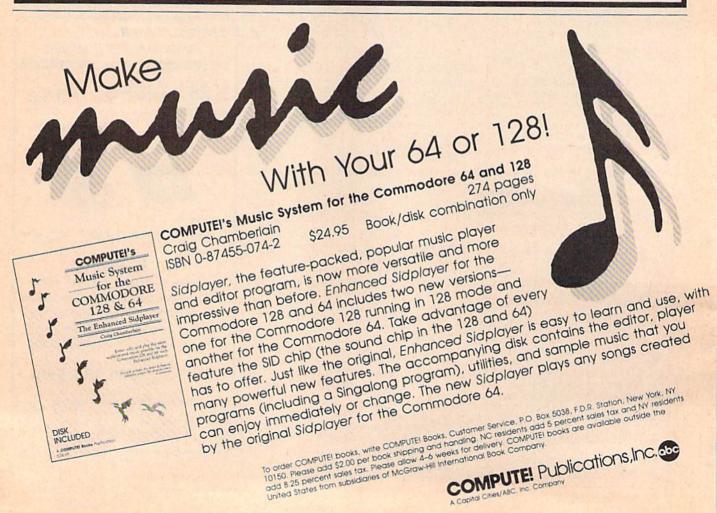

## Classified

#### SOFTWARE

FREE SOFTWARE for C-64, C-128, IBM & CPM send SASE for info (specify computer) to: PUBLIC DOMAIN USERS GROUP PO BOX 1442-A2, Orange Park, FL 32067

FREE PUBLIC DOMAIN SOFTWARE - Request free catalog or send \$2 for sample disk and catalog (refundable). C64-128 CALOKE IND., Dept. JK, Box 18477, K.C., MO 64133

More than 200 great ML routines for 64 and 128, ready to add to your own programs, in COMPUTE! Books' MACHINE LANGUAGE ROUTINES FOR THE COMMODORE 64/128 Explanations, uses, commented source code, 585 pages, \$18.95. Check your local bookstore or call (800) 346-6767.

RENT 64/128 SOFTWARE! 100's of disks. Lowest prices. No deposit or fee. Free catalog. Centsible Software, PO Box 930, St. Joseph, MI 49085 (616) 982-0327

COMMODORE: TRY BEFORE YOU BUY. Best selling games, utilities, educational + classics and new releases. 100's of titles. Visa/MC. Free brochure. RENT-A-DISC, Frederick Bldg. #345, Hunt'n, WV 25701 (304) 529-3232

C64/128 FINEST PUBLIC DOMAIN PROGRAMS Pretested quality programs \* Most \$1.50 \*
\* On Disk \* YOU pick the programs that YOU want!!! Free diskfull of programs with first order! For a list + Description send SASE to: Jl.H Co, Dept. G, Box 67021, Topeka, KS 66667

C64/128 EDUCATIONAL P.D. SOFTWARE By grade level and subject, ie K-3 math, K-3 English, 4-6 math, etc. Free Catalog PSL Inc., Box 750 A, Old Bridge, NJ 08857

WordStar™\* V2.26 For C-128 \$39.95+\$4.50 p/h. Public Domain Software Copying Co. 33 Gold St., Ste. L3, New York, NY 10038 \*IMMicroPro® 800-221-7372

#### PARAMETER DISKS from TEJAS SOFT

THE ERADICATOR 1 - 120 Parameters \$17.95 THE MINI-PAK 1 - 20 NEW Parameters \$9.95 SPECIAL EDITION-FOR Tough Titles \$19.95 206 W. Denison, Robinson, TX 76708 (817) 662-4945 2PM-7PM CST ADD \$3 S/H.

PUBLIC DOMAIN SOFTWARE FOR C64/128 100 programs only \$10 or 260 programs for \$25 or 2 stamps for catalog. MERIT, Box 114 A, Spotswood, NJ 08884

FREE SOFTWARE for C64. Send 1 stamp for Catalog. Games-Educ-Home-Business-Music Utilities. RVH Publications, 4291 Holland Road, #562-G, Virginia Beach, VA 23452

M BASICTM\* or FORTRAN 80TM\* \$39.95+\$4.50 p/h. Public Domain Software Copying Co. 33 Gold St., Ste. L3, New York, NY 10038 \*TMMicroSoft® 800-221-7372

SUN DEVIL DISK RENTAL FREE MEMBERSHIP Over 200 titles VISA/MC accepted. Send for free catalog. 2015 East 5th, Ste. #5, Tempe, AZ 85281 (602) 827-9749.

MAXI MATH Elementary School Math System for 64/128 Commodore. Now 64 lessons in 5 programs on one disk. Includes 8 function calculator. Shareware option. Send \$10.00 check or M.O. to: MAXI MATH 4328 Ridgecrest, Amarillo, TX 79109

GRAND OPENING SPECIAL 24 PROGRAMS on 1 disk for \$5.95 + \$2.00 S&H. Send check or Money Order to Klinight Software, 426 W. McGee, Sherman, TX 75090

#### HARDWARE

COMMODORE 64 REPAIR \$39.95 flat rate. Very low cost Commodore/Amiga chips. Send for catalog. Kasara Inc., 33 Murray Hill Dr., Spring Valley, NY 10977, 1-800-248-2983, 914-356-3131.

CENTRONICS INTERFACE for C128/C64. Plugs into user port. Works with any centronics printer. Schematic and details \$6,00 ACE, Box 273, Richmond, Ontario KOA 2Z0

#### MISCELLANEOUS

Now Commodore Qualified Repairs! C64:\$45, 1541:\$50, SX64:\$65, C128:\$50, 1571:\$55. Buy Sell Trade New/Used - Fast Service! 30 day wnty! Mom & Pop's Computer Shop, RR2, Box 119, Cainsville, MO 64632 (816) 872-6311

MAKE FAST EASY MONEY STUFFING ENVE-LOPES. How many can you fill for \$1 each? Earn even more with home computer! Send SASE to PAC Data, POB 9721, Richmond, VA 23228.

#### \*\*\*\*\*PLAY WORLD CONQUEST!\*\*\*\*\*

Strategy/War games via mail. Set in medieval times. You must strive to survive and become emperor. Monthly newsletter. Prizes given! Send \$5 to Join. or SASE for info: B&B GAME PRODUCTIONS 1245 Fairview Drive, Bellefonte, PA 16823 1-814-355-8393 (1200/300 bps MODEMS Only)

#### COMPUTE!'s Gazette Classified is a low-cost way to tell over 225,000 microcomputer owners about your product or service.

Rates: \$25 per line, minimum of four lines. Any or all of the first line set in capital letters at no charge. Add \$15 per line for boldface words, or \$50 for the entire ad set

in boldface (any number of lines.) Inquire about display rates.

Terms: Prepayment is required. Check, money order, American Express, Visa, or MasterCard is accepted. Make checks payable to COMPUTE! Publications. Form: Ads are subject to publisher's approval and must be either typed or legibly printed. One line equals 40 letters and spaces between words. Please underline words to be set in boldface.

General Information: Advertisers using post office box numbers in their ads must supply permanent address and telephone numbers. Orders will not be acknowledged. Ad will appear in next available issue after receipt.

Closing: 3rd of the third month preceding cover date (e.g., June issue closes March 3rd). Send order and remittance to: Kathleen Ingram, Classified Manager, COMPUTEI's Gazette, P.O. Box 5406, Greensboro, NC 27403. To place an ad by phone, call Kathleen Ingram at (919) 275-9809.

Notice: COMPUTEI Publications cannot be responsible for offers or claims of

Notice: COMPUTE! Publications cannot be responsible for offers or claims of advertisers, but will attempt to screen out misleading or questionable copy.

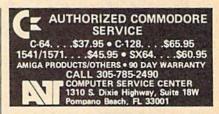

#### THE AMAZING NEW VOICE MASTER & Junior \$39.95 ... TURNS YOUR COMPUTER INTO A TALKING AND LISTENING SERVANT ...

Get speech output and voice recognition in ONE product. Voice Master Jr. is easy to use with new commands added to BASIC.

use win new commands daded to basic.

A music bonus lets you write and compose by whistling the tunel Unlimited uses for fun, education, practical applications.

Demo programs included, Price only \$39,95 including software and manual. A Patented price / performance breakthrought

TO ORDER BY MAIL include \$4 shipping & handling (\$6 Canada, \$12 overseas) per order. Visa, MasterCard phone orders accepted. Available for C64/128 and Atari 800/800XL/130XE. Specify when ordering. 3O day money back guarantee, one year warranty. Other enhanced voice I/O systems are available for Commodore.

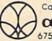

Call or write today for FREE Product Catalog

COVOX INC. (503) 342-1271 675 Conger St., Eugene, Oregon 974O2

#### **COLOR RIBBONS & PAPER**

| COLOR RED,<br>RIBBONS BROWN, |             | BLUE, GREEN,<br>PURPLE, YELLOW, |       |                  |
|------------------------------|-------------|---------------------------------|-------|------------------|
| Ribbons                      | Price Each  | Black                           | Color | Heat<br>Transfer |
| Apple Image                  | writer I/II | 3.75                            | 4.50  | 6.50             |
| Citizen 120                  | D           | 5.00                            | 6.00  | 7.95             |
| Commodore                    | MPS 801     | 4.15                            | 4.75  | 5.75             |
| Commodore                    | MPS 802     | 6.00                            | 6.75  | -                |
| Commodore                    | MPS 803     | 4.95                            | 5.95  | 7.00             |
| Commodore MPS 1000           |             | 3.95                            | 4.95  | 6.75             |
| Commodore                    | MPS 1200    | 5.00                            | 6.00  | 7.95             |
| Commodore                    | 1525        | 6.00                            | -     | -                |
| Okidata 82/                  | 92/93       | 1.75                            | 2.25  | 4.50             |
| Okidata 182                  | /192        | 6.50                            | 7.50  | -                |
| Panasonic K                  | X-P 1090    | 6.75                            | 7.75  | -                |
| Seikosha SP                  | 800/1000    | 5.25                            | 6.50  | 7.95             |
| Star SG 10                   |             | 1.75                            | 2.25  | 4.50             |
| Star NX10/N                  | L10         | 5.00                            | 6.00  | 7.95             |

#### **COLOR PAPER**

BRIGHT PACK-200 Sheets/50 each color: Red, Blue, Green, Yellow. 9 1/2 x 11 - \$10.90/pk. PASTEL PACK-200 Sheets/50 each color: Pink Yellow, Blue, Ivory. 9 1/2 x 11 - \$10.90/pk.

T-SHIRT RIBBONS (Heat Transfer) - Call For Price.

#### COLOR DISKETTES

5 1/4" DS/DD Rainbow Pack. 10/pack - \$12.50

For ribbons & paper not listed above, call for price & avail. Price & spec. subject to change w/o notice. Min. order \$25.00. Min. S & H \$3.50. Add \$2.25 C.O.D. add'l. IL res. add 6.25% tax. MC & Visa accepted.

#### RENCO COMPUTER PRINTER SUPPLIES

P.O. Box 475, Manteno, IL 60950 U.S.A. 1-800-522-6922 • (IL) 1-800-356-9981 815-468-8081

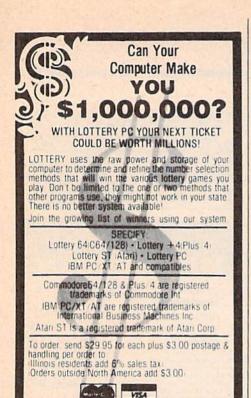

- CUSTOM MADE TO FIT
- HEAVY 32-oz. VINYL ANTI-STATIC
- \* EXTENDS EQUIPMENT LIFE

| * Choice of            | Colors | Light Tan or Brown    |       |
|------------------------|--------|-----------------------|-------|
| COMPUTERS              |        | PRINTERS              |       |
| C-64/Plus 4/C-64C      | 8.00   | Seikosha SP-1000      | 13.00 |
| C-128                  |        | Comrex 220            | 13.00 |
| Datassette (C2N)       | 5.00   | C'Itoh 8510           | 13.00 |
| Amiga 1000             |        | Juki 5510             | 13.00 |
| (W/Amiga Mon. Stacked) |        | Imagewriter           | 13.00 |
| Keyboard only          |        | Epson JX 80           | 13.00 |
| Atari 800XL, 130XE     |        | Epson FX 85/185       | 13.00 |
| Atari 520 ST           |        | Okidata 92            | 13.00 |
| IBM PC/XT              |        | Citizen MSP 10        | 13.00 |
| IBM 5051 Keyboord      |        | C/DPS 1101            | 16.00 |
| (Dimensions Required   |        | Gemini 10 & Star 10's |       |
| for IBM Clones)        |        | Gemini 15 & Star 15's | 16.00 |
|                        |        | Atori 1027            | 13.00 |
| DISK DRIVES            |        | MONITORS              |       |
| C-1541, C-1571         |        | Atari SC 1224RGB      |       |
| Amiga 3½" D/Dry        |        |                       |       |
| Amiga 5¼" D/Drv        | 9.00   | C-1702, BMC Color     |       |
| Indust GT, MSD SD-1    | 8.00   | C-1902/Amiga          |       |
| MSD SD-2               |        | Amdek 500-700         |       |
| Enhancer 2000          |        | CM-141 (C-1802)       |       |
| FSD-1                  |        | C-1902A/Magnyx 40     |       |
| Atari 1050             | 8.00   | NEC (State Model)     |       |

Magnavox 80 RGB 19.00 Princeton (State Model 19.00 Thompson CM 365-66 19.00 Taxan (State Model) 19.00 Sakata SC-100 19.00 10.00

C-1525 MPS 801 C-1526 MPS 802 C-MPS 803, C-1520 8.00 Panasonic 1090 91 Zenith (State Model) 19.00 13.00 Okidata 120/192 . VIDEO RECORDERS 13.00 State Make & Model Dimensions required Okimate 10/20 Epson MX/FX RX80 8.00 13.00 Epson LX80/C-1000 13.00 including clock cut-out

PRINTERS

Order by stating MAKE, MODEL and COLOR CHOICE TAN or BROWN with check or money order plus \$1.50 per item \$4.50 max.) shipping and handling Calif. Res. Include 6% + local tax. APO, 2.00'item. Foreign 3.00'item

SPECIAL COVERS WILL BE MADE TO YOUR DIMENSIONS. SEND YOUR REQUIREMENTS FOR OUR LOW PRICE QUOTES.

#### Crown Custom Covers

24621 PAIGE CIRCLE DEPT. A LAGUNA HILLS, CA 92653 (714) 472-6362

#### **ADVERTISERS INDEX**

| Reader Service Number/Advertiser         | Page  |
|------------------------------------------|-------|
| 02 Abacus Software                       | 1     |
| 03 Abacus Software                       | 33    |
| 04 Aprotek                               |       |
| 05 Berkeley Softworks                    | BC    |
| 06 CAPCOM                                |       |
| 07 Cardinal Software                     |       |
| 08 Computer Direct                       |       |
| 09 Computer Repeats, Inc.                | 100   |
| O9 Computer Repeats, Inc.                | 100   |
| 10 Computer World                        |       |
| Crown Custom Covers                      |       |
| 111 Data East USA, Inc.                  |       |
| 112 Datel Computers                      |       |
| 13 Electronic Arts                       |       |
| 14 Electronic Arts                       | 5     |
| 115 Fearn & Music                        | 96    |
| 16 Free Spirit Software                  | 89    |
| 17 Lyco Computer                         | 48-52 |
| 18 M.C.S.                                |       |
| 19 Mibro Company                         |       |
| 20 Micro World Electronix                |       |
| 21 Montgomery Grant                      |       |
| NRI School of Electronics                | 60    |
| Oceanic America                          |       |
|                                          |       |
| 22 Precision Data Products               |       |
| 23 Q-Link                                |       |
| 24 Rainbird                              |       |
| 125 Renco Computer Printer Supply        |       |
| 28 S&S Wholesalers                       |       |
| Schnedler Systems                        | 98    |
| 26 Skyles Electric Works                 | 30    |
| 27 Software Discounters of America       | 84-85 |
| Software Support International           | 65    |
| Software Support International           | 66-67 |
| 29 subLOGIC                              |       |
| 30 Superior Micro Systems                |       |
| 31 TAITO                                 |       |
| Tektonics Plus, Inc.                     |       |
| 132 Tenex Computer Express               | 01    |
|                                          |       |
| 33 TEVEX                                 |       |
| 34 Tussey Computer Products              | 22-23 |
| 35 Utilities Unlimited                   |       |
| 36 XETEC                                 | 27    |
| Classified Ads                           | 99    |
| COMPUTE Books for the Commodore 64 & 128 | 68    |
| COMPUTE! Books' Music Systems for the    | 00    |
| Commodore 128 & 64                       | 00    |
| Commodore 128 & 64                       | . 98  |

COMMODORE/AMIGA DEALERS

1750 512k RAM C128 \$159

5000C (100% 1571) \$209 Master 3A (100% 1010) \$189

\$12

\$75

\$189 C1670 1200 (In Stock!) \$85

\$59 Xetec GOLD Interface \$119 \$49 Micro 256K Interface \$109

\$10 Comm. Serial Cable

Plus IBM Compatibles & Equipment

#### AUTHORIZED ATARI ST/XL/XE

All Hardware/Software & Accessories

C O D orders call

(312) 566-4647

Superior Micro Systems, Inc.

P 0 Box 713 - Wheeling IL 60090

#### **BUY, SELL OR TRADE:::**

NEW AMIGA 500 Only \$199

with trade-in of C128 Computer, 1571 Drive, color monitor or \$299 with trade in of C64, 1541 and color monitor.

#### NEW AMIGA 2000 Only \$1099

with trade-in of C128 Computer, 1571 Drive and RGB monitor.

NEW PRODUCT PRICES - AMIGA/PC -
 Newl Commodore PC COLT
 \$699
 Bridge Card w/5.25" drive
 \$549

 A500
 \$569
 512K RAM EXP
 \$159
 Master 3A (100% 1010) \$189

 A2000
 \$1499
 2MB RAM EXP
 \$425
 1010 ext drive
 \$225

- 64/128

- DRIVES -

- PRINTERS -

- GOODIES -

- POWER SUPPLIES

- MODEMS -

\$249

C128 replacement

\$169 1351 Mouse \$39 \$449 1700 128k RAM C128 \$109

C1802C 40/80 Color

Star NX-1000 Color

\$29

1571 Drive 1541-II Drive

\$299

Xetec JR Interface \$39 Xetec SR Interface Star NB-2415 (135 col) \$649 Micro R/D Interface

Epyx 500XJ Joystick \$19 Wico Black Max

#### Printer/Modem/Mouse ports, Color & Mono graphics, MS-DOS/GW BASIC with trade-in of C128, 1571, 1902.

NEW COMMODORE PC TURBO

COLT Only \$299 (IBM Compatible)

complete with dual drives, 640K RAM,

(built-in 1571) only \$225

with trade-in of C128, 1571 or \$299 with trade-in of C64, 1541.

**NEW COMMODORE C128D** 

#### **NEW COMMODORE 64C (GEOS)** Only \$89 or 1541-II Only \$99

with trade-in of either a C64 or a 1541 drive.

#### **USED PRODUCT PRICES**

| 20 CPU \$35          |
|----------------------|
|                      |
| 28 Workstation \$79  |
| 2 Monitor \$149      |
| 1525 Printer \$79    |
| modore 1530/C2N \$20 |
| c Graphix SR \$50    |
|                      |

Hundreds of software & book titles for VIC-20, C64, C128 from \$1.00. Call our computer with your 300/1200 baud modem 24 hours a day for software quotes. (303) 939-8174.

We carry new and used equipment for Commodore, IBM compatibles, and Atari, everything from VIC20, C64, Atari 400/800, ST, to the Amiga 2000! We buyl-sell/trade Commodore, Amiga, IBM Compatible, Atari, Atari ST hardware, software and accessories. All references to trade-ins in our ad assume equipment to be in good working condition.

Prices shown reflect a 4% discount for cash Add 4% for credit card purchases. Prices shown are mail order prices only.

WE CHECK FOR CREDIT CARD THEFT!

|   | \$199 | VIC20 CPU          | \$35    |  |
|---|-------|--------------------|---------|--|
|   | \$189 |                    | - TANCO |  |
|   | \$25  | 64/128 Workstation | \$79    |  |
| 1 | \$59  | C1802 Monitor      | \$149   |  |
|   | \$72  | VIC 1525 Printer   | \$79    |  |
|   | \$119 | Commodore 1530/C2N | \$20    |  |
|   | \$32  | Xetec Graphix SR   | \$50    |  |
|   |       |                    |         |  |

2017 13th Street, Sulte A

Boulder, CO 80302

Computer Repeats, Inc.

Orders/Questions: (303) 939-8144 Modem software quotes: (303) 939-8174

64C CPU w/GEOS

128D w/built-in drive C1084 RGB 80

FSD-2 (100% 1541)

Star NX-1000, 144cps \$189

C64 replacement power supply

1581 3.5" Drive

Avatex 1200hc

We Accept Master Card/VISA/American Express and C.O.D.

C1670 1200 baud (in Stocki) \$85 \$99 Avatex 2400hc \$189 Pract. Per. 2400hc \$189 Aprotek RS232 Interfce \$35 Avatex 1200e HC Risk Free Policy, Price/availability subject to change. Compatibility not guaranteed, return authorization required, 15% restocking fee. Shipping/handling will be added to all prices. We pay cash for used equip-ment and accessories! CALL for an instant price quote on your equipment. Nothing is too old or obso-lete. We even buy damaged equipment!

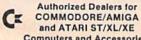

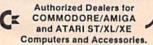

## Do You Believe in Magic?

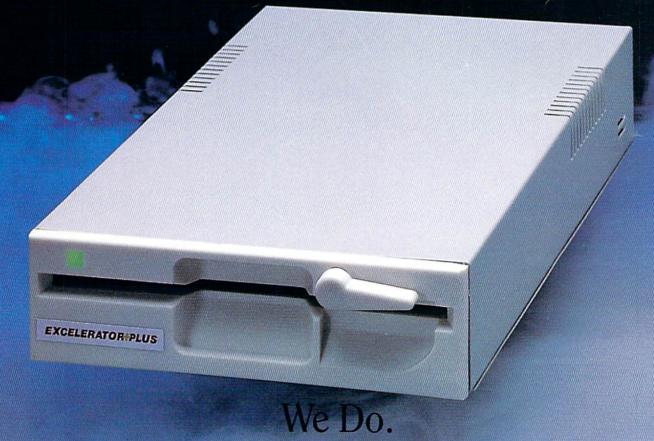

Plug in the Excelerator Plus compatible drive to your Commodore 64 or 64C and you'll believe too.

That's because an advanced technology breakthrough has enabled us to create a drive that's quieter, smaller, faster, and more reliable than the 1541 and 1541C.

100% compatible. Dependable. Guaranteed.

It's Magic.

It's the Excelerator Plus compatible disk drive.

distributed by

| M.C.S. 800-433-7756           | Computer Direct 312-382-5050 |
|-------------------------------|------------------------------|
| S.C.I. 800-548-9669           | Tennex 800-348-2778          |
| Montgomery Grant 800-345-7059 | E.C.I. 800-356-5178          |

# THE COMPLET ROGRA

If you're thinking about trashing your programming software, we'd like to offer you some advice.

Do it.

Because we've taken a completely new approach to programming software. It's called geoProgrammer. The easiest, most integrated, most sophisticated 6502 development package there is for Commodore 64's and 128's.

With geoProgrammer, you can toss out your old assembler. And your old linker. And while you're at it, the old debugger, too. Because you get all that with geo-Programmer. And even more.

#### It comes completely assembled.

With geoProgrammer 2.0, you get all the support you need, in either 40 or 80 column mode, starting with three basic elements. geoAssembler reads source code

directly

from geoWrite

files, and contains enough directives to handle even the most complex application - directives for conditional assembly, macro programming and memory initialization, too. It has state-of-the-art features you'd never expect, like graphics that can be generated by simply cutting and pasting the image from geoPaint directly into your source code.

geoLinker ties your program modules together, generating GEOS SEQ and VLIR applications as well as desk accessories. You can even use geoAssembler and geoLinker

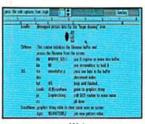

geoWrite

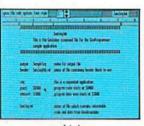

geoLinker

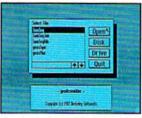

geoAssembler

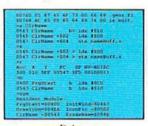

geoDebugger

to create non-GEOS applications. geoDebugger displays your program in memory with full symbolic disassembly, and allows patching with line assembly. It can single-step, topstep or execute your code at full speed. It can stop a running program with one key, or use up to eight software breakpoints. When your program hits a breakpoint, geoDebugger promptly switches to a special overlay window, leaving the application screen intact.

#### You'll be completely amazed.

There's so much you get with geo-Programmer - and so much you can do with it - that we couldn't list it all here. But we could put it all on one disk. Which is why so many serious hackers ask for geoProgrammer by

You should, too. Because until you do, you just won't be completely satisfied.

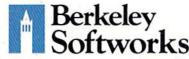

The brightest minds are working with Berkeley.

geoAssembler

- 23 assembler directives
- · user-definable macros with up to 6 arguments
- condition assembly (.IF, .ELSE, ENDIF, etc.)
- · global and local labels
- · expression evaluator recognizes 25 arithmetic and logical operators
- · automatically reads bitmaps from geoWrite
- · exclusive pass 1 optimization flag · can include other source files (eg. constant definitions, etc.)
- expressions can contain external references (resolved by linker)
- symbols may contain up to 20 characters

#### geoLinker

- · creates both GEOS and standard
- Commodore applications up to 20 overlay modules in a VLIR application
- · resolves external references containing complex expressions
- up to 3,200 symbols in SEQ and CBM applications
- · up to 29,000 symbols in VLIR applications (3.200 in resident module plus 1,400 per overlay module)

#### geoDebugger

- 70 debugger commands, including memory examination and modification, single-step, full-speed execution, disk block examine/modify, breakpoint manipulation
- · independent debugger status window
- · full symbolic disassembly
- extensive command macro language
- · up to 8 independent breakpoints
- · numeric entry and display in decimal, hexadecimal, binary and symbolic format
- allows debugging of non-GEOS applications
- full bank-switching support for C-128
- takes advantage of 1750 and 1764 RAM Expansion Units

To order call 1-800-443-0100 ext. 234

#### geoProgrammer 2.0 \$69.95

(California residents add 7% sales tax.) \$2,50 US/\$5,50 Foreign for shipping and handling. Allow six weeks for delivery.

Commodore, Commodore C64 and C128 are trademarks of Commodore Electronics, Ltd. GEOS, geol rogrammer, geoAssembler, geoLinker, roDebugger and Berkley Softworks are trademarks of Berkeley Softworks

GEOPROGRAMMER 2.0

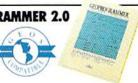